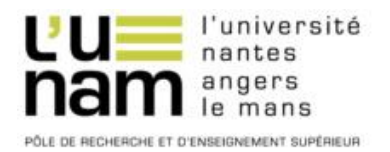

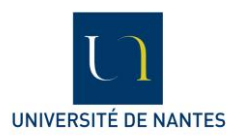

## **Thèse de Doctorat**

# Antoine THOMET

*Mémoire présenté en vue de l'obtention du grade de Docteur de l'Université de Nantes Sous le label de l'Université Nantes Angers Le Mans*

**École doctorale Sciences et Technologies de l'Information et Mathématiques (STIM)**

*Discipline : Electronique Laboratoire : IETR UMR 6164*

**Soutenance le 28 octobre 2015**

### **Amélioration et accélération de l'Optique Physique Itérative pour le calcul de SER de cavités complexes**

#### **JURY**

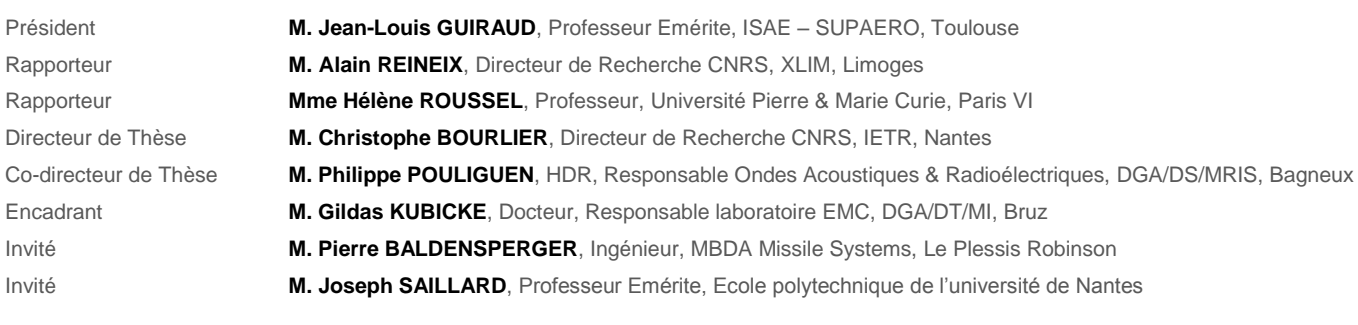

### **Remerciements**

Je tiens tout d'abord à remercier les personnels de l'IETR Nantes et de DGA-MI pour m'avoir accueilli dans leurs locaux lors de ces 3 années de thèse, et permis de travailler dans de bonnes conditions.

Je remercie vivement mes encadrants de thèse, Christophe, Gildas et Philippe. Merci en premier lieu de m'avoir proposé ce sujet, et de m'avoir convaincu à m'engager dans cette aventure scientifique et humaine. De plus, je vous remercie tous les trois vivement pour votre encadrement de grande qualité sur le plan scientifique, mais aussi pour votre disponibilité, votre confiance et votre soutien durant ces 3 années.

Je tiens à exprimer toute ma reconnaissance à l'ensemble des membres du jury. Merci à Monsieur le Professeur émérite Jean-Louis Guiraud pour m'avoir fait l'honneur de présider ce jury. Merci également pour les conversations très intéressantes que nous avons eues à cette occasion. J'adresse également de sincères remerciements à Madame le Professeur Hélène Roussel et Monsieur Alain Reineix pour avoir accepté d'examiner ce rapport de thèse. De plus j'adresse toute ma gratitude à Monsieur le Professeur émérite Joseph Saillard et Monsieur Pierre Baldensperger pour l'intérêt qu'ils ont porté à ces travaux et leur présence dans ce jury.

Merci également, pour leur aide administrative et leur gentillesse, à Sandrine à l'IETR et Ygal à DGA-MI, qui ont toujours su répondre présent lorsque j'avais besoin d'eux.

Je tiens à remercier aussi l'ensemble des personnes rencontrées au sein de mes deux laboratoires d'accueil. J'ai été très bien accueilli à Nantes et j'ai bien profité de la bonne humeur apportée par Guillaume, Marc, Papa Yann (que je remercie également pour les chaussures), Anne, Nicole, Nicolas et Charlotte avec qui j'ai passé d'agréables moments notamment aux pauses café. Merci également à l'ensemble des doctorants et en particulier Chagun, Clément, Amal, Yan-Hua, Romain et Loïc. Merci également au personnel de DGA-MI pour les moments de détente que j'ai pu passer avec eux. Je ne peux pas nommer tout le monde mais merci particulièrement à mes voisins Renaud, Janic, Jord-Aël, Hubert, Pierre, aux "moins jeunes" Michel, Pierre et Marc, aux autres membres de l'équipe "déjeuner" Alain, Laurent, Jean-Louis et Gilles, et à "ceux d'en bas" Didier, Régis et tous les autres. Merci également aux footeux pour les moments de détente sur le gazon.

Un grand merci à tous mes amis qui ont toujours été là pour m'encourager et me permettre d'importants moments de détente. Merci du fond du cœur aux fougerais et particulièrement Astrid, Riton, Simon et Benjamin. Merci à mes "bigz" pour les belles vacances que j'ai passées avec vous (quand j'étais invité). Et puis un grand merci à mes sangliers adorés avec qui j'ai passé de formidables moments de football gaélique, mais aussi en dehors des terrains, et en particuliers à mon poulain La Oije et Kersu pour la collocation, à mon Vincent, à mon Tom, à Jano, Bobo, Émilie ... vous êtes beaucoup trop nombreux mais merci à vous tous.

Mes derniers remerciements sont adressés à ma famille, sans qui évidemment rien n'aurait été possible. Merci à tous, aux grands-parents, aux cousins, aux tantes, ... Enfin, un immense merci à Manon et Corentin, et bien sûr à ma maman et mon papa, pour tout ce qu'ils ont fait pour moi, pour leur soutien inconditionnel, et pour avoir toujours cru en moi.

## **Table des matières**

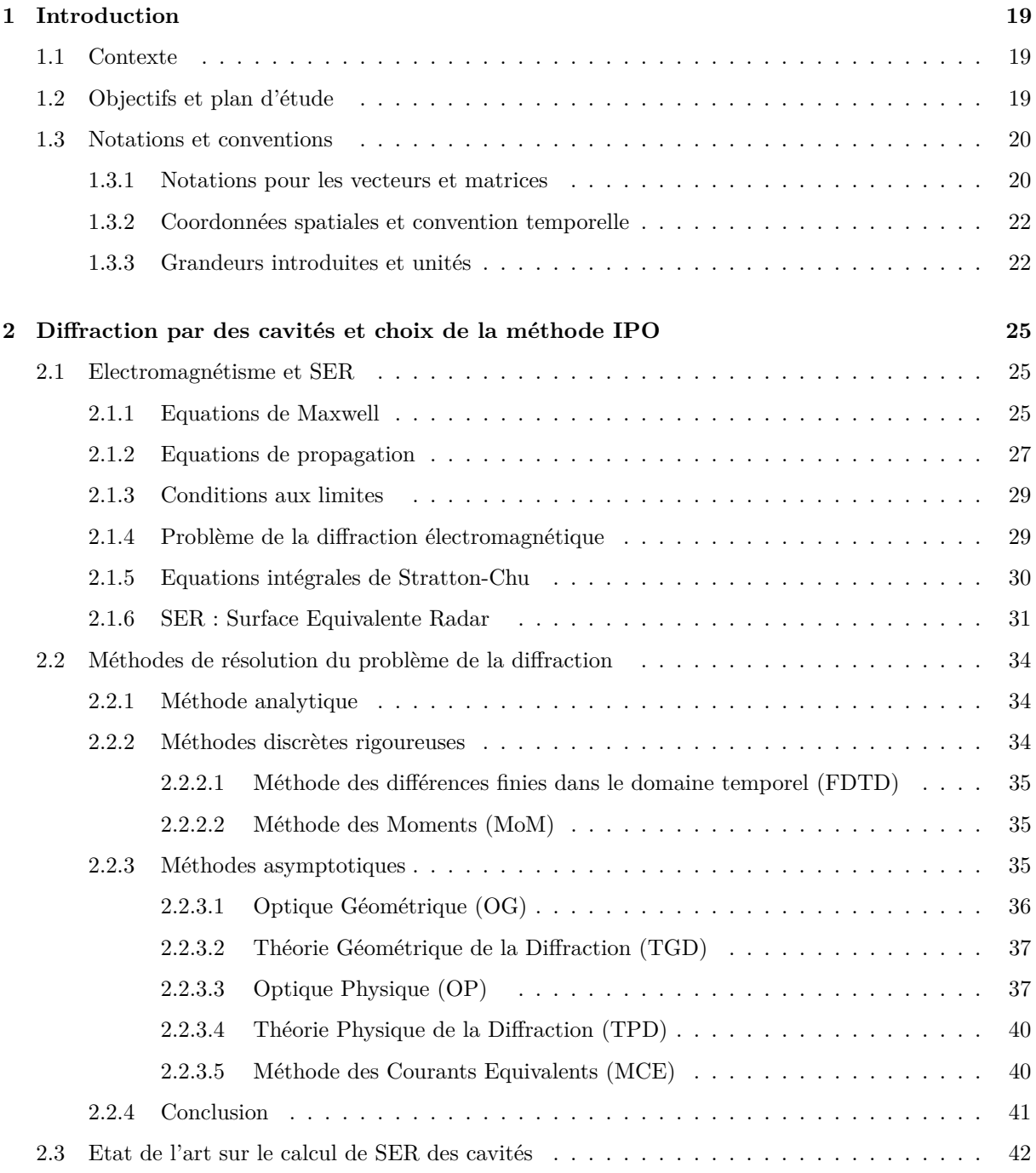

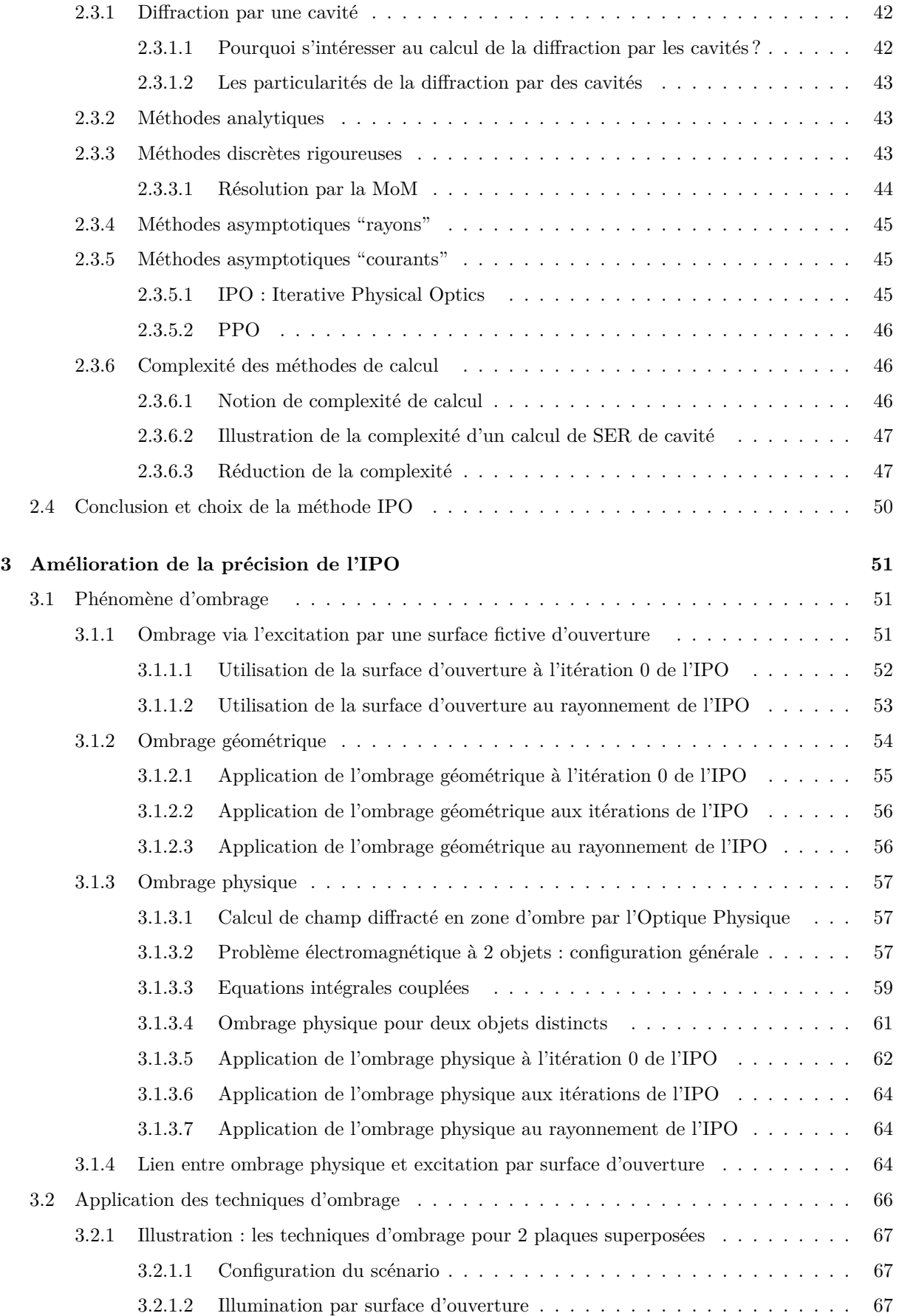

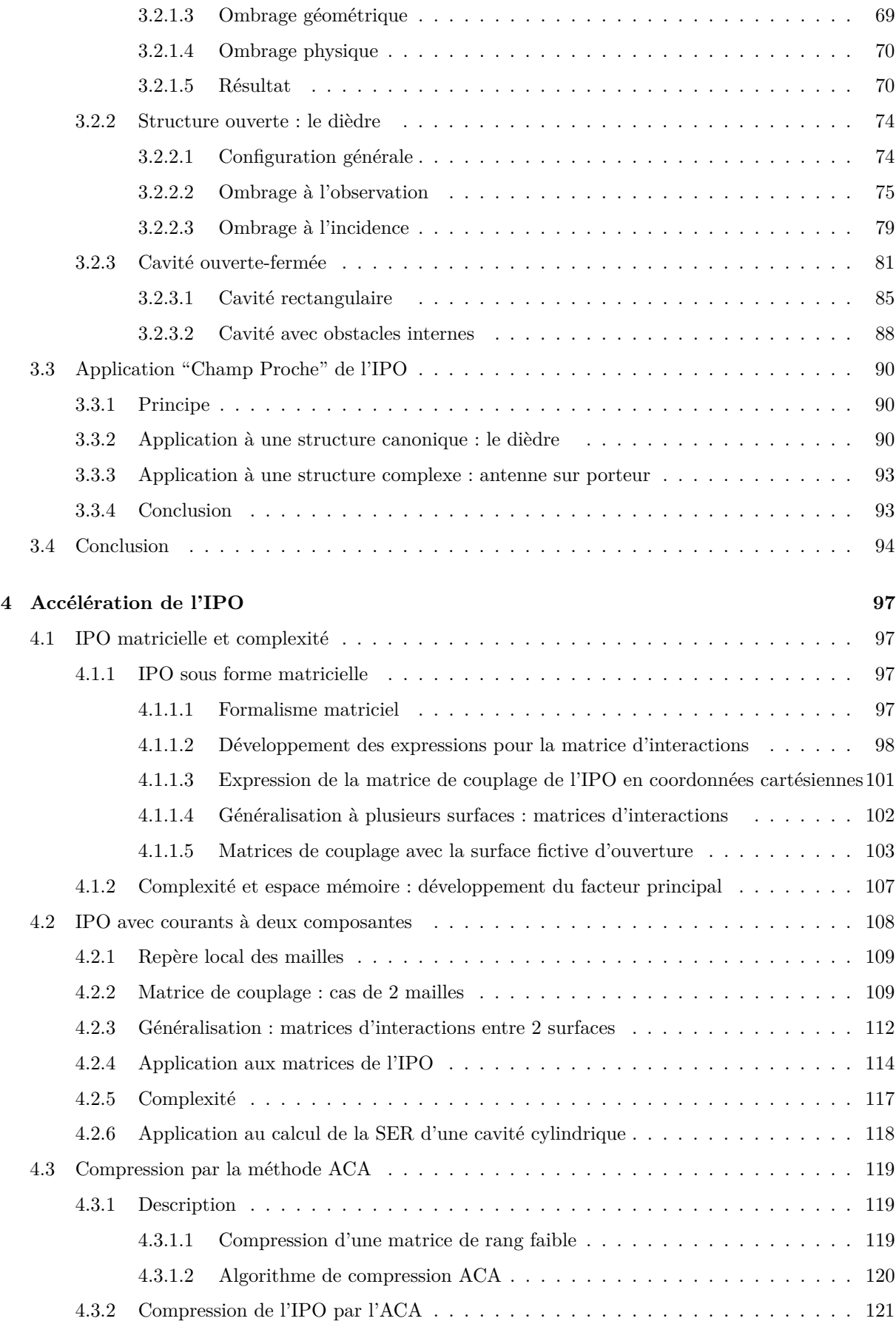

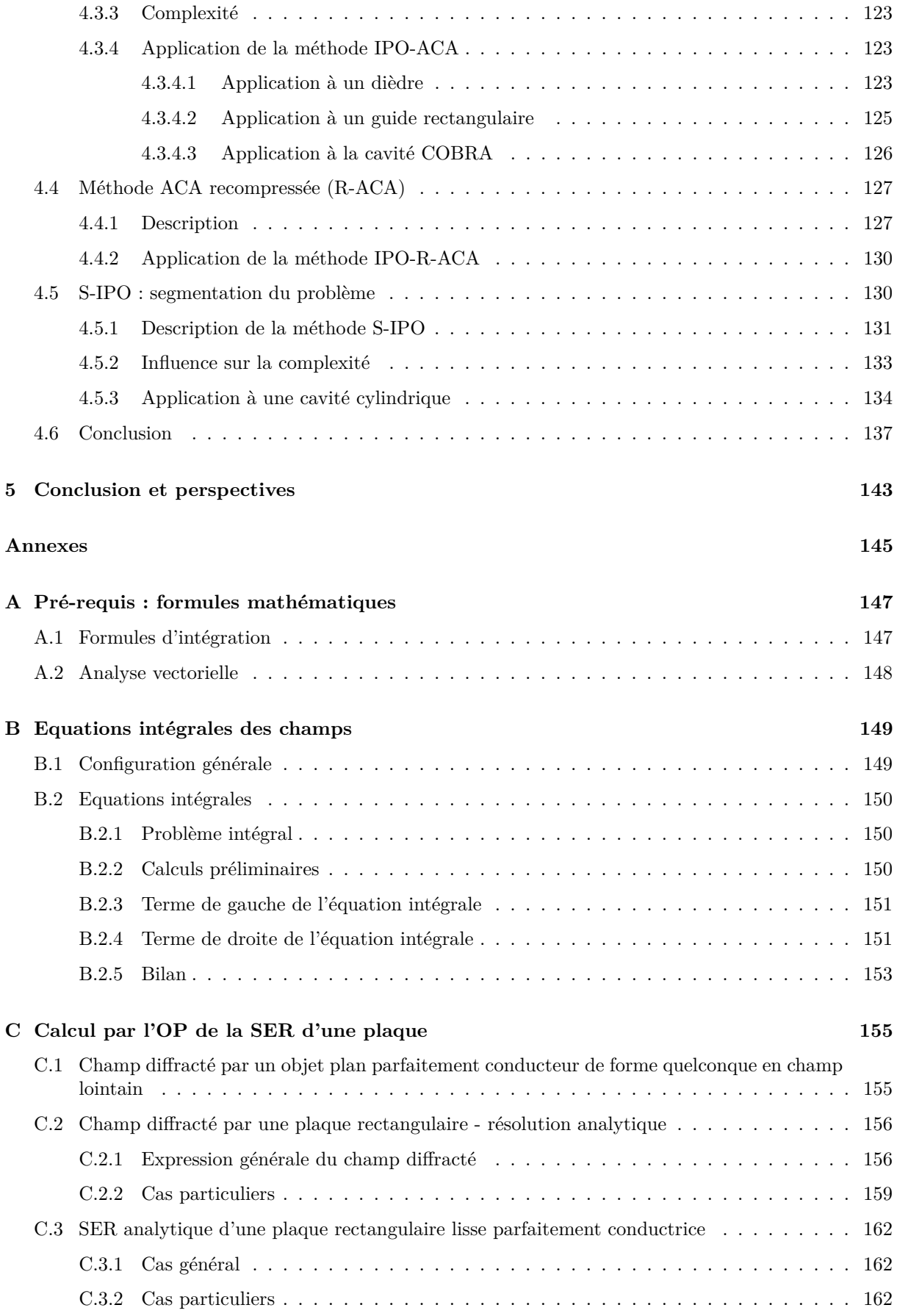

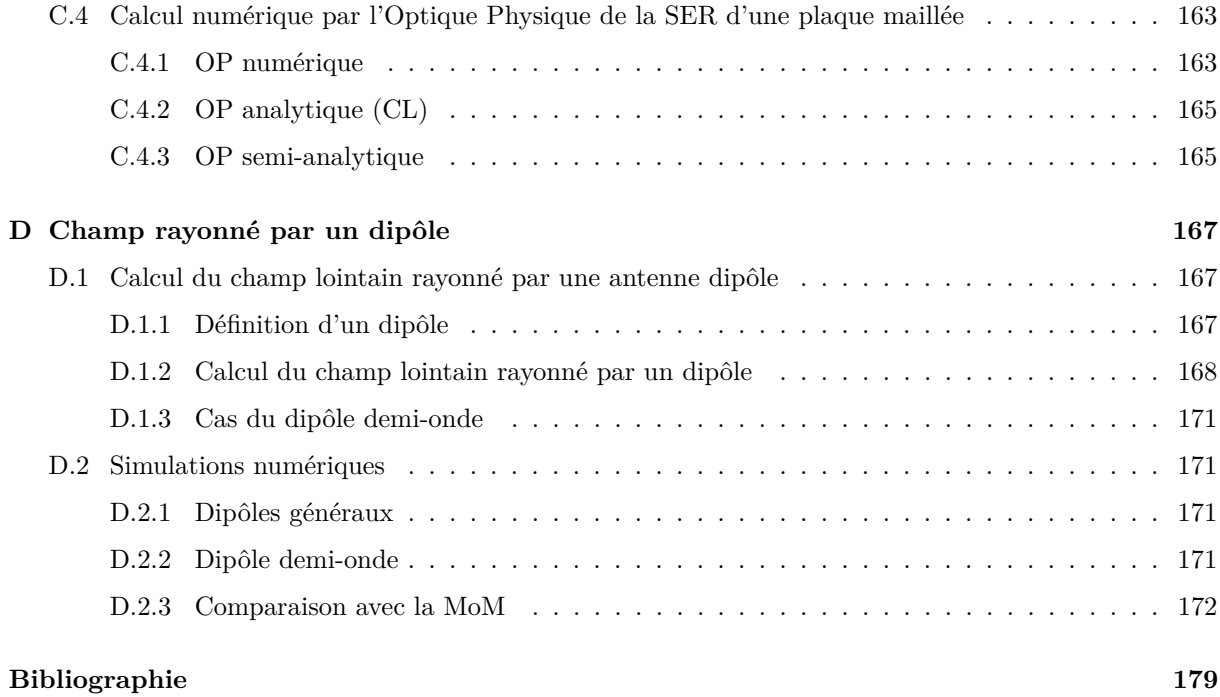

## **Liste des figures**

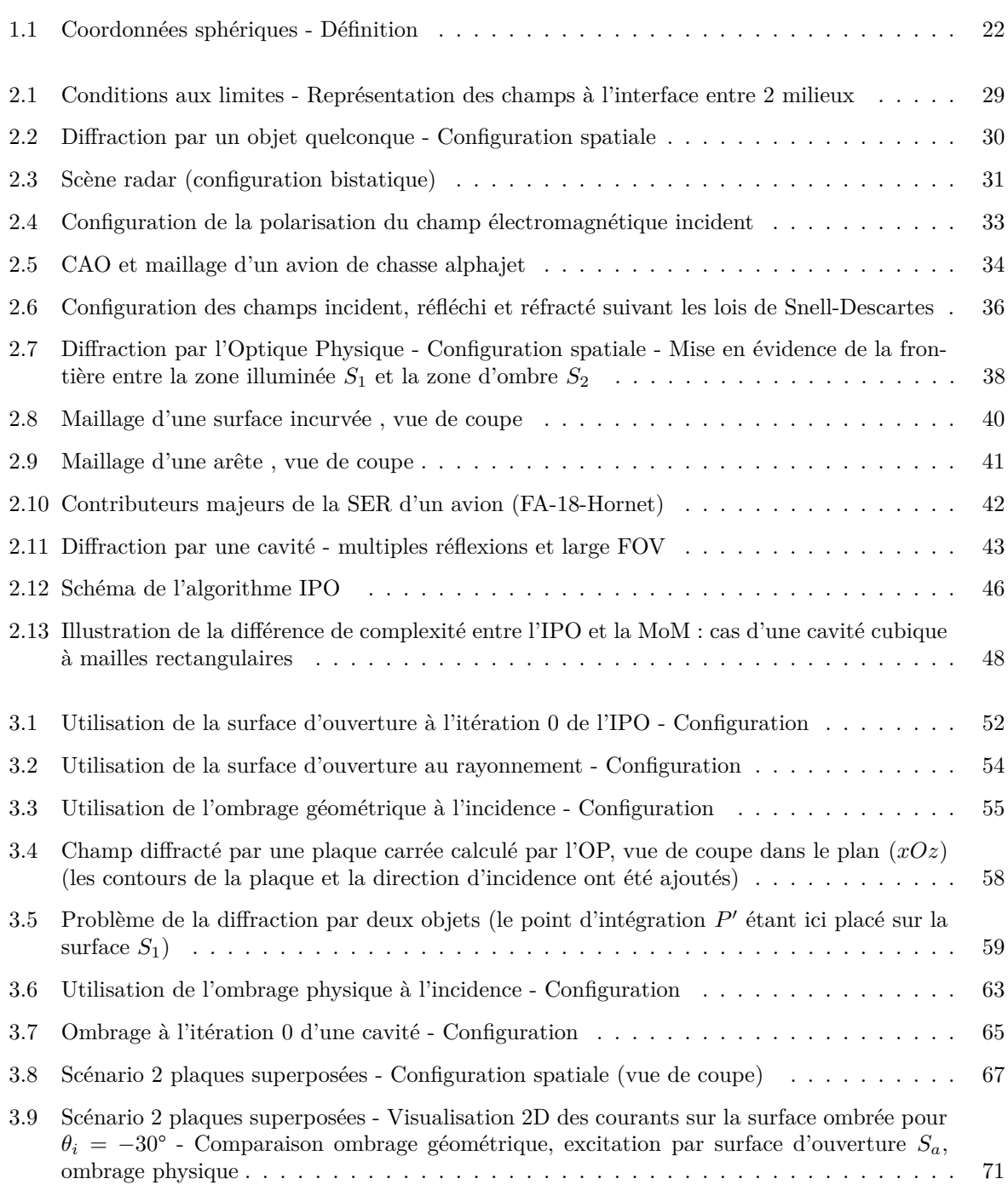

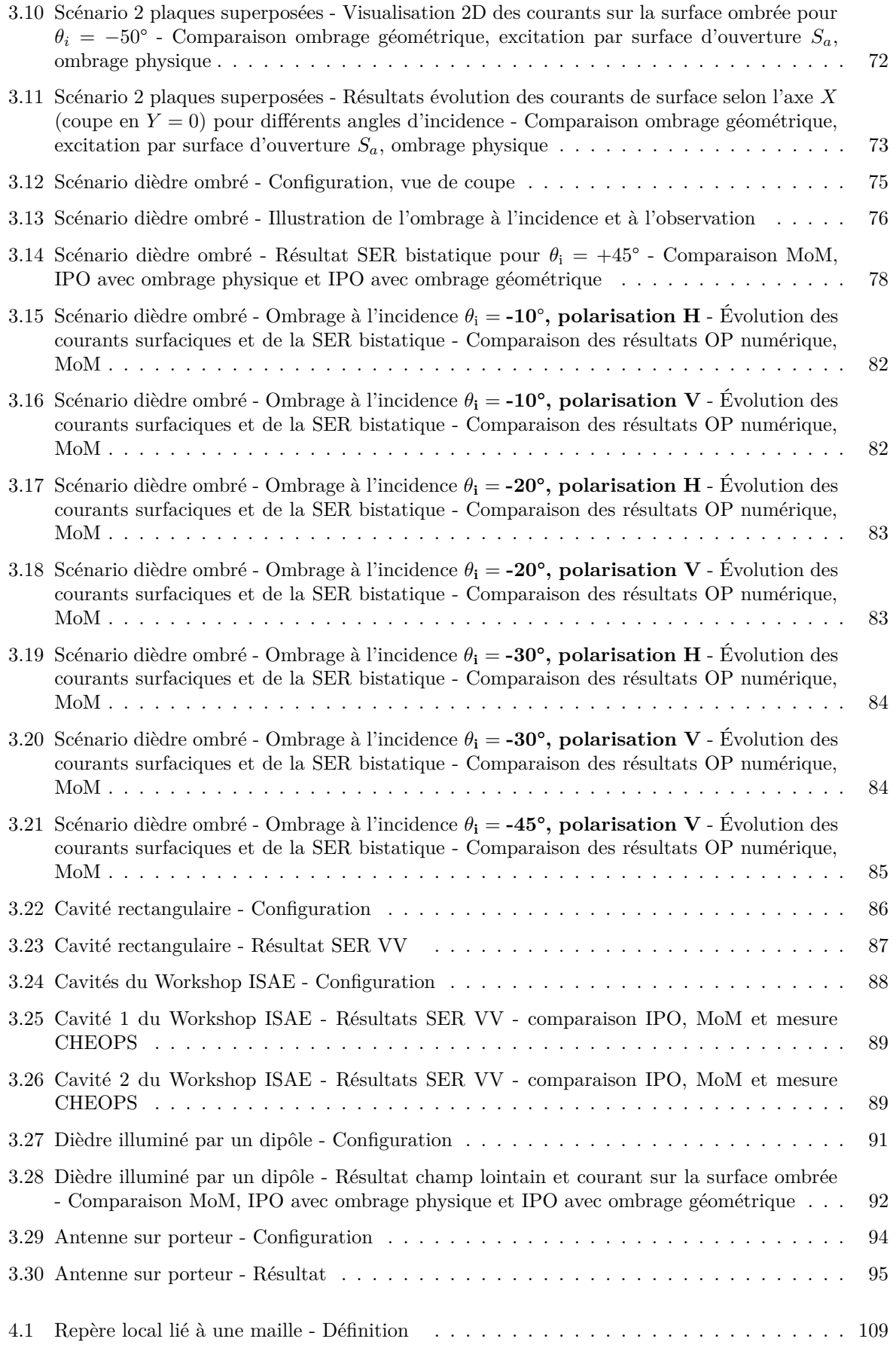

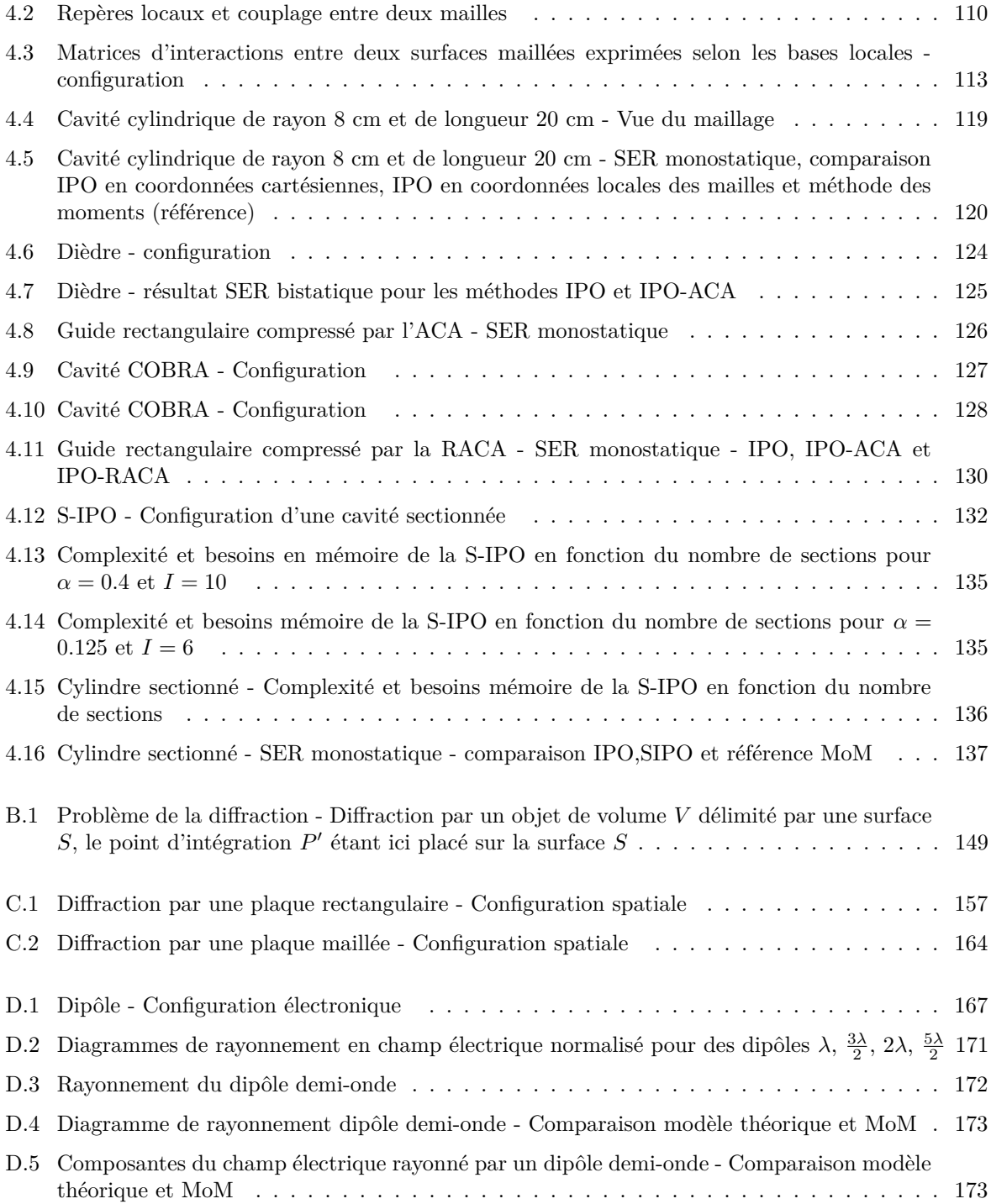

## **Liste des tableaux**

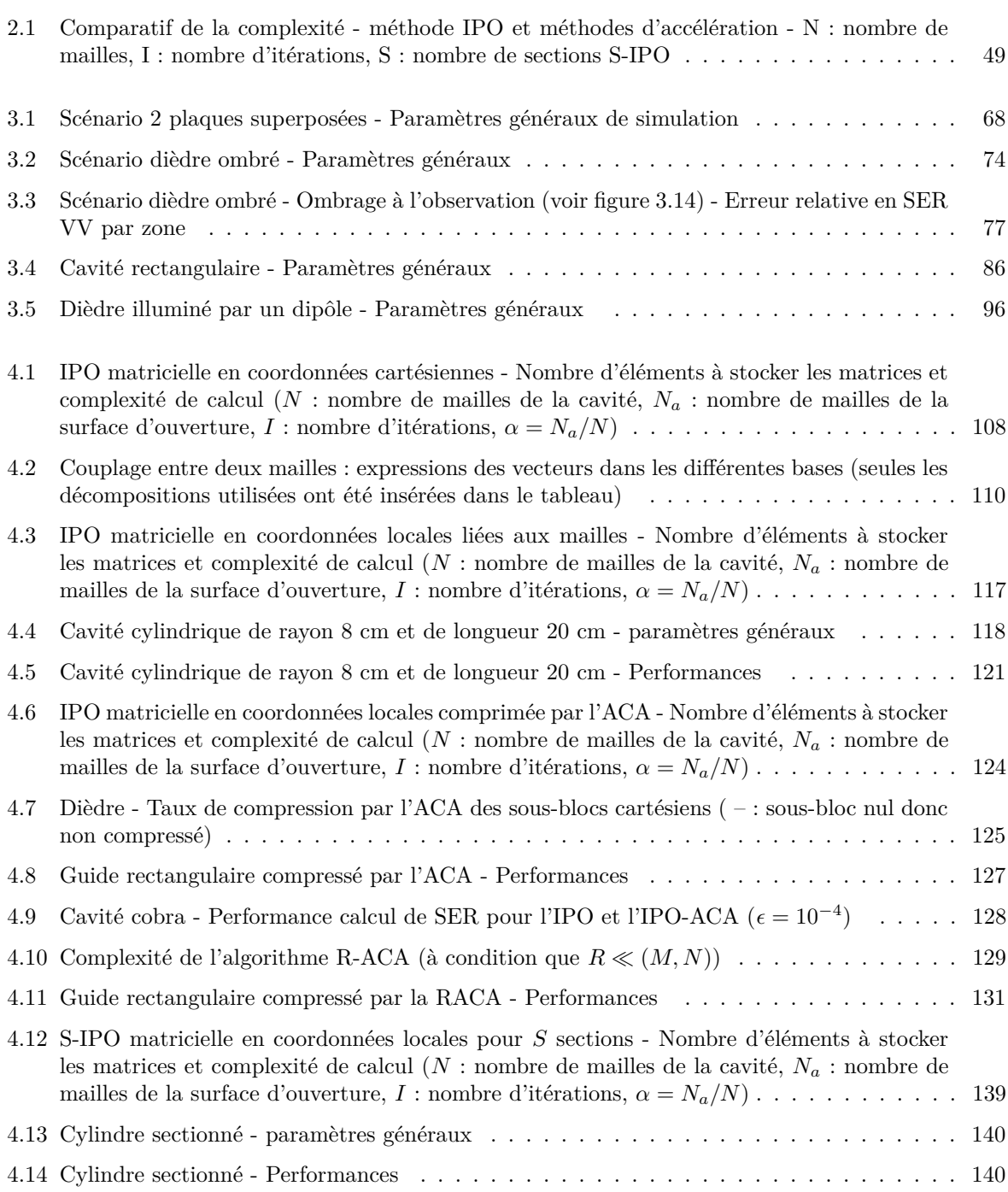

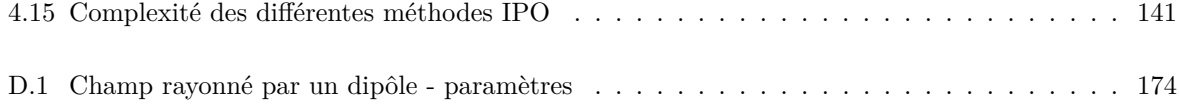

## **Liste des acronymes**

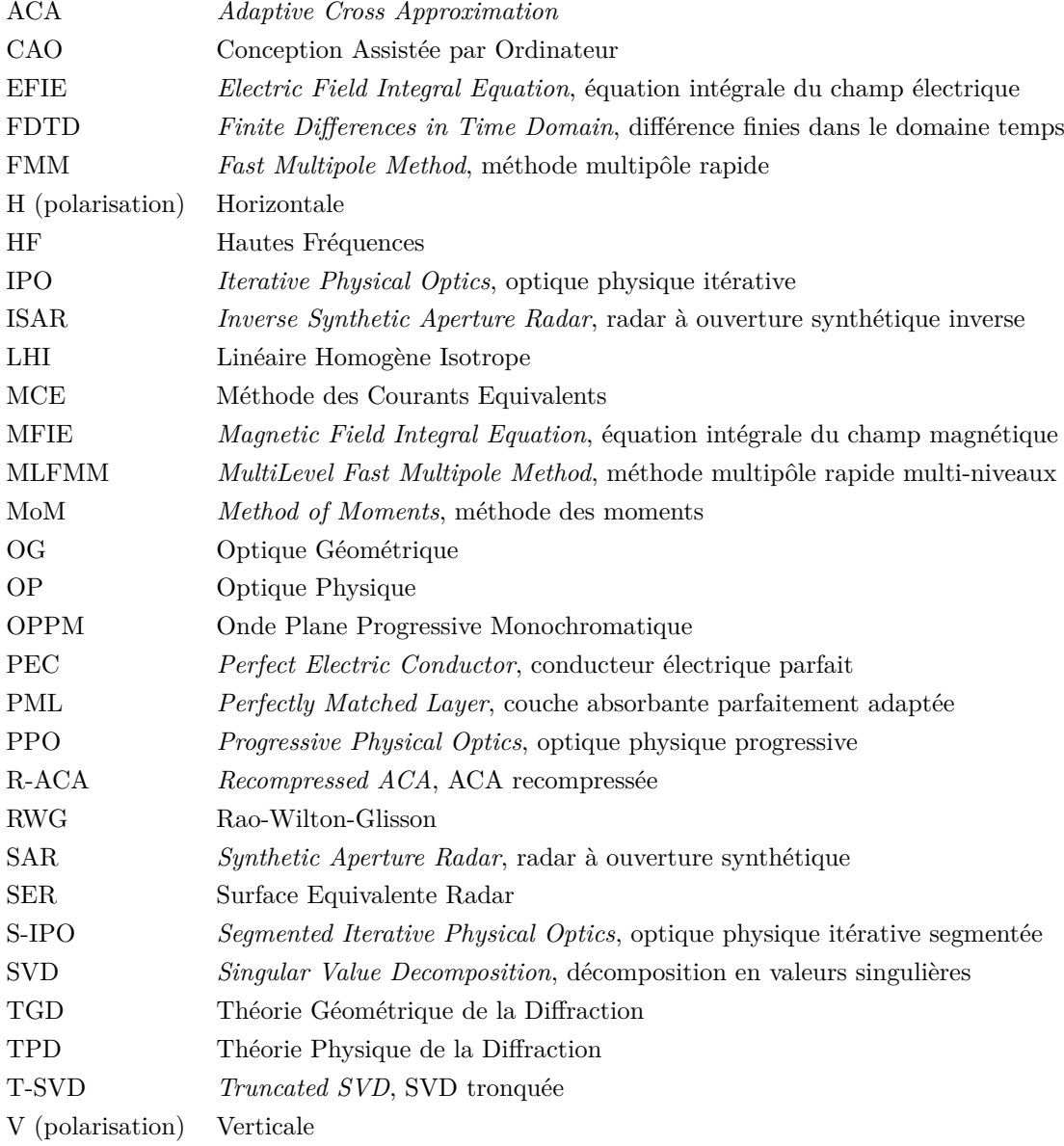

### <span id="page-18-0"></span>**Chapitre 1**

### **Introduction**

#### <span id="page-18-1"></span>**1.1 Contexte**

Depuis le début du XX<sup>ième</sup> siècle, le radar est progressivement utilisé pour détecter la présence d'objets (aéronef, navire, véhicule terrestre, hydrométéores...), les localiser, déterminer leur vitesse et les identifier. Ses applications sont nombreuses, tant dans le domaine civil (météorologie, sécurité routière,...) que militaire (détection, localisation, identification,...).

La maîtrise de la SER, qui représente la capacité d'une cible à renvoyer un champ électromagnétique, est donc primordiale, notamment dans le domaine militaire. Ainsi, de nombreux travaux portent sur la réduction de la SER des engins militaires, principalement axés sur leur forme ou les matériaux qui les composent.

Dans ce contexte de guerre électronique, la prédiction de la SER par le calcul est essentielle, dès la phase de conception des engins. La géométrie de la cible est l'un des facteurs influençant sensiblement sa SER. Ainsi certains contributeurs (réflexions spéculaires, diffractions d'arêtes de bords d'attaque ou de fuite, discontinuités, réflexions multiples,...) ont un fort impact sur la valeur de la SER d'un engin. Dans le cas d'aéronefs, les manches à air sont des éléments critiques pour la discrétion radar, particulièrement en secteur frontal. Ces cavités induisent un phénomène de multiples réflexions à l'origine d'une SER très forte pour un secteur angulaire très important. La modélisation de la SER de cavités est complexe et nécessite une méthode de calcul efficace.

C'est dans ce contexte de volonté de maîtrise de la signature radar que s'inscrit ce travail de thèse, qui porte sur le calcul de SER de cavités.

#### <span id="page-18-2"></span>**1.2 Objectifs et plan d'étude**

Cette thèse a pour cadre le calcul de la diffraction électromagnétique par des cavités de forme complexe et dont les dimensions sont grandes par rapport à la longueur d'onde afin d'en déterminer la SER. L'objectif est d'aboutir à une méthode fiable et dont le temps de calcul est raisonnable.

De nombreuses méthodes ont été développées pour les calculs de SER de cavités. Elles se classent en trois catégories : les méthodes analytiques, les méthodes numériques rigoureuses, et les méthodes asymptotiques. Les méthodes analytiques sont basées sur un développement analytique des champs au sein des cavités de forme canonique. Ces méthodes, précises et rapides, ne sont pas retenues car elles ne peuvent être appliquées à des cavités de forme complexe. Les méthodes rigoureuses sont elles aussi très précises puisque la seule approximation qu'elles impliquent est celle liée au maillage (discrétisation de la cible). L'inconvénient majeur de ces méthodes est leur complexité, qui augmente avec la fréquence et/ou les dimensions de la cible. Les temps de calculs peuvent alors rapidement devenir rédhibitoires. Ces méthodes ne seront alors pas retenues mais pourront être utilisées comme référence pour valider les calculs effectués.

Enfin, pour pallier ce défaut des méthodes rigoureuses, des méthodes asymptotiques Hautes Fréquences ont été développées, basées sur l'Optique Géométrique (OG), on parle alors de méthodes asymptotiques de type "rayons", ou sur l'OP (Optique Physique), on parle alors de méthodes asymptotiques de type "courants". Parmi celles-ci, l'IPO (*Iterative Physical Optics*, OP itérative) a été choisie dans ces travaux, cette méthode permettant un excellent compromis entre la complexité du calcul et la précision.

Dans le chapitre [2,](#page-24-0) une étude contextuelle et bibliographique est menée. Les équations de Maxwell, base de tout problème d'électromagnétisme, sont rappelées. Elles permettent l'établissement des conditions aux limites et des équations intégrales des champs. La notion de Surface Equivalente Radar est ensuite explicitée. Par la suite, une étude des méthodes de calcul de la diffraction électromagnétique est menée. On y distingue plusieurs méthodes, classées selon les grandes catégories citées précédemment : les méthodes analytiques, les méthodes discrètes rigoureuses, et les méthodes asymptotiques Hautes Fréquences (HF). Un état de l'art est ensuite constitué sur la diffraction par des cavités, dont le calcul est possible par de nombreuses méthodes. Cet état de l'art se conclut par la justification du choix de l'IPO, axé particulièrement sur la notion de complexité de calcul.

Le chapitre [3](#page-50-0) est consacré à l'étude et l'amélioration de la précision de l'IPO. Une étude détaillée de l'ombrage au sein de l'IPO est alors menée, ce phénomène ayant un impact important sur la précision du calcul de SER. La technique novatrice d'ombrage "physique" est développée. Il s'agit d'une technique d'ombrage basée sur les équations intégrales des champs électromagnétiques pour deux objets couplés, et sur le rayonnement en zone d'ombre de l'OP. Cette technique est comparée à l'ombrage géométrique pour des applications à des structures ouvertes. Pour une application à une cavité, l'utilisation d'une surface fictive sur l'ouverture permet aussi une prise en compte du phénomène d'ombrage. La technique de l'ombrage physique a pu être comparée et associée à cette technique classique. Enfin, une application de l'IPO autre que celle de la prédiction de SER est étudiée : le rayonnement d'antenne sur porteur. Pour ces cas de structures ouvertes, l'ombrage physique est également appliqué et comparé à l'ombrage géométrique.

Le chapitre [4](#page-96-0) concerne l'amélioration du temps de calcul par l'IPO, directement lié à sa complexité. Afin d'appliquer une compression numérique à la méthode IPO, un formalisme matriciel est développé, puis il est optimisé afin de réduire la taille des matrices engendrées. Ensuite, l'application de l'algorithme ACA (*Adaptive Cross Approximation*) à ces matrices est alors possible, représentant une innovation importante. Cette technique, courante en méthodes rigoureuses, permet une diminution importante de la complexité du calcul matriciel ainsi que de la mémoire nécessaire au stockage des matrices. L'ACA a ensuite été recompressée en utilisant la technique R-ACA, qui lui associe une décomposition QR et une SVD tronquée afin d'améliorer sa compression. Enfin, la S-IPO (IPO segmentée), IPO appliquée à des tronçons qui composent la cavité, est également utilisée pour réduire la complexité.

Enfin, le chapitre [5](#page-142-0) consiste en une conclusion générale de ces travaux. Un bilan sur l'amélioration de la précision et du temps de calcul par l'IPO est dressé, et des perspectives sont dégagées pour améliorer encore cette méthode.

#### <span id="page-19-0"></span>**1.3 Notations et conventions**

La présente section a pour but de résumer les principales notations adoptées dans ce manuscrit afin d'en faciliter la lecture. Dans un premier temps, les notations concernant les vecteurs et matrices seront explicitées. Puis les définitions des coordonnées spatiales seront illustrées, et on donnera également la convention temporelle. Enfin, une liste des principales grandeurs rencontrées sera effectuée, en rappelant leur nature, et leur unité.

#### <span id="page-19-1"></span>**1.3.1 Notations pour les vecteurs et matrices**

Dans ce manuscrit, les vecteurs "physiques" (caractérisés par leur direction, leur sens et leur norme) seront différenciés des vecteurs "numériques" (ensemble de valeurs scalaires) dans la notation. Les notations pour ces deux types de vecteurs ainsi que pour les matrices et les opérations associées sont résumées ci-dessous.

Les vecteurs physiques seront notés  $\vec{V}$ , à l'exception des vecteurs unitaires (de norme constante et égale à 1), qui seront notés  $\hat{v}$ . Ainsi un vecteur pourra être exprimé  $\vec{V} = V\hat{v}$ ,  $\hat{v}$  donnant sa direction, le signe de *V* son sens, et  $|V| = ||\vec{V}||$  sa norme.

On associe aux vecteurs physiques les opérations produit vectoriel et produit scalaire. Le produit vectoriel sera noté " $\wedge$ " :  $\vec{W} = \vec{U} \wedge \vec{V}$  et le produit scalaire "·" :  $A = \vec{U} \cdot \vec{V}$ .

Les vecteurs numériques seront notés  $\overline{V}$ . Ils correspondent à une matrice-colonne. Les matrices à plusieurs colonnes seront, elles, notées  $\overline{P}$  ou encore  $\overline{P}$  [*a* × *b*] pour préciser les dimensions, *a* étant alors le nombre de lignes et *b* le nombre de colonnes.

Aux matrices et vecteurs numériques sont associées les opérations produit matriciel, multiplication et division élément par élément, transposition et inverse. Le produit matriciel sera omis dans les expressions :  $P[a \times c] = M[a \times b]N[b \times c]$ . La multiplication élément par élément sera notée "." :  $P[a \times b] = M[a \times c]$  $b$ ]. $N[a \times b]$  et la division élément par élément "./" :  $P[a \times b] = M[a \times b]$ ./ $N[a \times b]$ . Enfin la transposée d'une matrice  $\overline{\overline{M}}[a \times b]$  sera notée  $\overline{\overline{M}}^T[b \times a]$ , la transposée d'un vecteur numérique (matrice-colonne)  $\overline{V}[N \times 1]$  est une matrice-ligne :  $\overline{V}^T[1 \times N]$ . Enfin, l'inverse d'une matrice carrée inversible  $\overline{\overline{M}}[a \times a]$ sera noté  $\overline{\overline{M}}^{-1}[a \times a]$ .

Par ailleurs, les éléments qui composent une matrice  $\overline{\overline{M}}[a \times b]$  seront notés  $M(u, v)$ , où  $u \in [1..a]$  et *v* ∈ [1.*b*] représentent les indices des éléments dans la matrice.

#### **Exemple :**

Soient 2 points *A* et *B*, de coordonnées cartésiennes respectives  $\vec{A}_1$  =  $\sqrt{ }$  $\frac{1}{2}$ *Xa*<sup>1</sup> *Y a*<sup>1</sup> *Za*<sup>1</sup> 1  $\overline{\phantom{a}}$ et  $\vec{B_1} =$  $\sqrt{ }$  $\overline{\phantom{a}}$ *Xb*<sup>1</sup> *Y b*<sup>1</sup> *Zb*<sup>1</sup> 1  $\Big\}$ dans

un repère  $\mathcal{R}_1$ , et  $\vec{A}_2 =$  $\sqrt{ }$  $\overline{\phantom{a}}$ *Xa*<sup>2</sup> *Y a*<sup>2</sup> *Za*<sup>2</sup> 1  $\begin{array}{c} \hline \end{array}$ et  $\vec{B_2} =$  $\sqrt{ }$  $\Big\}$ *Xb*<sup>2</sup> *Y b*<sup>2</sup> *Zb*<sup>2</sup> 1 dans un repère  $\mathcal{R}_2$ .

Numériquement, on notera le vecteur coordonnées dans  $\mathcal{R}_1$  de l'ensemble des points  $\overline{\mathcal{R}}_1 = \begin{bmatrix} \end{bmatrix}$  *Y a*<sup>1</sup> *Y b*<sup>1</sup>

$$
\begin{bmatrix} Y b_1 \\ Z a_1 \\ Z b_1 \end{bmatrix}
$$

 $\sqrt{ }$ 

*Xa*<sup>1</sup> *Xb*<sup>1</sup>

1

 $\begin{array}{c} \hline \end{array}$ 

,

 $\overline{1}$  $\overline{1}$ 

*Za*<sup>1</sup>

et dans  $\mathcal{R}_2$   $\overline{\mathbf{R}}_2$  =  $\lceil$  *Xa*<sup>2</sup> *Xb*<sup>2</sup> *Y a*<sup>2</sup> *Y b*<sup>2</sup> *Za*<sup>2</sup> *Zb*<sup>2</sup> 1 

.

La matrice de passage du repère  $\mathcal{R}_1$  au repère  $\mathcal{R}_2$  sera alors notée  $\overline{\overline{P}}_{12}$ , telle que  $\overline{\overline{P}}_{12}\overline{\mathbf{R}}_1 = \overline{\mathbf{R}}_2$ . La matrice de passage du repère  $\mathcal{R}_2$  au repère  $\mathcal{R}_1$  sera  $\overline{\overline{P}}_{21} = \overline{\overline{P}}_{12}^{-1}$ , et  $\overline{\overline{P}}_{21} \overline{\overline{R}}_2 = \overline{R}_1$ .

#### <span id="page-21-0"></span>**1.3.2 Coordonnées spatiales et convention temporelle**

<span id="page-21-2"></span>On précise ici la définition des coordonnées sphériques (*R, θ, φ*), telles qu'elles seront utilisées tout au long de ce manuscrit. La figure [1.1](#page-21-2) illustre la définition des angles de site *θ* et de gisement *φ* associés à un point *P* de l'espace. Á chaque point *P* de l'espace, situé en *R~* , on associe un repère sphérique  $(\hat{R}(\vec{R}), \hat{\theta}(\vec{R}), \hat{\phi}(\vec{R}))$ , dont les vecteurs de base sont les vecteurs unitaires donnant la direction croissante des coordonnées sphériques.

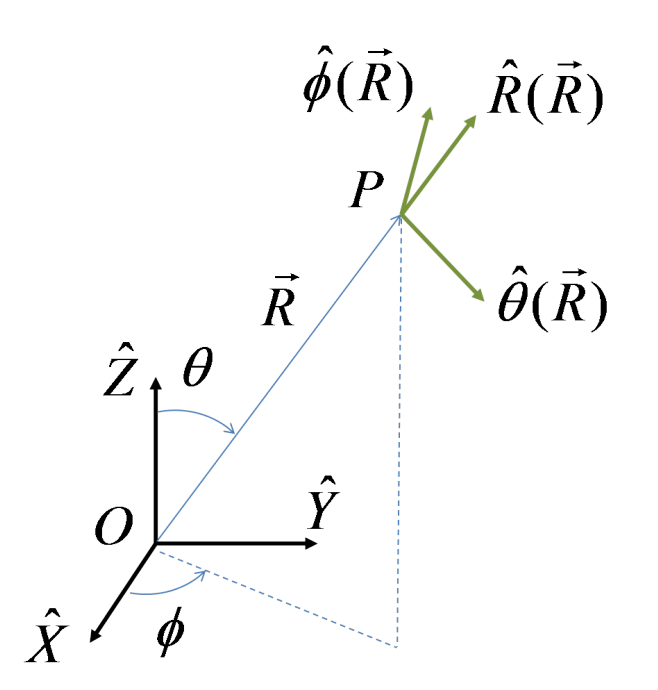

Figure 1.1 – Coordonnées sphériques - Définition

Par ailleurs, la convention temporelle (définie en section [2.1.2\)](#page-26-0) adoptée dans ce manuscrit sera *e* −*jωt* .

#### <span id="page-21-1"></span>**1.3.3 Grandeurs introduites et unités**

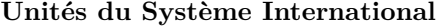

| Grandeur | Unité      | Symbole |
|----------|------------|---------|
| masse    | kilogramme | kq      |
| distance | mètre      | $m\,$   |
| temps    | seconde    |         |
| courant  | Ampère     |         |

NB : le Système International (S.I.) compte en fait 7 unités de base, mais le Kelvin (*K*), la mole (*mol*) et le candela (*cd*) ne seront pas utilisés dans ce manuscrit.

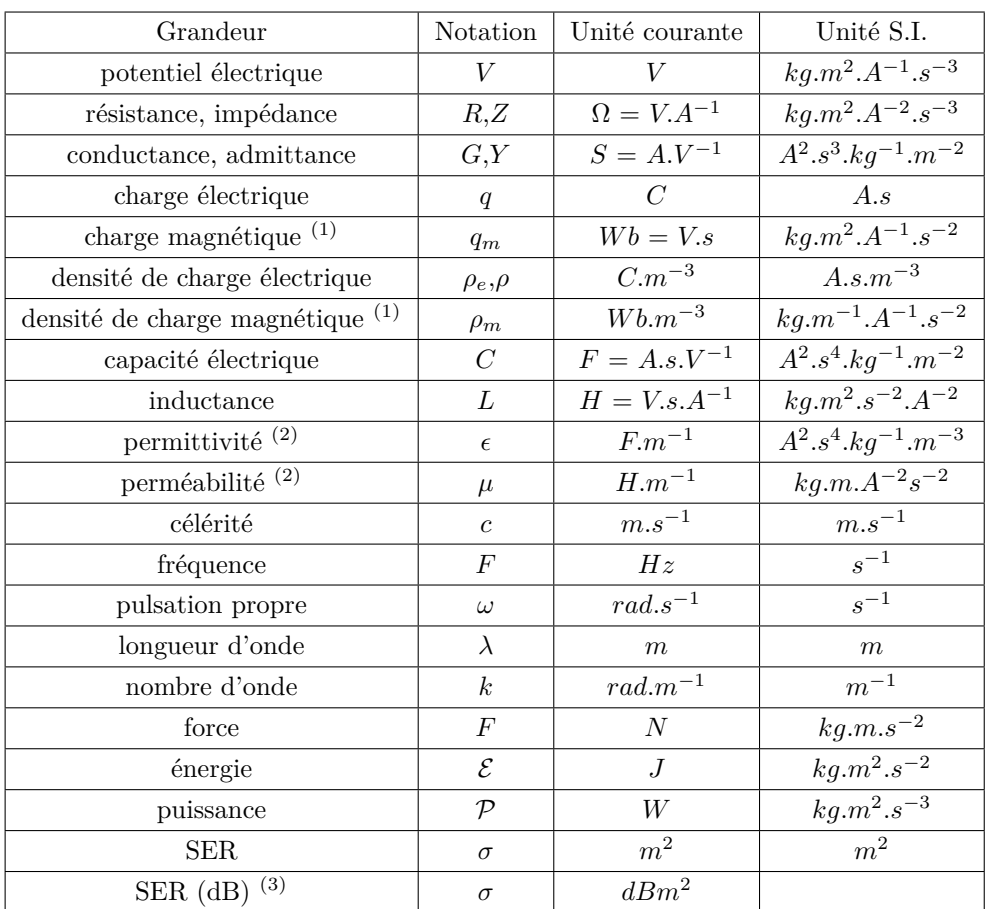

#### **Grandeurs scalaires**

 $^{(1)}$  La charge magnétique et sa densité volumique n'ont pas de réalité physique. Elles sont utilisées pour formuler une dualité dans les expressions des grandeurs électromagnétiques (voir section [2.1.1\)](#page-24-2). Physiquement, ces grandeurs sont nulles.

(2) La permittivité et la perméabilité ne sont des grandeurs scalaires que dans le cas d'une propagation dans un milieu isotrope, ce qui sera le cas dans ce manuscrit.

<sup>(3)</sup> La SER est souvent exprimée en  $d\bar{B}m^2$ , sans distinction de notation avec la SER en  $m^2$  (voir les définitions en section [2.1.6\)](#page-30-0). Dans le S.I., les *dBm*<sup>2</sup> correspondent à une grandeur sans unité.

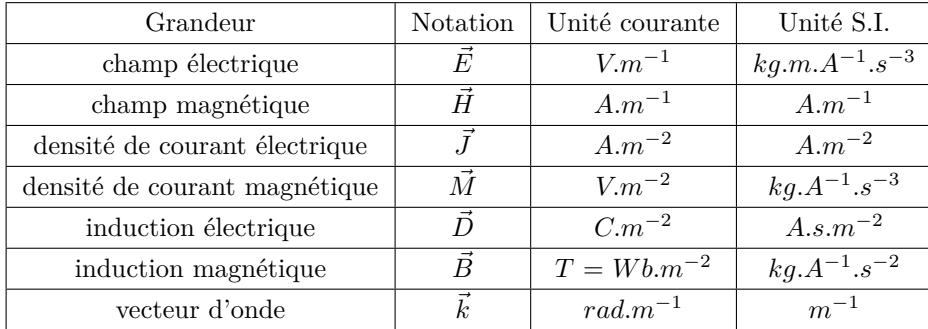

#### **Grandeurs vectorielles**

### **Valeurs typiques**

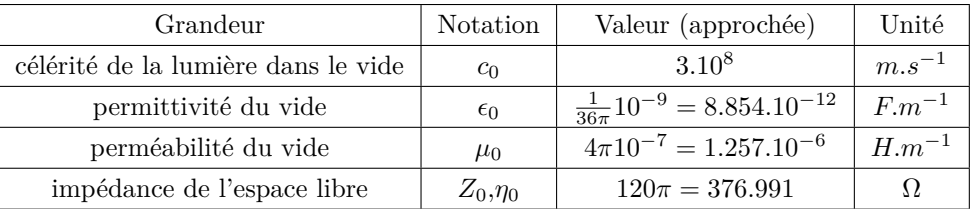

### <span id="page-24-0"></span>**Chapitre 2**

### **Diffraction par des cavités et choix de la méthode IPO**

Cette thèse se place dans le contexte de la modélisation électromagnétique et de la résolution du problème de la diffraction. De nombreuses techniques ont été développées pour de tels calculs. Comme tout problème électromagnétique, ces techniques se basent sur les équations de Maxwell. Dans cette thèse, on s'intéresse plus particulièrement aux équations intégrales des champs et aux conditions aux limites, qui se déduisent des équations de Maxwell, pour la résolution du problème de la diffraction par des cavités.

Ainsi, dans ce chapitre, les équations de l'électromagnétisme seront d'abord rappelées afin de poser les bases théoriques, ainsi que la définition de la Surface Equivalente Radar (SER), grandeur utilisée pour caractériser la diffraction électromagnétique. Puis les méthodes de résolution du problème de la diffraction seront abordées, et plus particulièrement pour le cas des cavités. Il sera alors possible de justifier le choix de la méthode utilisée pour résoudre le problème du calcul de la SER de cavités complexes de grandes dimensions.

#### <span id="page-24-1"></span>**2.1 Electromagnétisme et SER**

#### <span id="page-24-2"></span>**2.1.1 Equations de Maxwell**

L'électromagnétisme consiste en l'étude des interactions entre particules chargées en mouvement. En pratique, l'étude d'une charge ponctuelle et de l'influence qu'elle subit de l'ensemble des autres charges est reliée à une propriété de l'espace et du temps. Cette propriété est représentable par un couple de vecteurs  $(E, \vec{H})$  que l'on appelle le champ électromagnétique, et qui permet de globaliser l'action des particules.  $\vec{E}$  est le champ électrique, exprimé en *V.m*<sup>−1</sup> et  $\vec{H}$  est le champ magnétique, exprimé en *A.m*<sup>−1</sup>.

A l'échelle macroscopique, les charges sont représentées par deux grandeurs : la densité volumique de charge électrique *ρ* (exprimée en *C.m*<sup>−</sup><sup>3</sup> ), qui représente la quantité moyenne de charges par unité de volume au voisinage du point de l'espace considéré ; et le vecteur densité de courant électrique  $\vec{J}$  (en  $A.m^{-2}$  qui est lié à la vitesse  $\vec{v}$  (en  $m.s^{-1}$ ) des charges :  $\vec{J} = \rho \vec{v}$ . Les grandeurs  $\rho$  et  $\vec{J}$  sont alors qualifiées de sources du champ électromagnétique.

Le champ électromagnétique est relié aux sources par les équations de Maxwell. Ces équations sont nées des travaux de James Clerk Maxwell en 1864 [\[1,](#page-174-1) [2\]](#page-174-2), qui parvint à unifier les théories entre champs magnétique et électrique. Simplifiées sous la forme de quatre équations vectorielles à la fin du XIXème siècle par Oliver Heaviside [\[3\]](#page-174-3), elles constituent les équations fondamentales de tout problème électromagnétique. Elles sont données, sous une forme locale et pour un milieu Linéaire Homogène et Isotrope (LHI) [\[4\]](#page-174-4), par :

$$
\vec{\nabla} \wedge \vec{E} = -\mu \frac{\partial \vec{H}}{\partial t}
$$
 (2.1a)

<span id="page-25-0"></span>
$$
\vec{\nabla} \cdot \vec{H} = 0 \tag{2.1b}
$$

<span id="page-25-3"></span><span id="page-25-2"></span><span id="page-25-1"></span>
$$
\vec{\nabla} \cdot \vec{E} = \frac{\rho}{\epsilon} \tag{2.1c}
$$

$$
\vec{\nabla} \wedge \vec{H} = \vec{J} + \epsilon \frac{\partial \vec{E}}{\partial t}
$$
\n(2.1d)

Dans ces équations, les champs  $\vec{E}$  et  $\vec{H}$  sont alors reliés aux sources  $\rho$  et  $\vec{J}$ .  $\epsilon$   $(F.m^{-1})$  et  $\mu$   $(H.m^{-1})$  sont respectivement la permittivité et la perméabilité du milieu, qui ne dépendent ni des champs (condition de linéarité), ni du point de l'espace considéré (homogénéité), ni de la direction des champs (isotropie). Il est à noter que les grandeurs  $\vec{E}$ ,  $\vec{H}$ ,  $\vec{J}$  et  $\rho$  sont soumises à une dépendance spatio-temporelle  $(\vec{r}, t)$ , où *~r* représente la location du point de l'espace et *t* l'instant, omise dans l'écriture des équations. Cette dépendance justifie les utilisations des opérateurs différentiels temporel *<sup>∂</sup> ∂t* et spatial <sup>∇</sup>*<sup>~</sup>* ("nabla").

Les 2 premières équations traduisent des propriétés intrinsèques du champ électromagnétique, indépendamment des sources. L'équation de Maxwell-Faraday [\(2.1a\)](#page-25-0) traduit le fait que des variations temporelles du champ magnétique induisent la création d'un champ électrique dont les lignes de champ s'enroulent autour de celles du champ magnétique. L'équation de Maxwell-Thomson [\(2.1b\)](#page-25-1), également appelée équation de Maxwell-Gauss magnétique, traduit mathématiquement le fait que les lignes de champ magnétique ne peuvent pas diverger à partir d'un point de l'espace. Physiquement, elle exprime l'inexistence d'un monopôle magnétique, charge magnétique ponctuelle analogue à la charge électrique *q*.

Les 2 autres équations montrent les dépendances des champs vis-à-vis des sources. L'équation de Maxwell-Gauss (électrique) [\(2.1c\)](#page-25-2) montre que la présence de charges électriques en un point de l'espace permet aux lignes de champ électrique de diverger à partir de ce point. L'équation de Maxwell-Ampère [\(2.1d\)](#page-25-3) montre enfin que la génération d'un champ magnétique est liée à la fois à la présence d'un courant électrique et à la variation temporelle du champ électrique. Cette dernière dépendance, qui est le fruit de l'apport de Maxwell au théorème d'Ampère, est fondamentale puisque, associée à l'équation de Maxwell-Faraday, elle montre que la circulation des ondes électromagnétiques est auto-entretenue.

On remarque dans ces équations que la présence de charges et de courants électriques rompt une symétrie dans les expressions des deux champs. Ainsi, il est parfois pratique d'utiliser des sources magnétiques fictives afin de rendre les équations de Maxwell symétriques et de pouvoir exprimer facilement un champ à partir de l'expression de l'autre. On peut alors réécrire les équations de Maxwell en considérant à la fois des densités de charges électrique *ρ<sup>e</sup>* (*C.m*<sup>−</sup><sup>3</sup> ) et magnétique *ρ<sup>m</sup>* (*W b.m*<sup>−</sup><sup>3</sup> ), et des courants électrique *J~* (*A.m*<sup>−</sup><sup>2</sup> ) et magnétique *M~* (*V.m*<sup>−</sup><sup>2</sup> ), tout en sachant que *ρ<sup>m</sup>* et *M~* n'ont pas de réalité physique. Les équations de Maxwell symétrisées s'écrivent alors :

$$
\vec{\nabla} \wedge \vec{E} = -\vec{M} - \mu \frac{\partial \vec{H}}{\partial t}
$$
 (2.2a)

<span id="page-25-4"></span>
$$
\vec{\nabla} \cdot \vec{H} = \frac{\rho_m}{\mu} \tag{2.2b}
$$

<span id="page-25-6"></span><span id="page-25-5"></span>
$$
\vec{\nabla} \cdot \vec{E} = \frac{\rho_e}{\epsilon} \tag{2.2c}
$$

$$
\vec{\nabla} \wedge \vec{H} = \vec{J} + \epsilon \frac{\partial \vec{E}}{\partial t}
$$
\n(2.2d)

On note tout de même que la dualité est vérifiée à un signe près dans les équations, on parle de "dualité symétrique". On peut exprimer les relations de passage du champ électrique au champ magnétique [\[4,](#page-174-4)[5\]](#page-174-5) :

<span id="page-26-1"></span>
$$
\vec{E} \rightarrow \vec{H}
$$
\n
$$
\vec{H} \rightarrow -\vec{E}
$$
\n
$$
\rho_e \rightarrow \rho_m
$$
\n
$$
\epsilon \rightarrow \mu
$$
\n
$$
\vec{M} \rightarrow -\vec{J}
$$
\n
$$
\vec{J} \rightarrow \vec{M}
$$
\n
$$
\mu \rightarrow \epsilon
$$
\n(2.3)

Les équations de Maxwell, sous leur forme locale, ne sont valables qu'en un point régulier de l'espace (milieu homogène). Le traitement de l'interface entre deux milieux s'effectue grâce à des relations de passage. Ainsi un problème de diffraction électromagnétique fait intervenir deux phénomènes : la propagation d'une onde dans un milieu homogène, et le comportement de l'onde à l'interface entre deux milieux. Ces phénomènes sont respectivement régis par les équations de propagation et les conditions aux limites, objets des deux sections suivantes.

#### <span id="page-26-0"></span>**2.1.2 Equations de propagation**

Les équations de propagation découlent des équations de Maxwell. Le point de départ est d'appliquer la formule du rotationnel du rotationnel au champ électrique :

$$
\vec{\nabla} \wedge \left( \vec{\nabla} \wedge \vec{E} \right) = \vec{\nabla} \left( \vec{\nabla} \cdot \vec{E} \right) - \nabla^2 \vec{E}
$$
\n(2.4)

Où  $\nabla^2 = \vec{\nabla} \cdot \vec{\nabla}$  est l'opérateur Laplacien. On peut alors injecter les équations de Maxwell-Faraday [\(2.2a\)](#page-25-4) et Maxwell-Gauss [\(2.2c\)](#page-25-5), pour obtenir :

$$
\vec{\nabla} \wedge \left( -\vec{M} - \mu \frac{\partial \vec{H}}{\partial t} \right) = \vec{\nabla} \left( \frac{\rho_e}{\epsilon} \right) - \nabla^2 \vec{E}
$$
\n(2.5)

Dans un milieu LHI, on peut transformer cette expression :

$$
\nabla^2 \vec{E} - \mu \frac{\partial}{\partial t} \left( \vec{\nabla} \wedge \vec{H} \right) = -\frac{1}{\epsilon} \vec{\nabla} \left( \rho \right) + \vec{\nabla} \wedge \vec{M} \tag{2.6}
$$

On reconnait ainsi un membre de l'équation de Maxwell-Ampère [\(2.2d\)](#page-25-6), que l'on peut donc remplacer par l'autre membre :

$$
\nabla^2 \vec{E} - \mu \frac{\partial}{\partial t} \left( \vec{J} + \epsilon \frac{\partial \vec{E}}{\partial t} \right) = \frac{1}{\epsilon} \vec{\nabla} \left( \rho_e \right) + \vec{\nabla} \wedge \vec{M} \tag{2.7}
$$

Il suffit alors de réorganiser les termes, en séparant les termes de sources des termes de champ, pour obtenir :

$$
\nabla^2 \vec{E} - \epsilon \mu \frac{\partial^2 \vec{E}}{\partial t^2} = \frac{1}{\epsilon} \vec{\nabla} (\rho_e) + \mu \frac{\partial \vec{J}}{\partial t} + \vec{\nabla} \wedge \vec{M}
$$
\n(2.8)

Il s'agit d'une forme d'équation d'onde avec un terme d'excitation (terme de droite), où l'on peut noter  $c = \frac{1}{\sqrt{\epsilon\mu}}$  la célérité de l'onde. De plus, on peut utiliser la dualité symétrique [\(2.3\)](#page-26-1) entre les champs électrique et magnétique, pour obtenir les équations d'onde électrique et magnétique :

$$
\nabla^2 \vec{E} - \frac{1}{c^2} \frac{\partial^2 \vec{E}}{\partial t^2} = \frac{1}{\epsilon} \vec{\nabla} \left( \rho_e \right) + \mu \frac{\partial \vec{J}}{\partial t} + \vec{\nabla} \wedge \vec{M} \tag{2.9}
$$

$$
\nabla^2 \vec{H} - \frac{1}{c^2} \frac{\partial^2 \vec{H}}{\partial t^2} = \frac{1}{\mu} \vec{\nabla} \left( \rho_m \right) + \epsilon \frac{\partial \vec{M}}{\partial t} - \vec{\nabla} \wedge \vec{J} \tag{2.10}
$$

En l'absence de sources, on obtient des équations de la forme des équations d'onde de D'Alembert :

$$
\nabla^2 \vec{E} - \frac{1}{c^2} \frac{\partial^2 \vec{E}}{\partial t^2} = \vec{0}
$$
\n(2.11)

$$
\nabla^2 \vec{H} - \frac{1}{c^2} \frac{\partial^2 \vec{H}}{\partial t^2} = \vec{0}
$$
\n(2.12)

Ces équations rendent compte d'un phénomène de propagation de l'onde électromagnétique. Si elles sont, comme on l'a vu, une conséquence des équations de Maxwell, elles ne sont pas une équivalence à celles-ci (en particulier, elles ne renseignent en rien du lien entre les champs électrique et magnétique qui sont ici séparés). Elles traduisent le fait que les champs électrique et magnétique, créés au niveau des sources, s'entretiennent ensuite au-delà de celles-ci.

A ce stade, on remarque que les deux champs sont régis par la même équation d'onde. On s'attache alors à trouver une solution pour un seul des deux champs, qui sont liés par les équations de Maxwell. Une solution particulière de cette équation de propagation est l'Onde Plane Progressive Monochromatique (OPPM), pour laquelle le champ électrique, en un point de position  $\vec{r}$  et à l'instant  $t$ , a pour expression :

$$
\vec{E}(\vec{r},t) = \vec{E}_0 e^{\pm j(\omega t - \vec{k}\cdot\vec{r} + \Phi_0)} = \vec{E}(\vec{r})e^{\pm j\omega t}
$$
\n(2.13)

Dans cette expression, les dépendances spatio-temporelles ont été exprimées pour faciliter la compréhension.  $\vec{E}_0$  est un vecteur complexe constant qui donne l'amplitude et la polarisation du champ.  $\Phi_0$  est un terme de phase constant (la phase n'est définie que relativement par rapport à une origine). La dépendance spatiale est relative au vecteur d'onde  $\vec{k} = k\hat{k}$ , dont la norme  $k = \frac{2\pi}{\lambda}$  (exprimée en  $rad.m^{-1}$ ) est le nombre d'onde,  $\lambda$  (*m*) est la longueur d'onde, et le vecteur unitaire  $\hat{k}$  donne la direction de propagation. La dépendance temporelle est relative au facteur *ω* (*rad.s*<sup>−</sup><sup>1</sup> ), pulsation propre de l'onde. La célérité de l'onde permet un lien entre les 2 dépendances :  $k = \frac{\omega}{c}$ .

Le choix du signe du terme de phase est arbitraire. Par la suite, la convention *e* <sup>−</sup>*jωt* sera retenue, et ce facteur sera omis dans les équations, l'étude portera donc sur  $\vec{E}(\vec{r}) = \vec{E_0}e^{+j(\vec{k}\cdot\vec{r}-\Phi_0)}$ . On peut alors ramener toute dérivation temporelle à une multiplication par un facteur −*jω*. L'équation d'onde électrique s'écrit alors :

$$
\nabla^2 \vec{E} + k^2 \vec{E} = (\nabla^2 + k^2) \vec{E} = \frac{1}{\epsilon} \vec{\nabla} (\rho) - j\omega \mu \vec{J}
$$
\n(2.14)

En particulier, si l'on se place en l'absence de source, on obtient l'équation de Helmholtz :

<span id="page-27-0"></span>
$$
\nabla^2 \vec{E} + k^2 \vec{E} = (\nabla^2 + k^2) \vec{E} = \vec{0}
$$
\n(2.15)

Par ailleurs, avec l'hypothèse d'onde plane, on peut montrer [\[4\]](#page-174-4) la relation suivante, pour une propagation dans un milieu LHI assimilé au vide :

$$
\vec{H} = \frac{\hat{k} \wedge \vec{E}}{Z_0} \tag{2.16}
$$

Cette relation montre que  $(\hat{k}, \vec{E}, \vec{H})$  forme un trièdre direct, et que le rapport d'amplitude  $\frac{\|\vec{E}\|}{\|\vec{H}\|}$  est égal à l'impédance d'onde dans le vide *Z*<sup>0</sup> (en Ω).

#### <span id="page-28-0"></span>**2.1.3 Conditions aux limites**

En plus des équations de propagation ainsi établies, un problème de diffraction, qui fait intervenir au moins deux milieux différents, nécessite la connaissance du comportement des champs à l'interface entre deux milieux.

<span id="page-28-2"></span>On considère (voir figure [2.1\)](#page-28-2) une surface *S*, séparant un milieu LHI 1 de permittivité et perméabilité  $(\epsilon_1, \mu_1)$  d'un milieu LHI 2 de permittivité et perméabilité  $(\epsilon_2, \mu_2)$ . On note  $\hat{n}_{12}$  la normale à *S* orientée du milieu 1 vers le milieu 2,  $\left(\vec{E}_1, \vec{H}_1\right)$  le champ électromagnétique dans le milieu 1 et  $\left(\vec{E}_2, \vec{H}_2\right)$  dans le milieu 2.

$$
\frac{(\varepsilon_2,\mu_2)}{(\varepsilon_1,\mu_1)}\frac{\left|\hat{n}_{12}\left\{\vec{E}_2,\vec{H}_2\right\}\right|}{\left\{\vec{E}_1,\vec{H}_1\right\}}S(\rho_S,\vec{J}_S)
$$

Figure 2.1 – Conditions aux limites - Représentation des champs à l'interface entre 2 milieux

Les équations de Maxwell, sous leur forme locale, ne sont applicables qu'en des points réguliers de l'espace. En cas de discontinuité de milieu, leur forme intégrale peut être utilisée [\[4\]](#page-174-4) afin d'établir des équations valides à l'interface. Ces équations sont appelées conditions aux limites, et s'expriment :

$$
\hat{n}_{12} \cdot (\vec{B}_2 - \vec{B}_1) = 0 \tag{2.17a}
$$

$$
\hat{n}_{12} \cdot (\vec{D}_2 - \vec{D}_1) = \rho_S \tag{2.17b}
$$

$$
\hat{n}_{12} \wedge (\vec{E}_2 - \vec{E}_1) = \vec{0} \tag{2.17c}
$$

$$
\hat{n}_{12} \wedge (\vec{H}_2 - \vec{H}_1) = \vec{J}_S \tag{2.17d}
$$

Où  $\vec{B}_1 = \mu_1 \vec{H}_1$  et  $\vec{B}_2 = \mu_2 \vec{H}_2$  sont appelées induction magnétique (en *Tesla*) respectivement du milieu 1 et du milieu 2,  $\vec{D}_1$  et  $\vec{D}_2$  sont appelées induction électrique (en *C.m*<sup>−2</sup>) respectivement du milieu 1 et du milieu 2, *ρ*<sub>*S*</sub> (*C.m*<sup>−2</sup>) est la densité surfacique de charge, et  $\vec{J}_S$  (*A.m*<sup>−2</sup>) la densité surfacique de courant sur *S*.

Ces relations imposent, à l'interface entre deux milieux LHI :

- la continuité de la composante normale de l'induction magnétique et de la composante tangentielle du champ électrique ;
- la discontinuité de la composante normale de l'induction électrique. Cette discontinuité est due aux charges surfaciques ;
- la discontinuité de la composante tangentielle du champ magnétique. Cette discontinuité correspond à un courant surfacique.

#### <span id="page-28-1"></span>**2.1.4 Problème de la diffraction électromagnétique**

Un problème de diffraction fait intervenir une source, un obstacle qui interagit avec l'onde émise, et un point d'observation. La figure [2.2](#page-29-1) illustre le problème étudié.

On considère un objet de surface  $S$  centré à l'origine du repère  $(O, \hat{X}, \hat{Y}, \hat{Z})$ .

L'émetteur est placé au point *P*<sub>i</sub>. L'onde incidente est de nombre d'onde  $k = 2\pi/\lambda$ , et de direction  $\hat{k}_i$ .

On considère un élément de surface  $dS'$  sur *S*, de normale  $\hat{n}'$ , dont le centre  $P'$  est situé en  $\vec{R}'$ . On note  $\left(\vec{E}_i(\vec{R}'),\vec{H}_i(\vec{R}')\right)$  le champ incident en cet élément de surface. Le champ total en ce point est noté

<span id="page-29-1"></span>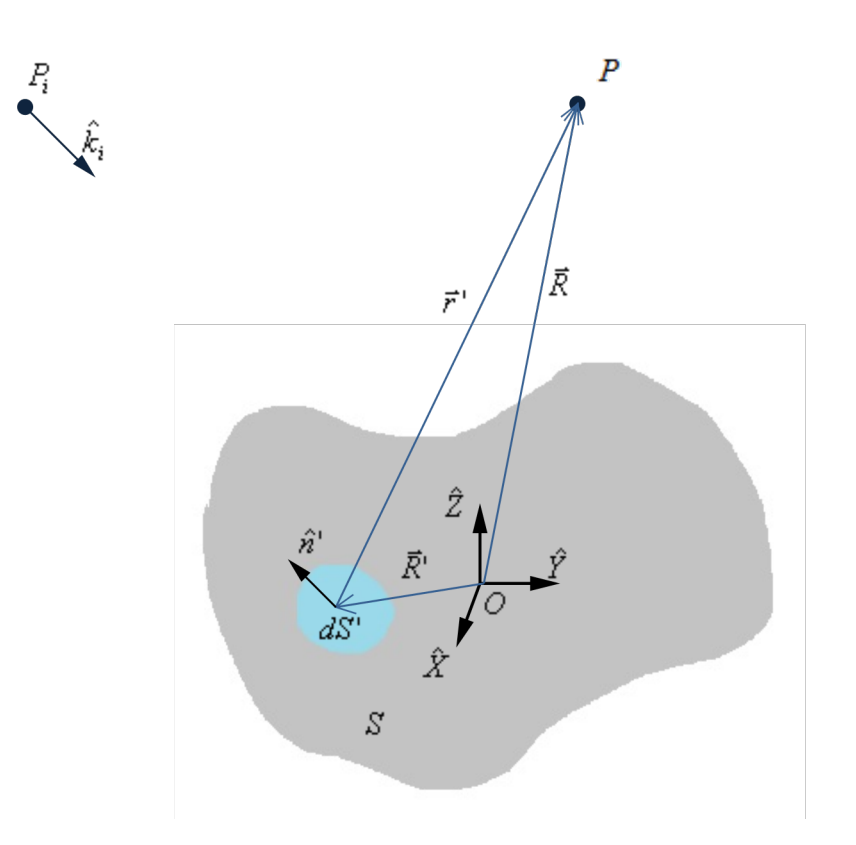

Figure 2.2 – Diffraction par un objet quelconque - Configuration spatiale

 $(\vec{E}(\vec{R}'), \vec{H}(\vec{R}'))$ , ou encore pour simplifier les écritures  $(\vec{E}', \vec{H}')$ .

Le champ est observé au point *P*, situé en  $\vec{R} = R\hat{r}$ . On note  $(\vec{E}_s(\vec{R}), \vec{H}_s(\vec{R}))$  le champ diffracté par l'objet en *P*.

On utilisera le vecteur  $\vec{r}' = \vec{R} - \vec{R}'$ , de norme *r'* et porté par  $\hat{r}'$ .

NB : Les variables notées avec des « ' »représentent des variables dépendant de l'élément de surface considéré. Cette notation permettra d'identifier facilement les variables d'intégration dans les équations intégrales qui suivent.

La résolution du problème de diffraction consiste en l'expression du champ électromagnétique diffracté  $(E_s(\vec{R}), \vec{H}_s(\vec{R}))$  en fonction du champ électrique incident  $(E_i(\vec{R}'), \vec{H}_i(\vec{R}'))$  en tout point de coordonnée  $\vec{R}^{\prime}$  d'une surface *S* donnée. Cette résolution fait appel aux phénomènes de propagation (décrits en section [2.1.2\)](#page-26-0), entre *P*<sup>i</sup> et *S* puis entre *S* et *P*, ainsi qu'aux conditions aux limites (voir section [2.1.3\)](#page-28-0) sur la surface *S*. Les conditions aux limites ont été décrites en section [2.1.3](#page-28-0) pour un point d'une surface, et devront donc être intégrées sur l'ensemble des points de *S*.

#### <span id="page-29-0"></span>**2.1.5 Equations intégrales de Stratton-Chu**

A partir des équations de l'électromagnétisme vues précédemment, il est possible de développer des équations intégrales des champs. Le calcul, détaillé en Annexe [B,](#page-148-0) repose sur la méthode de Stratton-Chu [\[5–](#page-174-5)[10\]](#page-174-6). Il aboutit aux expressions suivantes pour les champs électrique et magnétique diffractés, appelées équations de Stratton-Chu :

<span id="page-29-2"></span>
$$
\vec{E}_{\rm s}(\vec{R}) = \iint\limits_{S} \left[ j\omega\mu(\hat{n}' \wedge \vec{H}')g' + (\hat{n}' \wedge \vec{E}') \wedge \vec{\nabla}g' + \left(\hat{n}' \cdot \vec{E}'\right) \vec{\nabla}g' \right] dS'
$$
 (2.18)

<span id="page-30-2"></span>
$$
\vec{H}_{\rm s}(\vec{R}) = \iint\limits_{S} \left[ -j\omega\epsilon(\hat{n}' \wedge \vec{E}')g' + (\hat{n}' \wedge \vec{H}') \wedge \vec{\nabla}g' + \left(\hat{n}' \cdot \vec{H}'\right) \vec{\nabla}g' \right] dS' \tag{2.19}
$$

Où  $\vec{E}_{\rm s} = \vec{E} - \vec{E}_{\rm i}$  et  $\vec{H}_{\rm s} = \vec{H} - \vec{H}_{\rm i}$  sont les champs électrique et magnétique diffractés et  $g' = G(\vec{R}, \vec{R}')$ est la fonction de Green appliquée aux vecteurs positions  $\vec{R}$  et  $\vec{R}'$ . La fonction de Green [\[9,](#page-174-7)[11,](#page-174-8)[12\]](#page-174-9), qui peut être vue comme un propagateur d'une source ponctuelle du champ électromagnétique, est par définition solution de l'équation suivante, issue de l'équation de Helmholtz :

$$
(\nabla^2 + k^2)G(\vec{R}, \vec{R}') = -\delta(\vec{R} - \vec{R}')
$$
\n(2.20)

La fonction de Green correspond physiquement au rayonnement d'une source ponctuelle vers un point d'observation, et sa solution, dans le cas tridimensionnel, est donnée par :

$$
G(\vec{R}', \vec{R}) = G(\vec{R}, \vec{R}') = \frac{e^{jk\|\vec{R}' - \vec{R}\|}}{4\pi \|\vec{R}' - \vec{R}\|}
$$
(2.21)

Les équations de Stratton-Chu, valables pour *P* en dehors de la surface *S*, formalisent ainsi le problème de diffraction par un objet dans son milieu. Cependant, ce formalisme nécessite encore la connaissance des courants de surface :

$$
\vec{J}' = \hat{n}' \wedge \vec{H}' \tag{2.22}
$$

$$
\vec{M}' = -\hat{n}' \wedge \vec{E}' \tag{2.23}
$$

#### <span id="page-30-0"></span>**2.1.6 SER : Surface Equivalente Radar**

On considère la scène radar présentée figure [2.3,](#page-30-1) qui contient un objet, appelé "cible", un émetteur radar qui émet un champ électrique  $\vec{E_i}$  vers la cible, et un récepteur radar qui reçoit le champ  $\vec{E_s}$  diffracté par la cible. *R<sup>i</sup>* représente la distance entre l'émetteur et la cible et *R<sup>s</sup>* celle entre la cible et le récepteur. Sur la figure [2.3,](#page-30-1) l'émetteur et le récepteur sont délocalisés, on parle de configuration bistatique. Lorsqu'ils sont colocalisés, on parle de configuration monostatique. On note alors  $R = R_i = R_s$ .

<span id="page-30-1"></span>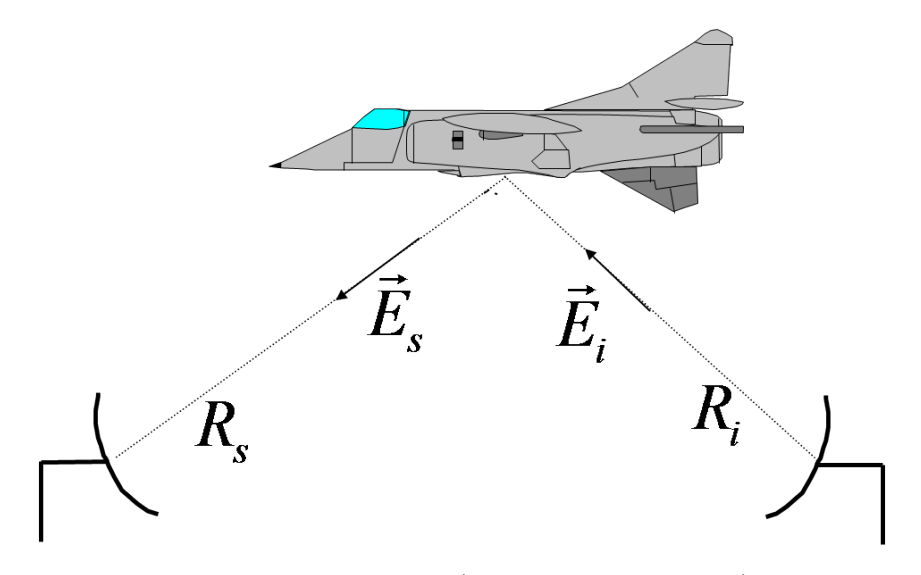

Figure 2.3 – Scène radar (configuration bistatique)

La SER (Surface Équivalente Radar) est une grandeur couramment utilisée pour la détection et l'identification de cibles radar. Elle représente la réflectivité électromagnétique d'un objet, sa capacité à renvoyer l'énergie électromagnétique. Sa définition est donnée par la formule [\(2.24\)](#page-31-0). Communément notée  $\sigma$ , la SER est homogène à des m<sup>2</sup>, et souvent exprimée en dBm<sup>2</sup>.

<span id="page-31-0"></span>
$$
\sigma[m^2] = \lim_{R \to \infty} 4\pi R^2 \frac{\|\vec{E}_s\|^2}{\|\vec{E}_i\|^2} = \lim_{R \to \infty} 4\pi R^2 \frac{\|\vec{H}_s\|^2}{\|\vec{H}_i\|^2}
$$
\n(2.24)

$$
\sigma[dBm^2] = 10 \log_{10}(\frac{\sigma[m^2]}{\sigma_0}), \text{ avec } \sigma_0 = 1m^2 \tag{2.25}
$$

Cette définition est vraie en **zone de Fraunhofer (ou zone de champ lointain)**, définie par l'équation [\(2.26\)](#page-31-1), et dans laquelle on se placera dans le cadre de l'étude de la SER.

<span id="page-31-1"></span>
$$
R \ge \frac{4D^2}{\lambda} \tag{2.26}
$$

Où *D* est la dimension caractéristique de l'objet, et  $\lambda$  la longueur d'onde.

NB : Ici, la zone de Fraunhofer est définie pour une configuration monostatique, en tenant compte du trajet aller retour. Pour un trajet simple, un critère  $R \geq \frac{2D^2}{\lambda}$  est suffisant

Ainsi, les ondes incidentes sur la cible sont considérées comme planes, tout comme les ondes réfléchies sur l'antenne de réception.

La SER d'une cible dépend :

- de la géométrie de la cible
- des matériaux la constituant
- de la position et l'orientation relatives de la cible par rapport au radar
- de la fréquence de l'onde émise
- des polarisations des champs incident et diffracté

Ce dernier élément est fondamental lors d'un calcul de SER. La polarisation définit l'orientation du vecteur champ électrique. En zone de Fraunhofer, on considère que l'onde électromagnétique est plane et  $(\hat{k}, \vec{E}, \vec{H})$  forme donc un trièdre direct. On définit pour une direction d'incidence donnée les états de polarisation linéaire H (Horizontale) et V (Verticale).

Afin de définir les polarisations, on se place dans le repère lié à la cible, qui reçoit un champ incident depuis un point *P<sup>i</sup>* et dont le champ diffracté est évalué au point *P*. La figure [2.4](#page-32-0) illustre la configuration utilisée pour définir la polarisation du champ incident. On considère un point d'incidence *P*<sup>i</sup> de coordonnées (*R*<sup>i</sup> *, θ*<sup>i</sup> *, φ*i), avec *R*<sup>i</sup> → ∞. On associe au point d'incidence les vecteurs de base du repère sphérique  $R(E(P_i), \hat{\theta}(P_i), \hat{\phi}(P_i))$ , et la direction d'incidence est alors donnée par  $\hat{k}_i = -\hat{R}(P_i)$ . On peut alors définire un angle de polarisation *η*<sup>i</sup> [\[13\]](#page-174-10) , comme illustré sur la figure [2.4,](#page-32-0) afin de définir par projection l'orientation des champs. Ainsi, on peut écrire :

$$
\hat{e}_i = -\vec{e}_{i,V}\hat{\theta}(P_i) + \vec{e}_{i,H}\hat{\phi}(P_i)
$$
\n(2.27a)

$$
\vec{e}_{i,V} = -\hat{e}_i \cdot \hat{\theta}(P_i) = \hat{e}_i(\eta_i = 0^\circ)
$$
\n(2.27b)

$$
\vec{e}_{i,H} = \hat{e}_i \cdot \hat{\phi}(P_i) = \hat{e}_i(\eta_i = 90^\circ)
$$
\n(2.27c)

(2.27d)

Où  $\hat{e}_i$  est le vecteur unitaire donnant la direction du champ incident;  $\vec{e}_i$ ,  $\vec{e}_i$  et  $\vec{e}_{i,H}$  sont alors appelées composantes verticale (V) et horizontale (H) respectivement. La composante H est donnée par le cas particulier  $\eta_i = 90^\circ$  et la composante V par le cas particulier  $\eta_i = 0^\circ$ 

De même à l'observation, (*R*s*, θ*s*, φ*s) désignent les coordonnées de *P*, de vecteurs de base en coordonnées sphériques  $(\hat{R}(P), \hat{\theta}(P), \hat{\phi}(P))$ . La direction du champ est alors cette fois  $\hat{k}_s = +\hat{R}(P)$ , et les états de polarisation sont définis par :

$$
\hat{e}_s = +\vec{e}_{s,V}\hat{\theta}(P) + \vec{e}_{s,H}\hat{\phi}(P) \tag{2.28a}
$$

$$
\vec{e}_{s,V} = \hat{e}_s \cdot \hat{\theta}(P) = \hat{e}_s(\eta_s = 0^\circ)
$$
\n(2.28b)

$$
\vec{e}_{s,H} = \hat{e}_s \cdot \hat{\phi}(P) = \hat{e}_s(\eta_s = 90^\circ) \tag{2.28c}
$$

$$
(2.28d)
$$

<span id="page-32-0"></span>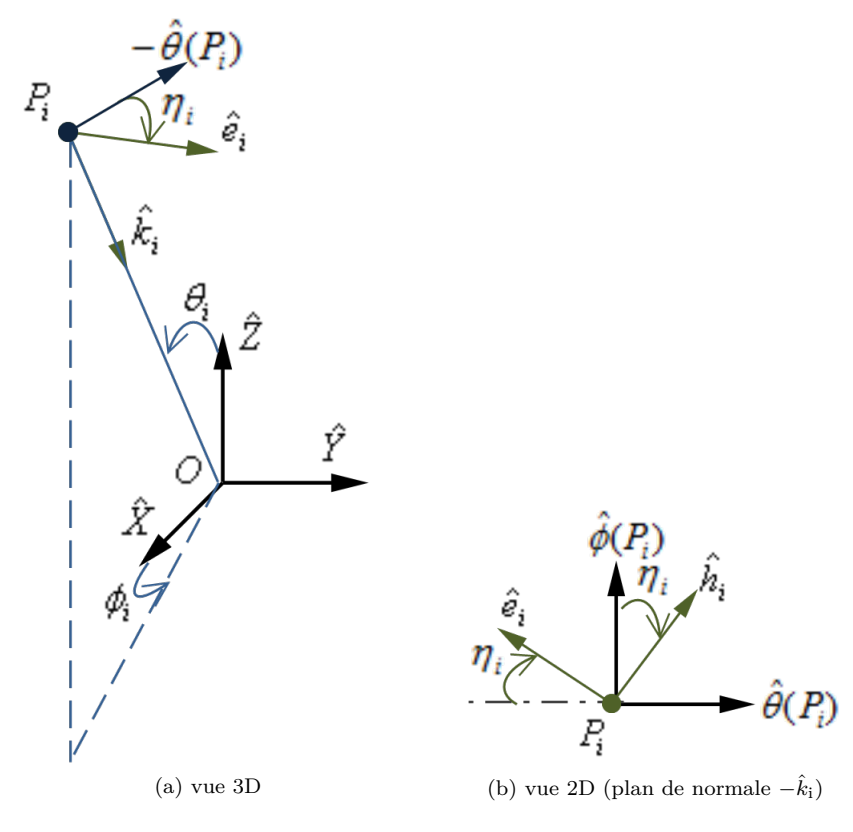

Figure 2.4 – Configuration de la polarisation du champ électromagnétique incident

On peut ainsi redéfinir la SER, jusqu'alors définie sans tenir compte des polarisations, en utilisant les différents états de polarisations rectilignes, formant ainsi une matrice de SER :

$$
\overline{\overline{\sigma}} = \begin{bmatrix} \sigma_{HH} & \sigma_{VH} \\ \sigma_{HV} & \sigma_{VV} \end{bmatrix}
$$
 (2.29)

Avec :

$$
\sigma_{pq} = \lim_{R \to \infty} 4\pi R^2 \frac{\left| \vec{E_d^q} \right|^2}{\left| \vec{E_s^p} \right|^2} \tag{2.30}
$$

Où  $\sigma_{pq}$  est la SER pour un couple de polarisations  $p$  à l'émission et  $q$  à la réception.

#### <span id="page-33-0"></span>**2.2 Méthodes de résolution du problème de la diffraction**

#### <span id="page-33-1"></span>**2.2.1 Méthode analytique**

Les méthodes analytiques [\[5,](#page-174-5)[7,](#page-174-11)[14\]](#page-174-12) permettent une résolution exacte du problème de la diffraction par séparation des variables dans l'équation de Helmholtz [\(2.15\)](#page-27-0). Dans un repère orthonormal  $(\hat{u}_1, \hat{u}_2, \hat{u}_3)$ , on montre [\[7\]](#page-174-11) que la résolution du problème passe par celle de l'équation scalaire :

$$
\nabla^2 \Psi + k^2 \Psi = 0 \tag{2.31}
$$

Où  $\Psi = E_j$ ,  $j \in [1..3]$ , représente une des composantes du champ (ici, le champ électrique, mais le champ magnétique peut en être déduit).

Si cette méthode permet bien une résolution rigoureuse du problème de diffraction, elle présente l'inconvénient majeur de ne pas être généralisable à n'importe quelle cible. Il est en effet nécessaire de trouver un système de coordonnées dans lequel la surface de l'obstacle se trouve dans l'un des 3 plans équi-coordonnées.

Ainsi, cette méthode, couramment utilisée pour des géométries canoniques (on peut notamment citer la solution de Mie pour une sphère [\[14,](#page-174-12) [15\]](#page-174-13), celle de Rayleigh pour un cylindre infini [\[16\]](#page-174-14)), n'est pas applicable à des géométries complexes. Pour celles-ci, il est nécessaire d'utiliser une méthode dite de discrétisation, c'est-à-dire d'appliquer une discrétisation (maillage) surfacique ou volumique à la cible pour résoudre le problème.

#### <span id="page-33-2"></span>**2.2.2 Méthodes discrètes rigoureuses**

Les méthodes de discrétisation sont utilisées pour résoudre des problèmes de diffraction électromagnétique par des cibles complexes, ce qui n'est pas possible analytiquement. La cible est alors discrétisée (ou maillée), et la résolution du problème de la diffraction se fait numériquement. La cible peut être maillée soit volumiquement soit surfaciquement, et plusieurs formes de mailles sont possibles. Pour un maillage surfacique, il est plus courant d'utiliser des mailles triangulaires, adaptées pour décrire toute forme de cible. La figure [2.5](#page-33-3) montre un exemple de cible discrétisée surfaciquement par un maillage triangulaire, à partir de la CAO (Conception Assistée par Ordinateur).

<span id="page-33-3"></span>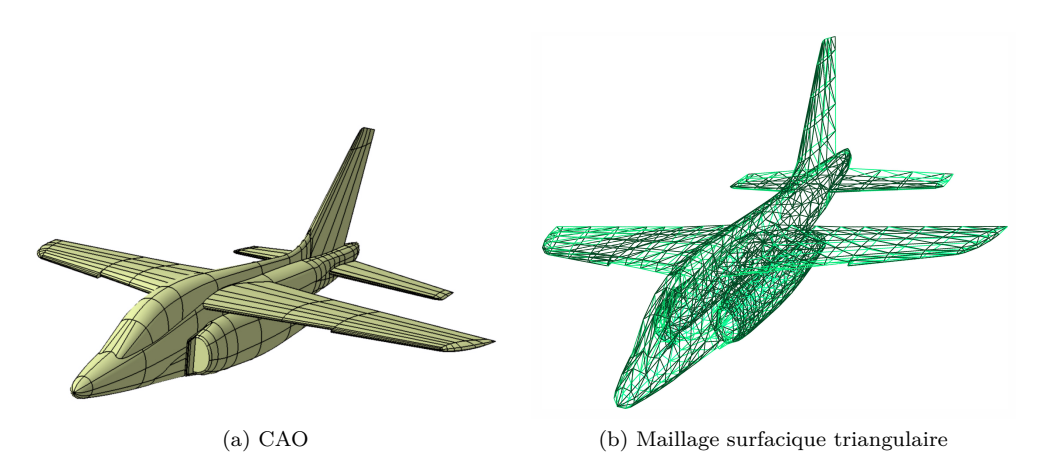

Figure 2.5 – CAO et maillage d'un avion de chasse alphajet

Si cette discrétisation engendre nécessairement une approximation du résultat, il existe des méthodes discrètes dites rigoureuses qui ne contiennent aucune autre approximation, et à condition d'avoir un maillage adéquat, on considère qu'elles offrent une solution exacte du problème.

#### <span id="page-34-0"></span>**2.2.2.1 Méthode des différences finies dans le domaine temporel (FDTD)**

La méthode de la FDTD [\[4,](#page-174-4) [5,](#page-174-5) [17](#page-174-15)[–20\]](#page-175-0), *Finite Differences in Time Domain*, permet une résolution directe des équations de Maxwell dans le domaine du temps et de l'espace. Il s'agit d'une méthode de discrétisation tridimensionnelle (maillage volumique) de résolution temporelle (par opposition aux méthodes fréquentielles, qui résolvent les équations de Maxwell en régime harmonique, donc fréquence par fréquence).

La résolution s'effectue dans un domaine de temps et d'espace borné où la cible et le milieu de propagation sont discrétisés en cellules élémentaires. Les dérivées spatiales et temporelles des 6 composantes du champ électromagnétique présentes dans les équations de Maxwell sont alors approchées numériquement par le principe des différences finies s'appuyant sur un développement en séries de Taylor. On montre [\[4,](#page-174-4)[18\]](#page-174-16) que l'on peut s'affranchir numériquement de l'interdépendance des 2 champs en les décalant d'un demi pas de discrétisation dans le domaine temporel et dans le domaine spatial. Une résolution progressive dans le domaine temporel est alors possible. La difficulté de cette méthode réside dans les limites du volume de calcul. En effet des phénomènes de réflexions aux bornes du volume considéré peuvent perturber la résolution. Pour résoudre ce problème, on utilise couramment des couches absorbantes parfaitement adaptées (*Perfectly Matched Layer*, PML [\[17,](#page-174-15) [19\]](#page-174-17)) afin de simuler une condition d'espace libre. D'autre part, les bornes du volume de calcul posent également problème lors de calculs où l'émetteur et le récepteur sont placés à l'infini (généralement le cas en calcul de SER). On utilise alors les sources équivalentes de Huygens sur une surface entourant l'obstacle, ce qui ajoute de la complexité au problème.

La FDTD est une méthode courante de résolution fréquemment utilisée puisque simple à mettre en œuvre. Mais elle présente l'inconvénient majeur d'être extrêmement gourmande en ressources, notamment à cause du maillage tridimensionnel nécessaire. Elle est par contre très adaptée pour résoudre des problèmes inhomogènes.

#### <span id="page-34-1"></span>**2.2.2.2 Méthode des Moments (MoM)**

La méthode des moments [\[11,](#page-174-8) [21\]](#page-175-1), en anglais *Method of Moments* (MoM) est une méthode discrète rigoureuse de résolution du problème de diffraction dans le domaine fréquentiel. La méthode s'applique à des cibles discrétisées soit surfaciquement soit volumiquement, avec une dimension caractéristique de mailles entre  $\lambda/5$  et  $\lambda/10$ .

Elle repose sur le développement en série de fonctions de base [\[22,](#page-175-2) [23\]](#page-175-3) des courants sur la surface de la cible. Les équations intégrales du champ électrique [\(2.18\)](#page-29-2) et du champ magnétique [\(2.19\)](#page-30-2) sont alors exprimées à l'aide de ces sommes puis projetées sur des fonctions de tests afin de minimiser l'erreur. Le système d'équations intégrales est alors transformé en un système d'équations linéaires, qu'il est possible d'écrire sous forme matricielle. La résolution se fait alors par l'inversion d'une matrice dite matrice impédance du système, qui représente l'interaction de la cible avec elle-même.

La MoM est une méthode très précise, et sert souvent de référence pour des calculs de SER. Cependant, son inconvénient majeur reste sa complexité. En effet, l'inversion matricielle peut être coûteuse en temps de calcul, notamment pour des cible de très grandes dimensions devant la longueur d'onde, pour lesquelles le nombre de mailles est d'autant plus important.

#### <span id="page-34-2"></span>**2.2.3 Méthodes asymptotiques**

Les méthodes rigoureuses sont couramment utilisées car elles offrent une excellente précision de calcul. Cependant, ces méthodes présentent des coûts en temps de calcul et en occupation de l'espace mémoire très importants, en particulier lorsque la fréquence et/ou les dimensions de la cible augmentent (la cible devenant alors très grande par rapport à la longueur d'onde). Pour pallier cet inconvénient, il existe des méthodes asymptotiques dites Hautes Fréquences (HF). Ces méthodes utilisent des approximations HF pour la résolution des équations de Maxwell. Il existe deux approches différentes : les méthodes basées sur un développement asymptotique du champ rayonné à grande distance de la cible, on parle alors de méthodes asymptotiques de type "rayons" (c'est le cas de l'Optique Géométrique et la Théorie Géométrique de la Diffraction, présentées ci-après) ; et les méthodes basées sur une résolution asymptotique via le courant induit sur la surface de la cible, on parle alors de méthodes asymptotiques de type "courants" (comme l'Optique Physique, la Théorie Physique de la Diffraction et la Méthode des Courants Equivalents).

#### <span id="page-35-0"></span>**2.2.3.1 Optique Géométrique (OG)**

L'Optique Géométrique (OG) [\[5,](#page-174-5) [24\]](#page-175-4) est la première méthode asymptotique à avoir été établie pour décrire l'interaction onde-objet. L'OG devient rigoureuse dans le cas limite d'une longueur d'onde qui tend vers 0. Bien sûr ce cas n'est pas physique (il correspond au cas extrême d'une fréquence infinie) mais cela permet de définir la notion fondamentale de rayon, permettant de décrire la propagation du champ électromagnétique en HF. Ces rayons suivent les lois suivantes, héritées de l'optique :

- **Principe de Fermat :** "La longueur optique d'un rayon (produit de la longueur physique du rayon par l'indice de réfraction *n* du milieu de propagation) entre deux points d'une trajectoire correspond à un extremum. Lorsque le milieu de propagation est homogène, les trajectoires des rayons décrivent alors des lignes droites".
- **Lois de Snell-Descartes :** Sur une surface lisse plane et infinie *S* séparant deux milieux LHI 1 et 2 (voir figure [2.6\)](#page-35-1), d'indices de réfraction respectifs  $n_1$  et  $n_2$ , le champ incident  $\vec{E}_i$  venant du milieu 1 se scinde en deux champs : le champ réfléchi $\vec{E_r}$  qui repart vers le milieu 1, et le champ réfracté  $(\text{transmis}) \vec{E_t}$  qui pénètre dans le milieu 2, en respectant les propriétés suivantes :
	- les directions du champ réfracté et du champ réfléchi sont contenues dans le plan d'incidence, formé par la normale  $N$  à  $S$  et la direction du champ incident;
	- les angles *θ<sup>i</sup>* (formé par la direction du champ incident par rapport à la normale) et *θ<sup>r</sup>* (formé par la direction du champ réfléchi par rapport à la normale sont opposés) :  $\theta_r = -\theta_i$ ;
	- les angles *θ<sup>i</sup>* et *θ<sup>t</sup>* (formé par la direction du champ réfracté par rapport à la normale) sont liés par la loi de réfraction :  $n_1 \sin(\theta_i) = n_2 \sin(\theta_i)$ .

<span id="page-35-1"></span>On utilise ensuite les coefficients de réflexion et de transmission de Fresnel [\[5,](#page-174-5)[25\]](#page-175-5) pour déterminer les valeurs des champs réfléchi et réfracté.

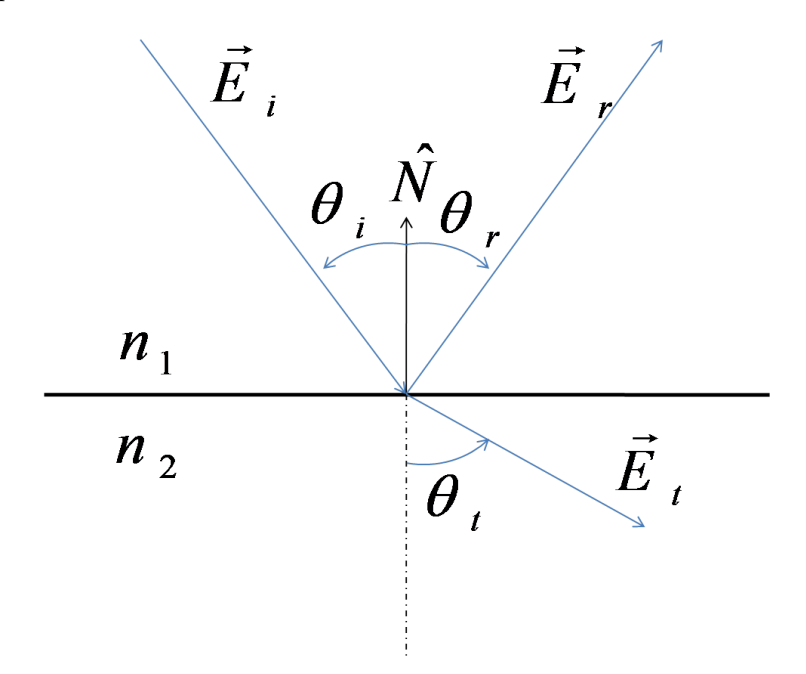

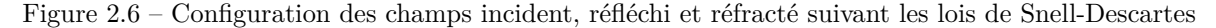

Une première limite de l'OG est la non prise en compte par les rayons des effets liés à la polarisation et la phase. Ces notions peuvent être ajoutées artificiellement au champ en imposant au champ d'être
identique au premier terme du développement asymptotique de la solution HF des équations de Maxwell introduit par Luneberg et Kline [\[5,](#page-174-0) [25,](#page-175-0) [26\]](#page-175-1).

Si l'OG reste bien adaptée pour la représentation des phénomènes de propagation et réflexions simples ou multiples, elle ne permet pas de traiter les phénomènes de diffraction par des particularités de surface (arêtes, pointes, ondes rampantes,...) et présente des singularités (caustiques).

#### **2.2.3.2 Théorie Géométrique de la Diffraction (TGD)**

La Théorie Géométrique de la Diffraction (TGD) [\[27\]](#page-175-2) est une généralisation de l'OG qui introduit des rayons représentatifs d'interactions ondes-structures autres que les réflexions, tels que les discontinuités de surface ou encore les ondes rampantes. Concrètement, elle ajoute notamment à l'OG une matrice de diffraction qui permet de traiter asymptotiquement la nature de la particularité géométrique considérée.

La TGD, plus complète que l'OG, reste cependant limitée. En particulier, l'application des solutions est limitée à un cône (cône de Keller [\[27\]](#page-175-2)), et la méthode introduit des discontinuités de champ sans réalité physique aux voisinages des frontières d'ombre induites par les rayons. De plus, la méthode ne permet pas le calcul en champ proche.

#### <span id="page-36-1"></span>**2.2.3.3 Optique Physique (OP)**

Les méthodes "rayons" vues précédemment présentent des inconvénients dûs précisément à l'utilisation de rayons, qui par nature induisent des discontinuités qui ne correspondent pas à la réalité physique. Pour s'affranchir de certains de ces inconvénients, d'autres méthodes asymptotiques HF ont alors été développées, reposant cette fois sur une expression asymptotique des courants.

L'Optique Physique (OP) [\[5,](#page-174-0) [21,](#page-175-3) [28,](#page-175-4) [29\]](#page-175-5) est la méthode asymptotique "courant" la plus utilisée pour approximer des courants surfaciques. On note alors  $\vec{J}_{OP}$  et  $\vec{M}_{OP}$  ces courants approximés, à intégrer dans les intégrales de rayonnement. Les équations de Stratton-Chu sont alors écrites en fonction de ces courants :

$$
\vec{E}_{\rm s}(\vec{R}) = \iint_{S} \left[ j\omega\mu \vec{J}_{OP}(\vec{R}')g' - \vec{M}_{OP}(\vec{R}') \wedge \vec{\nabla}g' + \frac{j}{\omega\epsilon} \left( \vec{J}_{OP}(\vec{R}') \cdot \vec{\nabla} \right) \vec{\nabla}g' \right] dS'
$$
(2.32)

$$
\vec{H}_{\rm s}(\vec{R}) = \iint_{S} \left[ j\omega \epsilon \vec{M}_{OP}(\vec{R}')g' + \vec{J}_{OP}(\vec{R}') \wedge \vec{\nabla}g' + \frac{j}{\omega \mu} \left( \vec{M}_{OP}(\vec{R}') \cdot \vec{\nabla} \right) \vec{\nabla}g' \right] dS' \tag{2.33}
$$

<span id="page-36-0"></span>La méthode OP utilise l'approximation du plan tangent pour le calcul des courants  $\vec{J}_{OP}$  et  $\vec{M}_{OP}$ , valable pour des surfaces grandes par rapport à la longueur d'onde. Elle stipule que si les rayons de courbure de la surface illuminée sont très supérieurs à la longueur d'onde, tout se passe comme si on avait localement un phénomène de réflexion sur un plan infini tangent à la surface. On a alors :

$$
\vec{J}_{OP}(\vec{R}') = \hat{n}' \wedge \left(\vec{H}_{\text{i}}(\vec{R}') + \vec{H}_{\text{r}}(\vec{R}')\right) \tag{2.34a}
$$

$$
\vec{M}_{OP}(\vec{R}') = -\hat{n}' \wedge \left(\vec{E}_{i}(\vec{R}') + \vec{E}_{r}(\vec{R}')\right)
$$
\n(2.34b)

 $\overrightarrow{O}$ ù  $\left(\vec{E}_{i}(\vec{R}'), \vec{H}_{i}(\vec{R}')\right)$  est le champ électromagnétique incident, et le champ réfléchi  $\left(\vec{E}_{r}(\vec{R}'), \vec{H}_{r}(\vec{R}')\right)$ 

est déduit du champ incident à l'aide des coefficients de réflexion de Fresnel [\[5,](#page-174-0) [8\]](#page-174-1) :

$$
\vec{E}_{\rm r}(\vec{R}') = \begin{bmatrix} \vec{E}_{\rm r}^{/\!\!/}(\vec{R}') \\ \vec{E}_{\rm r}^{\perp}(\vec{R}') \end{bmatrix} = \begin{bmatrix} R_E^{/\!\!/} & 0 \\ 0 & R_E^{\perp} \end{bmatrix} \begin{bmatrix} \vec{E}_{\rm i}^{/\!\!/}(\vec{R}') \\ \vec{E}_{\rm i}^{\perp}(\vec{R}') \end{bmatrix}
$$
\n(2.35a)

$$
\vec{H}_{\rm r}(\vec{R}') = \begin{bmatrix} \vec{H}_{\rm r}^{\{ \}\,}(\vec{R}') \\ \vec{H}_{\rm r}^{\{\pmb{\perp}}\,}(\vec{R}') \end{bmatrix} = \begin{bmatrix} R_H^{\{ \}\end{bmatrix} & 0 \\ 0 & R_H^{\perp} \end{bmatrix} \begin{bmatrix} \vec{H}_{\rm i}^{\{ \}\,}(\vec{R}') \\ \vec{H}_{\rm i}^{\perp}(\vec{R}') \end{bmatrix}
$$
\n(2.35b)

<span id="page-37-1"></span>En particulier dans le cas d'un corps parfaitement conducteur (*Perfect Electric Conductor*, PEC), on a :

$$
\vec{J}_{OP}(\vec{R}') = 2\hat{n}' \wedge \vec{H}_{\text{i}}(\vec{R}') \tag{2.36a}
$$

$$
\vec{M}_{OP}(\vec{R}') = \vec{0} \tag{2.36b}
$$

<span id="page-37-0"></span>La notion de plan tangent étant incompatible avec les discontinuités de surface, l'approximation de l'OP exclut le traitement rigoureux des phénomènes sensibles à la polarisation et à la diffraction par des arêtes, et limite la validité de la méthode à des surfaces de rayon de courbure très supérieurs à la longueur d'onde.

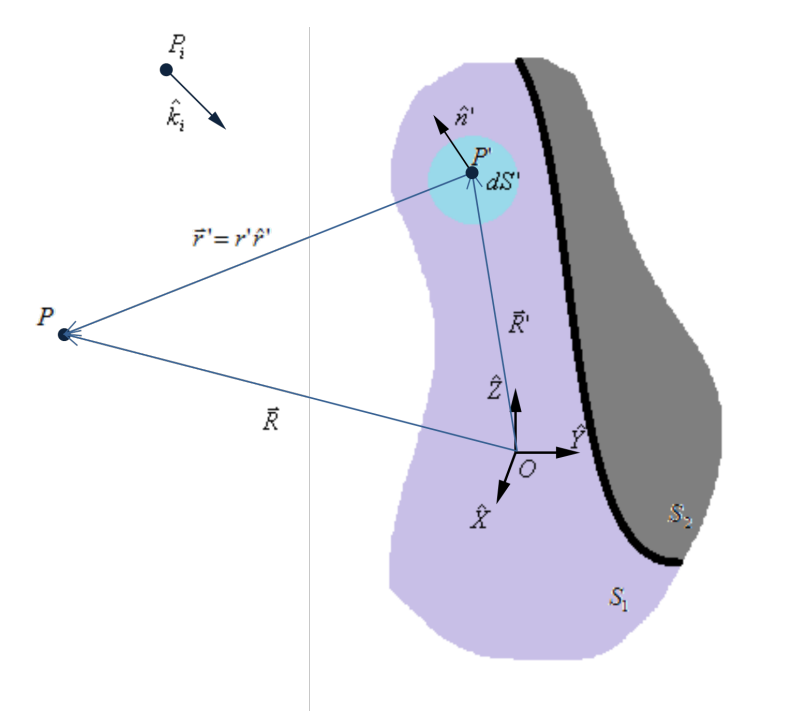

Figure 2.7 – Diffraction par l'Optique Physique - Configuration spatiale - Mise en évidence de la frontière entre la zone illuminée *S*<sup>1</sup> et la zone d'ombre *S*<sup>2</sup>

De plus, une autre approximation est communément admise dans l'OP : on considère une zone d'ombre dans laquelle le courant induit est nul. Ainsi on réduit la surface d'intégration à la surface illuminée. Cette notion de surface ombrée est cependant géométrique, puisqu'elle nécessite l'utilisation de rayons afin de séparer la surface ombrée de la surface illuminée (voir figure [2.7\)](#page-37-0). Par ailleurs, en utilisant  $\vec{\nabla}(g') =$  $\left(\frac{1}{r'}-jk\right)g'r^{\hat{r}}$ , où  $\hat{r'}$  est le vecteur unitaire donnant la direction entre le point d'intégration *P'* et le point d'observation *P*,  $\hat{r'} = \frac{\vec{R} - \vec{R'}}{\mu \vec{B} - \vec{R'}}$  $\frac{\vec{R}-\vec{R'}}{\|\vec{R}-\vec{R'}\|}$ , et *r'* =  $\|\vec{R}-\vec{R'}\|$  la distance entre le point d'intégration *P'* et le point d'observation *P*, on peut établir les expressions suivantes :

<span id="page-38-0"></span>
$$
\vec{E}_{\rm s}(\vec{R}) = \frac{j}{4\pi\omega\epsilon} \iint\limits_{S_1} \left[ p_1(r')\vec{J}' + \frac{1}{Z}p_2(r')\vec{M}' \wedge \hat{r}' + p_3(r')\left(\hat{r}'\cdot\vec{J}'\right)\hat{r}' \right] \frac{e^{jkr'}}{r'^3} dS' \tag{2.37}
$$

<span id="page-38-1"></span>
$$
\vec{H}_{\rm s}(\vec{R}) = \frac{j}{4\pi\omega\mu} \iint\limits_{S_1} \left[ p_1(r')\vec{M}' - Zp_2(r')\vec{J}' \wedge \hat{r}' + p_3(r')\left(\hat{r}' \cdot \vec{M}'\right)\hat{r}' \right] \frac{e^{jkr'}}{r'^3} dS' \tag{2.38}
$$

Avec :

- *Z* l'impédance caractéristique du milieu de propagation
- $-\vec{J'} = \vec{J}_{OP}(\vec{R'})$  et  $\vec{M'} = \vec{M}_{OP}(\vec{R'})$  les courants surfaciques électrique et magnétique calculés avec l'approximation de l'OP
- $-p_1(r') = -1 + jkr' + k^2r'^2$
- $-p_2(r') = k^2r'^2 + jkr'$
- $p_3(r') = 3 3jkr' k^2r'^2$

Dans le cas où *P* est suffisamment éloigné de la cible  $(kR \gg 1)$ , les expressions [\(2.37\)](#page-38-0) et [\(2.38\)](#page-38-1) peuvent être simplifiées en négligeant les termes en  $\frac{1}{r'^2}$  et  $\frac{1}{r'^3}$  [\[5,](#page-174-0)[8,](#page-174-1)[30\]](#page-175-6). En effet, dans ce cas, la condition de Fraunhofer suppose  $\hat{r}' \approx \hat{r}$ , où  $\hat{r}$  est le vecteur unitaire de direction de  $\vec{R}$ , et  $R' \ll \|\vec{R}\|$ , ce qui permet de simplifier la fonction de Green :

$$
g' = \frac{1}{4\pi} \frac{e^{jkr'}}{r'} \approx g_0 e^{-jk\vec{R}'\cdot\hat{r}}
$$
\n(2.39)

Avec  $g_0 \approx \frac{1}{4\pi} \frac{e^{j k R}}{R}$  $\frac{R}{R}$ . Ainsi on peut formuler des expressions en champ lointain des champs électrique et magnétique par l'OP :

$$
\vec{E}_{\rm s}(\vec{R}) = \frac{-j}{2\lambda}g_0 \iint\limits_{S} \left[ \left( -\vec{M}' + Z\vec{J}' \wedge \hat{r} \right) \wedge \hat{r} \right] e^{-jk\vec{R}'\cdot\hat{r}} dS' \tag{2.40}
$$

$$
\vec{H}_s(\vec{R}) = \frac{-j}{2\lambda} g_0 \iint\limits_S \left[ \left( \vec{J'} + \frac{1}{Z} \vec{M'} \wedge \hat{r} \right) \wedge \hat{r} \right] e^{-jk \vec{R}' \cdot \hat{r}} dS' \tag{2.41}
$$

La résolution de cette intégration peut alors être faite analytiquement pour certaines cibles canoniques, ou numériquement grâce à la discrétisation surfacique de la cible, ou bien même semi-analytiquement, en résolvant analytiquement l'équation pour chaque maille et en sommant les champs diffractés par chaque maille (voir section [C.4](#page-162-0) en Annexe [C\)](#page-154-0). Pour un calcul numérique par l'OP, la longueur caractéristique des mailles, selon la forme de la cible, doit être entre *λ/*6 et *λ/*3 (maillage moins fin que pour des méthodes rigoureuses) afin que l'approximation du plan tangent soit applicable. De plus, la discrétisation d'une cible incurvée (voir figure [2.8\)](#page-39-0) est soumise à la contrainte du critère de flèche. Celui-ci précise que l'erreur maximale en distance *e* entre le maillage et la cible réelle ne doit pas dépasser un seuil de  $\epsilon = \lambda/16$  [\[31\]](#page-175-7), soit la condition sur la discrétisation angulaire :

$$
\Delta \alpha \le 2 \arccos \left( 1 - \frac{\epsilon}{\rho} \right) \tag{2.42}
$$

Avec :

- ∆*α* le pas angulaire de discrétisation
- *ρ* le rayon de courbure local

 $- \epsilon = \lambda/16$ 

L'Optique Physique est une méthode attractive puisqu'elle réside en une simple intégration. Cependant, l'OP ne prend pas en compte les ondes rampantes, et considère une zone d'ombre géométrique qui nécessite l'utilisation de rayons et induit une discontinuité non physique des courants.

<span id="page-39-0"></span>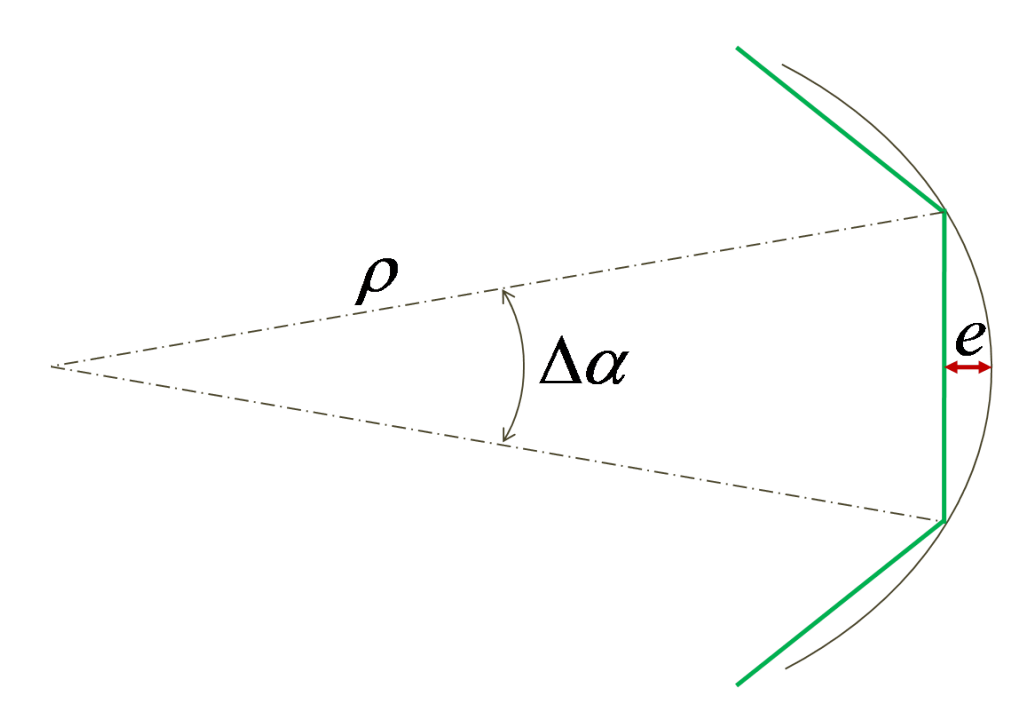

Figure 2.8 – Maillage d'une surface incurvée , vue de coupe

#### **2.2.3.4 Théorie Physique de la Diffraction (TPD)**

La Théorie Physique de la Diffraction (TPD) [\[32,](#page-175-8)[33\]](#page-175-9) est une correction de l'OP, à l'instar de la TGD pour l'OG. Elle ajoute aux courants de l'OP des courants d'arêtes non uniformes afin d'améliorer la précision dans les zones éloignées de la direction spéculaire.

Tout comme pour la TGD, la validité de cet ajout n'est valable que dans la zone délimitée par le cône de Keller.

#### **2.2.3.5 Méthode des Courants Equivalents (MCE)**

La MCE [\[5,](#page-174-0)[8,](#page-174-1)[34](#page-175-10)[–37\]](#page-175-11) est basée sur le calcul d'intégrales linéiques de rayonnement le long d'un contour. Elle consiste à considérer pour une discontinuité d'arête des courants équivalents fictifs, électrique et magnétique, circulant le long de l'arête, comme source pour le champ diffracté.

La figure [2.9](#page-40-0) montre la configuration générale de la diffraction par une arête. La MCE attribue la source du champ diffracté par une discontinuité d'arête à des courants équivalents fictifs électrique *Ie'* et magnétique *Im*<sup> $\prime$ </sup> qui circulent en tout point  $P'$  de son contour *C*. Ces courants sont calculés en considérant que l'arête est localement rectiligne (similairement à l'approximation du plan tangent en OP). Le calcul du champ diffracté se fait par l'intégration suivante, analogue linéique des équations de Stratton-Chu :

<span id="page-39-1"></span>
$$
\vec{E}_s(\vec{R}) = -jk \int_C \left[ Z_0 I'_e \hat{r}' \wedge (\hat{r}' \wedge \hat{t}') + I'_m(\hat{r}' \wedge \hat{t}') \right] G(\vec{R}', \vec{R}) dl'
$$
\n(2.43)

<span id="page-39-2"></span>
$$
\vec{H}_s(\vec{R}) = -jk \int_C \left[ \frac{1}{Z_0} I'_m \hat{r}' \wedge (\hat{r}' \wedge \hat{t}') - I'_e(\hat{r}' \wedge \hat{t}') \right] G(\vec{R}', \vec{R}) dl'
$$
\n(2.44)

Où  $\vec{R}$  est la position du point d'observation,  $\vec{R'}$  la position du point d'intégration mobile sur *C*, *î*<sup> $\prime$ </sup> est le vecteur unitaire de direction entre  $P'$  et  $P$ , et  $\hat{t}'$  est le vecteur unitaire tangent à  $C$  en  $P'$ .

De nombreuses techniques ont été établies pour déterminer les courants de contour *I<sup>e</sup>* et *I<sup>m</sup>* [\[5\]](#page-174-0), recherchés dans ces expressions. Les 2 principales méthodes sont :

<span id="page-40-0"></span>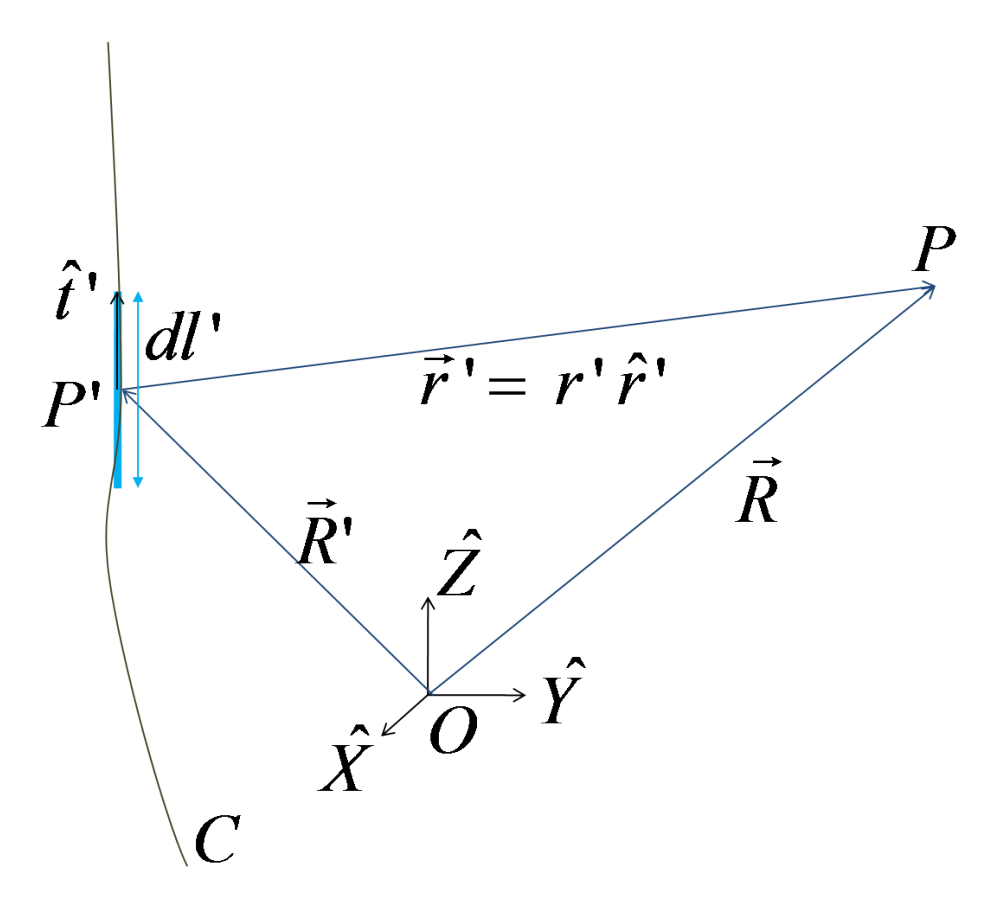

Figure 2.9 – Maillage d'une arête , vue de coupe

#### **La MCE de Michaeli** [\[35,](#page-175-12) [36\]](#page-175-13)

La MCE de Michaeli s'appuie sur la TGD afin d'établir les expressions suivantes pour les courants de contour :

$$
I'_e = I_e(\vec{R'}) = \frac{2j}{kZ_0} \frac{D_e}{\sin^2 \beta'} \left( \vec{E}_i(P') \cdot \hat{t}' \right) + \frac{2j}{k} \frac{D_{em}}{\sin \beta'} \left( \vec{H}_i(P') \cdot \hat{t}' \right)
$$
(2.45)

$$
I'_m = I_e(\vec{R'}) = \frac{-2jZ_0}{k} \frac{D_m}{\sin \beta' \sin \beta} \left( \vec{H}_i(P') \cdot \hat{t}' \right)
$$
 (2.46)

Où *De*, *D<sup>m</sup>* et *Dem* sont des coefficients dont les expressions sont données dans [\[8\]](#page-174-1). Une des particularités de cette méthode est que ces courants fictifs, qui sont à intégrer sur le contour pour déterminer le champ diffracté, sont exprimés non seulement à partir des champs incidents  $\vec{E}_i(P)$ et  $\vec{H}_i(P')$ , mais également de la direction d'observation. Avec ces méthodes, les inconvénients de la TGD sont évités : les champs restent bornés sur les caustiques et la direction des ondes n'est pas confinée au cône de Keller. L'inconvénient de cette méthode est que les coefficients *De*, *D<sup>m</sup>* et *Dem* deviennent singuliers aux frontières de zones d'ombre.

#### **La MCE de Mitzner** [\[37\]](#page-175-11)

La MCE de Mitzner est une autre méthode de résolution des équations [\(2.43\)](#page-39-1) et [\(2.44\)](#page-39-2), basée sur la TPD. Remise sous le même formalisme que celle de Michaeli, il s'avère [\[5,](#page-174-0) [38\]](#page-175-14) qu'elle correspond à la somme de celle-ci et de la contribution de l'OP.

#### **2.2.4 Conclusion**

Il existe donc de nombreuses méthodes pour la résolution du problème de la diffraction. La liste dressée dans cette section n'est pas exhaustive. Ces méthodes permettent la résolution soit de manière

<span id="page-41-0"></span>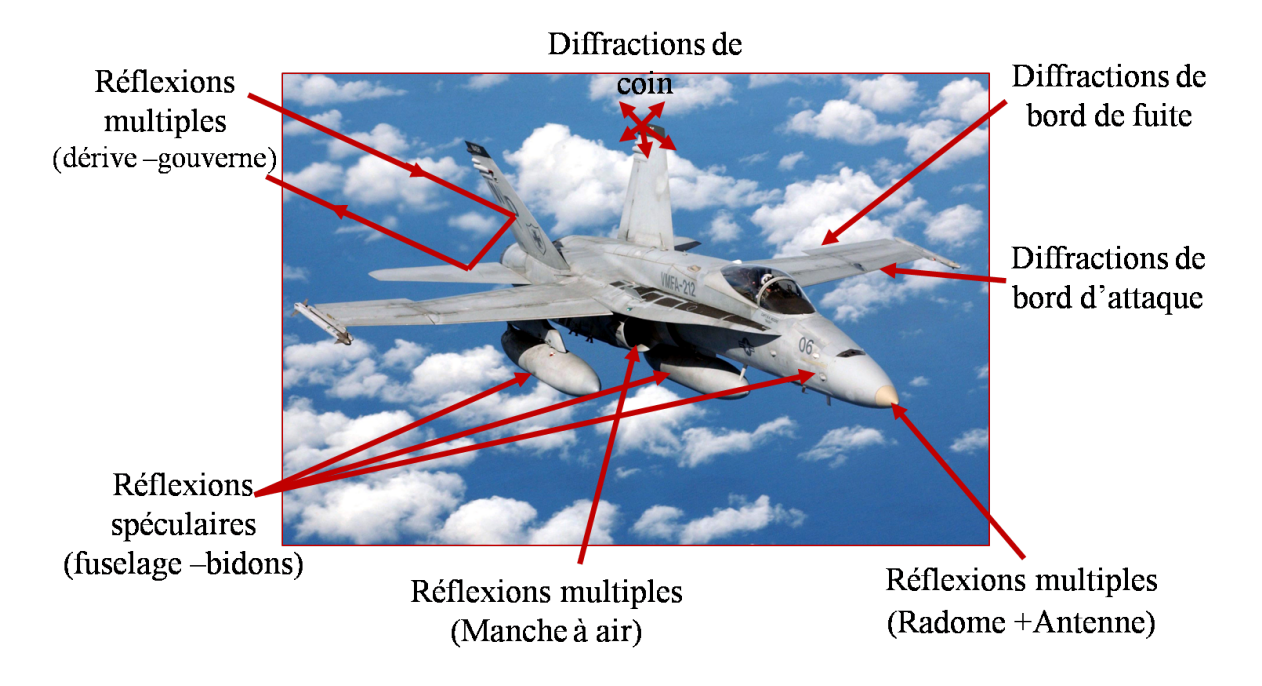

Figure 2.10 – Contributeurs majeurs de la SER d'un avion (FA-18-Hornet)

analytique, soit de manière numérique, en utilisant une discrétisation de la cible. Parmi les méthodes de discrétisation, on distingue les méthodes rigoureuses (pour lesquelles aucune autre approximation que celle du maillage n'est appliquée) et les méthodes asymptotiques (qui utilisent des approximations Hautes Fréquences). Les avantages et limitations de ces méthodes ont été évoqués.

Il convient donc désormais de s'intéresser à la résolution du problème de diffraction par des cavités, qui est le sujet de ce manuscrit. Par leur particularité géométrique, ces éléments nécessitent des méthodes adaptées. Ainsi, parmi les méthodes précédemment évoquées, un état de l'art sur la diffraction par les cavités montrera lesquelles seront utiles pour mettre au point des méthodes particulières adaptées pour de telles cibles.

# **2.3 Etat de l'art sur le calcul de SER des cavités**

Le problème de la diffraction et les méthodes de résolution associées ont été présentés dans les sections précédentes. Ce manuscrit s'intéresse à la diffraction par des cavités. Dans cette section, il sera d'abord expliqué l'intérêt de l'étude de la diffraction par des cavités ainsi que les particularités que ce calcul présente. Puis un état de l'art des méthodes sera dressé, selon un classement similaire à celui de la section précédente.

# **2.3.1 Diffraction par une cavité**

#### **2.3.1.1 Pourquoi s'intéresser au calcul de la diffraction par les cavités ?**

Dans un contexte de maîtrise des signatures radar, la prédiction par le calcul de la SER d'un aéronef est un enjeu important. La figure [2.10](#page-41-0) illustre les contributeurs principaux d'un avion militaire. La cavité de type manche à air en fait partie, avec les diffractions d'arêtes et de coin, les réflexions multiples et les antennes. La prédiction de la SER des cavités de type manche à air des aéronefs est un des enjeux importants des études de furtivité radar.

#### **2.3.1.2 Les particularités de la diffraction par des cavités**

Les cavités ont pour particularité que des parties de leur surface interagissent avec d'autres parties, générant ainsi de multiples réflexions. Ainsi, parmi les méthodes vues précédemment, certaines sont applicables en l'état, d'autres ne le sont pas, et d'autres encore peuvent servir de base pour une méthode adaptée au cas particulier des cavités.

<span id="page-42-0"></span>La particularité géométrique se comprend bien par une approche rayons (voir figure [2.11\)](#page-42-0) : l'onde incidente dans la cavité est rediffusée vers l'extérieur après de multiples réflexions à l'intérieur de celleci. Ce phénomène provoque une diffusion dans un large secteur spatial (*Field Of View*, FOV). De plus, dans une application d'imagerie ISAR (*Inverse Synthetic Aperture Radar*, radar à ouverture synthétique inverse [\[30,](#page-175-6)[39](#page-175-15)[–42\]](#page-175-16) ), les réflexions multiples sont à l'origine d'échos retardés donc spatialement délocalisés [\[30\]](#page-175-6).

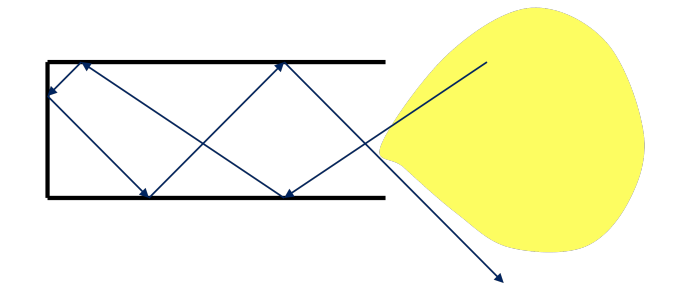

Figure 2.11 – Diffraction par une cavité - multiples réflexions et large FOV

### **2.3.2 Méthodes analytiques**

Une méthode analytique existe pour le calcul des cavités : la méthode modale [\[11,](#page-174-2) [14,](#page-174-3) [30,](#page-175-6) [43\]](#page-175-17). Cette méthode consiste à :

- résoudre les équations de Maxwell par séparation des variables, ce qui conduit à une forme générale des champs dans le repère considéré ;
- appliquer les conditions aux limites, ce qui induit l'obtention de fonctions modales décrivant la distribution des champs dans le guide considéré.

Comme expliqué précédemment (voir section [2.2.1\)](#page-33-0), cette méthode est très limitée : en effet il est nécessaire de travailler dans un système de coordonnées adapté à la géométrie de la cavité étudiée (exemples : système cartésien pour un guide rectangulaire, cylindrique pour un guide à section circulaire). Un autre inconvénient est que le calcul est alourdi par l'augmentation du nombre de modes propagés avec la fréquence.

Cette méthode n'étant pas applicable à des cavités de forme arbitraire, elle ne peut donc pas être retenue.

#### **2.3.3 Méthodes discrètes rigoureuses**

Les méthodes discrètes rigoureuses vues précédemment sont applicables à des cavités.

La FDTD, bien que valide pour des utilisations dans tout type de structure complexe [\[44–](#page-176-0)[46\]](#page-176-1), est rarement utilisée pour des cavités de grandes dimensions, à cause de la lourdeur engendrée par le maillage volumique. Les besoins en ressources informatiques sont alors très importants.

La MoM [\[11,](#page-174-2) [21\]](#page-175-3), évoquée en section [2.2.2.2,](#page-34-0) est adaptée pour le calcul des SER par des cavités. En effet, elle permet de traiter avec précision la diffraction au sein de cavités, et constitue une référence fiable pour les calculs de SER de cavités complexes. La section suivante décrit l'application de la MoM.

L'inconvénient majeur de la MoM reste cependant sa complexité. La notion de complexité fait l'objet de la section [2.3.6,](#page-45-0) et la complexité de la MoM y sera alors illustrée et étudiée.

#### **2.3.3.1 Résolution par la MoM**

La MoM est une méthode de résolution de systèmes d'équations intégrales. Elle est ici appliquée aux équations intégrales des champs électrique et magnétique. La MoM consiste en la résolution d'une équation de la forme :

<span id="page-43-0"></span>
$$
\mathcal{L}[f] = g \tag{2.47}
$$

Dans une application électromagnétique, *g* est la fonction d'excitation ; *f*, l'inconnue, contient les courants surfaciques  $(\vec{J}; \vec{M})$ ; et  $\mathcal{L}[\bullet]$  est un opérateur intégro-différentiel linéaire.

La résolution par la MoM s'effectue par les étapes suivantes [\[11,](#page-174-2) [15,](#page-174-4) [21,](#page-175-3) [23,](#page-175-18) [47,](#page-176-2) [48\]](#page-176-3) :

**1. Projection sur les fonctions de base :** La première étape est d'approcher la fonction solution par une projection sur une base d'éléments  $f_n$ ,  $n = 1..N$ , appelés « fonctions de base ».

$$
f \approx \hat{f} = \sum_{n=1}^{N} a_n f_n \tag{2.48}
$$

Où la base  $(f_n)$  est une base complète :  $\lim_{N\to\infty} ||f - \hat{f}|| = 0$ . Les fonctions de base les plus courantes pour une application au calcul électromagnétique par une surface maillée triangulairement sont les fonctions RWG (Rao-Wilton-Glisson) [\[22\]](#page-175-19).

Par cette approximation, on rend le problème équivalent à la détermination des coefficients *an*. Par linéarité de l'opérateur intégro-différentiel, on peut alors réécrire l'équation [\(2.47\)](#page-43-0) :

$$
\sum_{n=1}^{N} a_n \mathcal{L}[f_n] = g \tag{2.49}
$$

**2. Projection sur les fonctions test :** Afin de minimiser l'erreur, on projette ensuite l'équation sur des fonctions  $w_m$ ,  $m = 1...M$ ,  $M \ge N$ , appelées « fonctions test ».

$$
\forall m \in 1...M, \sum_{n=1}^{N} a_n < w_m, \mathcal{L}[f_n] > = < w_m, g > \tag{2.50}
$$

**3. Ecriture matricielle :** Il est alors possible d'écrire l'équation sous forme matricielle, en introduisant la matrice d'impédance  $\overline{Z}$ .

$$
\overline{\overline{Z}}\overline{a} = \overline{b} \tag{2.51}
$$

$$
\text{ou}: \overline{\overline{Z}}(m,n) = \langle w_m, \mathcal{L}[f_n] \rangle, \text{ soit}: \overline{\overline{Z}} = \begin{bmatrix} \langle w_1, \mathcal{L}[f_1] \rangle & \dots & \langle w_1, \mathcal{L}[f_N] \rangle \\ \dots & \dots & \dots \\ \langle w_M, \mathcal{L}[f_1] \rangle & \dots & \langle w_M, \mathcal{L}[f_N] \rangle \end{bmatrix}
$$
(2.52)

$$
\overline{a} = \begin{bmatrix} a_1 \\ \dots \\ a_N \end{bmatrix}, \text{ et } \overline{b} = \begin{bmatrix} b_1 \\ \dots \\ b_M \end{bmatrix} = \begin{bmatrix} < w_1, g > \\ & \dots \\ < w_M, g > \end{bmatrix} \tag{2.53}
$$

**4. Résolution matricielle :** La résolution de l'équation [\(2.47\)](#page-43-0) se fait alors par inversion matricielle.

$$
\overline{a} = \overline{\overline{Z}}^{-1} \overline{b} \tag{2.54}
$$

$$
\hat{f} = \sum_{n=1}^{N} a_n f_n = \overline{f}^T \overline{\overline{Z}}^{-1} \overline{b}, \text{ où } : \overline{f}^T = [f_1, ..., f_N]
$$
\n(2.55)

## **2.3.4 Méthodes asymptotiques "rayons"**

Pour parer aux inconvénients des méthodes précédentes, des méthodes asymptotiques HF ont été développées. On s'intéresse dans un premier temps aux méthodes asymptotiques "rayons", basées sur l'OG. Ces méthodes consistent à suivre le trajet des rayons à l'intérieur de la cavité afin de calculer l'amplitude du champ diffracté.

Si ces méthodes sont très rapides, les limites de leur précision, en particulier dans le cas de cavités présentant de fortes courbures, font que l'on préfèrera se tourner vers une méthode asymptotique "courants" [\[30\]](#page-175-6).

# **2.3.5 Méthodes asymptotiques "courants"**

#### <span id="page-44-2"></span>**2.3.5.1 IPO : Iterative Physical Optics**

L'IPO [\[30,](#page-175-6) [44,](#page-176-0) [49–](#page-176-4)[56\]](#page-176-5) est une méthode reposant sur le calcul itératif par l'OP des densités de courant induits sur la paroi interne de la cavité. Comme l'OP, elle se base sur l'approximation du plan tangent (équations [\(2.34\)](#page-36-0) et [\(2.36\)](#page-37-1)) pour le calcul des courants surfaciques et sur les équations de Stratton-Chu (équations [\(2.18\)](#page-29-0) et [\(2.19\)](#page-30-0)) pour le calcul des champs induits.

Elle repose sur un algorithme itératif en 4 étapes, illustré sur la figure [2.12.](#page-45-1) Dans la description de l'algorithme ci-dessous, le cas d'un matériau PEC est considéré dans les équations (celles-ci peuvent être généralisées en utilisant les équations de l'OP fournies en section [2.2.3.3\)](#page-36-1), et les notations suivantes sont utilisées :  $S_c$  est la surface interne de la cavité;  $P_c$  et  $P'_c$  sont des points de  $S_c$ ;  $\hat{n}(P_c)$  est la normale à  $S_c$  en  $P_c$ ;  $\vec{E_i}$  et  $\vec{H_i}$  sont respectivement le champ électrique et magnétique incident; *n* est l'indice de l'itération courante (pour les étapes itératives 2 et 3);  $\vec{J}'_c^{(n)}$ c<sup>to</sup> est le courant électrique surfacique sur le point  $P'_c$  des parois de la cavité à l'itération  $n$  ;  $\vec{H}_{\text{c}}^{(n)}$  est le champ magnétique calculé à partir du courant de l'itération *n*.

- **1. Incidence (Itération 0)** Cette première étape consiste à déduire du champ électromagnétique incident  $(E_i; \vec{H}_i)$  une valeur initiale du courant surfacique à l'intérieur de la cavité  $\vec{J'}_c^{(0)}$ c . Plusieurs méthodes, détaillées dans le chapitre [3,](#page-50-0) sont possibles afin de modéliser cette étape initiale ;
- **2. Rayonnement interne (Itérations)** Les courants de surface induisent alors un rayonnement à l'intérieur de la cavité et on détermine ainsi le champ électromagnétique  $(E_c^{(n-1)}; \vec{H}_c^{(n-1)})$  se propageant d'une facette à une autre (pour un matériau PEC, la connaissance du champ magnétique  $\vec{H}_{\text{c}}^{(n-1)}$  est suffisante). Ainsi en chaque point  $P_c$  de  $S_c$ :

<span id="page-44-0"></span>
$$
\vec{H}_{\rm c}^{(n-1)}(P_c) = \frac{-jZ}{4\pi\omega\mu} \iint_{S_c} \left[ (k^2 r'^2 + jkr') (\vec{J'}_{\rm c}^{(n-1)} \wedge \hat{r}') \right] \frac{e^{jkr'}}{r'^3} dS' \tag{2.56}
$$

Où  $\vec{r}' = r'\hat{r}'$  est le vecteur reliant le point d'intégration  $P'_c$  à  $P_c$  et  $dS'$  est l'élément de surface associé au point  $P_c'$ .

**3. Mise à jour des courants de surface (Itérations)** Les champs induits rayonnés au sein de la cavité induisent eux-mêmes une modification des courants de parois, que l'on détermine en appliquant l'approximation du plan tangent. Le courant sur les parois à l'itération *n* peut alors être calculé en tout point  $P_c$ :

<span id="page-44-1"></span>
$$
\vec{J}_{\rm c}^{(n)}(P_c) = \vec{J}_{\rm c}^{(0)}(P_c) + 2\hat{n}(P_c) \wedge \vec{H}_{\rm c}^{(n-1)}(P_c) \tag{2.57}
$$

**4. Rayonnement vers l'extérieur (Observation)** On calcule finalement les champs  $(\vec{E}_{\rm s}; \vec{H}_{\rm s})$  rediffusés par l'ensemble de la cavité vers le point d'observation. Comme pour la première étape, se reporter au chapitre [3](#page-50-0) pour les différentes techniques possibles.

<span id="page-45-1"></span>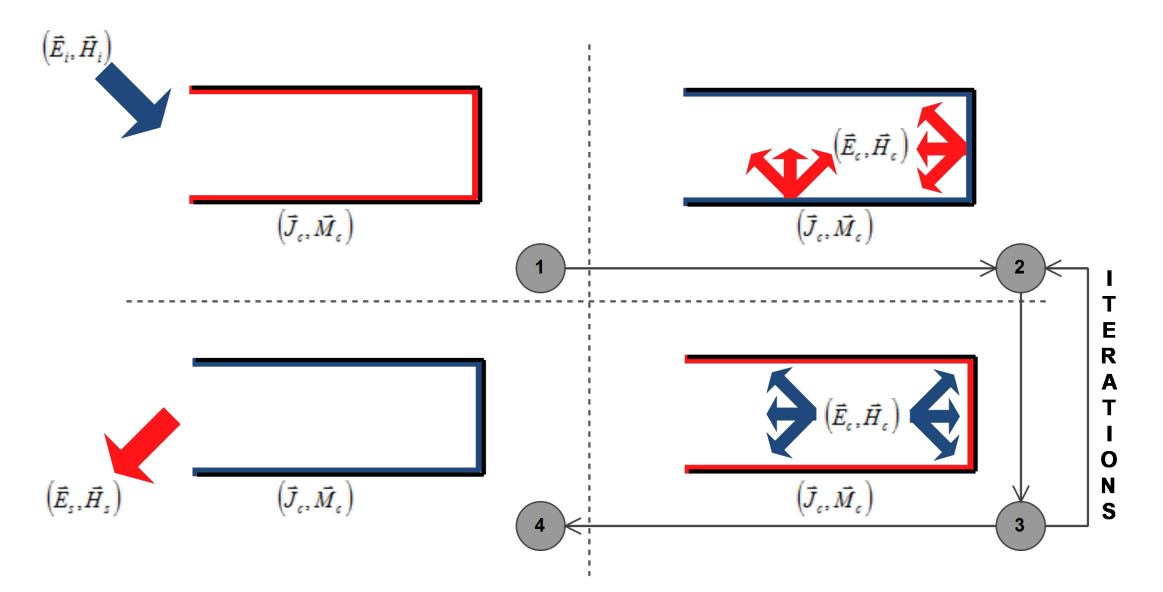

Figure 2.12 – Schéma de l'algorithme IPO

Les courants surfaciques et les champs à l'intérieur de la cavité s'induisant les uns les autres, un processus itératif est utilisé entre les étapes 2 et 3. La fin des itérations peut être déterminée soit en fixant un nombre *Niter* d'itérations, soit en utilisant un critère de convergence (communément, un critère basé sur l'évolution des courants entre deux itérations consécutives [\[30\]](#page-175-6)).

A chaque étape, un phénomène d'ombrage peut intervenir : à l'incidence, lorsqu'une partie seulement de la cavité est éclairée géométriquement, à l'intérieur de la cavité en cas de géométrie complexe (obstacles au sein de la cavité) et lors du rayonnement si le point d'observation n'est pas en visibilité géométrique d'une partie de la cavité.

#### **2.3.5.2 PPO**

L'inconvénient majeur de la méthode IPO, qui donne cependant de très bons résultats, est le temps de calcul. En effet le nombre d'itérations nécessaires augmente généralement avec l'inclinaison de l'incidence, les dimensions de la cavité et la fréquence [\[30\]](#page-175-6). Il a ainsi été proposé [\[57\]](#page-176-6) de résoudre, comme pour l'IPO, la MFIE mais en une seule itération. Cette méthode, appelée PPO (*Progressive Physical Optics*), consiste à considérer que les facettes ne rayonnent que dans le sens de propagation, d'abord vers la terminaison de la cavité, puis vers l'ouverture pour re-rayonner.

Cette hypothèse permet une diminution importante des temps de calcul, mais pour des résultats moins précis [\[30\]](#page-175-6). On ne retiendra donc pas la méthode PPO, à laquelle on préfèrera l'IPO. Cependant, la complexité d'un calcul IPO amène à étudier des méthodes d'accélération.

#### <span id="page-45-0"></span>**2.3.6 Complexité des méthodes de calcul**

#### **2.3.6.1 Notion de complexité de calcul**

Avec la précision, l'autre facteur déterminant pour le choix d'une méthode de calcul de diffraction est la complexité. Elle représente le nombre d'opérations de multiplication nécessaires au calcul. Elle est donc représentative du temps de calcul.

La complexité d'une méthode dépend du nombre d'inconnues *N* du problème. Souvent, la complexité est une fonction polynomiale du nombre d'inconnues, et l'on représente la complexité par son premier ordre, c'est-à-dire la plus importante puissance de *N* mise en jeu. Par exemple, si le nombre d'opérations mis en jeu est  $aN^3 + bN^2 + cN + d$ , avec  $(a, b, c, d)$  des entiers positifs quelconques, on parlera d'une

complexité en  $\mathcal{O}(N^3)$ . Cependant, il est parfois utile, notamment à des fins de comparaison entre deux méthodes, de développer le facteur d'ordre principal de la complexité (dans l'exemple précédent : *a*) ou de pousser les développements à des ordres supérieurs.

#### **2.3.6.2 Illustration de la complexité d'un calcul de SER de cavité**

Afin d'illustrer la différence de complexité entre les méthodes IPO et MoM, le cas d'une cavité ouvertefermée cubique, d'arête *λ/*<sup>√</sup> 2, a été étudié (voir figure [2.13\)](#page-47-0). Dans ce cas didactique, la cavité est composée de 5 faces carrées, discrétisées par des mailles triangulaires régulières. On compare la complexité de l'IPO avec celle de la MoM avec des fonctions de test RWG. La différence de complexité intervient à plusieurs niveaux :

– le maillage nécessaire est plus fin pour la méthode MoM que pour la méthode IPO. Comme évoqué dans les sections précedentes, en IPO, on peut mailler entre *λ/*3 et *λ/*5 (contrainte de l'OP), tandis qu'un maillage entre *λ/*6 et *λ/*10 est nécessaire en MoM (de plus, pour des surfaces courbes, les 2 méthodes doivent respecter le critère de flèche). Ici, afin de simplifier l'illustration, le maillage IPO a été fait en *λ/*4 et le maillage MoM en *λ/*8, ce qui induit déjà une différence de nombre de mailles par face d'un facteur 4 entre les 2 méthodes. On obtient alors, dans l'exemple proposé :

$$
N_{\text{mailles}}(MoM) = 4 \times N_{\text{mailles}}(IPO) \tag{2.58}
$$

– le nombre d'inconnues n'est pas déterminé de la même manière. Pour l'IPO, le nombre d'inconnues correspond simplement au nombre de mailles. Pour la MoM, le nombre d'inconnues correspond au nombre de segments de transition d'une maille à une autre (ou encore la différence entre le nombre de segments total et le nombre de segments sur les arêtes de bord), qui est plus important que le nombre de mailles (d'un facteur 1*.*5 environ, selon la géométrie). Alors la différence entre les 2 méthodes en terme de nombre d'inconnues est de :

$$
N_{\text{inconnues}}(MoM) \approx 6 \times N_{\text{inconnues}}(IPO) \tag{2.59}
$$

– enfin, la complexité du calcul est différente. L'IPO admet une complexité en O(*N*<sup>2</sup> ), quand la MoM admet une complexité en  $\mathcal{O}(N^3)$  (qui correspond à la complexité de l'inversion de la matrice impédance à l'aide d'une décomposition LU [\[47\]](#page-176-2)). Ce qui donne finalement, en terme de nombre d'opérations, pour l'exemple proposé :

$$
N_{\text{opérations}}(MoM) \approx 3.3.10^4 \times N_{\text{opérations}}(IPC) \tag{2.60}
$$

En cumulant ces 3 effets, la différence de complexité entre MoM et IPO est très importante. Dans le cas didactique présenté, le rapport d'ordre de complexité est d'environ 33000. Il correspond environ au rapport en temps de calcul.

Si ce cas est très simpliste, il permet d'illustrer l'écart très important de complexité entre les méthodes, et de justifier l'intérêt d'utiliser une méthode asymptotique. La différence est d'autant plus importante que la fréquence (qui, étant inversement proportionnelle à  $\lambda$ , influe sur la taille des mailles) et/ou les dimensions de la cible augmentent.

#### **2.3.6.3 Réduction de la complexité**

Il existe des techniques qui permettent de diminuer la complexité des calculs.

Pour la MoM, on peut citer :

**La FMM** (*Fast Multipole Method*) [\[58,](#page-176-7) [59\]](#page-176-8)

Elle consiste à grouper les fonctions de base et calculer les interactions entre les groupes de fonctions ainsi créés, et non entre toutes les fonctions de base considérées indépendamment, comme c'est le cas lors d'une utilisation classique de la MoM.

Le principe est de répartir les *N* mailles d'une cible en groupes géométriques. A chaque groupe est associé un centre diffusant, utilisé comme intermédiaire pour le calcul du champ. Ainsi le champ

<span id="page-47-0"></span>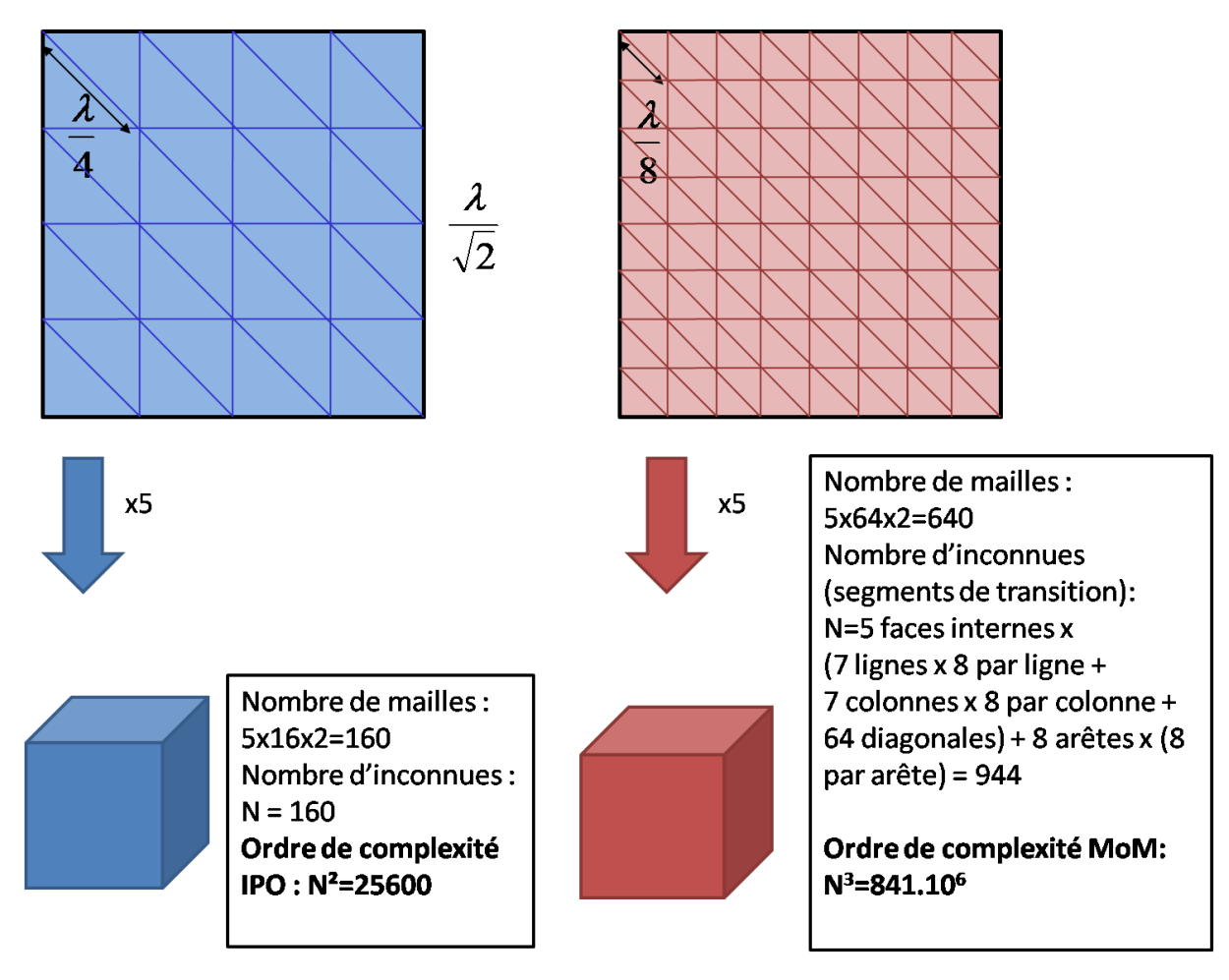

Figure 2.13 – Illustration de la différence de complexité entre l'IPO et la MoM : cas d'une cavité cubique à mailles rectangulaires

est d'abord évalué en chaque centre diffusant, puis les champs sont calculés vers leurs diffuseurs élémentaires. Enfin, chaque centre diffusant reçoit les diffusions venant des centres diffusant des autres groupes. Le produit matrice-vecteur est alors la somme de deux termes : un terme correspondant aux interactions proches, les éléments de la matrice impédance entre les groupes séparés d'une distance inférieure à la longueur d'onde étant calculés de manière traditionnelle ; et un terme correspondant aux interactions lointaines, où les éléments de la matrice impédance sont approchés aux niveaux des centres diffusants.

Cette méthode permet de diminuer la complexité de  $\mathcal{O}(N^3)$  à  $\mathcal{O}(N^{3/2})$ . La MLFMM, généralisation de la FMM à plusieurs niveaux [\[60\]](#page-176-9), permet de réduire encore ce coût de calcul. La complexité pour la MLFMM est de  $\mathcal{O}(N \log(N)).$ 

**L'ACA** (*Adaptive Cross Approximation*) [\[61–](#page-176-10)[64\]](#page-177-0)

Il s'agit d'une technique algébrique qui consiste à approximer la matrice impédance par le produit de 2 matrices de dimensions réduites afin de comprimer l'information de la matrice. La matrice impédance de la MoM est alors approchée par le produit :

$$
\overline{\overline{Z}}[M \times N] \approx \overline{\overline{U}}[M \times R] \times \overline{\overline{V}}[R \times N]
$$
\n(2.61)

Les matrices  $\overline{\overline{U}}$  et  $\overline{\overline{V}}$  sont de taille fortement réduite par rapport à  $\overline{\overline{Z}}$  :  $R \ll (M, N)$ . Elles sont obtenues par un algorithme itératif basé sur un seuil  $\epsilon$  autorisé sur l'erreur évaluée :

$$
\left\|\overline{\overline{Z}} - \overline{\overline{U}} \times \overline{\overline{V}}\right\| \le \epsilon \left\|\overline{\overline{Z}}\right\| \tag{2.62}
$$

Cette technique, purement algébrique, permet de diminuer fortement l'espace mémoire ainsi que la complexité de calcul [\[63\]](#page-177-1).

Des techniques permettent également de diminuer la complexité de l'IPO, permettant ainsi un gain en temps de calcul :

- **La méthode de segmentation** Cette méthode consiste à diviser la cavité en plusieurs sections, auxquelles on applique l'IPO indépendamment les unes des autres, en considérant les surfaces d'échange entre deux sections consécutives [\[30,](#page-175-6) [50\]](#page-176-11). On parle alors de méthode **S-IPO** (Segmented IPO, IPO Segmentée). Une telle méthode peut également être utilisée pour accélérer la méthode PPO, on parle alors de S-PPO. Cette méthode offre une réduction de la complexité (voir tableau [2.1\)](#page-48-0), et donc du temps de calcul.
- **L'utilisation du théorème de réciprocité** Afin de réduire encore la complexité, il est possible d'utiliser le théorème de réciprocité généralisé [\[30,](#page-175-6) [65\]](#page-177-2). L'application de ce théorème, intégré dans l'algorithme S-IPO, permet de ne pas appliquer la méthode sur le chemin "retour" (de la terminaison vers l'ouverture). Ainsi la complexité est encore réduite par rapport à la méthode S-IPO seule (voir tableau [2.1\)](#page-48-0) [\[30\]](#page-175-6).

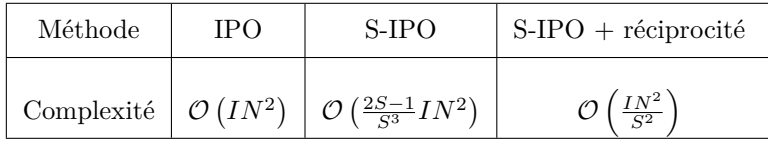

<span id="page-48-0"></span>Tableau 2.1 – Comparatif de la complexité - méthode IPO et méthodes d'accélération - N : nombre de mailles, I : nombre d'itérations, S : nombre de sections S-IPO

#### **La FaFFA** (*Fast Far Field Arpproximation*) [\[52,](#page-176-12) [66\]](#page-177-3)

Sur une idée proche de celle de la FMM, la FaFFA permet de regrouper les mailles d'un calcul IPO par groupes géométriques, et ainsi de calculer différemment les interactions champ proche et les interactions champ lointain.

Il s'agit ainsi dans un premier temps de regrouper les *N* mailles de la cible en groupes, respectant les critères suivants [\[30,](#page-175-6) [52\]](#page-176-12) : les mailles d'un groupe doivent être le plus proche possible les unes des autres, et chaque groupe doit avoir un nombre de facettes à peu près égal. On repère alors pour chaque groupe d'indice *p* un centre géométrique *C<sup>p</sup>* et une dimension caractéristique *D<sup>p</sup>* (distance maximale entre deux centres de mailles du groupe). Alors le rayonnement lors des itérations de l'IPO entre le groupe *p* et un autre groupe *q* est calculé différemment selon la distance *dpq* entre les centres des groupes :

- $-$  si  $d_{pq}$  ≤  $\frac{2D_p^2}{λ}$ , les interactions sont proches, donc non simplifiables, et l'on calcule classiquement par les équations [\(2.56\)](#page-44-0) [\(2.57\)](#page-44-1) ;
- si  $d_{pq} > \frac{2D_p^2}{\lambda}$ , on peut utiliser une approximation champ lointain pour le calcul du champ magnétique diffracté d'un groupe à l'autre. En effet, le champ magnétique reçu en un point *P<sup>q</sup>* du groupe d'indice *q* par l'ensemble des mailles du groupe *p*, noté  $\vec{H}_c(p \mapsto P_q)$ , peut se déduire du champ magnétique reçu par le centre du  $C_q$  du groupe, noté  $\vec{H}_c(p \mapsto C_q)$ , par l'approximation champ lointain:  $\vec{H}_c(p \mapsto P_q) = \vec{H}_c(p \mapsto C_q)e^{-jk(\vec{R}(P_q) - \vec{R}(C_q))\cdot \hat{k}_{pq}},$  où  $\vec{R}(P_q)$  est la position du point  $P_q$ ,  $\vec{R}(C_q)$  est la position du centre  $C_q$ , et  $\hat{k}_{pq}$  est le vecteur unitaire de direction entre les centres des groupes  $p$  et  $q$ . Si l'on note  $N'$  le nombre de mailles de chaque groupe (que l'on considère constant), la complexité de l'opération diminue alors de  $\mathcal{O}(N^2)$  à  $\mathcal{O}(2N')$  pour ces interactions champ lointain.

Finalement, on montre [\[30\]](#page-175-6) que la complexité obtenue par la FaFFA avec un regroupement optimal est de  $\mathcal{O}(N^{5/3})$ , au lieu de  $\mathcal{O}(N^2)$  pour l'IPO.

50 CHAPITRE 2. DIFFRACTION PAR DES CAVITÉS ET CHOIX DE LA MÉTHODE IPO

# **2.4 Conclusion et choix de la méthode IPO**

En conclusion, on a vu qu'il existe plusieurs types de méthodes de résolution du problème de la diffraction par des cavités. Elles sont classées en 3 grandes familles. La première famille est celle des méthodes dites analytiques. Ces méthodes, si elles fournissent de bons résultats pour des cibles canoniques, ne sont pas généralisables à des cavités de forme arbitraire, et ne peuvent être retenues. Les méthodes discrètes rigoureuses, qui admettent pour seule approximation celle liée au maillage, sont des méthodes de résolution très fiables. Cependant, leur complexité, qui augmente avec la fréquence et les dimensions de la cible, limite leur utilisation. En effet, leur coût en temps de calcul et en occupation mémoire conduit à utiliser des méthodes asymptotiques. Ces méthodes, moins précises que la MoM, utilisent des approximations Hautes Fréquences afin de simplifier les calculs.

L'IPO (*Iterative Physical Optics*) est une méthode asymptotique de type "courants" qui présente un bon compromis précision du calcul d'un côté et le temps de calcul et l'espace mémoire nécessaire de l'autre. Elle est basée sur l'Optique Physique (OP), détaillée en [2.2.](#page-33-1) C'est l'IPO qui sera retenue pour le calcul de la diffraction électromagnétique par des cavités complexes de grandes dimensions.

Cependant, des axes d'amélioration de la méthode existent. Premièrement, la précision de l'IPO semble pouvoir être améliorée, et en particulier la prise en compte des phénomènes d'ombrage, qui font intervenir la notion géométrique de rayon, et donc des discontinuités de courant. Ensuite, la complexité de l'IPO peut être réduite, afin de diminuer encore le temps de calcul. L'idée ici est de se rapprocher du formalisme des méthodes rigoureuses et d'appliquer à l'IPO des techniques de compression similaires à celles utilisées pour les méthodes rigoureuses.

Ainsi, ces deux axes de recherche seront les sujets des prochains chapitres. Le chapitre [3](#page-50-0) sera consacré à l'amélioration de la précision de la méthode IPO, et le chapitre [4](#page-96-0) à l'accélération de l'IPO.

# <span id="page-50-0"></span>**Chapitre 3**

# **Amélioration de la précision de l'IPO**

Dans le chapitre [2,](#page-24-0) le choix de la méthode IPO pour des calculs de SER de cavités de grandes dimensions a été justifié. Cependant, cette méthode nécessite d'être optimisée. Dans ce chapitre, l'amélioration de la précision de la méthode est étudiée.

# **3.1 Phénomène d'ombrage**

Comme vu en section [2.3.5.1,](#page-44-2) le phénomène d'ombrage peut être important dans un calcul par l'IPO (*Iterative Physical Optics*). Il influe sur l'expression des courants surfaciques et/ou des champs diffractés à plusieurs niveaux :

- à l'incidence, pour le calcul du courant initial ;
- durant les itérations, pour la mise à jour du courant dans le cas d'une structure complexe faisant intervenir des ombrages à l'intérieur de la cavité ;
- au rayonnement, pour le calcul du champ rayonné final.

C'est pourquoi il est intéressant d'étudier rigoureusement ce phénomène important. Deux méthodes ont déjà été utilisées pour prendre en compte le phénomène d'ombrage dans des cavités : l'ombrage géométrique, qui consiste à utiliser la technique de lancers de rayons afin de déterminer les zones ombrées et les zones illuminées ; et l'excitation par une surface fictive d'ouverture. Les sections suivantes décrivent ces deux méthodes, puis une nouvelle méthode : l'ombrage physique. Il est important de préciser que si le terme d'ombrage renvoie à une absence de courant dans le cas géométrique, les deux autres techniques donnent lieu à des expressions continues des courants, qui ne sont pas forcément nuls dans les zones d'ombre géométriques.

Dans ce chapitre, les fondements théoriques, cas d'application et limites sont alors analysés pour chacune de ces méthodes, qui seront ensuite comparées. Des résultats seront montrés pour des cibles canoniques dans un premier temps afin d'illustrer les phénomènes, puis pour des cavités ouvertes-fermées. Enfin, les techniques d'ombrage seront aussi comparées dans un cas de champ proche, lié à une application d'antenne sur porteur.

#### **3.1.1 Ombrage via l'excitation par une surface fictive d'ouverture**

Dans [\[49\]](#page-176-4), il est proposé pour l'IPO d'appliquer une excitation par une surface d'ouverture fictive, fermant la cavité. Cette technique est basée sur le principe de Huygens, la surface d'ouverture venant compléter la surface de la cavité pour former une surface fermée dans laquelle le théorème est applicable. Si cette technique n'est pas en soi une technique d'ombrage, on verra dans les applications qu'elle permet de créer un effet d'ombrage dans la cavité.

Cette technique, utilisée dans l'IPO, consiste alors à utiliser les champs tangentiels et les conditions aux limites sur cette surface fictive pour déterminer des champs rayonnés à l'intérieur de la cavité. Les champs ainsi créés viennent exciter les parois de la cavité. Une étude théorique de l'excitation par la surface d'ouverture est menée en section [3.1.4.](#page-63-0) L'application de cette méthode est décrite ci-dessous, pour l'incidence (étape 1 de l'algorithme IPO décrit en section [2.3.5.1\)](#page-44-2) puis pour le rayonnement après processus itératif (étape 4).

Un inconvénient de cette méthode, lié au fait qu'il ne s'agit pas en soi d'une méthode d'ombrage mais d'une technique de prise en compte du champ incident, est qu'elle doit être associée à une autre méthode pour prendre en compte les phénomènes d'ombrages autres que ceux du champ incident sur la paroi interne de la cavité. Cette association avec une autre technique d'ombrage est nécessaire pour des cavités complexes lors de la mise à jour itérative des courants, mais également à l'itération 0 et au rayonnement. Cet aspect sera négligé dans les paragraphes suivants, mais abordé par la suite.

#### <span id="page-51-1"></span>**3.1.1.1 Utilisation de la surface d'ouverture à l'itération 0 de l'IPO**

On considère la configuration illustrée sur la figure [3.1](#page-51-0) de l'excitation d'une cavité dont la surface des parois internes est notée  $S_c$ . On note  $S_a$  la surface fictive d'ouverture.

Soient  $P_c$ , situé en  $\vec{R}_c$ , et  $P'_a$ , situé en  $\vec{R}'_a$  des points respectifs de  $S_c$  et  $S_a$ , de normales respectives  $\hat{n}_c$ (orientée vers l'intérieur de la cavité) et  $\hat{n}'_a$  (orientée vers l'extérieur de la cavité). On note  $\vec{r}'_{ac} = r'_{ac}\hat{r}'_{ac}$ le vecteur  $\vec{R}_c - \vec{R}'_a$ .

L'objectif est ici d'exprimer le courant électrique  $\vec{J}^{(0)}(P_c)$ , en utilisant une excitation par la surface d'ouverture.

<span id="page-51-0"></span>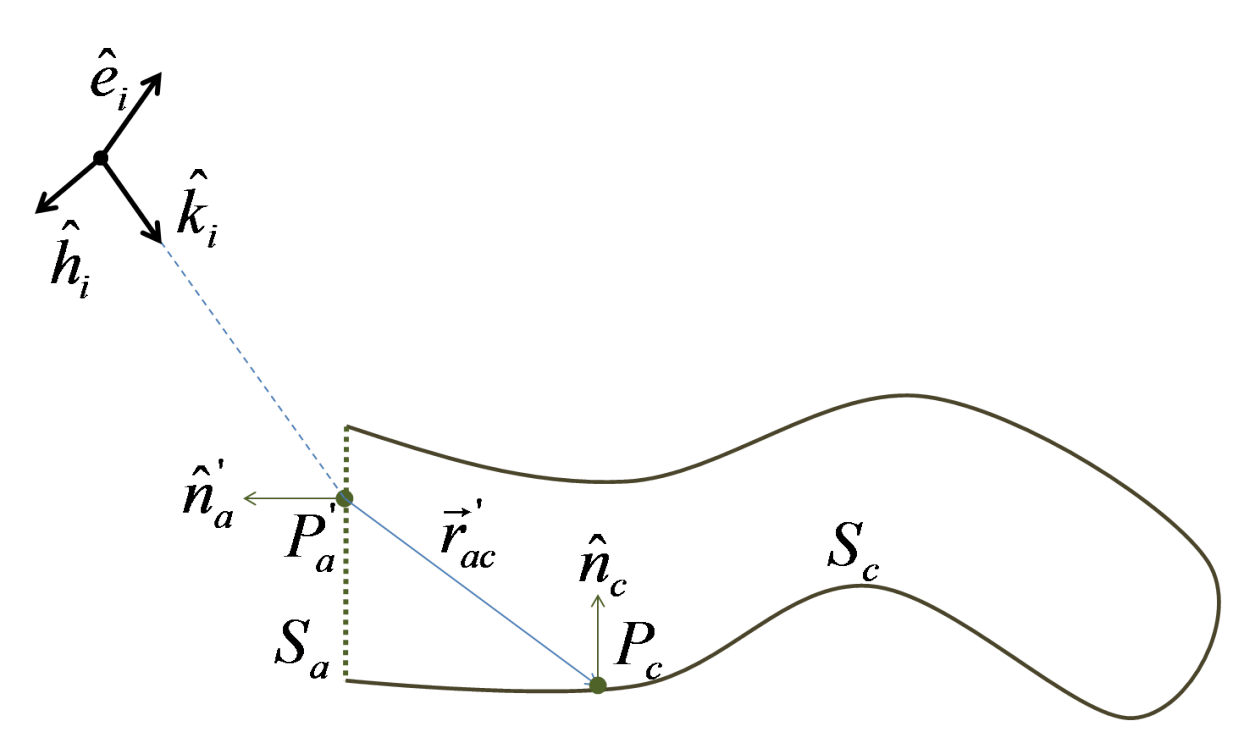

Figure 3.1 – Utilisation de la surface d'ouverture à l'itération 0 de l'IPO - Configuration

La première étape de la technique est de déterminer les courants sur la surface *Sa*. Comme il s'agit d'une surface fictive, l'approximation de l'OP ne peut être appliquée et les courants magnétique et électrique doivent être calculés. On note respectivement  $\vec{J}'_a$  et  $\vec{M}'_a$  les densités de courant surfaciques électrique et magnétique en tout point  $P'_a$  de  $S_a$ , déterminés par les conditions aux limites appliquées aux champs

incidents électrique  $\vec{E}_i(P_a')$  et magnétique  $\vec{H}_i(P_a')$  en  $P_a'$  par :

$$
\vec{J}_a' = \hat{n}_a' \wedge \vec{H}_i(P_a') \tag{3.1a}
$$

$$
\vec{M}'_a = -\hat{n}'_a \wedge \vec{E}_i(P'_a) \tag{3.1b}
$$

Avec, pour des champs exprimés en approximation champ lointain :

$$
\vec{E}_i(P'_a) = E_0 e^{j\hat{k}_i \cdot \vec{R'_a}} \hat{e}_i \tag{3.2a}
$$

$$
\vec{H}_i(P'_a) = \frac{E_0}{Z_0} e^{j\hat{k}_i \cdot \vec{R'_a}} \hat{h}_i
$$
\n(3.2b)

Où  $\hat{k}_i$  est la direction d'incidence,  $E_0$  est l'intensité du champ électrique incident (on pose couramment  $E_0 = 1$  *V.m*<sup>−1</sup> pour normaliser le résultat),  $\hat{e}_i$  est l'orientation du champ électrique incident (polarisation),  $\hat{h}_i = \hat{k}_i \wedge \hat{e}_i$  est l'orientation du champ magnétique incident.  $\hat{k}_i$ ,  $\hat{e}_i$  et  $\hat{h}_i$  sont communs à tous les points  $P'_a$  de  $S_a$  en approximation champ lointain.

Après l'obtention de ces courants sur *Sa*, ils sont utilisés pour le rayonnement du champ électromagnétique dans la cavité. Dans le cas de parois parfaitement conductrices, seul le champ magnétique diffusé est nécessaire. On utilise alors le champ magnétique  $H_a(P_c)$  diffusé par la surface d'ouverture en  $P_c$  afin de déterminer par l'OP le courant  $\vec{J}^{(0)}(P_c)$ :

$$
\vec{J}^{(0)}(P_c) = 2\hat{n}_c \wedge \vec{H}_a(P_c) \tag{3.3a}
$$

$$
\vec{H}_a(P_c) = \frac{j}{4\pi\omega\mu} \iint_{S_a} \left[ p_1(r'_{ac})\vec{M}'_a - Z_0 p_2(r'_{ac})\vec{J}'_a \wedge \hat{r}'_{ac} + p_3(r'_{ac}) \left(\hat{r}'_{ac} \cdot \vec{M}'_a\right) \hat{r}'_{ac}\right] \frac{e^{jkr'_{ac}}}{r'^3_{ac}} dS' \tag{3.3b}
$$

Où  $p_1(r'_{ca})$ ,  $p_2(r'_{ca})$  et  $p_3(r'_{ca})$  sont les coefficients exprimés en section [2.2.3.3.](#page-36-1)

#### **3.1.1.2 Utilisation de la surface d'ouverture au rayonnement de l'IPO**

Il s'agit ici de faire le chemin inverse du paragraphe précédent, afin de déterminer le champ diffracté  $\vec{E}_s(P)$  au point d'observation *P* situé en  $\vec{R}$  en utilisant les courants induits par les champs rayonnés par la cavité sur la surface d'ouverture après les itérations.

On considère la configuration illustrée figure [3.2.](#page-53-0) Soient  $P'_c$  et  $P'_a$  respectivement des points mobiles de  $S_c$  et  $S_a$ , situés en  $\vec{R}'_c$  et  $\vec{R}'_a$ , de normales orientées vers l'intérieur de la cavité  $\hat{n}'_c$  et  $\hat{n}'_a$  et associés aux éléments infinitésimaux de surface  $dS'_{c}$  et  $dS'_{a}$ . On note  $J'_{c}$  le courant électrique au point  $P'_{c}$  de la paroi parfaitement conductrice. On note  $\vec{J}'_a$  et  $\vec{M}'_a$  les courants électrique et magnétique fictifs au point  $P'_a$ , qui correspondent aux champs tangentiels. Enfin, on note  $\vec{r}_{ca}^{\prime} = r_{ca}^{\prime} \hat{r}_{ca}^{\prime}$  le vecteur  $\vec{R}_{a}^{\prime} - \vec{R}_{c}^{\prime}$  et  $\vec{r}_{a}^{\prime} = r_{a}^{\prime} \hat{r}_{a}$ le vecteur  $\vec{R} - \vec{R}'_a$ , dont la direction est indépendante du point  $P'_a$  considéré en champ lointain. Pour l'approximation champ lointain, on notera *r<sup>a</sup>* la distance entre le centre de *S<sup>a</sup>* et le récepteur *P*.

La première étape est de déterminer les densités de courant électrique  $\vec{J}^{\prime}_a$  et magnétique  $\vec{M}^{\prime}_a$  en tout point  $P'_a$  de  $S_a$ . On fait alors rayonner les courants  $\vec{J}'_c$  obtenus après itérations de l'IPO en tout point  $P'_c$ de  $S_c$  pour calculer les champs  $\vec{E}_{ca}(P_a')$  et  $\vec{H}_{ca}(P_a')$  diffusés en tout point  $P_a'$  de  $S_a$ :

$$
\vec{J}_a' = \hat{n}_a' \wedge \vec{H}_{ca}(P_a') \tag{3.4a}
$$

$$
\vec{M}'_a = -\hat{n}'_a \wedge \vec{E}_{ca}(P'_a) \tag{3.4b}
$$

<span id="page-53-0"></span>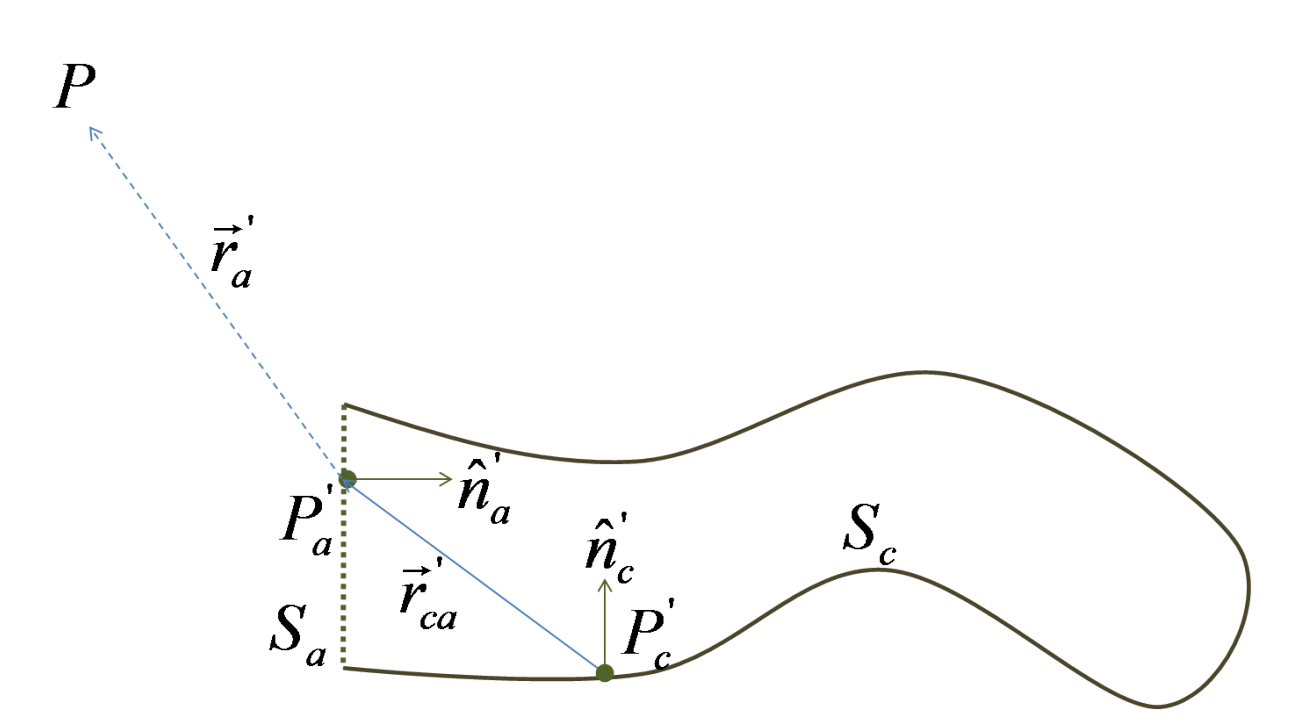

Figure 3.2 – Utilisation de la surface d'ouverture au rayonnement - Configuration

Avec :

$$
\vec{E}_{ca}(P'_a) = \frac{j}{4\pi\omega\epsilon} \iint\limits_{S_c} \left[ p_1(r'_{ca}) \vec{J}'_c + p_3(r'_{ca}) \left( \hat{r}'_{ca} \cdot \vec{J}'_c \right) \hat{r}'_{ca} \right] \frac{e^{jkr'_{ca}}}{r'^3_{ca}} dS'_c \tag{3.5a}
$$

$$
\vec{H}_{ca}(P'_a) = \frac{-jZ_0}{4\pi\omega\mu} \iint\limits_{S_c} \left[ p_2(r'_{ca}) \vec{J}'_c \wedge \hat{r}'_{ca} \right] \frac{e^{jkr'_{ca}}}{r'^3_{ca}} dS'_c \tag{3.5b}
$$

Une fois ces courants exprimés, on peut les faire rayonner vers le point d'observation *P* pour déterminer le champ diffracté  $\vec{E}_s(P)$ :

$$
\vec{E}_s(P) = \frac{j\omega\mu}{4\pi} \frac{e^{jkr_a}}{r_a} \iint\limits_{S_a} \left[ \vec{J}_a' + \frac{1}{Z_0} \vec{M}_a' \wedge \hat{r}_a - \left(\hat{r}_a \cdot \vec{J}_a'\right) \hat{r}_a \right] e^{-jk\vec{R}_a' \cdot \hat{r}_a} dS' \tag{3.6}
$$

#### **3.1.2 Ombrage géométrique**

Une autre technique d'ombrage possible est de définir des zones d'ombre pour la densité de courant surfacique [\[8,](#page-174-1)[30\]](#page-175-6). Cette technique est tout à fait cohérente avec l'OP, qui admet des zones d'ombres pour le courant, et consiste en une limitation de la surface d'intégration des équations de Stratton-Chu [\(2.37\)](#page-38-0) et [\(2.38\)](#page-38-1). Son application étant liée à des techniques de lancers de rayons dépendant de la forme de la cible, cette technique sera appelée "ombrage géométrique". C'est aussi la technique couramment utilisée pour une structure ouverte où la surface d'ouverture ne peut pas être définie.

L'ombrage géométrique est une technique d'ombrage classique pour une méthode Optique Physique. En effet, il a été évoqué en section [2.2.3.3](#page-36-1) que l'OP admet des zones d'ombres définies à l'aide de rayons. Dans l'IPO, l'ombrage géométrique est une méthode d'ombrage générale qui peut s'appliquer aussi bien à l'incidence que lors des itérations de l'IPO et au rayonnement après convergence des courants.

L'ombrage géométrique consiste à suivre les rayons optiques et à déterminer pour chaque couple de points émetteur-récepteur (*Pe*; *Pr*) si les points sont en visibilité directe ou si un obstacle se trouve sur leur trajet. Dans le premier cas, on considérera que les sources au niveau du point *P<sup>e</sup>* rayonneront en *Pr*. Dans le second cas, ce rayonnement sera nul, et lors du calcul d'un rayonnement vers *P<sup>r</sup>* le point *P<sup>e</sup>* sera exclu de l'intégrale de rayonnement de Stratton-Chu lors du calcul du champ en *Pr*. Cela peut s'exprimer par l'ajout de booléens d'ombrage dans l'intégrande : *I* (*Pe, Pr*) = 0 en cas d'ombrage et *P<sup>e</sup>* est alors exclu de l'intégrale;  $I(P_e, P_r) = 1$  en cas d'illumination et  $P_e$  est alors inclus dans l'intégrale. Notons tout de suite que cette condition d'illumination est réciproque :  $I(P_r, P_e) = I(P_e, P_r)$ , puisque uniquement liée à des lancers de rayons, sans considération de la direction de ces rayons. De plus, elle inclut deux tests sur les normales : si on note  $\vec{r}$  le trajet entre  $P_e$  et  $P_r$ , l'illumination est conditionnée à  $\vec{r} \cdot \hat{n}(P_e) > 0$  et  $\vec{r} \cdot \hat{n}(P_r) < 0$ .

Les paragraphes suivants détaillent l'application de l'ombrage géométrique à l'IPO dans les cas de l'itération 0, des itérations et du rayonnement.

#### <span id="page-54-1"></span>**3.1.2.1 Application de l'ombrage géométrique à l'itération 0 de l'IPO**

On considère un cas général de cavité illuminée en champ lointain, illustré figure [3.3.](#page-54-0) On note *S<sup>c</sup>* la surface de la cavité, et  $P_c$  un point de  $S_c$ , de normale  $\hat{n}_c$ , situé en  $\vec{R}_c$ .  $\hat{k}_i$  est la direction du champ incident,  $\hat{e}_i$  l'orientation du champ électrique incident et  $\hat{h}_i = \hat{k}_i \wedge \hat{e}_i$  l'orientation du champ magnétique incident.

<span id="page-54-0"></span>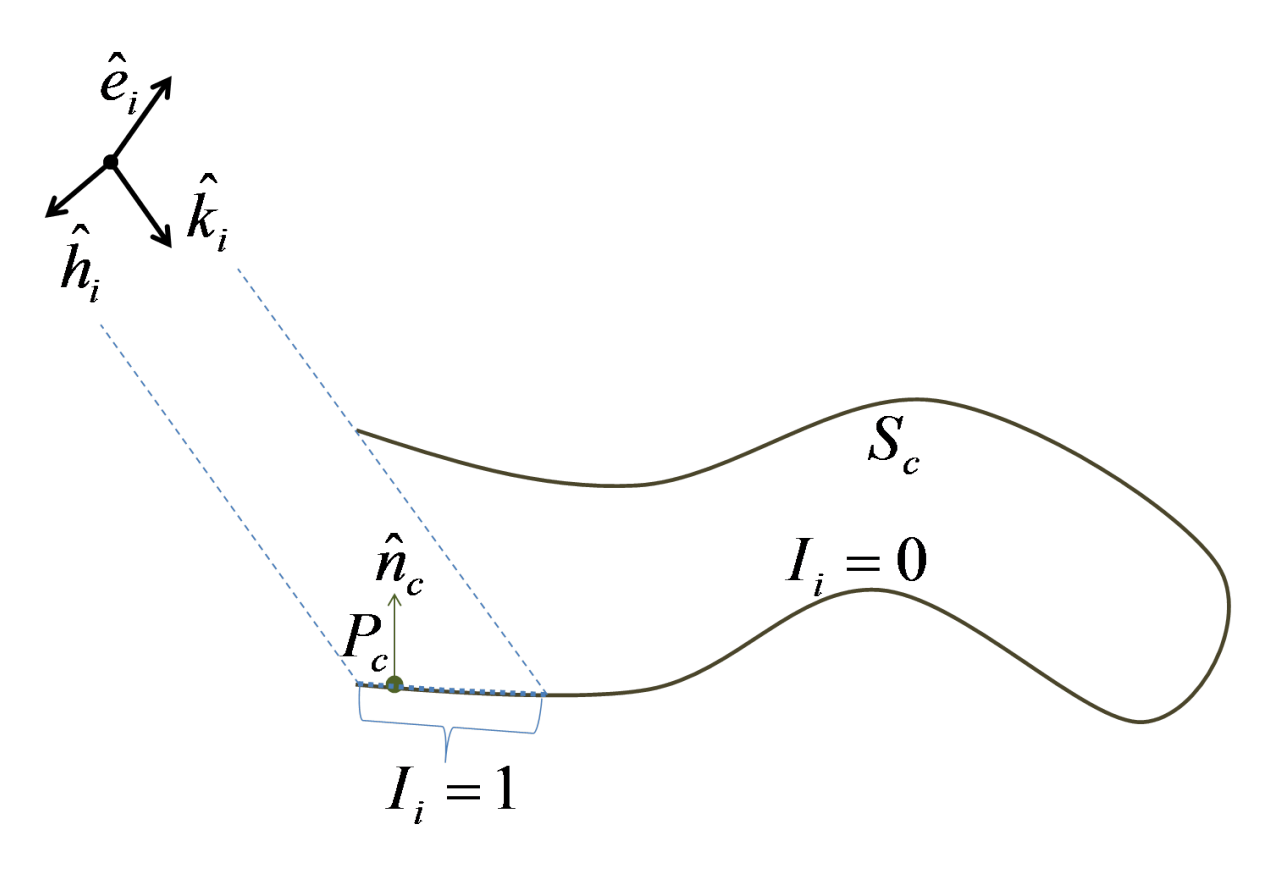

Figure 3.3 – Utilisation de l'ombrage géométrique à l'incidence - Configuration

L'ombrage géométrique consiste à définir un booléen d'illumination *Ii*(*Pc*) à partir de lancers de rayons, afin de déterminer si *P<sup>c</sup>* est illuminé par le champ incident (*Ii*(*Pc*) = 1) ou s'il est dans une zone d'ombre  $(I_i(P_c) = 0)$ .

Alors  $\vec{J}^{(0)}(P_c)$ , le courant à l'itération 0 en tout point  $P_c$  de  $S_c$ , peut être déterminé à l'aide de ce booléen d'ombrage et de l'expression des champs incidents. En considérant une paroi parfaitement conductrice et une incidence en champ lointain, on obtient :

$$
\vec{J}^{(0)}(P_c) = \left(2\hat{n}_c \wedge \hat{H}_i(P_c)\right) I_i(P_c) \tag{3.7}
$$

Avec :

$$
\vec{H}_i(P_c) = \frac{E_0}{Z_0} e^{j\hat{k}_i \cdot \vec{R}_c} \hat{h}_i
$$
\n(3.8)

$$
I_i(P_c) = \begin{cases} 1 & \text{si } P_c \text{ est dans la zone d'illumination par le champ incident} \\ 0 & \text{sinon} \end{cases}
$$
 (3.9)

#### **3.1.2.2 Application de l'ombrage géométrique aux itérations de l'IPO**

Au sein des itérations, l'application de l'ombrage géométrique nécessite la définition d'un booléen pour chaque couple de points de  $S_c$ . Soit un point fixe  $P_c$  et un point mobile  $P'_c$ , tous deux sur  $S_c$ . On note  $\vec{R}_c$  et  $\vec{R}'_c$  leurs positions respectives, et  $\hat{n}_c$  et  $\hat{n}'_c$  leurs normales respectives. On note  $\vec{r}' = r'\hat{r}'$  le vecteur  $\vec{R}_c - \vec{R}'_c$  reliant  $P'_c$  à  $P_c$ . On pose le booléen d'illumination entre ces deux points :

$$
I_c(P'_c, P_c) = I_c(P_c, P'_c) = \begin{cases} 1 & \text{si } P'_c \text{ illumine } P_c \\ 0 & \text{sinon} \end{cases}
$$
 (3.10)

Alors la mise à jour du courant en *P<sup>c</sup>* lors des itérations se fait en utilisant ce booléen et le champ rayonné par l'ensemble des points  $P'_c$ . Le courant en  $P_c$  à l'itération  $n, \vec{J}_c^{(n)}(P_c)$ , vaut alors :

$$
\vec{J}_{c}^{(n)}(P_c) = \vec{J}_{c}^{(0)}(P_c) + 2\hat{n}_c \wedge \vec{H}_{c}^{(n-1)}(P_c)
$$
\n(3.11)

Avec :

$$
\vec{H}_{\rm c}^{(n-1)}(P_c) = \frac{-jZ_0}{4\pi\omega\mu} \iint_{S_c} \left[ (k^2 r'^2 + jkr') (\vec{J'}_{\rm c}^{(n-1)} \wedge \hat{r}') \right] \frac{e^{jkr'}}{r'^3} I_c(P_c', P_c) dS' \tag{3.12}
$$

Le booléen  $I_c(P'_c, P_c)$  réduit ainsi la surface d'intégration pour le rayonnement des courants des parois aux points  $P'_c$  en visibilité directe du point  $P_c$  de réception.

#### **3.1.2.3 Application de l'ombrage géométrique au rayonnement de l'IPO**

Au rayonnement, on définit un nouveau booléen d'ombrage  $I_s(P'_c)$ , entre chaque point  $P'_c$  de la surface *S<sup>c</sup>* et le point *P* d'observation. En monostatique, par réciprocité de l'illumination, ce booléen est le même que le booléen d'illumination défini précédemment (voir figure [3.3\)](#page-54-0) :  $I_s(P'_c) = I_i(P'_c)$ .

Le champ diffracté en champ lointain au point d'observation *P* s'exprime alors, à partir de la valeur en tout point  $P_c'$  de  $S_c$  de ce booléen et du courant final  $\vec{J_c'}$  issu des itérations de l'IPO :

$$
\vec{E}_s(P) = \frac{j\omega\mu}{4\pi} \frac{e^{jkr_c}}{r_c} \iint\limits_{S_c} \left[ \vec{J}'_c - \left(\hat{r}_c \cdot \vec{J}'_c\right) \hat{r}_c \right] e^{-jk\vec{R}'_c \cdot \hat{r}_c} I_s(P'_c) dS'
$$
\n(3.13)

Où  $\vec{r}_c = r_c \hat{r}_c$  est le vecteur (constant en approximation champ lointain) reliant  $P'_c$  à  $P$ .

#### **3.1.3 Ombrage physique**

Une nouvelle technique d'ombrage a été mise en œuvre : l'ombrage physique. Cette technique se base sur une exploitation des équations intégrales de propagation et l'application de l'OP en zone d'ombre. Il s'agit d'une technique d'ombrage générale, basée sur les équations intégrales appliquées à 2 objets distincts, l'un venant ombrer l'autre. La technique permet alors la prise en compte de l'ombrage d'un objet par l'autre avec l'approximation de l'OP. Cette technique présente l'avantage de ne pas utiliser de lancers de rayons, qui induisent des discontinuités sur les densités de courant.

Il convient donc dans un premier temps de poser les bases théoriques de l'OP en zone d'ombre et de la diffraction par deux objets couplés, puis d'utiliser ces théories pour justifier l'ombrage physique, avant d'appliquer la technique à l'IPO. Enfin, l'ombrage physique sera comparé à l'excitation par surface d'ouverture d'un point de vue théorique, en étudiant les différences entre les deux techniques au niveau des équations utilisées pour déterminer l'expression des champs et courants.

#### <span id="page-56-0"></span>**3.1.3.1 Calcul de champ diffracté en zone d'ombre par l'Optique Physique**

Dans cette section, on s'intéresse au champ diffracté par un objet dans sa "zone d'ombre", à savoir la zone située derrière l'objet par rapport à l'incidence. On désigne couramment ce phénomène par le terme anglais *forward scattering* [\[32,](#page-175-8) [67–](#page-177-4)[72\]](#page-177-5). Autour de la direction de propagation correspondant à un angle de bistatisme de 180°, le champ total tend à s'annuler. Le champ diffracté, qui est par définition la différence entre le champ total et le champ incident, tend donc vers le champ incident en amplitude, leurs phases étant opposées.

Ce phénomène peut être expliqué par le principe de Babinet [\[69,](#page-177-6) [71,](#page-177-7) [72\]](#page-177-5), qui établit que le champ diffracté en zone d'ombre d'un corps opaque est identique à celui d'un trou de même forme que la silhouette de l'objet dans un écran parfaitement conducteur. Il a été montré [\[71,](#page-177-7) [72\]](#page-177-5) que ce principe est inclus dans le calcul du champ diffracté par l'OP en zone d'ombre.

La figure [3.4](#page-57-0) montre le résultat obtenu pour le calcul par l'OP du champ diffracté par une plaque parfaitement conductrice. La plaque étudiée est carrée, de côté *L* = 10*λ* et contenue dans le plan (*yOz*). L'incidence est en champ lointain dans le plan  $xOz$  ( $\phi_i = 0^\circ$ ) et deux cas d'incidence sont montrés : selon la normale de la plaque ( $\theta_i = -90^\circ$ , soit un angle de  $\alpha_i = \theta_i + 90^\circ = 0^\circ$  par rapport à la normale) et pour une incidence oblique ( $\theta_i = -70^\circ$ , soit  $\alpha_i = 20^\circ$ ), en polarisation V.

On y constate que le champ électrique diffracté calculé par l'OP est très fort dans la direction spéculaire de réflexion (autour de  $\alpha_s = -\alpha_i$ , où  $\alpha_s = \theta_s + 90^\circ$  est l'angle d'observation relatif à la normale) mais également dans la zone de *forward scattering* (autour de *α<sup>s</sup>* = 180° + *αi*) par symétrie par rapport au plan (*yOz*) contenant la plaque. Dans ces deux zones, on observe d'abord des effets en champ proche où les champs diffractés sont très irréguliers, puis en champ lointain une forme de sinus cardinal, déduite des relations [\(C.17\)](#page-157-0) et [\(C.34\)](#page-160-0) établies en Annexe [C.](#page-154-0)

#### **3.1.3.2 Problème électromagnétique à 2 objets : configuration générale**

En Annexe [B,](#page-148-0) les équations intégrales des champs ont été décrites pour le problème de la diffraction par un objet, aboutissant aux équations de Stratton-Chu. Afin d'étudier le phénomène d'ombrage, on s'intéresse ici au problème de la diffraction par un couple d'objets. Ces objets interagissent alors l'un avec l'autre et un phénomène d'ombrage d'un objet par l'autre peut être mis en évidence.

On considère ici deux objets de volumes *V*<sup>1</sup> et *V*2, contenus respectivement dans les surfaces *S*<sup>1</sup> et *S*<sup>2</sup> et situés dans un milieu de volume infini noté *V*∞, lui-même contenu dans *S*∞. Le volume *V*<sup>0</sup> correspond au milieu de propagation  $(V_{\infty} = V_1 \cup V_2 \cup V_0)$  et la surface le contenant sera notée  $S_0$ .

Le point d'observation est noté *P*, de coordonnées  $\vec{R} = R\hat{r}$ . Les champs électrique et magnétique en *P* seront notés respectivement  $\vec{E}(P)$  et  $\vec{H}(P)$ .

On considère un point mobile  $P'$ , situé en  $\vec{R}'$ , utilisé comme point d'intégration, et où les champs sont notés  $\vec{E'} = \vec{E}(P')$  et  $\vec{H'} = \vec{H}(P')$ . Lorsque  $P'$  est situé sur la surface  $S_1$  ou sur la surface  $S_2$ , on lui

<span id="page-57-0"></span>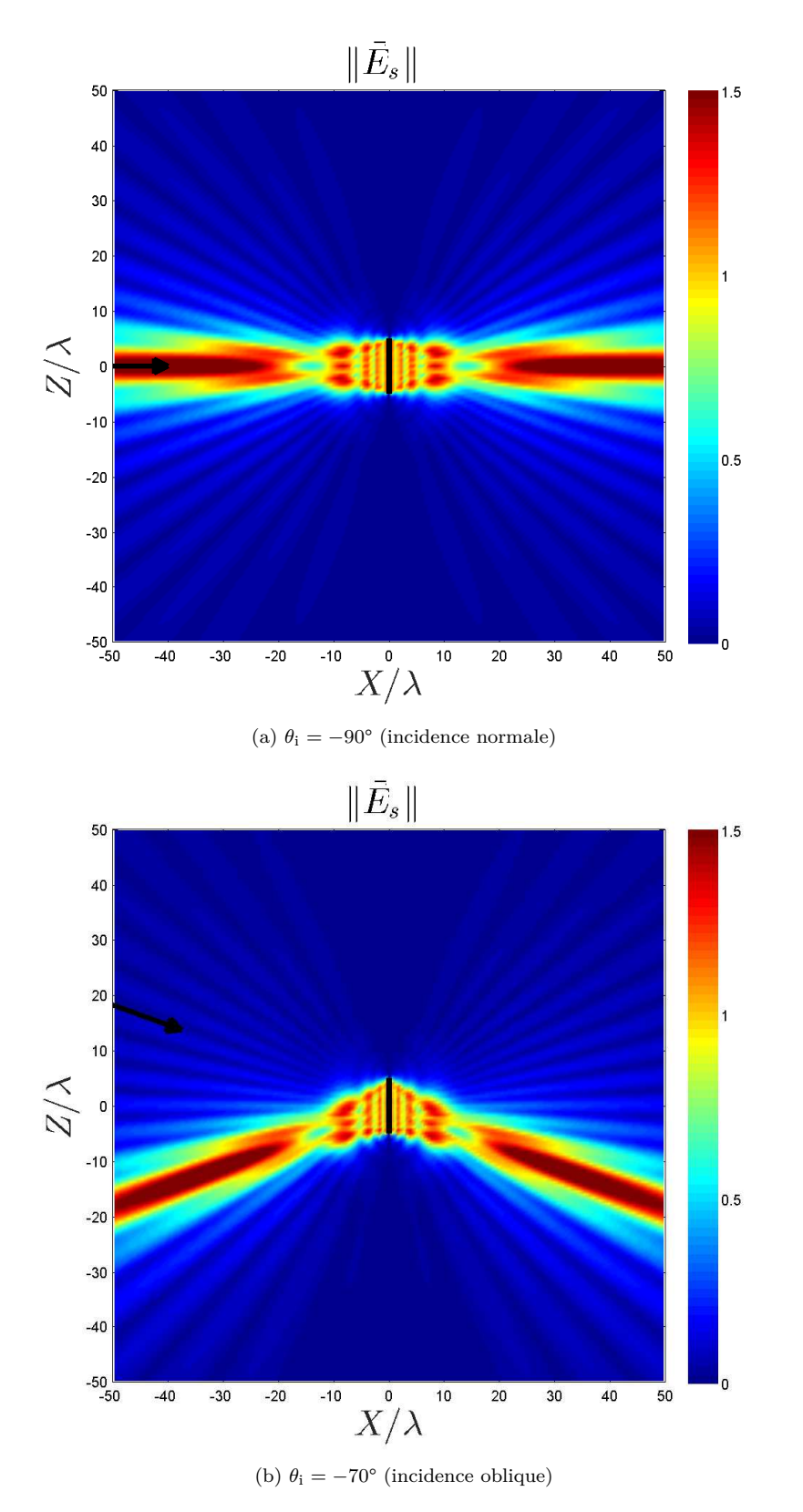

Figure 3.4 – Champ diffracté par une plaque carrée calculé par l'OP, vue de coupe dans le plan (*xOz*) (les contours de la plaque et la direction d'incidence ont été ajoutés)

<span id="page-58-0"></span>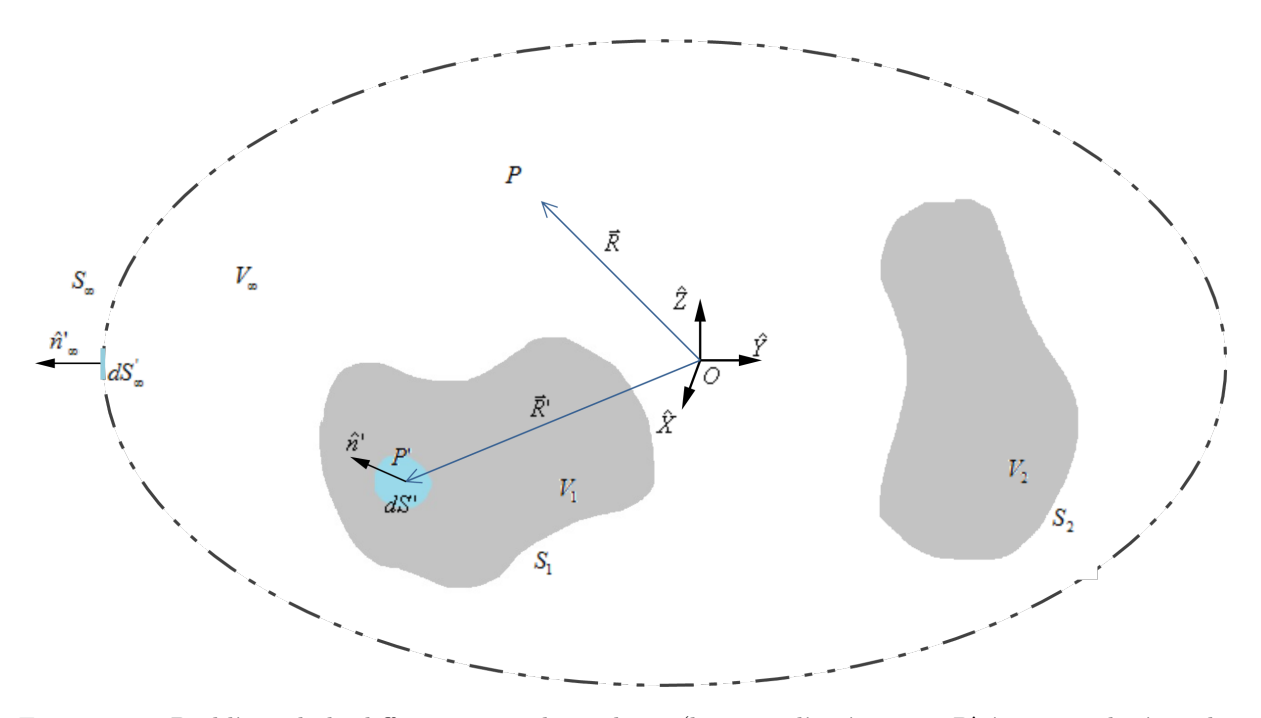

Figure 3.5 – Problème de la diffraction par deux objets (le point d'intégration  $P'$  étant ici placé sur la surface *S*1)

associe un élément de surface  $dS'$ , de normale  $\hat{n}'$  orientée vers l'extérieur du volume correspondant ( $V_1$ ou *V*<sub>2</sub>). De même s'il est sur  $S_{\infty}$ , on lui associera un élément de surface  $dS'_{\infty}$ , de normale orientée vers l'extérieur $\hat{n}'_{\infty}$ . Dans le cas où  $P'$  est dans un volume, l'élément de volume  $dV'$  lui sera associé.

On notera  $g' = G(\vec{R}, \vec{R}') = \frac{e^{jk\|\vec{R}' - \vec{R}\|}}{4\|\vec{B}' - \vec{B}\|}$  $\frac{e^{j\omega_0/\Omega}-R_0}{4\pi\|\vec{R}'-\vec{R}\|}$  la fonction de Green correspondant à la propagation entre les points  $P$  et  $P'$ .

#### <span id="page-58-1"></span>**3.1.3.3 Equations intégrales couplées**

Un raisonnement similaire à celui effectué en Annexe [B](#page-148-0) peut être effectué dans cette nouvelle situation. L'équation [\(B.19\)](#page-152-0) est toujours valable avec deux objets en présence :

$$
\iiint_{V_0} \left\{ \delta(\vec{R}, \vec{R}') \vec{E}' \right\} dV' =
$$
\n
$$
\iiint_{V_0} \left\{ j \omega \mu g' \vec{J}' - \vec{M}' \wedge \vec{\nabla} (g') + \frac{\rho'_e}{\epsilon} \vec{\nabla} (g') \right\} dV'
$$
\n
$$
- \iint_{S_0} \left\{ \left( \hat{n}' \wedge \vec{E}' \right) \wedge \vec{\nabla} (g') + j \omega \mu g' \left( \hat{n}' \wedge \vec{H}' \right) + \left( \vec{E} \cdot \hat{n}' \right) \vec{\nabla} (g') \right\} dS'
$$
\n(3.14)

En utilisant la décomposition de *S*0, l'orientation des normales des surfaces et la condition de rayonnement à l'infini (raisonnement similaire aux équations [\(B.21\)](#page-152-1) et [\(B.22\)](#page-152-2)), on obtient ici :

$$
\iiint_{V_0} \left[ \delta(\vec{R}, \vec{R}') \vec{E}' \right] dV' = \iiint_{V_0} \left\{ j\omega \mu g' \vec{J}' - \vec{M}' \wedge \vec{\nabla}(g') + \frac{\rho'_e}{\epsilon} \vec{\nabla}(g') \right\} dV' \n+ \iint_{S_1} \left[ \left( \vec{E}' \cdot \hat{n}' \right) \vec{\nabla}(g') + \left( \hat{n}' \wedge \vec{E}' \right) \wedge \vec{\nabla}(g') + j\omega \mu g' \left( \hat{n}' \wedge \vec{H}' \right) \right] dS' \n+ \iint_{S_2} \left[ \left( \vec{E}' \cdot \hat{n}' \right) \vec{\nabla}(g') + \left( \hat{n}' \wedge \vec{E}' \right) \wedge \vec{\nabla}(g') + j\omega \mu g' \left( \hat{n}' \wedge \vec{H}' \right) \right] dS' \tag{3.15}
$$

De même qu'en Annexe [B,](#page-148-0) on peut identifier les termes : <sup>[[[]</sup>] *V*<sup>0</sup>  $\left[\delta(\vec{R}, \vec{R'})\vec{E'}\right]dV'$  représente le champ  $\vec{E}(\vec{R})$  si le point d'observation  $P$  se situe dans le volume  $V_0$  (ce qui signifie dans ce cas qu'il n'est ni dans  $V_1$  ni dans  $V_2$ ), cette contribution étant nulle dans le cas contraire, et vaudra  $\frac{1}{2}\vec{E}(\vec{R})$  dans le cas limite d'un point de  $S_0$ ; **(f)** *V*<sup>0</sup>  $\left\{ j\omega\mu g' \vec{J}' - \vec{M}' \wedge \vec{\nabla}(g') + \frac{\rho'_{e}}{\epsilon} \vec{\nabla}(g') \right\} dV'$  est l'évaluation au point d'observation du rayonnement issu de la source de courant, qui correspond au champ incident que l'on notera  $\vec{E}_i(\vec{R})$ ; enfin  $\iint$ *S*<sup>1</sup>  $\left[ \left( \vec{E'} \cdot \hat{n'} \right) \vec{\nabla}(g') + \left( \hat{n'} \wedge \vec{E'} \right) \wedge \vec{\nabla}(g') + j\omega\mu g' \left( \hat{n'} \wedge \vec{H'} \right) \right] dS' +$  $\int$ *S*<sup>2</sup>  $\left[ \left( \vec{E'} \cdot \hat{n'} \right) \vec{\nabla}(g') + \left( \hat{n'} \wedge \vec{E'} \right) \wedge \vec{\nabla}(g') + j\omega \mu g' \left( \hat{n'} \wedge \vec{H'} \right) \right] dS'$  représente le champ diffracté par l'ensemble des deux objets en *P*, que l'on notera  $\vec{E}_s(P)$ . Il est à noter que si l'expression obtenue fait apparaître deux intégrales distinctes pour les surfaces *S*<sup>1</sup> et *S*2, les champs diffractés par les deux objets sont en réalité couplés, puisqu'ils dépendent du champ total. Il y a alors interactions entre les deux objets et le champ diffracté par l'ensemble ne correspond pas à la somme des champs diffractés par les deux objets pris séparément.

L'**expression intégrale des champs électriques couplés** s'écrit donc :

$$
K(P)\vec{E}(P) = \vec{E}_{i}(P) + \vec{E}_{s}(P)
$$
\n(3.16a)

$$
\text{Avec } K(P) = \begin{cases} 0 & \text{si } P \in V_1 \text{ ou si } P \in V_2, \, P \notin S_1, \, P \notin S_2 \\ 1/2 & \text{si } P \in S_1 \text{ ou } P \in S_2 \\ 1 & \text{sinon} \end{cases} \tag{3.16b}
$$

$$
\vec{E}_{\mathbf{i}}(P) = \iiint\limits_{V_0} \left\{ j\omega\mu g' \vec{J}' - \vec{M}' \wedge \vec{\nabla}(g') + \frac{\rho'_e}{\epsilon} \vec{\nabla}(g') \right\} dV'
$$
 (3.16c)

$$
\vec{E}_{s}(P) = \iint_{S_1} \left[ \left( \vec{E'} \cdot \hat{n'} \right) \vec{\nabla}(g') + \left( \hat{n'} \wedge \vec{E'} \right) \wedge \vec{\nabla}(g') + j\omega\mu g' \left( \hat{n'} \wedge \vec{H'} \right) \right] dS' \n+ \iint_{S_2} \left[ \left( \vec{E'} \cdot \hat{n'} \right) \vec{\nabla}(g') + \left( \hat{n'} \wedge \vec{E'} \right) \wedge \vec{\nabla}(g') + j\omega\mu g' \left( \hat{n'} \wedge \vec{H'} \right) \right] dS' \tag{3.16d}
$$

Et par dualité symétrique, l'**expression intégrale des champs magnétiques couplés** s'écrit :

$$
K(P)\vec{H}(P) = \vec{H}_{\rm i}(P) + \vec{H}_{\rm s}(P) \tag{3.17a}
$$

$$
\text{Avec } K(P) = \begin{cases} 0 & \text{si } P \in V_1 \text{ ou si } P \in V_2, P \notin S_1, P \notin S_2 \\ 1/2 & \text{si } P \in S_1 \text{ ou } P \in S_2 \\ 1 & \text{sinon} \end{cases} \tag{3.17b}
$$

$$
\vec{H}_{\mathbf{i}}(P) = \iiint\limits_{V_0} \left[ j\omega\epsilon g' \vec{M'} + \vec{J'} \wedge \vec{\nabla}(g') + \frac{\rho_m'}{\mu} \vec{\nabla}(g') \right] dV' \tag{3.17c}
$$

$$
\vec{H}_{\rm s}(P) = \iint_{S_1} \left[ -j\omega\epsilon g' \left( \hat{n'} \wedge \vec{E'} \right) + \left( \hat{n'} \wedge \vec{H'} \right) \wedge \vec{\nabla}(g') + \left( \vec{H'} \cdot \hat{n'} \right) \vec{\nabla}(g') \right] dS' \n+ \iint_{S_2} \left[ -j\omega\epsilon g' \left( \hat{n'} \wedge \vec{E'} \right) + \left( \hat{n'} \wedge \vec{H'} \right) \wedge \vec{\nabla}(g') + \left( \vec{H'} \cdot \hat{n'} \right) \vec{\nabla}(g') \right] dS' \tag{3.17d}
$$

#### <span id="page-60-0"></span>**3.1.3.4 Ombrage physique pour deux objets distincts**

Dans le cas de deux objets couplés (voir figure [3.5\)](#page-58-0), il est nécessaire de prendre en considération les interactions entre les deux objets. Selon la position de l'émetteur par rapport aux objets, ces interactions peuvent inclure un effet d'ombrage, qui aura une influence sur l'expression des courants. Cet effet, s'il peut être déterminé de manière géométrique comme vu dans la section précédente, peut aussi être déterminé en utilisant un ombrage dit "physique", qui n'utilise pas de lancers de rayons. Ce paragraphe détaille l'application de l'ombrage physique d'un objet par un autre, en s'appuyant sur les équations intégrales couplées établies en section [3.1.3.3](#page-58-1) et la diffraction en direction de *forward scattering* étudiée en [3.1.3.1.](#page-56-0)

On considère le cas de la figure [3.5,](#page-58-0) avec une illumination "de *S*<sup>1</sup> vers *S*2" : la source du champ est située au point  $P_i$  de telle manière que  $S_1$  est entre  $P_i$  et  $S_2$ . En tout point  $P$  de l'espace, on note  $\vec{E}_i(P)$ et  $\vec{H}_i(P)$  les champs électrique et magnétique incidents en *P*, et  $\hat{k}_i$  le vecteur unitaire de direction de propagation. On considère que les surfaces *S*<sup>1</sup> et *S*<sup>2</sup> sont convexes, afin de simplifier le calcul du courant sur les surfaces elles-mêmes et s'intéresser uniquement aux interactions entre elles. On se limite au cas d'un matériau parfaitement conducteur pour les deux objets considérés.

La technique de l'ombrage physique consiste à déterminer l'expression des courants surfaciques par un calcul en trois étapes :

**Calcul du courant sur l'objet ombrant**  $S_1$ : Le courant surfacique sur  $S_1$ , éclairée avant  $S_2$ , est considéré comme découplé du courant sur la surface de *S*2. On peut alors le calculer par l'OP, et pour tout point  $P_1$  sur  $S_1$ , on a :

$$
\vec{J}(P_1) = \left[2\hat{n}(P_1) \wedge \vec{H}_1(P_1)\right] I_n(P_1)
$$
\n(3.18a)

$$
I_n(P) = \begin{cases} 1 & \text{si } \hat{k}_i \cdot \hat{n}(P) < 0 \\ 0 & \text{si } \hat{k}_i \cdot \hat{n}(P) \ge 0 \end{cases}
$$
 (3.18b)

*In*(*P*1) est alors un booléen d'illumination qui correspond à un test sur la normale. C'est le seul ombrage à appliquer car la surface *S*<sup>1</sup> est convexe. En cas de surface concave, des phénomènes d'ombrage sur la surface *S*<sup>1</sup> pourraient être à considérer. Une solution pourrait alors être de décomposer la surface *S*<sup>1</sup> en sous-surfaces convexes et d'appliquer la méthode d'ombrage entre ces sous-surfaces.

**Calcul du champ diffracté en zone d'ombre par** *S***<sup>1</sup> :** L'ombrage physique utilise le champ en *forward scattering* de la surface *S*<sup>1</sup> pour déterminer le courant en zone ombrée en *S*2, par opposition à la technique d'ombrage géométrique qui utiliserait les contours de *S*<sup>1</sup> afin de déterminer par des lancers de rayons une zone d'ombre sur *S*2. On détermine alors, en tout point *P*<sup>2</sup> de *S*2, le champ magnétique diffracté par  $S_1 : H(S_1 \rightarrow P_2)$  à partir du courant  $\overline{J}(P_1)$  calculé précédemment en tout point *P*<sup>1</sup> de *S*1.

**Calcul du courant sur l'objet ombré** *S***<sup>2</sup> :** D'après les équations intégrales, le champ magnétique total en  $P_2$  s'exprime :

$$
\vec{H}(P_2) = \vec{H}_i(P_2) + \iint\limits_{S_1} \left[ \left( \hat{n'} \wedge \vec{H'} \right) \wedge \vec{\nabla}(g') \right] dS' \n+ \iint\limits_{S_2} \left[ \left( \hat{n'} \wedge \vec{H'} \right) \wedge \vec{\nabla}(g') \right] dS' \tag{3.19}
$$

Dans laquelle les champs sur les surfaces *S*<sup>1</sup> et *S*<sup>2</sup> sont considérés découplés. Une première approximation de l'OP peut alors être faite à partir de cette relation. En effet, l'OP ne prend pas en compte les ondes rampantes, donc l'intégrale sur la surface convexe  $S_2$  est nulle :

$$
\vec{H}(P_2) = \vec{H}_i(P_2) + \iint\limits_{S_1} \left[ \left( \hat{n'} \wedge \vec{H'} \right) \wedge \vec{\nabla}(g') \right] dS'
$$
\n(3.20)

De plus, les objets étant considérés découplés, le champ total en *S*<sup>1</sup> est indépendant de *S*<sup>2</sup> et le terme intégral  $\int$ *S*<sup>1</sup>  $\left[ \left( \hat{n'} \wedge \vec{H'} \right) \wedge \vec{\nabla}(g') \right] dS'$  correspond alors au champ diffracté par  $S_1$  vers le point

 $P_2$  situé dans sa zone d'ombre. Ainsi, le champ magnétique local  $\vec{H}(P_2)$  est la somme du champ incident  $\vec{H}_i(P_2)$ , donnée d'entrée du problème, et du champ magnétique  $\vec{H}(S_1\mapsto P_2),$  qui compense le champ incident pour créer un phénomène d'ombrage :

$$
\vec{J}(P_2) = 2\hat{n}(P_2) \wedge \vec{H}(P_2)
$$
\n(3.21a)

$$
\vec{H}(P_2) = \vec{H}_1(P_2) + \vec{H}(S_1 \to P_2)
$$
\n(3.21b)

On a ainsi exprimé le courant sur l'objet ombré *S*<sup>2</sup> en utilisant le champ diffracté en *forward scattering* par l'objet ombrant *S*1, sans utilisation de lancers de rayons. Les paragraphes suivants montrent comment cette technique d'ombrage peut être appliquée à l'IPO lors des différentes étapes de la méthode : l'itération 0, la mise à jour du courant et le rayonnement vers le récepteur.

#### <span id="page-61-0"></span>**3.1.3.5 Application de l'ombrage physique à l'itération 0 de l'IPO**

L'ombrage physique, dont les fondements théoriques ont été étudiés dans les paragraphes précédents, peut être appliqué à l'IPO. Cette méthode d'ombrage générale peut s'appliquer à la fois à l'itération 0, à la mise à jour itérative des courants, et au rayonnement. Dans un premier temps, on s'intéresse à son application à l'itération 0.

Soit la configuration de la figure [3.6,](#page-62-0) qui illustre l'illumination d'une cavité dont la surface interne est notée *S<sup>c</sup>* et la surface externe *Se*. On considère des parois parfaitement conductrices. Soit *P<sup>c</sup>* un point de  $S_c$ , de normale  $\hat{n}_c$ , situé en  $\vec{R}_c$ , et  $P'_e$  un point mobile de  $S_e$ , de normale  $\hat{n}'_e$ , situé en  $\vec{R}'_e$ . L'incidence (considérée en champ lointain) est représentée par le trièdre direct  $(\hat{k}_i, \hat{e}_i, \hat{h}_i)$ , désignant respectivement la direction de l'onde incidente, l'orientation du champ électrique et l'orientation du champ magnétique.

L'application de l'ombrage physique consiste à calculer dans un premier temps le courant sur la paroi extérieure, afin de le faire rayonner vers l'intérieur de la cavité. Seuls des tests de normales limiteront les points pris en compte.

Dans un premier temps, on détermine donc le courant  $\vec{J}(P_e')$  en chaque point  $P_e'$  de  $S_e$ :

$$
\vec{J}(P_e') = \left(2\hat{n}_e' \wedge \hat{H}_i(P_e')\right) I_i(P_e')\tag{3.22}
$$

Avec :

$$
\hat{H}_i(P'_e) = \frac{E_0}{Z_0} e^{j\hat{k}_i \cdot \vec{R'_e}} \hat{h}_i
$$
\n(3.23)

<span id="page-62-0"></span>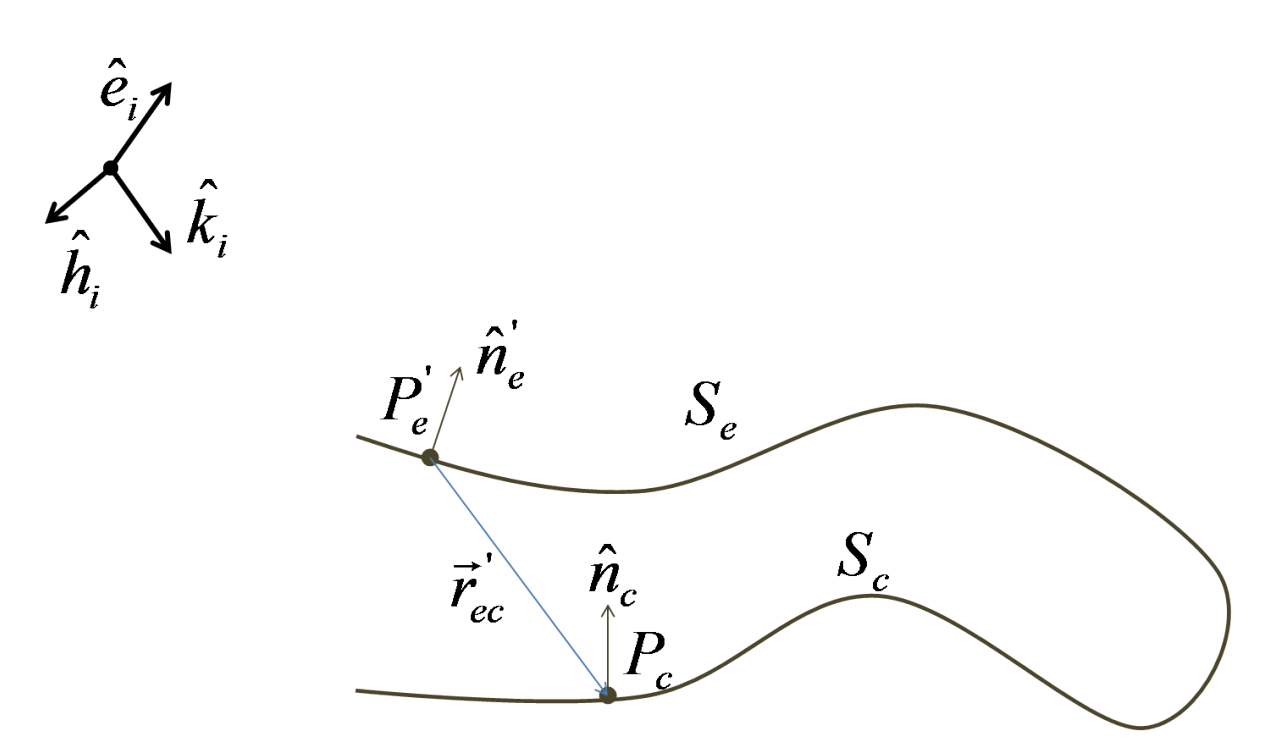

Figure 3.6 – Utilisation de l'ombrage physique à l'incidence - Configuration

$$
I_i(P'_e) = \begin{cases} 1 & \text{si } \hat{k}_i \cdot \hat{n}'_e < 0 \\ 0 & \text{sinon} \end{cases}
$$
 (3.24)

A partir de ces courants, on applique un rayonnement en *Forward Scattering* vers l'intérieur de la cavité, limité aux points tels que  $\vec{r}_{ec}^{\prime} \cdot \hat{n}_c < 0$ . On obtient alors la valeur  $\vec{J}^{(0)}(P_c)$  du courant initial de l'IPO pour tout point  $P_c$  de  $S_c$ :

$$
\vec{J}^{(0)}(P_c) = 2\hat{n}_c \wedge \left(\hat{H}_i(P_c) + \hat{H}_e(P_c)\right) I_c(P_c)
$$
\n(3.25)

Avec :

– le champ incident en *P<sup>c</sup>* (donnée d'entrée du problème électromagnétique, donc le champ incident sans considérer la paroi masquante) :

$$
\vec{H}_i(P_c) = \frac{E_0}{Z_0} e^{j\hat{k}_i \cdot \vec{R}_c} \hat{h}_i
$$
\n(3.26)

– le champ "de compensation" qui permet l'ombrage, diffusé en *Forward Scattering* par *S<sup>e</sup>* :

$$
\vec{H}_e(P_c) = \frac{-jZ_0}{4\pi\omega\mu} \iint_{S_e} \left[ \left( k^2 r_{ec}^{'2} + jkr_{ec}' \right) \vec{J'} \wedge \hat{r}_{ec}' \right] \frac{e^{jkr_{ec}'}}{r_{ec}^{j3}} I_{ec}(P_e', P_c) dS' \tag{3.27}
$$

– le test de la normale pour limiter l'intégration sur *S<sup>e</sup>* :

$$
I_{ec}(P'_e, P_c) = \begin{cases} 1 & \text{si } r'_{ec} \cdot \hat{n}_c < 0 \\ 0 & \text{sinon} \end{cases}
$$
 (3.28)

– et le test de normale en *P<sup>c</sup>* :

$$
I_c(P_c) = \begin{cases} 1 & \text{si } \hat{k}_i \cdot \hat{n}_c < 0 \\ 0 & \text{sinon} \end{cases}
$$
 (3.29)

Ainsi l'expression du courant initial en *P<sup>c</sup>* par ombrage physique a été définie. Il est à noter que si les expressions font apparaître des booléens pour limiter les intégrations, ceux-ci sont uniquement des tests sur la normale. Aucun lancer de rayons n'est nécessaire pour établir ces expressions, contrairement à la technique d'ombrage géométrique.

#### **3.1.3.6 Application de l'ombrage physique aux itérations de l'IPO**

Pour l'application à la mise à jour des courants au sein des itérations de l'IPO, on considère un couple de points de  $S_c$ : un point fixe  $P_c$  de réception et un point mobile  $P_c'$  d'émission. On note  $\vec{R}_c$  et  $\vec{R}_c'$  leurs positions respectives, et  $\vec{n}_c$  et  $\vec{n}'_c$  leurs normales respectives. On note  $\vec{r}' = r' \hat{r}'$  le vecteur  $\vec{R}_c - \vec{R}'_c$  reliant  $P'_c$  à  $P_c$ .

Comme en section [2.3.5.1,](#page-44-2) la mise à jour du courant en *P<sup>c</sup>* se fait par la relation :

$$
\vec{J}_{\rm c}^{(n)}(P_c) = \vec{J}_{\rm c}^{(0)}(P_c) + 2\hat{n}_c \wedge \vec{H}_{\rm c}^{(n-1)}(P_c)
$$
\n(3.30)

En utilisant l'ombrage physique, le champ diffusé à l'intérieur de la cavité s'écrit :

$$
\vec{H}_{\rm c}^{(n-1)}(P_c) = \frac{-jZ_0}{4\pi\omega\mu} \iint_{S_c} \left[ (k^2 r'^2 + jkr') (\vec{J'}_{\rm c}^{(n-1)} \wedge \hat{r}') \right] \frac{e^{jkr'}}{r'^3} I_c(P_c', P_c) dS' \tag{3.31}
$$

Où  $I_c(P'_c, P_c)$  est un simple booléen de test de la normale :

$$
I_{ec}(P_c', P_c) = \begin{cases} 1 & \text{si } r' \cdot \hat{n}_c < 0 \\ 0 & \text{sinon} \end{cases}
$$
 (3.32)

Ici encore, seul un booléen de test sur la normale du point de réception est nécessaire, sans lancer de rayons. Les points  $P_c'$  qui étaient exclus de l'intégration en utilisant l'ombrage géométrique viennent créer un ombrage physique en *Pc*.

#### **3.1.3.7 Application de l'ombrage physique au rayonnement de l'IPO**

Au rayonnement, l'application de l'ombrage physique consiste simplement à faire rayonner toute la surface *S<sup>c</sup>* vers le récepteur :

$$
\vec{E}_s(P) = \frac{j\omega\mu}{4\pi} \frac{e^{jkr_c}}{r_c} \iint\limits_{S_c} \left[ \vec{J}_c' - \left(\hat{r}_c \cdot \vec{J}_c'\right) \hat{r}_c \right] e^{-jk\vec{R}_c'\cdot\hat{r}_c} dS' \tag{3.33}
$$

Où  $\vec{r}_c = r_c \hat{r}_c$  est le vecteur (constant en approximation champ lointain) reliant  $P'_c$  à *P*.

Ici, aucun booléen ne vient réduire la surface d'intégration, et le rayonnement des points de *S<sup>c</sup>* ignorés par l'ombrage géométrique (en particulier les points tels que  $\hat{n}'_c \cdot \hat{k_s} < 0$ ) vient effectuer un ombrage physique vers le récepteur.

#### <span id="page-63-0"></span>**3.1.4 Lien entre ombrage physique et excitation par surface d'ouverture**

On étudie dans ce paragraphe le lien entre la technique d'ombrage physique et l'utilisation de la surface d'ouverture au niveau des équations. On se limite à l'ombrage à l'incidence, mais un raisonnement similaire peut être fait pour l'ombrage au rayonnement.

Soit une cavité ouverte-fermée de surface interne *S<sup>c</sup>* et de surface externe *Se*. On considère une paroi parfaitement conductrice et sans épaisseur (alors seule l'orientation de la normale diffère entre *S<sup>e</sup>* et *Sc*).

<span id="page-64-0"></span>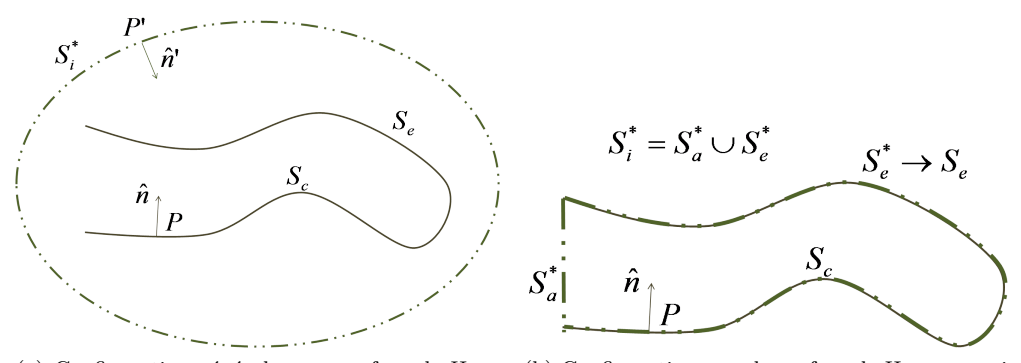

(a) Configuration générale avec surface de Huygens quelconque (ici le point mobile  $P'$  est situé sur la surface de Huygens $S_i^\ast)$ 

(b) Configuration avec la surface de Huygens qui tend à épouser celle des parois de la cavité

Figure 3.7 – Ombrage à l'itération 0 d'une cavité - Configuration

On considère un point  $P$  de  $S_c$ , et un point mobile  $P'$ . On note  $\hat{n}$  la normale en  $P$ ,  $\hat{n}'$  la normale en *P*<sup> $\prime$ </sup> et *dS*<sup> $\prime$ </sup> la surface élémentaire en *P*<sup> $\prime$ </sup>. Les notations associées à *P*<sup> $\prime$ </sup> sont valables quelle que soit la location du point mobile, qui pourra se trouver sur chacune des surfaces définies.

On note  $(E_i(P), \vec{H}_i(P))$  le champ électromagnétique incident en *P*. La configuration est illustrée figure [3.7.](#page-64-0)

On applique la relation  $(B.24)$  en  $P \in S_c$ :

$$
\frac{1}{2}\vec{H}(P) = \vec{H}_i(P) + \vec{H}_s(P)
$$
\n(3.34)

Où *H~ <sup>s</sup>*(*P*) est le champ diffracté en *P*, que l'on peut écrire comme la somme du champ diffracté par les parois internes de la cavité, noté  $\vec{H}_c(P)$  et par les parois externes,  $\vec{H}_e(P)$ . Ainsi, en appliquant un produit vectoriel par la normale, il vient :

<span id="page-64-1"></span>
$$
\frac{1}{2}\hat{n} \wedge \vec{H}(P) = \hat{n} \wedge \left\{ \vec{H}_i(P) + \vec{H}_c(P) + \vec{H}_e(P) \right\}
$$
\n(3.35)

On peut alors expliciter les différents termes de cette expression :

- $-\hat{n} \wedge \vec{H}(P) = \vec{J}(P)$ , densité surfacique de courant au point *P*;
- $-\vec{H}_i(P)$ , champ incident, peut être écrit à l'aide du théorème d'équivalence de Huygens :  $\vec{H}_i(P)$  =  $\vec{H}_{i}^{*}(P) = \iint$ *S*<sup>∗</sup> *i*  $\vec{F}_H\left(\vec{J'},\vec{M'},P\right)dS'$ , où  $S^*_i$  est la surface de Huygens fermée (étudiée par la suite),

 $\vec{J}' = \hat{n}' \wedge \vec{H}_i(P')$  et  $\vec{M}' = -\hat{n}' \wedge \vec{E}_i(P')$  sont les densités de courant, respectivement électrique et magnétique, en *P'*, et  $\vec{F}_H\left(\vec{J'},\vec{M'},P\right)$  est la fonction de rayonnement par Stratton-Chu permettant d'obtenir le champ magnétique diffracté par les courants  $\vec{J}'$  et  $\vec{M}'$  vers le point  $P$ ;

- *H~ <sup>c</sup>*(*P*) = *~*0 : cette composante, qui sera réévaluée lors des itérations de l'IPO, est considérée nulle à l'itération 0 ;
- $-\vec{H_e}(P) = \iint \vec{F}_H \left(\vec{J}_{OP}', \vec{0}, P\right) dS',$  avec  $\vec{J}_{OP}' = 2\hat{n}' \wedge \vec{H}_i(P')$  déterminé par l'OP, les parois de la cavité *S<sup>e</sup>*

étant considérées parfaitement conductrices. De plus, on peut écrire  $S_e = S_e^+ \cup S_e^-$ , où  $S_e^+$  désigne la partie éclairée  $(\hat{k}_i \cdot \hat{n} < 0)$  de  $S_e$  et  $S_e^-$  la partie ombrée  $(\hat{k}_i \cdot \hat{n} \ge 0)$  d'après le test de la normale. Alors  $\vec{H}_e(P) = \iint$ *S* + *e*  $\vec{F}_H\left(\vec{J}_{OP}', \vec{0}, P\right) dS' + \iint$ *S* − *e*  $\vec{F}_H(\vec{0}, \vec{0}, P) dS' = \iint$ *S* + *e*  $\vec{F}_H\left(\vec{J}_{OP}^{\prime}, \vec{0}, P\right) dS'.$ 

Il convient alors de choisir une surface de Huygens pour le calcul de  $\vec{H}_i^*(P)$ . Cette surface doit être fermée, pour pouvoir appliquer le principe d'équivalence. On peut faire tendre la surface de Huygens vers les parois de la cavités, et  $S_i^*$  peut alors être décomposée :  $S_i^* = S_a^* \cup S_e^*$ , où  $S_e^*$  vient épouser les parois de la cavité et donc tendre vers  $S_e$ , et  $S_a^*$  vient la compléter et désigne alors la surface d'ouverture, surface fictive venant "boucher" la cavité. Le champ incident s'écrit alors :

$$
\vec{H}_{i}^{*}(P) = \iint_{S_{a}^{*}} \vec{F}_{H} \left( \vec{J}', \vec{M}', P \right) dS' + \iint_{S_{e}^{*}} \vec{F}_{H} \left( \vec{J}', \vec{M}', P \right) dS'
$$
\n(3.36)

Quelques remarques importantes concernant cette expression :

- *− S*<sup>\*</sup><sub>i</sub> =  $S_a^* \cup S_e^*$  est bien une surface fermée sur laquelle le théorème d'équivalence de Huygens peut être appliqué ;
- même si l'on fait tendre *S* ∗ *<sup>e</sup>* vers *S<sup>e</sup>* géométriquement, *S* ∗ *a* et *S* ∗ *e* sont des surfaces fictives, sur lesquelles le courant magnétique n'est pas nul ;
- − la normale à  $S_e^*$  est orientée vers l'intérieur de  $S_i^*$  donc est opposée à la normale de  $S_e$ ;
- $−$  les champs incidents  $\vec{H}_i(P)$  et  $\vec{H}_i^*(P)$  sont rigoureusement égaux d'après le principe d'équivalence de Huygens.

On obtient, d'après l'équation [\(3.35\)](#page-64-1), la relation suivante :

$$
\vec{J}(P) = 2\hat{n} \wedge \left\{ \iint\limits_{S_a^*} \vec{F}_H \left( \vec{J'}, \vec{M'}, P \right) dS' + \iint\limits_{S_e^*} \vec{F}_H \left( \vec{J'}, \vec{M'}, P \right) dS' + \iint\limits_{S_e^+} \vec{F}_H \left( \vec{J}_{OP} \right), \vec{0}, P \right) dS' \right\}
$$
(3.37)

A partir de cette équation, on peut différencier les approches ombrage physique et excitation par surface d'ouverture :

- **Ombrage physique :** la technique consiste à ne pas utiliser la décomposition de la surface de Huygens, et conserver le champ électromagnétique incident *H~ <sup>i</sup>*(*P*) en tant que donnée d'entrée du problème (ce qui est rigoureusement équivalent), compensé par la composante d'ombrage venant de  $S_e^+$ . L'approximation faite ici est l'approximation du plan tangent, appliquée deux fois : une fois pour le calcul de  $\vec{J}'_{OP}$  en tout point  $P'$  de  $S_e^+$ , puis en  $P$  pour le calcul du courant surfacique  $\vec{J}(P)$ ;
- $\bm{\mathrm{Excitation}}$  par surface d'ouverture : on considère qu'en faisant tendre à l'extrême la surface  $S^*_e$  vers  $S_e$ , les composantes venant de  $S_e^*$  et  $S_e^+$  s'annulent, du fait des normales opposées. On évite ainsi d'appliquer l'approximation du plan tangent sur *Se*, mais le rayonnement de la partie non éclairée par le test de la normale  $(\hat{k}_i \cdot \hat{n}' \geq 0)$  de  $S_e^*$  est négligé.

Ainsi, d'après ces différences dans l'application de l'approximation de l'OP, il faut s'attendre à ce que l'ombrage physique soit moins performant pour une illumination dans une direction proche de la normale à l'ouverture de la cavité, l'OP étant moins précise pour des incidences rasantes aux surfaces, ce qui sera le cas pour le calcul du courant en *Se*. A l'inverse, pour des illuminations et/ou observations plus éloignées de la normale à l'ouverture, l'approximation faite par l'excitation par surface fictive aura plus d'impact sur le calcul et l'erreur liée à cette technique augmentera.

# **3.2 Application des techniques d'ombrage**

Dans la section précédente, les différentes techniques d'ombrage possibles dans l'IPO ont été abordées théoriquement. Il convient donc désormais d'appliquer ces techniques à des cas pratiques afin d'observer les avantages et inconvénients de chacune d'elles.

Dans cette section, plusieurs applications sont proposées. D'abord une application à un cas très simplifié de 2 plaques superposées est considérée. Ce cas permet d'illustrer au mieux les techniques d'ombrages évoquées, mais il ne s'agit pas d'une cible réaliste et cela ne permet pas de conclure quant à l'efficacité des techniques sur des cas complexes. Un second cas, plus réaliste, sera ensuite étudié : celui d'un dièdre. S'il ne s'agit pas d'une cavité complète, le cas du dièdre propose l'avantage de montrer un cas d'application de l'IPO pour une structure ouverte, en mettant en évidence la différence entre l'ombrage géométrique et l'ombrage physique. Enfin, les trois techniques d'ombrage pourront être comparées dans des cas de cavités ouvertes-fermées, mettant ainsi en évidence les avantages et inconvénients de chacune.

#### **3.2.1 Illustration : les techniques d'ombrage pour 2 plaques superposées**

On considère ici un premier cas afin de mettre en évidence la différence entre les techniques d'ombrage vues précédemment. Il s'agit de deux plaques rectangulaires parallèles espacées selon l'axe de leur normale. Pour ce cas, purement illustratif et peu représentatif d'une cible radar d'intérêt, on s'intéresse uniquement au calcul des courants à l'itération 0, sans entrer dans le processus itératif de l'IPO.

#### **3.2.1.1 Configuration du scénario**

La figure [3.8](#page-66-0) illustre le cas étudié de plaques de normales *Z*ˆ, espacées d'une hauteur *Dz*. Le point source sera défini par ses coordonnées sphériques  $P_i(R_i, \theta_i, \phi_i)$ , avec  $R_i \to \infty$ ,  $\phi_i = 0^{\circ}$  et  $-90^{\circ} < \theta_i < 0^{\circ}$ . Les plaques, notées  $S_1$  et  $S_2$ , sont conformes au cas de la section [3.1.3.4](#page-60-0) (surfaces convexes, parfaitement conductrices, illumination "de *S*<sup>1</sup> vers *S*2"). On distingue les surfaces supérieures et inférieures de chaque plaque :  $S_1^+, S_1^-, S_2^+, S_2^-$  et on simplifie au cas de plaques sans épaisseur ( $\epsilon_1 = \epsilon_2 = 0$ ).

<span id="page-66-0"></span>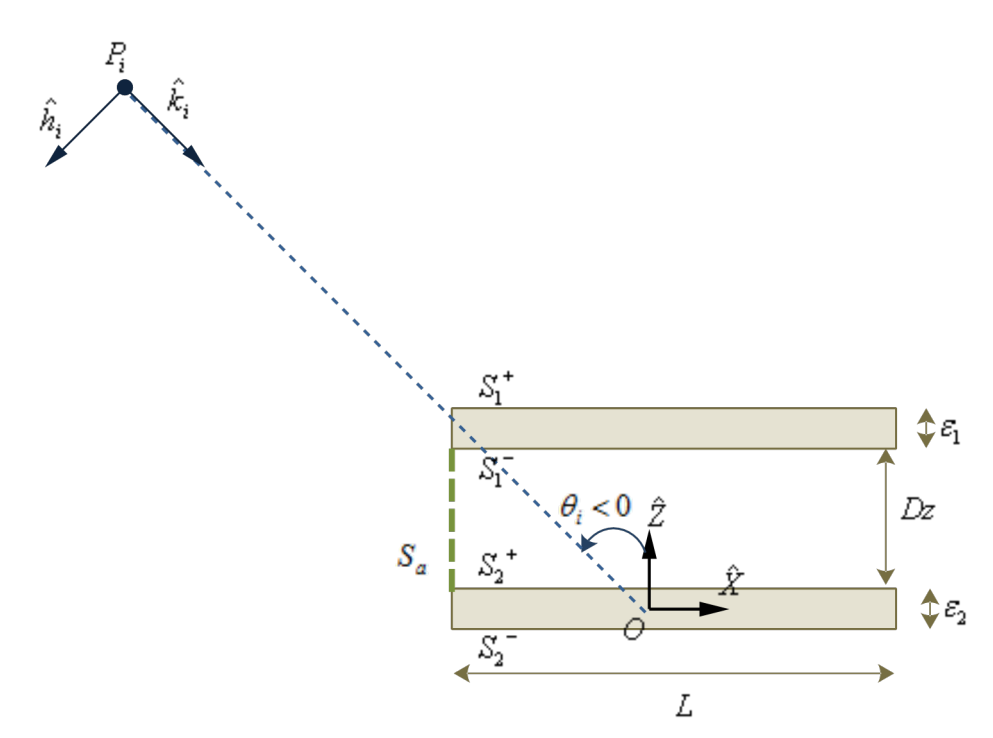

Figure 3.8 – Scénario 2 plaques superposées - Configuration spatiale (vue de coupe)

L'objectif est d'exprimer pour chacune des méthodes envisagées, les expressions des densités de courant électrique en tout point de chaque face  $\{S_1^+, S_1^-, S_2^+, S_2^-\}$  avant le processus itératif de l'IPO. D'après la méthode IPO, décrite en section [2.3.5.1,](#page-44-2) ces densités de courant évolueront avec les itérations.

Le tableau [3.1](#page-67-0) fournit les paramètres de simulation.

#### **3.2.1.2 Illumination par surface d'ouverture**

Il faut ici dans un premier temps définir la surface d'ouverture.

<span id="page-67-0"></span>

| Objet      | Paramètre                      | Notation     | Calcul, justification          | Valeur           |
|------------|--------------------------------|--------------|--------------------------------|------------------|
| incidence  | fréquence                      | $\,F$        | milieu bande X                 | $10 \; GHz$      |
|            | angle de site incident         | $\varphi_i$  | plan $(xOz)$                   | $0^{\circ}$      |
|            | angle de polarisation incident | $\eta$       | polarisation H                 | $90^\circ$       |
| dimensions | longueur des plaques carrées   | L            | $10\lambda$                    | $300 \text{ mm}$ |
|            | épaisseur plaque 1             | $\epsilon_1$ | épaisseur nulle                | $\theta$         |
|            | épaisseur plaque 2             | $\epsilon_2$ | épaisseur nulle                | $\theta$         |
|            | hauteur séparant les plaques   | Dz           | $6\lambda$                     | $180$ mm         |
| maillage   | dimension des mailles          | δ            | maillage en $\simeq \lambda/6$ | $5 \; mm$        |

Tableau 3.1 – Scénario 2 plaques superposées - Paramètres généraux de simulation

Pour obtenir une surface totale fermée contenant l'intérieur de la cavité ouverte, il faut alors que la surface d'ouverture entoure les surfaces  $S_1^-$  et  $S_2^+$  de manière à former avec elle un pavé, dont ces deux surfaces forment les bases. Cependant, le test de la normale  $(\hat{k} \cdot \hat{n} < 0)$  permet de limiter la surface d'ouverture. On peut en effet se contenter de définir une plaque verticale *Sa*, de profondeur *L* selon *Y*ˆ et de hauteur *Dz* selon  $\hat{Z}$ , qui joint  $S_2^+$  et  $S_1^-$  en  $X = -\frac{L}{2}$ , le courant étant nul sur les autres faces du pavé (faces latérales en  $Y = \pm \frac{L}{2}$  et fond en  $X = +\frac{L}{2}$ ).

Comme ils sont exclus du processus itératif de l'IPO, les courants sur les faces extérieures,  $S_1^+$  et *S*<sub>2</sub><sup>−</sup>, sont calculés par l'OP, indépendamment de la surface d'ouverture. D'après le test de la normale, le courant en  $S_2^-$  est nul  $(\hat{k}_i \cdot \hat{n}(S_2^-) \ge 0$  donc  $I_n((P \in S_2^-) = 0)$ . On a donc :

$$
\vec{J}(P \in S_1^+) = 2\hat{n}(P) \wedge \vec{H}_i(P) \tag{3.38}
$$

$$
\vec{J}(P \in S_2^-) = \vec{0} \tag{3.39}
$$

Les courants sur les faces intérieures,  $S_1^-$  et  $S_2^+$ , sont quant à eux calculés à l'aide de la surface d'ouverture comme décrit en section [3.1.1.1.](#page-51-1) On calcule d'abord les courants électrique et magnétique sur la surface fictive *Sa*, puis on en déduit les courants sur les faces. Sur la surface d'ouverture

$$
\forall P' \in S_a, \ \vec{J}(P') = \vec{J'} = \hat{n}(P') \wedge \vec{H}_i(P')
$$
  

$$
\vec{M}(P') = \vec{M'} = -\hat{n}(S_a) \wedge \vec{E}_i(P')
$$
(3.40)

$$
\vec{J}^{(0)}(P \in S_2^+) = 2\hat{n}(P) \wedge \vec{H}(S_a \to P) \tag{3.41a}
$$

$$
\text{Avec}: \vec{H}(S_a \mapsto P) = \frac{j}{4\pi\omega\mu} \iint_{S_a} \left[ p_1(r')\vec{M}' - Z_0 p_2(r')\vec{J}' \wedge \hat{r}' + p_3(r') \left(\hat{r}' \cdot \vec{M}'\right) \hat{r}' \right] \frac{e^{jkr'}}{r'^3} dS' \tag{3.41b}
$$

$$
\vec{J}^{(0)}(P \in S_1^-) = 2\hat{n}(P) \wedge \vec{H}(S_a \mapsto P) \tag{3.42}
$$

Avec, comme vu en section [2.2.3.3,](#page-36-1) les coefficients de l'OP :

- $-p_1(r') = -1 + jkr' + k^2r'^2$
- $-p_2(r') = k^2r'^2 + jkr'$
- $p_3(r') = 3 3jkr' k^2r'^2$

#### **3.2.1.3 Ombrage géométrique**

Il s'agit ici d'appliquer la méthode d'ombrage géométrique telle qu'elle a été expliquée en section [3.1.2.1.](#page-54-1)

Les surfaces sont alors découplées à l'itération 0, et le courant en  $S_1$  est calculé indépendamment de celui sur *S*<sub>2</sub>. Les courants sur les surfaces *S*<sup>+</sup><sub>1</sub>, *S*<sup>−</sup><sub>1</sub>, *S*<sup>+</sup><sub>2</sub> et *S*<sup>−</sup><sub>2</sub> sont alors calculés en fonction de leur illumination géométrique, représentée par le booléen *I<sup>i</sup>* .

La surface  $S_1^+$  est totalement illuminée ( $\forall P \in S_1^+$ ,  $I_i(P) = 1$ ), et le courant est déterminé par l'OP :

$$
\vec{J}(P \in S_1^+) = 2\hat{n}(P) \wedge \vec{H}_1(P) \tag{3.43}
$$

À l'inverse, les surfaces inférieures  $S_1^-$  et  $S_2^-$  sont totalement ombrées (∀*P* ∈  $S_1^+ \cup S_2^+$ ,  $I_i(P) = 0$ ). Les courants sur ces deux surfaces sont alors nuls :

$$
\vec{J}^{(0)}(P \in S_1^-) = \vec{0} \tag{3.44}
$$

$$
\vec{J}(P \in S_2^-) = \vec{0} \tag{3.45}
$$

On voit une première différence avec l'excitation par surface d'ouverture : le courant sur la face interne  $S_1^−$ est nul pour la technique d'ombrage géométrique. Ce courant entrant dans les itérations de l'IPO, la différence est importante.

Pour la surface  $S_2^+$ , la valeur du booléen  $I_i$  dépend de la position du point de  $S_2^+$  et de l'angle d'incidence. Ce booléen correspond alors à l'ombrage par *S*1. Son expression, qui traduit la frontière d'ombre, peut être déterminée géométriquement :

$$
\vec{J}^{(0)}(P \in S_2^+) = \left[2\hat{n}(P) \wedge \vec{H}_i(P)\right] I_i(P) \tag{3.46a}
$$

$$
I_i(P) = \begin{cases} 1 & \text{si } X < -\frac{L}{2} - D_z \tan(\theta_i) \\ 0 & \text{sinon} \end{cases} \tag{3.46b}
$$

On peut déterminer la norme du courant sur cette face, que l'on pourra vérifier sur les résultats de simulation. On exprime pour cela  $\hat{n}(P \in S_2^+) = \hat{Z}$  et le champ magnétique incident  $\vec{H}_i(P) = \frac{\hat{k}_i \wedge \vec{E}_i(P)}{Z_0}$  $\frac{E_0}{Z_0}e^{j\hat{k}_i\cdot\vec{R}(P)}\hat{h}_i$ , où  $E_0 = 1V.m^{-1}$  est la norme du champ incident (normalisé ici),  $\vec{R}(P)$  est la position du point  $P$ , et  $\hat{h}_i$  est le vecteur unitaire de direction du champ magnétique incident. En polarisation H, le champ incident est contenu dans le plan (*xOz*), et on a :

$$
\left\| \vec{J}^{(0)}(P \in S_2^+) \right\| = \left\| \left[ 2\hat{n}(P) \wedge \vec{H}_i(P) \right] I_i(P) \right\|
$$
  
\n
$$
= \left\| \left[ 2\hat{Z} \wedge \left( \frac{1}{Z_0} e^{j\hat{k}_i \cdot \hat{R}(P)} \hat{h}_i \right) \right] I_i(P) \right\|
$$
  
\n
$$
= \left[ \left\| \frac{2}{Z_0} e^{j\hat{k}_i \cdot \hat{R}(P)} \right\| \left\| \hat{Z} \wedge \left( \cos \theta_i \hat{X} + \sin \theta_i \hat{Z} \right) \right\| \right] I_i(P)
$$
  
\n
$$
= \left[ \frac{2}{Z_0} \left\| \cos \theta_i \hat{Y} \right\| \right] I_i(P)
$$
  
\n
$$
= \left\{ \begin{array}{ll} \frac{2}{Z_0} \cos \theta_i & \text{si } X < -\frac{L}{2} - D_z \tan(\theta_i) \\ 0 & \text{sinon} \end{array} \right.
$$
 (3.47)

On remarque que comme pour l'ombrage géométrique et contrairement à l'excitation par surface d'ouverture, le courant en  $S_1^-$  est nul. Par contre, en opposition à l'ombrage géométrique, le courant en

 $S_2^+$  est continu (en tant que produit vectoriel de la normale constante avec un champ qui est continu puisque somme de deux champs continus).

#### **3.2.1.4 Ombrage physique**

On applique ici la technique d'ombrage physique, vue en section [3.1.3.5.](#page-61-0) Les différences par rapport à l'ombrage géométrique sont : le seul booléen considéré est le test de la normale, et le calcul du courant sur la zone ombrée se fait par un rayonnement en *forward scattering*.

Comme pour les deux autres techniques, la surface  $S_1^+$  est totalement éclairée et son courant est déterminé par l'OP :

$$
\vec{J}(P \in S_1^+) = 2\hat{n}(P) \wedge \vec{H}_1(P) \tag{3.48}
$$

Les courants sur les surfaces inférieures sont nuls d'après le test de la normale ( $\forall P \in S_1^- \cup S_2^-,$  $I_i(P) = 0$  :

$$
\vec{J}^{(0)}(P \in S_1^-) = \vec{0} \tag{3.49}
$$

$$
\vec{J}(P \in S_2^-) = \vec{0} \tag{3.50}
$$

Enfin, le courant en  $S_2^+$  est déterminé en appliquant la méthode décrite en section [3.1.3.5.](#page-61-0) Le champ diffracté en *forward scattering* par *S* + 1 , seule face extérieure éclairée, vient compenser le champ incident pour créer un ombrage sur *S* + 2 . Ce champ issu de *S* + <sup>1</sup> peut être calculé par l'OP en zone d'ombre, avec la simplification d'une surface parfaitement conductrice. Ainsi, on obtient :

$$
\vec{J}^{(0)}(P \in S_2^+) = 2\hat{n}(P) \wedge [\vec{H}_i(P) + \vec{H}(S_1^+ \mapsto P)] \tag{3.51a}
$$

$$
\vec{H}(S_1^+ \mapsto P) = \frac{-jZ_0}{4\pi\omega\mu} \iint\limits_{S_1^+} \left[ p_2(r')\vec{J}' \wedge \hat{r}' \right] \frac{e^{jkr'}}{r'^3} dS'
$$
\n(3.51b)

#### **3.2.1.5 Résultat**

La figure [3.9](#page-70-0) et la figure [3.10](#page-71-0) montrent la répartition du courant à l'itération 0 sur la surface ombrée  $S_2^+$  pour les trois techniques d'ombrage en cartographie pour les incidences respectives de  $\theta_i = -30^\circ$  et *θ<sup>i</sup>* = −50°. La figure [3.11](#page-72-0) montre les courants obtenus en coupe au milieu de la face, en *Y* = 0, et pour plusieurs angles d'incidence donnés ( $\theta_i = 0^\circ$ ,  $\theta_i = -30^\circ$ ,  $\theta_i = -50^\circ$  et  $\theta_i = -70^\circ$ ). Ce cas illustratif permet de mettre en évidence les différences entre ces méthodes.

On peut ainsi observer que l'ombrage géométrique propose une évolution discontinue du courant. Le courant est en effet constant sur la zone éclairée, et nul sur la zone ombrée. Le courant affiché étant normalisé par  $Z_0$ , on retrouve la valeur constante  $2 \cos(\theta_i)$  dans la zone illuminée. Dans le cas  $\theta_i = 0^\circ$ , la face  $S_2^+$  est totalement ombrée géométriquement ( $\forall P \in S_2^+$ ,  $I_i(P) = 0$ ) et le courant est alors nul sur toute la face. A l'inverse pour  $\theta_i = -70^\circ$ ,  $S_2^+$  est totalement illuminée géométriquement ( $\forall P \in S_2^+$ ,  $I_i(P) = 1$ .

Le cas de l'ombrage via l'excitation par la surface d'ouverture donne à l'inverse une évolution continue des courants. Pour *θ*<sup>i</sup> = −30° et *θ*<sup>i</sup> = −50°, le courant oscille en zone illuminée autour de la valeur constante du courant évalué par l'ombrage géométrique, avant de s'évanouir lentement dans la zone géométriquement ombrée. On montre ainsi que si l'excitation par la surface d'ouverture n'est pas à proprement parler une méthode d'ombrage, elle permet bien de traduire un effet d'ombrage. De plus, les courants calculés par cette technique semblent moins importants sur les bords de la surface observée. Pour *θ<sup>i</sup>* = −70°, où il n'y a pas de zone d'ombre géométrique, les oscillations se font autour de la valeur

<span id="page-70-0"></span>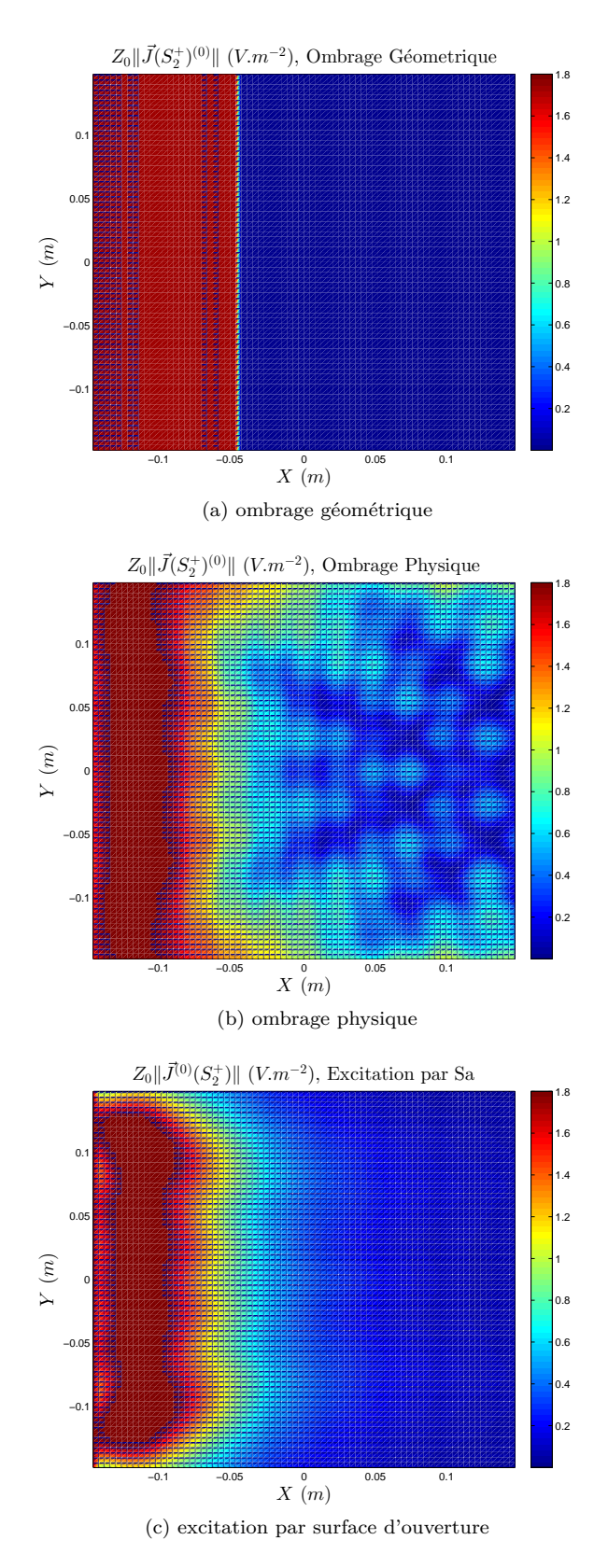

Figure 3.9 – Scénario 2 plaques superposées - Visualisation 2D des courants sur la surface ombrée pour *θ<sup>i</sup>* = −30° - Comparaison ombrage géométrique, excitation par surface d'ouverture *Sa*, ombrage physique

<span id="page-71-0"></span>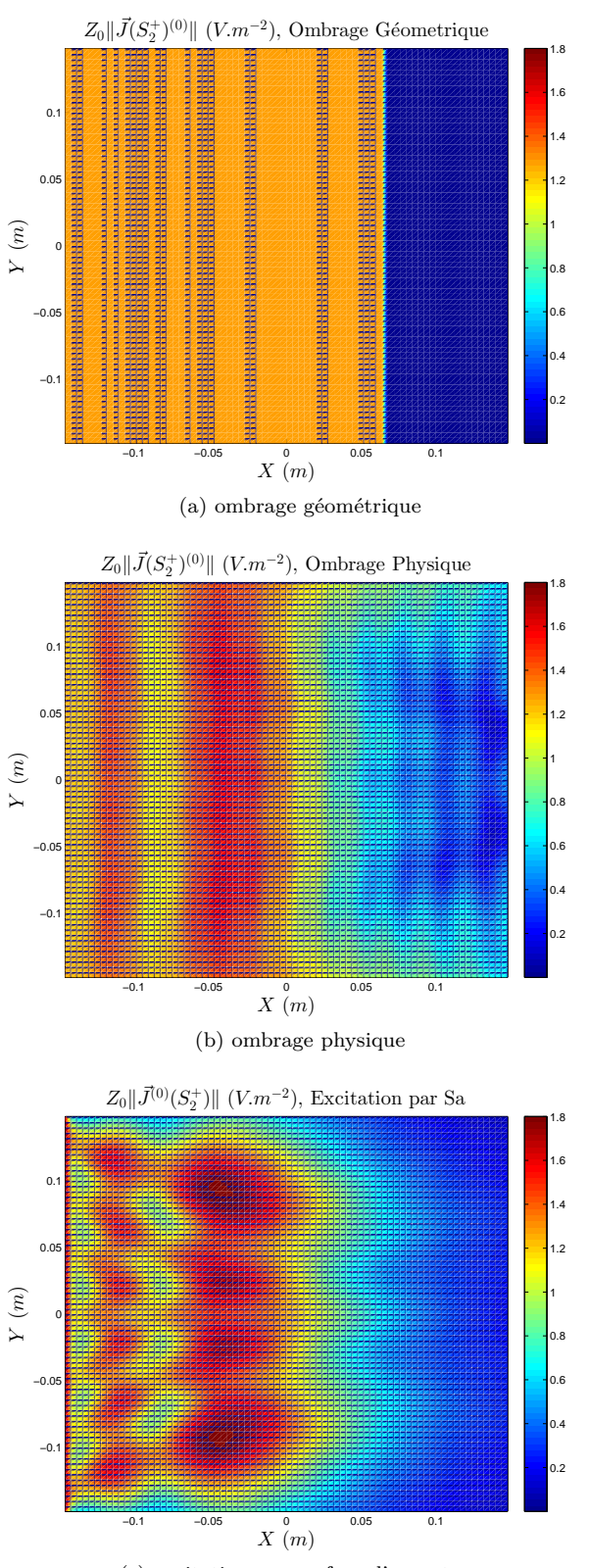

(c) excitation par surface d'ouverture

Figure 3.10 – Scénario 2 plaques superposées - Visualisation 2D des courants sur la surface ombrée pour *θ<sup>i</sup>* = −50° - Comparaison ombrage géométrique, excitation par surface d'ouverture *Sa*, ombrage physique
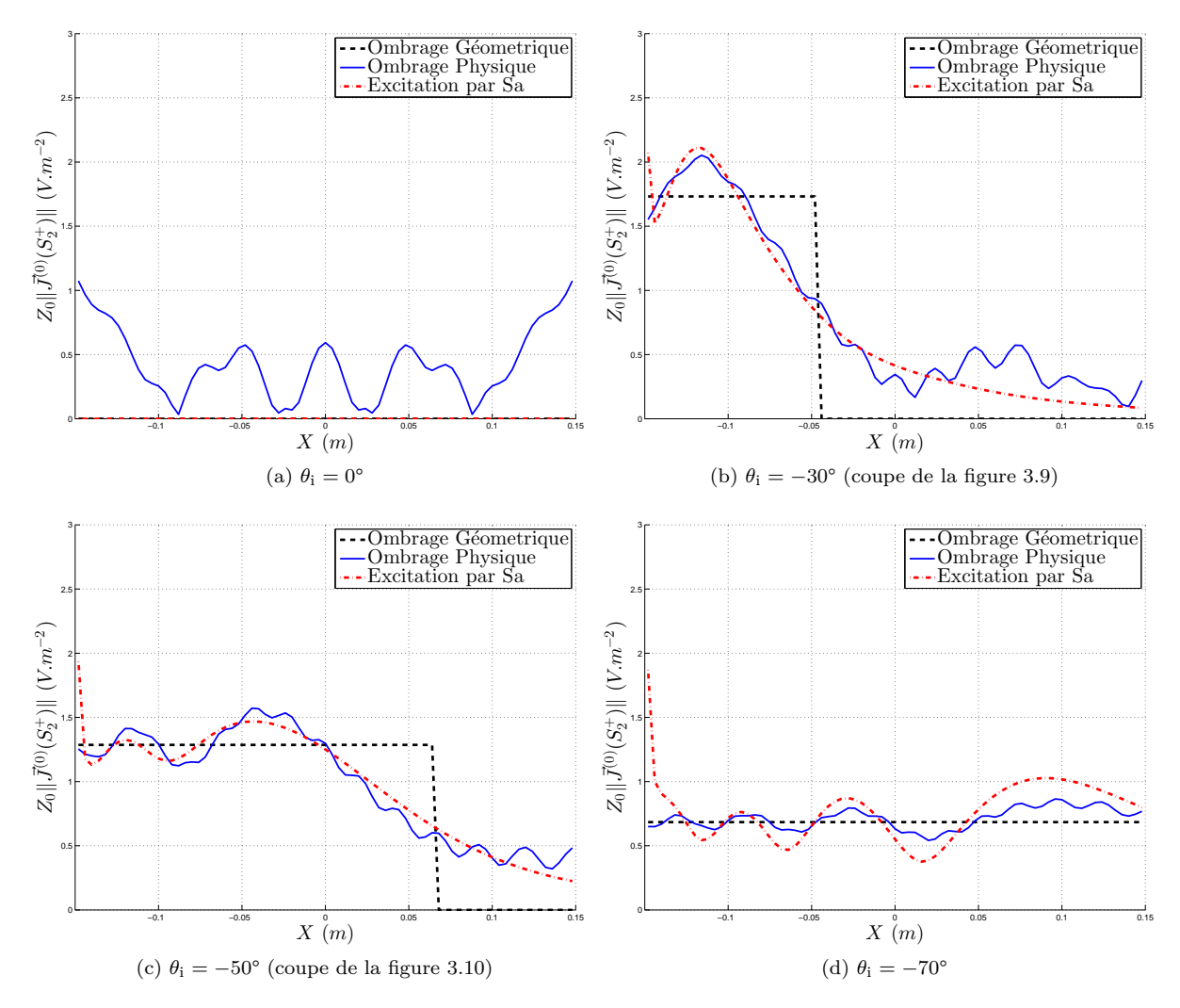

Figure 3.11 – Scénario 2 plaques superposées - Résultats évolution des courants de surface selon l'axe *X* (coupe en *Y* = 0) pour différents angles d'incidence - Comparaison ombrage géométrique, excitation par surface d'ouverture *Sa*, ombrage physique

constante. Pour ces 3 angles d'incidence, le courant déterminé par l'excitation par surface d'ouverture reste proche de la valeur constante obtenue par l'ombrage géométrique. Ce courant présente la particularité d'être très élevé dans la zone proche de la surface d'ouverture (située en *X* = −*L/*2), phénomène dû à des interactions très proches entre des mailles de la surface d'ouverture et des mailles de la surface  $S_2^+$  . Il s'agit donc d'un phénomène lié au maillage, qui pourrait se corriger en adoptant un maillage plus fin. Enfin, pour *θ<sup>i</sup>* = 0°, la surface d'ouverture n'est pas illuminée d'après le test de la normale. Ainsi, le courant en  $S_2^+$  est nul, ce qui n'est pas physiquement valide, puisqu'un champ non nul issu de  $S_1$  se propage vers *S*<sup>2</sup> en *forward scattering* [\[32,](#page-175-0) [70–](#page-177-0)[72\]](#page-177-1)).

Enfin, la technique de l'ombrage physique montre des courants très réalistes. Pour les angles d'incidence non nuls, les résultats obtenus par cette technique sont très proches de ceux obtenus avec la surface d'ouverture, avec comme différence notable l'absence de valeur très élevée du courant dans la zone proche de l'ouverture (le problème des interactions très proches étant évité). Pour *θ<sup>i</sup>* = 0°, l'utilisation du rayonnement en zone d'ombre par l'OP donne lieu à un courant non nul sur  $S_2^+$ , plus réaliste que les résultats obtenus avec les deux autres méthodes.

En conclusion, ce cas met en évidence les différences entre les 3 techniques d'ombrage possibles pour

l'IPO : l'ombrage géométrique, l'ombrage par surface d'ouverture et l'ombrage physique. L'ombrage géométrique donne un résultat discontinu dans les cas où une surface ombre l'autre. L'ombrage par surface d'ouverture et l'ombrage physique montrent une évolution continue du courant, avec des valeurs relativement proches de celles obtenues par l'ombrage géométrique (courant oscillant autour de la valeur constante obtenue par l'ombrage géométrique en zone illuminée, et décroissant dans la zone d'ombre géométrique).

Ces résultats permettent de bien illustrer les différences entre les trois techniques. Mais il s'agit de courants à l'itération 0 ,obtenues avant le processus itératif de l'IPO, et il manque alors une solution de référence pour pouvoir conclure sur la supériorité d'une méthode.

### <span id="page-73-1"></span>**3.2.2 Structure ouverte : le dièdre**

Le cas précédent a permis de mettre en évidence la différence entre les 3 méthodes d'ombrage possibles pour l'itération 0 de l'IPO. Ici, on s'intéresse au cas d'une structure ouverte : le dièdre. Dans une telle structure, il est difficile de définir une surface d'ouverture afin de calculer les courants à l'itération 0. Ainsi, on s'intéressera aux techniques générales d'ombrage : l'ombrage géométrique et l'ombrage physique. De plus, les interactions entre les surfaces qui constituent le dièdre ainsi que le rayonnement vers le récepteur seront prises en compte et mises en évidence par le calcul de la SER. On observera ainsi l'impact de la technique d'ombrage sur le calcul de SER par l'IPO dans le cas d'une structure ouverte. La MoM sera considérée comme référence afin de vérifier la validité des résultats et surtout comparer les résultats obtenus par les différentes techniques d'ombrage dans l'IPO avec cette référence.

### **3.2.2.1 Configuration générale**

L'étude porte ici sur la SER bistatique d'un dièdre à angle droit, infiniment fin, parfaitement conducteur. Ce cas est particulièrement intéressant pour exhiber les phénomènes d'ombrages dans une structure ouverte, en limitant l'influence des itérations (le nombre d'itérations nécessaires pour atteindre la convergence étant proche du nombre maximal de rebonds géométriques [\[30\]](#page-175-1), qui dans ce cas vaut 2). Ainsi, la différence entre les 2 techniques d'ombrage générales pourra être mise en évidence.

La cible est illustrée figure [3.12](#page-74-0) (vue en coupe dans le plan (*xOz*)) et les paramètres de simulation communs à tous les calculs de cette section sont résumés dans le tableau [3.2.](#page-73-0) Elle se compose de deux plaques orthogonales infiniment fines, notées *S<sup>X</sup>* (dans le plan (*xOy*)) et *S<sup>Z</sup>* (dans le plan (*yOz*)). Les faces de ces plaques sont considérées séparément, et notées selon l'orientation de leur normale :  $\hat{n}(S_X^+) = +\hat{Z}$ ,  $\hat{n}(S_X^-) = -\hat{Z}, \ \hat{n}(S_Z^+) = +\hat{X}$  et  $\hat{n}(S_Z^-) = -\hat{X}$ . Les points de source  $P_i$  et d'observation  $P_{obs}$  sont dans le plan  $(xOz)$ , et leurs positions respectives sont définies par les angles  $\theta_i$  et  $\theta_s$ . Les simulations sont effectuées avec un maillage de *λ/*8, afin d'être utilisable en MoM et de comparer les résultats directement avec le même maillage, mais l'IPO est applicable pour un maillage moins fin.

<span id="page-73-0"></span>

| Objet       | Paramètre                   | Notation         | Calcul, justification          | Valeur      |
|-------------|-----------------------------|------------------|--------------------------------|-------------|
| incidence   | fréquence de travail        | $\boldsymbol{F}$ | milieu bande X                 | $10 \; GHz$ |
|             | angle de site incident      | $\phi_i$         | plan $(xOz)$                   | $0^{\circ}$ |
| observation | angle de site d'observation | $\phi_s$         | plan $(xOz)$                   | $0^{\circ}$ |
| dimensions  | longueur des plaques        | L                | $8\lambda$                     | $240$ mm    |
|             | profondeur des plaques      | $D_y$            | $10\lambda$                    | $300$ mm    |
|             | épaisseur des plaque        | $\epsilon$       | épaisseur nulle                | $\theta$    |
| maillage    | dimensions des mailles      | $\delta$         | maillage en $\simeq \lambda/8$ | $3.75$ mm   |
| <b>IPO</b>  | nombre d'itérations         | $N_{iter}$       | convergence                    | 2           |

Tableau 3.2 – Scénario dièdre ombré - Paramètres généraux

Les effets d'ombrage sont à considérer à la fois à l'incidence (lorsqu'une face du dièdre est partiellement

<span id="page-74-0"></span>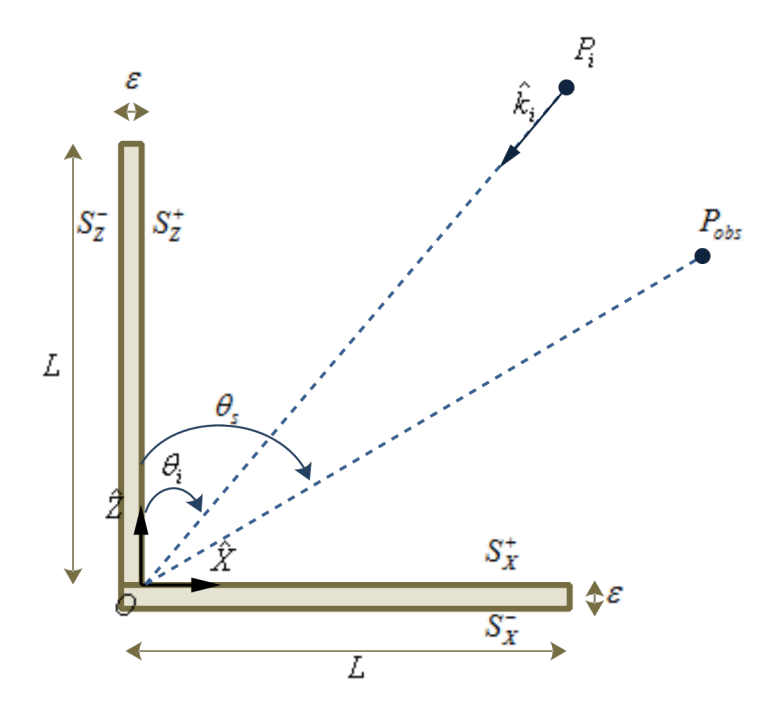

Figure 3.12 – Scénario dièdre ombré - Configuration, vue de coupe

illuminée à cause de l'ombrage venant de l'autre face) et à l'observation (lorsqu'une partie d'une face du dièdre n'est pas en visibilité directe avec le point d'observation à cause de la présence de l'autre face). La figure [3.13](#page-75-0) illustre ces 2 phénomènes d'ombrage. Ainsi deux scénarios seront étudiés : le premier avec une incidence fixe et vers l'intérieur du dièdre, en faisant varier l'observation afin de mettre en évidence le phénomène d'ombrage vers l'observation ; puis un avec plusieurs angles d'incidence vers l'extérieur du dièdre, montrant des cas d'ombrage à l'incidence. Ces effets d'ombrages sont matérialisés dans les équations de l'ombrage géométrique par les booléens d'ombrage *I<sup>i</sup>* et *Is*, qui séparent les zones d'ombre et les zones illuminées respectivement à l'incidence et à l'observation (voir figure [3.13\)](#page-75-0). Le test de la normale  $(k \cdot \vec{n} < 0)$  est inclus dans ces booléens, en plus de l'effet d'ombrage.

Ces deux scénarios sont l'objet des sections suivantes. Les techniques d'ombrage y seront comparées, avec la méthode des moments (MoM) comme référence. Pour quantifier la validité des résultats IPO, l'erreur relative en norme 2 par rapport au résultat MoM sera utilisée, aussi bien pour le courant que pour la SER. Elle est définie, pour un ensemble *V* de *N* valeurs, en comparaison à l'ensemble de valeurs de référence  $\overline{V}^{REF},$  par :

$$
\epsilon(\overline{V}) = \frac{\|\overline{V} - \overline{V}^{REF}\|}{\|\overline{V}^{REF}\|}
$$
\n(3.52a)

$$
\text{avec } \|\overline{Y}\| = \sqrt{\sum_{x=1}^{N} |Y_x|^2} \tag{3.52b}
$$

*Y*<sub>*x*</sub>, *x* = 1*..N*, représentant les *N* éléments du vecteur général  $\overline{Y}$ .

### **3.2.2.2 Ombrage à l'observation**

Le premier scénario étudié vise à mettre en évidence l'ombrage à l'observation, c'est-à-dire le phénomène d'ombrage qui a lieu sur le trajet entre la cible et le point d'observation. Pour le mettre en évidence, on considère une incidence selon la bissectrice du dièdre (*θ<sup>i</sup>* = +45°), et l'observation varie

<span id="page-75-0"></span>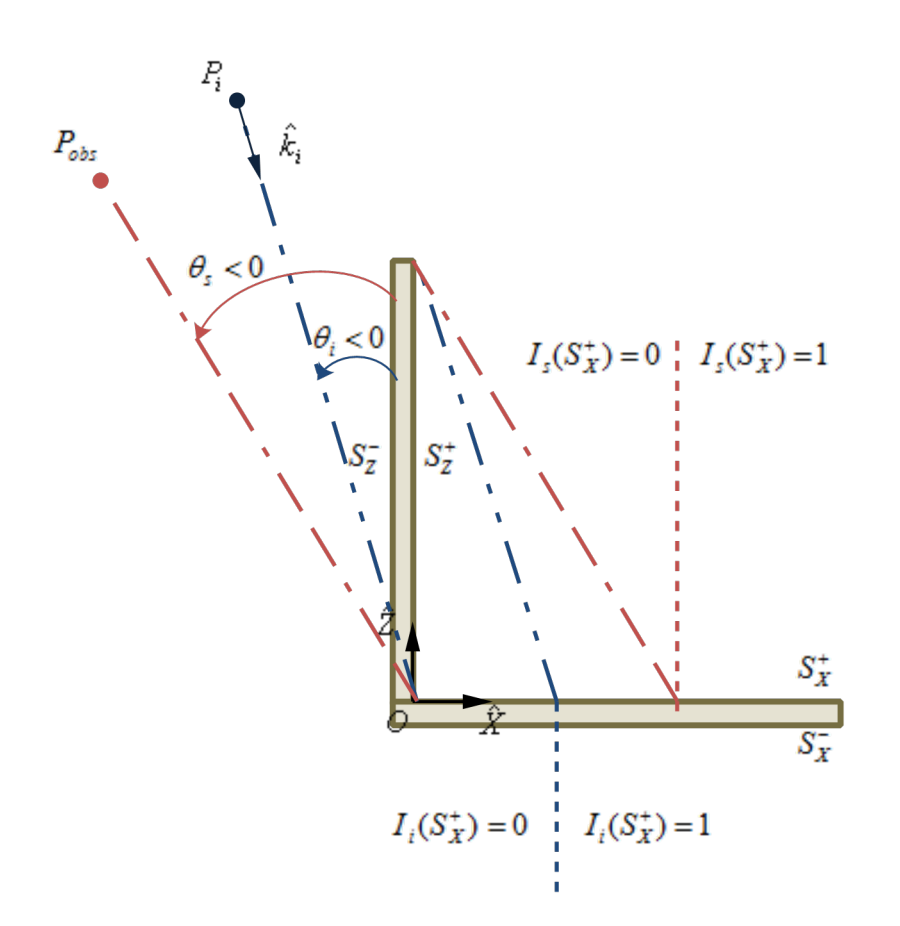

Figure 3.13 – Scénario dièdre ombré - Illustration de l'ombrage à l'incidence et à l'observation

(*θ<sup>s</sup>* ∈ [−180; 180]°). Alors, selon l'angle d'observation, une partie du dièdre ou sa totalité est visible par le récepteur.

<span id="page-75-1"></span>Dans un tel cas, les faces intérieures  $S_X^+$  et  $S_Z^+$  sont totalement éclairées ( $\forall P \in S_X^+ \cup S_Z^+$ ,  $I_i(P)$ ) = 1). Ainsi, en appliquant le test de la normale, on a, quelle que soit la méthode d'ombrage choisie, les expressions suivantes pour les courants à l'itération 0 :

$$
\vec{J}^{(0)}(P \in S_X^+) = 2\hat{n}(P) \wedge \vec{H}_i(P) \tag{3.53a}
$$

$$
\vec{J}^{(0)}(P \in S_Z^+) = 2\hat{n}(P) \wedge \vec{H}_i(P) \tag{3.53b}
$$

$$
\vec{J}^{(0)}(P \in S_X^-) = \vec{0} \tag{3.53c}
$$

$$
\vec{J}^{(0)}(P \in S_Z^-) = \vec{0} \tag{3.53d}
$$

Puis le processus itératif de l'IPO est appliqué entre les faces internes  $S_X^+$  et  $S_Z^+$ . La différence entre les 2 méthodes se fait au rayonnement. En effet, le rayonnement par l'ombrage géométrique consiste à ne faire rayonner que la partie visible, obtenue par une approche rayons, des faces intérieures  $(I_s = 1)$ , tandis que l'ombrage physique consiste à faire rayonner les courants induits sur  $S_X^+$  et  $S_Z^+$  de façon à créer un phénomène d'ombrage.

Ainsi le champ diffracté s'exprime dans le cas de l'ombrage géométrique, comme la somme des champs diffractés par les deux faces intérieures, limitées à leurs parties en visibilité directe avec le récepteur  $(I_s(P') = 1).$ 

<span id="page-76-1"></span>
$$
\vec{E}_s(P_{obs}) = \frac{-jZ_0}{4\pi\omega\mu} \left\{ \iint\limits_{S_X^+} \left[ p_2(r')\vec{J}' \wedge \hat{r}' \right] \frac{e^{jkr'}}{r'^3} I_s(P') dS' + \iint\limits_{S_Z^+} \left[ p_2(r')\vec{J}' \wedge \hat{r}' \right] \frac{e^{jkr'}}{r'^3} I_s(P') dS' \right\} \tag{3.54}
$$

<span id="page-76-3"></span>Par exemple, pour  $\theta_s \in ]-90;0[^{\circ}$ , on aura pour l'ombrage géométrique la face  $S_Z^+$  totalement ombrée (∀*P*<sup> $\prime$ </sup> ∈  $S_Z^+$ ,  $I_s(P') = 0$ ) et un booléen calculé par trigonométrie sur la face  $S_X^+$ . Alors l'expression du champ diffracté pour un point d'observation situé en  $\theta_s \in ]-90;0[^{\circ}$  est donnée par :

$$
\vec{E}_s(P_{obs}) = \frac{-jZ_0}{4\pi\omega\mu} \iint\limits_{S_X^+} \left[ p_2(r')\vec{J'} \wedge \hat{r}' \right] \frac{e^{jkr'}}{r'^3} I_s(P')dS' \tag{3.55a}
$$

$$
I_s(P') = \begin{cases} 1 & \text{si } X(P') > L \tan(|\theta_s|) \\ 0 & \text{sinon} \end{cases}
$$
 (3.55b)

L'ombrage physique considère à l'inverse un rayonnement total des deux surfaces. Le rayonnement en zone d'ombre de la surface ombrante compense alors le rayonnement de la surface ombrée pour créer un ombrage lors de la transmission vers le récepteur. Ainsi, quelle que soit la direction d'observation, le champ diffracté sera exprimé :

<span id="page-76-2"></span>
$$
\vec{E}_{\rm s}(P_{obs}) = \frac{j}{4\pi\omega\epsilon} \iint\limits_{S_Z^+} \left[ p_1(r')\vec{J}' + p_3(r') \left( \hat{r}' \cdot \vec{J}' \right) \hat{r}' \right] \frac{e^{jkr'}}{r'^3} dS' \n+ \frac{j}{4\pi\omega\epsilon} \iint\limits_{S_X^+} \left[ p_1(r')\vec{J}' + p_3(r') \left( \hat{r}' \cdot \vec{J}' \right) \hat{r}' \right] \frac{e^{jkr'}}{r'^3} dS' \n\tag{3.56}
$$

<span id="page-76-0"></span>La figure [3.14a](#page-77-0) montre les résultats obtenus, en comparant l'IPO avec ombrage physique, l'IPO avec ombrage géométrique et la MoM utilisée comme référence. La figure [3.14b](#page-77-1) affiche un zoom de ce résultat dans la zone *θ<sup>s</sup>* ∈ [−45; +5]°. L'erreur relative par zone est donnée par le tableau [3.3.](#page-76-0)

| $\epsilon(\sigma)(\%)$   | $[0;90[$ °      | $-45:0^{\circ}$ | $[-90:-45[$ ° | $[-180:-90[$ $^{\circ}$ |
|--------------------------|-----------------|-----------------|---------------|-------------------------|
| IPO, ombrage physique    | 27<br>$\cdot$ . | 32              | 34            | $\rm 0.61$              |
| IPO, ombrage géométrique | 3.7             | 199             |               | -                       |

Tableau 3.3 – Scénario dièdre ombré - Ombrage à l'observation (voir figure [3.14\)](#page-77-2) - Erreur relative en SER VV par zone

Ces résultats peuvent être analysés par zone :

- $-$  Pour  $θ_₅ ∈ ]0; 90[°$ , les deux faces internes  $S_X^+$  et  $S_Z^+$  du dièdre sont totalement vues géométriquement par le récepteur. Il n'y a donc aucun effet d'ombrage et aucune différence entre les 2 méthodes d'ombrages. Dans l'équation [\(3.54\)](#page-76-1) le booléen *Is*(*P* 0 ) est toujours égal à 1, et les équations [\(3.54\)](#page-76-1) et [\(3.56\)](#page-76-2) sont alors équivalentes. Autour du spéculaire *θ*<sup>s</sup> = 45°, ces résultats sont très proches du résultat MoM, et des différences sont notables en s'en éloignant, liées aux diffractions d'arêtes qui ne sont pas prises en compte dans l'IPO ;
- Pour *θ*<sup>s</sup> ∈ ]−45; 0[° (voir figure [3.14b\)](#page-77-1), les 2 techniques diffèrent dans la considération de l'ombrage de  $S_X^+$  par  $S_Z^+$ . Dans une telle configuration, l'ombrage géométrique considère qu'une partie seulement de  $S_X^+$  est visible par  $P_{obs}$  et le champ diffracté est donné par l'équation [\(3.55\)](#page-76-3). L'ombrage physique utilise toujours l'équation  $(3.56)$ , le champ diffracté par  $S_Z^+$  en zone d'ombre venant compenser le champ diffracté par la face complète  $S_X^+$  pour créer un ombrage. Les 2 techniques aboutissent à une SER différente, et celle obtenue par l'ombrage physique est plus proche du résultat de référence (voir tableau [3.3\)](#page-76-0) ;

<span id="page-77-2"></span><span id="page-77-0"></span>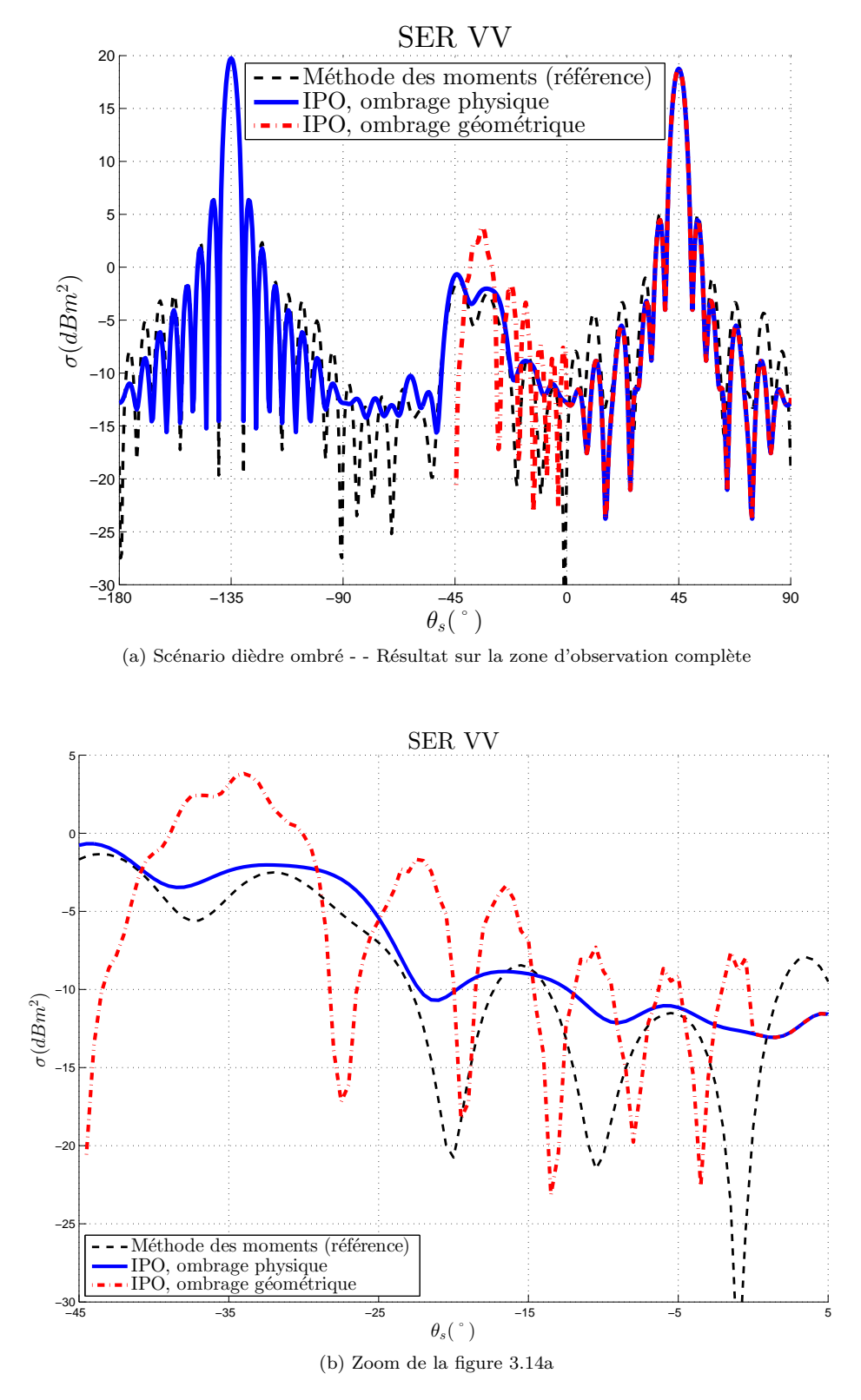

<span id="page-77-1"></span>Figure 3.14 – Scénario dièdre ombré - Résultat SER bistatique pour *θ*<sup>i</sup> = +45° - Comparaison MoM, IPO avec ombrage physique et IPO avec ombrage géométrique

- Pour *θ*<sup>s</sup> ∈ ]−90; −45[°, les 2 faces intérieures sont complètement ombrées géométriquement (l'application de l'IPO est alors inutile, l'OP simple suffit à donner le résultat obtenu). Par l'ombrage géométrique, on obtient donc une SER égale à 0m<sup>2</sup> (−∞*dBm*<sup>2</sup>), le booléen *I<sub>s</sub>* étant nul pour l'ensemble des points de ces deux faces dans l'équation [\(3.54\)](#page-76-1). Or le champ diffracté, et donc la SER, en cette zone ne sont pas nuls, comme en atteste le résultat MoM. En ombrage physique, de même que dans la zone précédente, un phénomène de compensation du champ diffracté par  $S^+_X$  par celui diffracté par  $S_Z^+$  a lieu, et aboutit à une SER non nulle, et relativement proche de la référence ;
- Pour *θ*<sup>s</sup> ∈ ]−180; −90[°, on retrouve un résultat typique de diffraction en zone d'ombre [\[71,](#page-177-2) [72\]](#page-177-1), dans lequel les faces intérieures sont masquées géométriquement. Alors l'ombrage géométrique ne peut prédire la SER dans cette zone d'ombre, à part en un point singulier *θ*<sup>s</sup> − 135° (spéculaire de *forward scattering* qui est prédit par l'approche rayons) où la SER peut être prédite par cette approche rayons. A l'inverse, le rayonnement en zone d'ombre est prédit avec grande précision en utilisant la technique de l'ombrage physique.

Des observations similaires à cette dernière zone peuvent être faites dans l'autre sens (*θ*<sup>s</sup> ∈ ]90; 180[°), par symétrie. De plus, une discontinuité peut être observée dans le cas de l'ombrage géométrique en  $\theta_s = 0^{\circ}$  (et de même en  $\theta_s = +90^{\circ}$ ), liée au booléen  $I_s(P \in S_Z^+)$ , qui force la contribution de la face  $S_Z^+$  à zéro de manière discontinue.

NB : Pour chacune de ces zones, les contributions des faces externes  $S_X^+$  et  $S_Z^-$  sont nulles, indépendamment du fait qu'elles soient en observation directe ou non, et quelle que soit la technique d'ombrage considérée, puisque le courant sur ces faces est nul, d'après les équations [\(3.53\)](#page-75-1).

Ce scénario permet de conclure que l'utilisation de l'ombrage physique à l'observation pour l'IPO offre des résultats plus physiques et plus précis que ceux obtenus par l'ombrage géométrique. En effet, l'ombrage physique, qui permet une observation autour de la direction de *forward scattering*, donne un rayonnement dans toutes les zones de l'espace. A l'inverse, l'ombrage géométrique est limité à une zone de rétrodiffusion et ne considère pas de rayonnement en zone d'ombre. De plus, dans la zone d'ombrage partiel, l'ombrage physique offre un résultat plus fiable (plus proche de la méthode de référence).

### **3.2.2.3 Ombrage à l'incidence**

Dans le second scénario, on cherche à mettre en évidence le phénomène d'ombrage à l'incidence, c'està-dire sur le trajet entre le point d'incidence et la cible. On considère alors une incidence depuis l'extérieur du dièdre, afin d'avoir un phénomène d'ombrage à l'itération 0. On prendra plusieurs cas d'incidence dans la partie  $\theta_i \in [-45; 0]$ <sup>°</sup> et la face  $S_X^+$  sera alors partiellement ombrée géométriquement par la plaque  $S_Z$ . Comme précédemment on appliquera le processus itératif de l'IPO puis le rayonnement vers l'observateur. Le rayonnement sera fait dans la zone *θ*<sup>s</sup> ∈ [0; 90]° afin de limiter l'influence de l'ombrage au rayonnement. En effet dans une telle configuration seul le rayonnement de  $S_Z^+$  diffère, puisqu'il est pris en compte par l'ombrage physique mais pas par l'ombrage géométrique. Cependant, ce rayonnement est très faible puisque très éloigné du "spéculaire" de rayonnement en zone d'ombre (qui se trouve dans la direction  $\theta_s = \theta_i + 180^\circ$ , voir figure [3.4\)](#page-57-0).

Dans un tel cas, à l'itération 0, seule l'expression du courant sur la face ombrée  $S_X^+$  diffère entre les deux techniques d'ombrage. Le courant en  $S_X^-$  et  $S_Z^+$  est nul à cause du test de la normale, et la face  $S_Z^$ est totalement illuminée. Ainsi, on a, quelle que soit la technique d'ombrage :

$$
\vec{J}^{(0)}(P \in S_X^-) = \vec{0} \tag{3.57a}
$$

$$
\vec{J}^{(0)}(P \in S_Z^+) = \vec{0} \tag{3.57b}
$$

$$
\vec{J}^{(0)}(P \in S_Z^-) = 2\hat{n}(P) \wedge \vec{H}_1(P) \tag{3.57c}
$$

Si le courant sur les faces extérieures reste nul, celui en  $S_Z^+$  va, quant à lui, évoluer dans les itérations de l'IPO.

En utilisant l'ombrage géométrique, on obtient en $S_X^+$  :

$$
\vec{J}^{(0)}(P \in S_X^+) = \left[2\hat{n}(P) \wedge \vec{H}_i(P)\right] I_i(P) \tag{3.58a}
$$

$$
I_i(P) = \begin{cases} 1 & \text{si } X > L \tan(|\theta_i|) \\ 0 & \text{sinon} \end{cases}
$$
 (3.58b)

La norme de ce courant dépend de la polarisation du champ incident. En polarisation H, on retrouve le résultat donné par l'équation  $(3.47)$ :  $Z_0$   $\left\|\vec{J}^{(0)}(P \in S_X^+)\right\| = 2 \cos \theta_i I_i(P)$ . En polarisation V, en suivant un raisonnement similaire à celui de l'équation [\(3.47\)](#page-68-0) avec le champ magnétique porté par  $\hat{h}_i = \hat{Y},$  la norme dans la partie illuminée ne dépend plus de l'angle d'incidence, et vaut :  $Z_0 \left\| \vec{J}^{(0)}(P \in S_X^+) \right\| = 2I_i(P)$ . Ce courant évolue cependant avec les itérations de l'IPO, mais reste proche de cette valeur, les itérations se faisant avec la face  $S_Z^+$  où le courant est initialement nul.

L'utilisation de l'ombrage physique consiste à appliquer en tout point  $P$  de  $S_X^+$  une compensation du champ incident  $\vec{H}_i(P)$ , donnée d'entrée du problème, par le champ rayonné en zone d'ombre par  $S_Z^-$ . Ainsi, l'expression du courant devient :

$$
\vec{J}^{(0)}(P \in S_X^+) = 2\hat{n}(P) \wedge \left[ \vec{H}_i(P) + \vec{H}(S_Z^- \to P) \right] \tag{3.59a}
$$

$$
\vec{H}(S_Z^- \to P)(\vec{R}) = \frac{-jZ_0}{4\pi\omega\mu} \iint_{S_Z^-} \left[ p_2(r')\vec{J'} \wedge \hat{r}' \right] \frac{e^{jkr'}}{r'^3} dS' \tag{3.59b}
$$

Puis, pour les deux méthodes la mise à jour du courant se fait par l'équation [\(2.57\)](#page-44-0) entre les surfaces internes  $S_X^+$  et  $S_Z^+$ . Les courants finaux (dont la valeur diffère selon la technique d'ombrage utilisée) sont alors utilisés pour déterminer le champ diffracté par le dièdre vers le récepteur.

L'utilisation de l'ombrage géométrique au rayonnement consiste à faire rayonner les deux faces internes, qui vérifient  $(\hat{k}_s \cdot \hat{n} > 0)$ :

<span id="page-79-1"></span>
$$
\vec{E}_{\rm s}(P_{obs}) = \frac{j}{4\pi\omega\epsilon} \iint\limits_{S_Z^+} \left[ p_1(r')\vec{J}' + p_3(r') \left(\hat{r}' \cdot \vec{J}'\right) \hat{r}' \right] \frac{e^{jkr'}}{r'^3} dS'
$$
\n
$$
+ \frac{j}{4\pi\omega\epsilon} \iint\limits_{S_X^+} \left[ p_1(r')\vec{J}' + p_3(r') \left(\hat{r}' \cdot \vec{J}'\right) \hat{r}' \right] \frac{e^{jkr'}}{r'^3} dS'
$$
\n(3.60)

En utilisant pour le rayonnement l'ombrage physique, toutes les surfaces rayonnent :

<span id="page-79-0"></span>
$$
\vec{E}_{\rm s}(P_{obs}) = \frac{j}{4\pi\omega\epsilon} \iint_{S_Z^+} \left[ p_1(r')\vec{J}' + p_3(r') \left( \hat{r}' \cdot \vec{J}' \right) \hat{r}' \right] \frac{e^{jkr'}}{r'^3} dS'
$$
\n
$$
+ \frac{j}{4\pi\omega\epsilon} \iint_{S_X^+} \left[ p_1(r')\vec{J}' + p_3(r') \left( \hat{r}' \cdot \vec{J}' \right) \hat{r}' \right] \frac{e^{jkr'}}{r'^3} dS'
$$
\n
$$
+ \frac{j}{4\pi\omega\epsilon} \iint_{S_X^-} \left[ p_1(r')\vec{J}' + p_3(r') \left( \hat{r}' \cdot \vec{J}' \right) \hat{r}' \right] \frac{e^{jkr'}}{r'^3} dS'
$$
\n
$$
+ \frac{j}{4\pi\omega\epsilon} \iint_{S_Z^-} \left[ p_1(r')\vec{J}' + p_3(r') \left( \hat{r}' \cdot \vec{J}' \right) \hat{r}' \right] \frac{e^{jkr'}}{r'^3} dS'
$$
\n(3.61)

Cependant les différences au rayonnement sont négligeables, puisque d'une part le courant sur  $S_X^-$  est nul, et d'autre part le rayonnement de  $S_{Z}^{-}$  se fait dans une zone de creux du champ diffracté en *forward scattering* (voir figure [3.4\)](#page-57-0). Ainsi dans la configuration étudiée, on peut considérer que les équations [\(3.61\)](#page-79-0) et [\(3.60\)](#page-79-1) sont équivalentes et donc que le champ diffracté et la SER ne dépendent pas de la méthode d'ombrage utilisée pour le rayonnement.

Le calcul a été mené pour différents angles d'incidence  $(\theta_i = -10^{\circ}, -20^{\circ}, -30^{\circ})$ , et dans les polarisations linéaires HH et VV, avec les paramètres généraux du tableau [3.2.](#page-73-0) Les figures [3.15](#page-81-0) à [3.21](#page-84-0) montrent les résultats obtenus, en courant normalisé et en SER bistatique. Les erreurs relatives par rapport à la MoM sont affichées à la fois pour le courant et la SER.

L'observation de l'évolution des courants confirme la meilleure réalité physique de l'ombrage physique par rapport à l'ombrage géométrique, l'évolution obtenue par l'ombrage physique ne présente en effet pas de discontinuité. De plus, elle est plus proche de la forme obtenue par la méthode de référence, en particulier pour des angles d'incidence plus éloignés de *θ<sup>i</sup>* = 0°, où le phénomène d'ombrage est plus important. Les résultats sont plus proches de la méthode de référence en polarisation V, puisque l'arête de la plaque *S<sup>Z</sup>* est alors éclairée orthogonalement.

Premièrement, on peut analyser la forme générale des résultats en SER. L'évolution selon l'angle d'observation est proche d'une forme de sinus cardinal, plus ou moins décalé et « écrasé » selon l'angle d'incidence. Cette forme se comprend bien en considérant l'ombrage géométrique. Avec cette technique, avant les itérations de l'IPO, la partie illuminée de  $S_X^+$  est elle-même une plaque rectangulaire. Comme évoqué précédemment, les courants sur cette surface évoluent peu, puisque les seules interactions auxquelles ils sont soumis sont générées par  $S_Z^+$ , initialement totalement ombrée. Ainsi, si l'on appliquait à la partie éclairée de  $S_X^+$  les calculs menés en Annexe [C,](#page-154-0) la SER serait obtenue à l'aide de la relation [\(C.42\)](#page-162-0) (avec  $\phi_s = 0^\circ$ ,  $L_y = L$  et  $L_x = L(1 - \tan \theta_i)$ . Seules les itérations de l'IPO viennent perturber cette forme de sinus cardinal.

La comparaison des techniques d'ombrage sur ces résultats de simulation montre également l'avantage de l'ombrage physique sur l'ombrage géométrique dans la plupart des cas présentés. Comme pour les courants, cette amélioration est plus visible pour les angles présentant plus d'effet d'ombrage. La distorsion du sinus cardinal de la SER est mieux prise en compte par la technique d'ombrage physique, dont la répartition de courant en surface de  $S_X^+$  est plus éloignée de celle d'une plaque rectangulaire rétrécie que dans le cas de l'ombrage géométrique.

Le cas particulier  $\theta_i = -45^{\circ}$  (figure [3.21\)](#page-84-0) est une illustration pour un cas extrême de l'intérêt de l'ombrage physique. En effet pour l'ombrage géométrique, à cet angle les plaques sont totalement ombrées, ce qui a pour conséquence des courants et donc une SER nuls, tandis que l'ombrage physique prédit des courants et une SER proches de la méthode de référence.

Finalement, ces résultats mettent donc en évidence l'importance de l'itération 0 dans l'IPO, et l'apport de l'ombrage physique par rapport à l'ombrage géométrique. Cet apport, caractérisé par un meilleur réalisme dans l'évolution des courants et qui se retrouve dans la SER, est d'autant plus important en polarisation V (où les diffractions d'arêtes sont moins importantes), et pour des incidences moins rasantes (l'approximation de l'OP en zone d'ombre étant alors meilleure).

### **3.2.3 Cavité ouverte-fermée**

Dans les sections précédentes, les trois techniques d'ombrage de l'IPO ont été comparées pour le cas illustratif de deux plaques superposées, puis les deux techniques pour des structures ouvertes ont été étudiées dans le cas d'un dièdre.

Dans cette section, des applications à des cavités complètes ouvertes-fermées sont proposées. Dans un premier temps, l'IPO sera appliquée à une cavité de type rectangulaire, en comparant les différentes techniques d'ombrage. Puis, la méthode sera appliquée pour un cas de cavité complexe présentant des ombrages au sein de la cavité.

<span id="page-81-0"></span>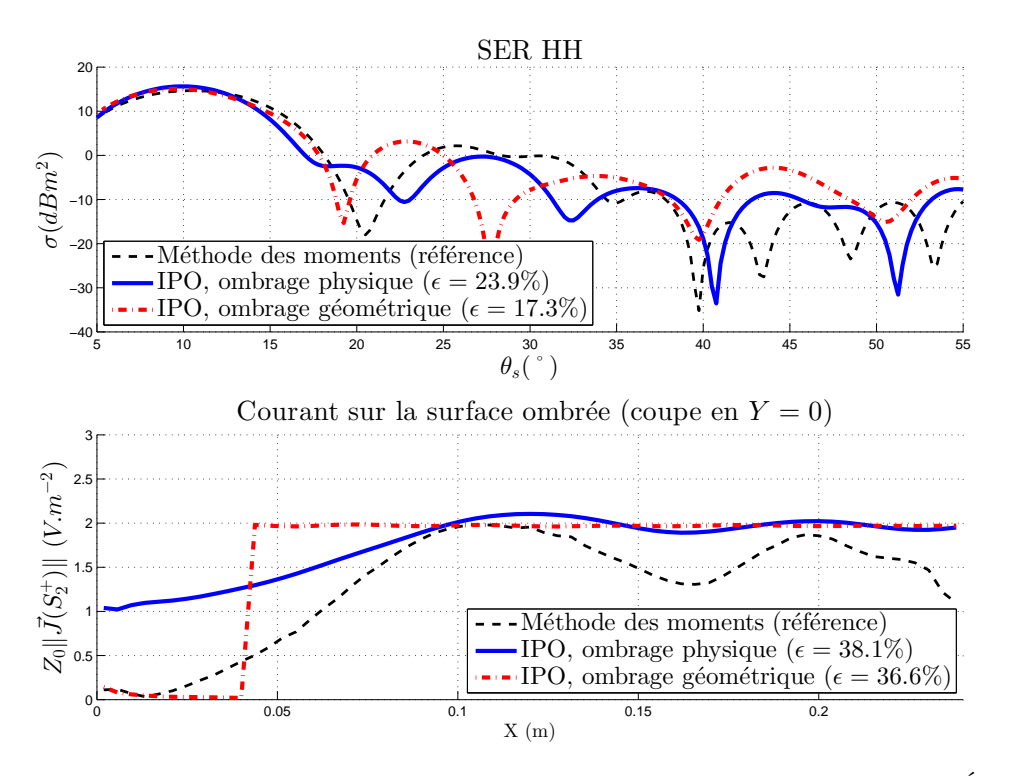

Figure 3.15 – Scénario dièdre ombré - Ombrage à l'incidence  $\theta_i = -10^\circ$ , polarisation H - Évolution des courants surfaciques et de la SER bistatique - Comparaison des résultats OP numérique, MoM

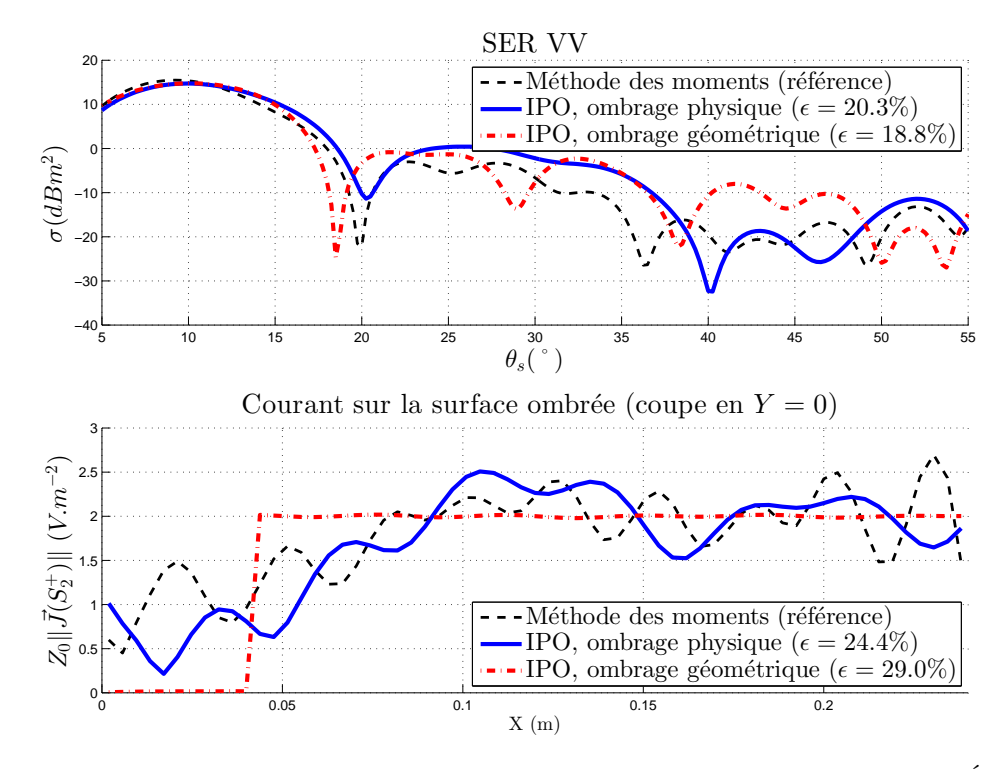

Figure 3.16 – Scénario dièdre ombré - Ombrage à l'incidence *θ***<sup>i</sup>** = **-10°, polarisation V** - Évolution des courants surfaciques et de la SER bistatique - Comparaison des résultats OP numérique, MoM

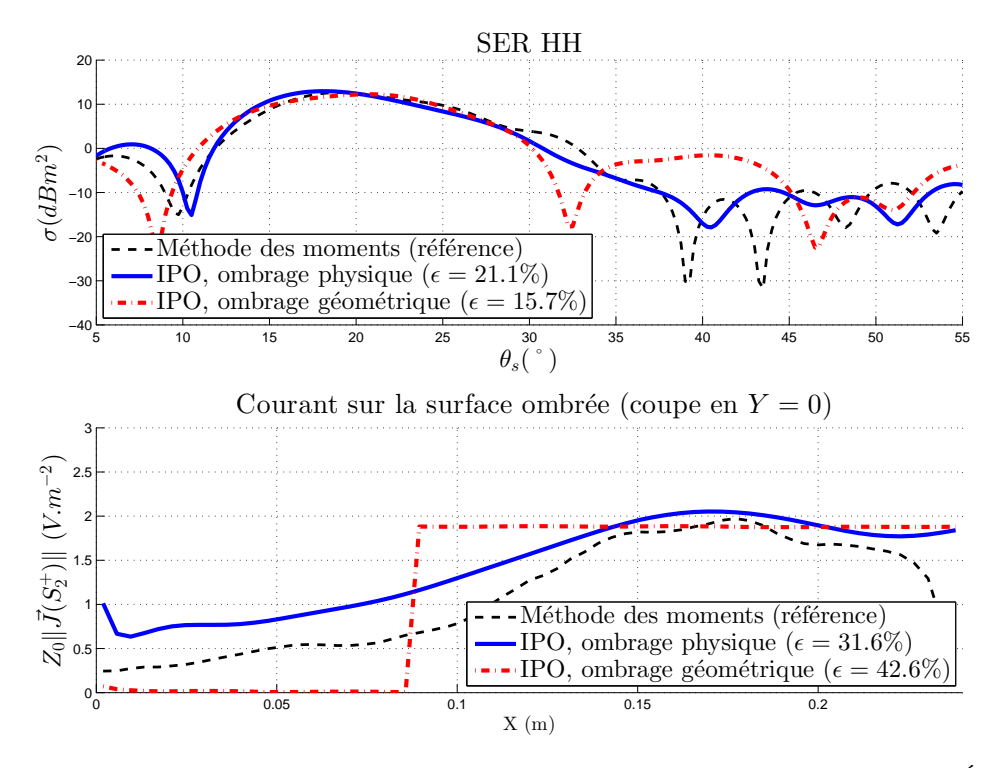

Figure 3.17 – Scénario dièdre ombré - Ombrage à l'incidence *θ***<sup>i</sup>** = **-20°, polarisation H** - Évolution des courants surfaciques et de la SER bistatique - Comparaison des résultats OP numérique, MoM

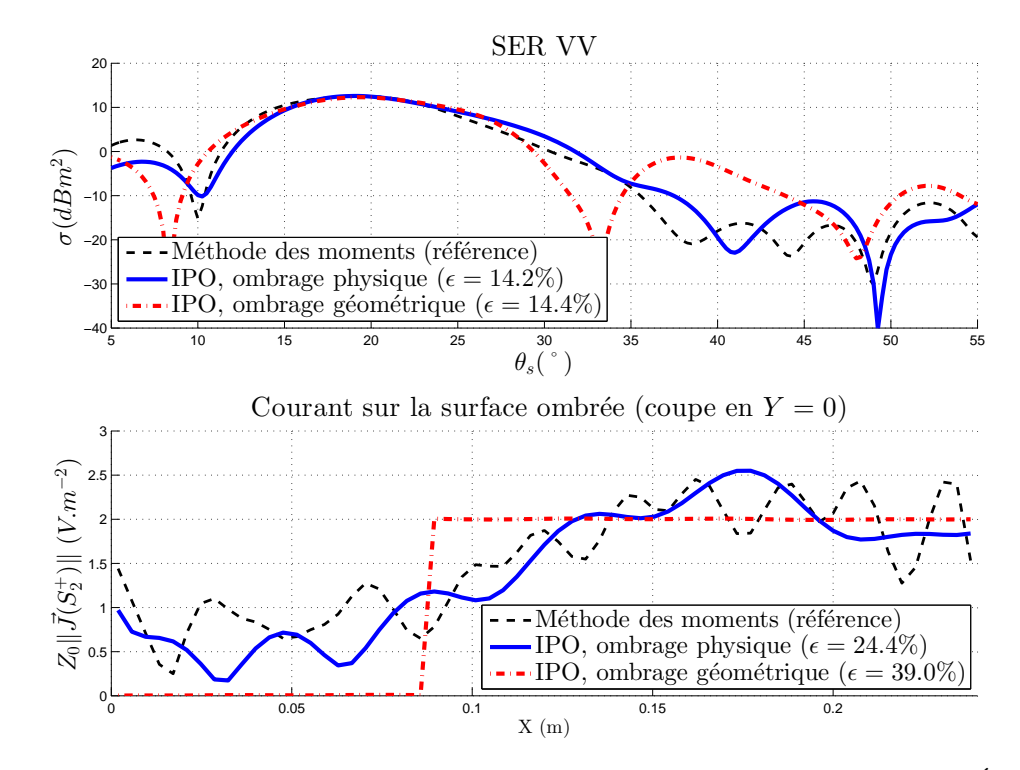

Figure 3.18 – Scénario dièdre ombré - Ombrage à l'incidence *θ***<sup>i</sup>** = **-20°, polarisation V** - Évolution des courants surfaciques et de la SER bistatique - Comparaison des résultats OP numérique, MoM

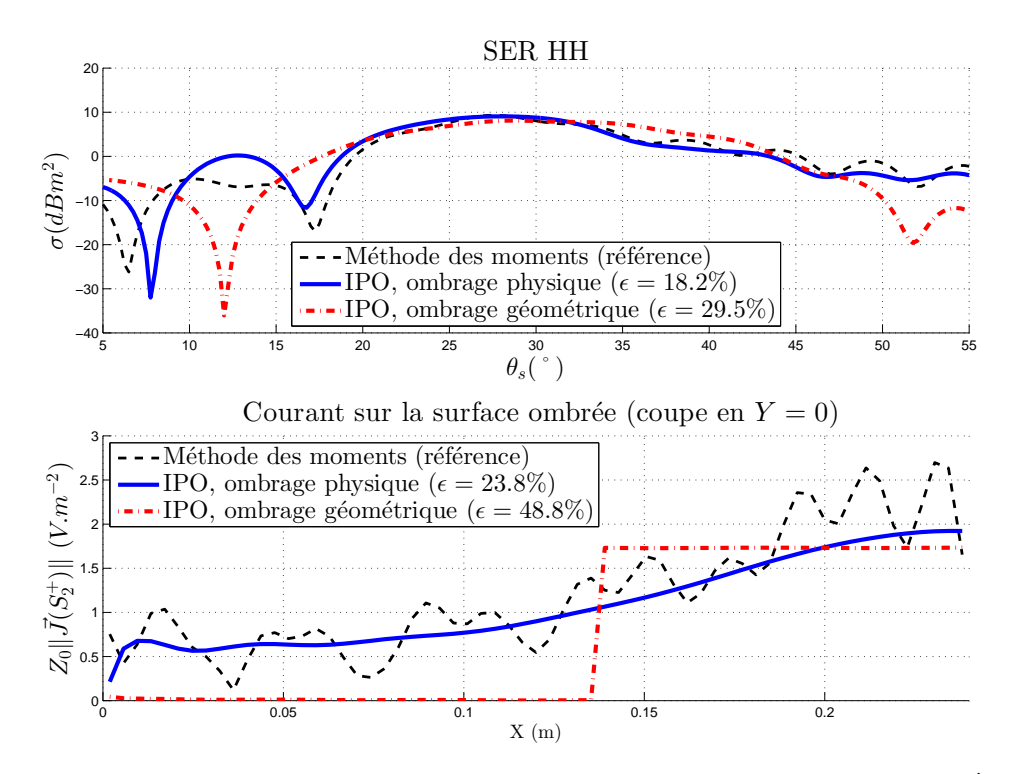

Figure 3.19 – Scénario dièdre ombré - Ombrage à l'incidence *θ***<sup>i</sup>** = **-30°, polarisation H** - Évolution des courants surfaciques et de la SER bistatique - Comparaison des résultats OP numérique, MoM

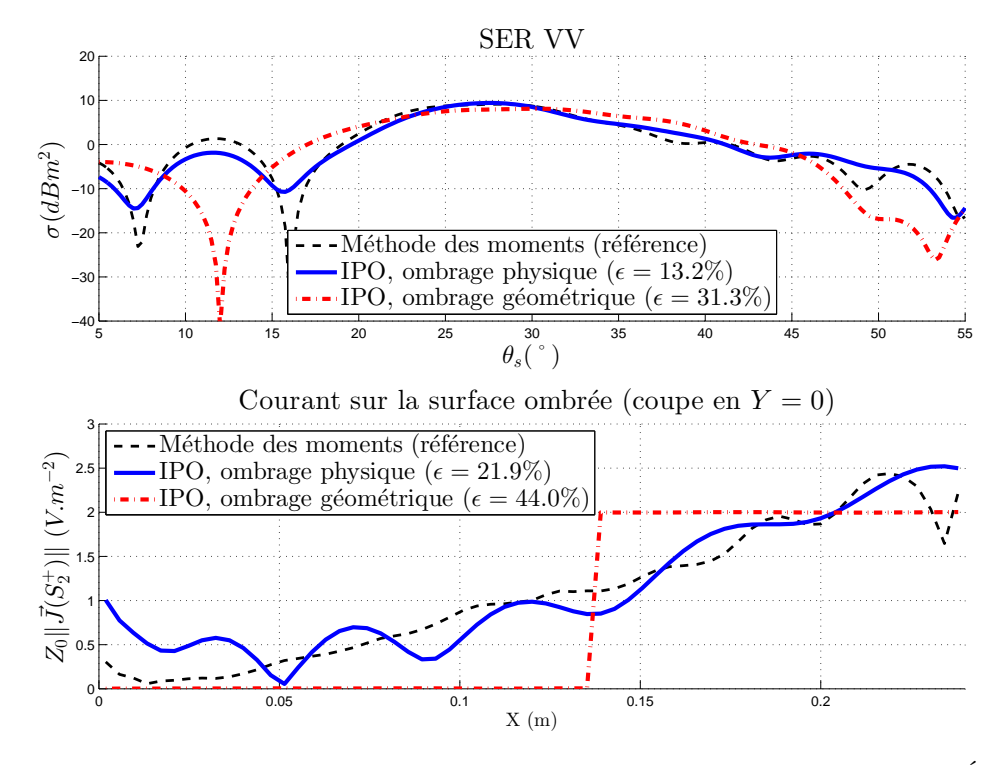

Figure 3.20 – Scénario dièdre ombré - Ombrage à l'incidence *θ***<sup>i</sup>** = **-30°, polarisation V** - Évolution des courants surfaciques et de la SER bistatique - Comparaison des résultats OP numérique, MoM

<span id="page-84-0"></span>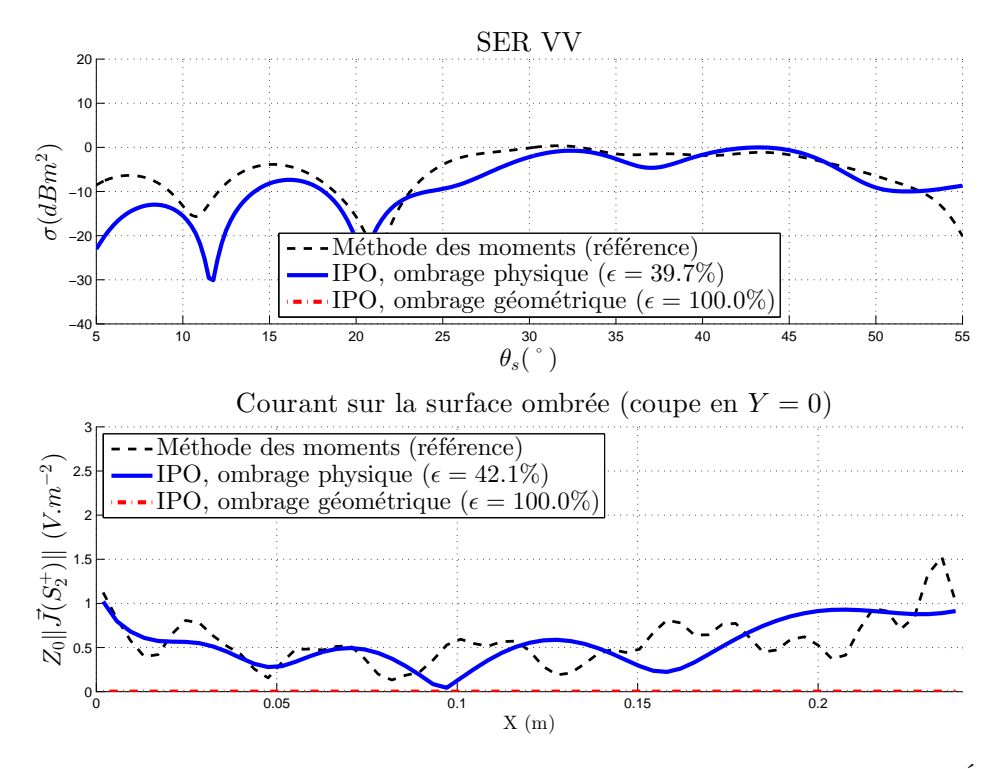

Figure 3.21 – Scénario dièdre ombré - Ombrage à l'incidence *θ***<sup>i</sup>** = **-45°, polarisation V** - Évolution des courants surfaciques et de la SER bistatique - Comparaison des résultats OP numérique, MoM

### <span id="page-84-1"></span>**3.2.3.1 Cavité rectangulaire**

Dans cette section, on applique l'IPO à une cavité rectangulaire. La configuration est illustrée figure [3.22](#page-85-0) et les données numériques sont fournies tableau [3.4.](#page-85-1)

La figure [3.23](#page-86-0) montre le résultat obtenu en SER monostatique VV. A la lumière de ce résultat, il est clair que l'excitation par surface d'ouverture est plus efficace pour modéliser les interactions dans une cavité ouverte-fermée. En effet ce résultat est nettement plus proche de la mesure et de la méthode des moments, en particulier dans la zone angulaire proche de la direction spéculaire (soit pour *φ* proche de  $0^{\circ}$ ).

En  $\phi = 0^{\circ}$ , l'IPO avec ombrage géométrique donne une SER très proche de  $4\pi (LyLz)^2/\lambda^2 \approx 14.5$ *dBm*<sup>2</sup> , correspondant à la réflexion simple par le fond de la cavité (plaque rectangulaire). En effet les itérations avec les autres parois changent peu le courant initial sur le fond, et seule cette partie de la cible est re-rayonnée vers l'extérieur. En utilisant l'ombrage physique, les autres parois ne sont pas excitées à l'itération 0, mais un courant non nul y apparaît lors des itérations, et toutes ces surfaces rediffusent un champ vers le récepteur, améliorant ainsi le calcul. L'excitation par surface d'ouverture passe par les courant sur la surface fictive à l'incidence comme au rayonnement afin d'aboutir à une valeur très proche de celle obtenue par l'ombrage physique.

Pour  $\phi \neq 0^{\circ}$ , la SER obtenue en utilisant la surface d'ouverture est nettement meilleure que celle obtenue par l'ombrage physique ou l'ombrage géométrique. Avec la surface d'ouverture, les écarts sont faibles avec les méthodes de référence (MoM et mesure), même s'ils augmentent quand *φ* augmente, comme prévu dans l'étude analytique en section [3.1.4.](#page-63-0)

Ainsi, pour une cavité ouverte-fermée, la technique de l'excitation par surface d'ouverture semble plus adaptée pour le calcul de SER par l'IPO.

<span id="page-85-0"></span>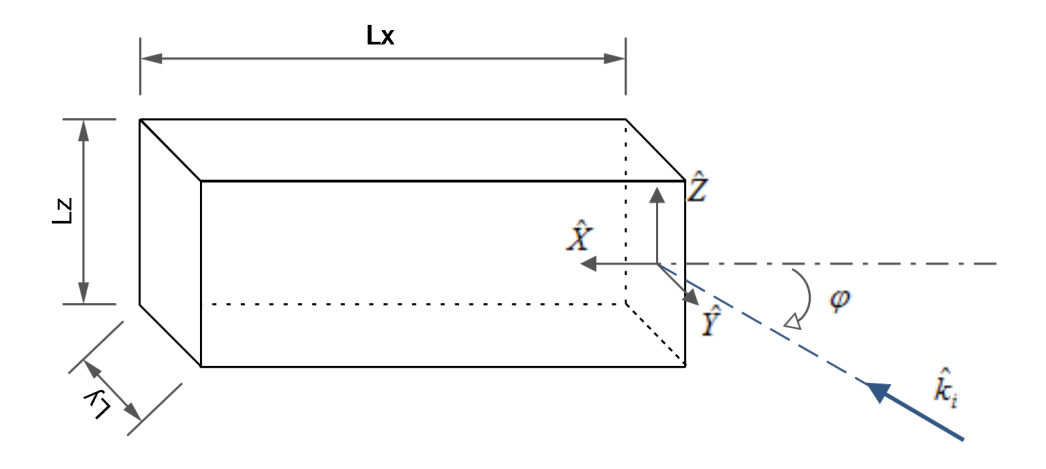

Figure 3.22 – Cavité rectangulaire - Configuration

<span id="page-85-1"></span>

| Objet        | Paramètre            | Notation       | Valeur           |
|--------------|----------------------|----------------|------------------|
| incidence    | fréquence de travail | $\overline{F}$ | 3.59 GHz         |
| SER.         | angle de site        | Ĥ              | $-90^\circ$      |
| monostatique | angle de gisement    |                | $[0;60]$ °       |
|              | polarisation         |                | VV               |
| dimensions   | longueur             | Lx             | $100 \text{ cm}$ |
|              | largeur              | Ly             | $50 \text{ cm}$  |
|              | hauteur              | Lz             | $25 \text{ cm}$  |
|              | épaisseur des parois | $\epsilon$     | $\left( \right)$ |
| <b>IPO</b>   | nombre d'itérations  | $N_{iter}$     | 18               |

Tableau 3.4 – Cavité rectangulaire - Paramètres généraux

<span id="page-86-0"></span>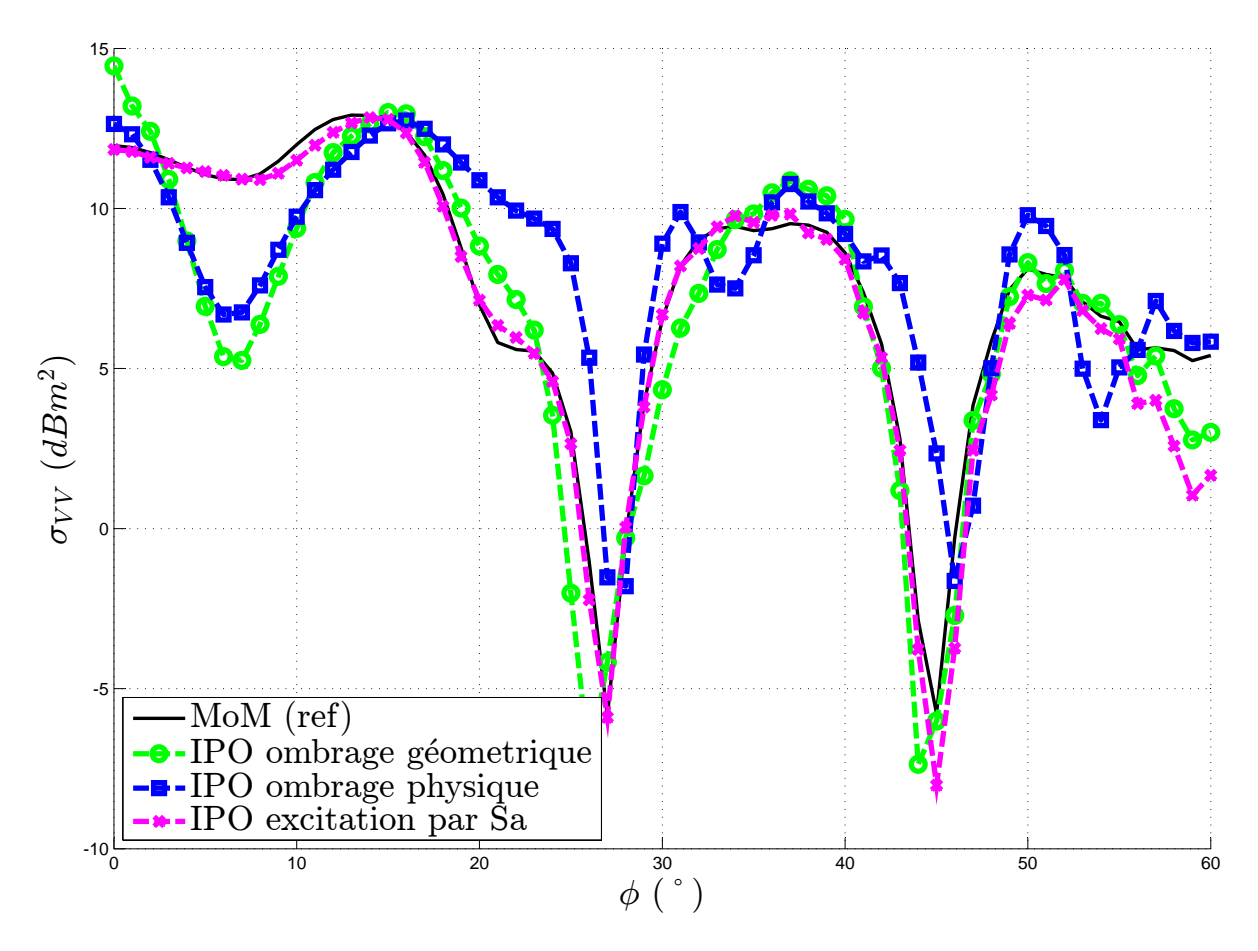

Figure 3.23 – Cavité rectangulaire - Résultat SER VV

<span id="page-87-0"></span>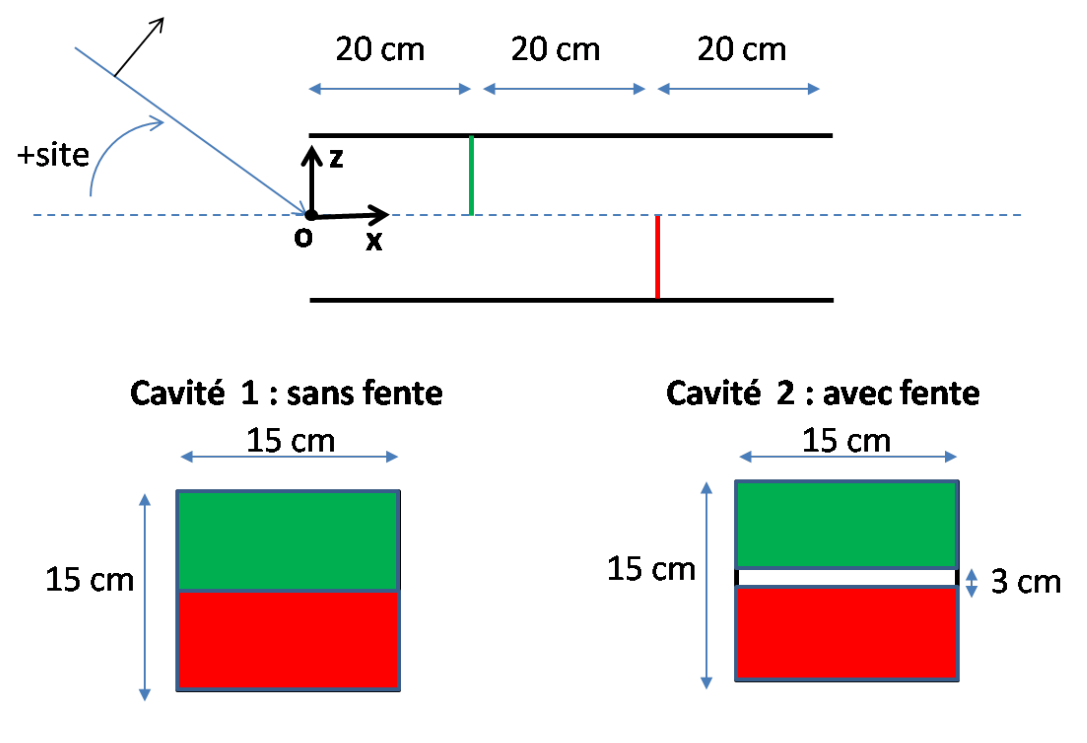

Figure 3.24 – Cavités du Workshop ISAE - Configuration

### **3.2.3.2 Cavité avec obstacles internes**

Dans le cadre du WORKSHOP EM ISAE 2014 [\[73\]](#page-177-3), la méthode IPO a été utilisée pour calculer la SER d'une cavité avec des obstacles internes. Le cas a été simulé par l'IPO et mesuré dans la chambre anéchoïque CHEOPS.

Les cibles sont décrites figure [3.24.](#page-87-0) Il s'agit de deux guides rectangulaires ouverts-ouverts, contenant deux obstacles sous forme de plaques créant un ombrage à l'intérieur : l'une dont les projections des obstacles recouvrent la totalité de l'ouverture, l'autre laissant un espace. Leurs dimensions sont : ouverture carrée de 15*cm* ; longueur de 60*cm*. Les données de simulations sont les suivantes [\[73\]](#page-177-3) :

- SER monostatique en polarisation VV
- incidence onde plane
- parois parfaitement conductrices
- fréquence  $F = 10 \; GHz$
- secteur angulaire d'observation en site : *θ* ∈ [−60; 60]°, pas *δθ* = 1°

Pour l'IPO, à la lumière des résultats précédents sur le dièdre (section [3.2.2\)](#page-73-1) et la cavité rectangulaire (section [3.2.3.1\)](#page-84-1), les techniques d'ombrages suivantes ont été retenues : surface d'ouverture pour l'itération 0 et le rayonnement, ombrage physique pour la mise à jour itérative des courants.

Les figures [3.25](#page-88-0) et [3.26](#page-88-1) montrent les résultats pour les deux cavités. Les résultats de MoM donnés par le code de calcul ICARE de IEEA [\[74\]](#page-177-4) ont été ajoutés pour comparaison.

On observe que le résultat IPO est cohérent par rapport aux références (mesures et MoM) : pour les deux cavités, l'allure générale est respectée, et les pics de SER sont bien prédits. Des écarts sont à constater notamment pour des zones de SER faible.

<span id="page-88-0"></span>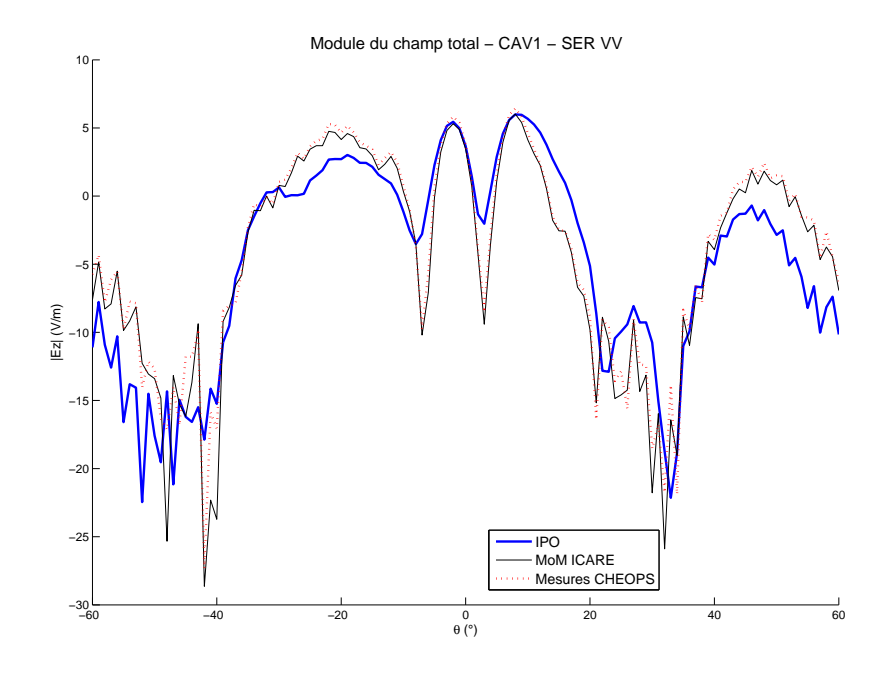

<span id="page-88-1"></span>Figure 3.25 – Cavité 1 du Workshop ISAE - Résultats SER VV - comparaison IPO, MoM et mesure **CHEOPS** 

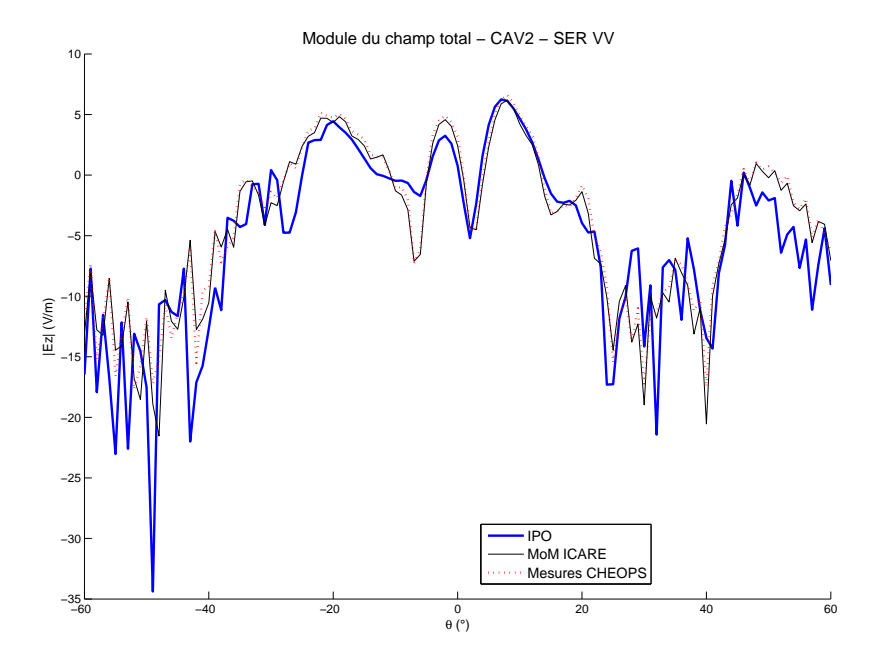

Figure 3.26 – Cavité 2 du Workshop ISAE - Résultats SER VV - comparaison IPO, MoM et mesure **CHEOPS** 

# **3.3 Application "Champ Proche" de l'IPO**

### **3.3.1 Principe**

La méthode IPO, appliquée dans la section [3.2](#page-65-0) au calcul de SER, peut également trouver d'autres applications. En particulier, on peut utiliser l'IPO dans une application "Champ Proche", à des fins notamment de calcul de rayonnement d'antennes sur porteur [\[44,](#page-176-0) [75\]](#page-177-5). Il est alors intéressant d'étudier l'importance de l'ombrage dans ces cas d'application de l'IPO.

Dans cette section, on étudie les interactions entre une structure et une antenne par la méthode IPO. Les structures étudiées étant ouvertes, la technique de l'excitation par surface d'ouverture ne peut être appliquée, et on étudiera alors les différences entre l'ombrage géométrique et l'ombrage physique.

L'antenne étudiée sera une antenne dipôle demi-onde. L'annexe [D](#page-166-0) rappelle la définition d'une antenne dipôle, l'expression du champ rayonné et montre des applications numériques.

Par rapport aux applications SER montrées précédemment, le champ incident ne sera plus considéré en onde plane, mais sera le champ rayonné par l'antenne.

Les sections suivantes montrent l'application de l'IPO pour des calculs "Champ Proche" où une antenne dipôle demi-onde interagit avec, dans un premier temps, un dièdre, puis avec une structure plus réaliste de porteur.

### <span id="page-89-0"></span>**3.3.2 Application à une structure canonique : le dièdre**

On s'intéresse ici à la diffraction, calculée par l'IPO, par un dièdre illuminé par un dipôle demi-onde, en se focalisant sur l'impact de la méthode choisie pour considérer l'ombrage.

On considère un dièdre droit, formé par les plaques  $S_X$  et  $S_Z$  respectivement dans les plans  $(\hat{X}O\hat{Y})$ et ( $\hat{Y}O\hat{Z}$ ), toutes deux carrées de longueur *L*. On distinguera les faces  $S_X^+$ ,  $S_X^-$ ,  $S_Z^+$  et  $S_Z^-$  des plaques, de normales respectives +*Z*ˆ, −*Z*ˆ, +*X*ˆ, −*X*ˆ. Le dièdre est éclairé par un dipôle centré en *P<sup>i</sup>* , de longueur *l* selon l'axe  $(P_i, \hat{Z})$ . Le point d'observation du champ est noté *P*. Les coordonnées sphériques de  $P_i$  et *P* sont notées respectivement  $(R_i, \theta_i, \phi_i)$  et  $(R, \theta_s, \phi_s)$ .

La figure [3.27](#page-90-0) illustre le scénario étudié, et les données numériques sont résumées dans le tableau [3.5.](#page-95-0) L'éloignement du dipôle par rapport au dièdre a un rôle important dans le calcul : il ne doit être ni trop près, pour que le modèle de calcul du champ soit valide (le modèle pour le champ n'est valable qu'à partir d'une distance de 2*l* <sup>2</sup>*/λ* du dipôle, voir Annexe [D\)](#page-166-0), ni trop loin pour ne pas retomber sur le cas, déjà étudié, d'une incidence onde plane. Il a été fixé ici à  $R_i = 2L = 16\lambda$  de l'origine. Son éloignement par rapport au dièdre va de  $8\lambda\sqrt{5-4\cos\theta_i} \approx 8.53\lambda$  pour le sommet de la plaque  $S_Z$  à  $8\lambda\sqrt{5+4\sin\theta_i} \approx 19.65\lambda$ . La dimension caractéristique du dièdre valant *L* 2 ≈ 11*.*3*λ*, donc l'approximation onde plane n'est pas valable, mais le dièdre est bien à une distance supérieure à  $2l^2/\lambda = \lambda/2$  du dipôle.

On applique alors l'IPO à ce cas d'un dièdre excité par un dipôle demi-onde en champ proche. Comme en section [3.2.2,](#page-73-1) une technique d'ombrage doit être choisie pour calculer le courant incident initial sur  $S_X^+$ . Il convient donc désormais d'étudier le calcul des courants surfaciques avec les techniques d'ombrage géométrique et d'ombrage physique.

Soit P' un point mobile sur chacune des quatre faces considérées. Le calcul du courant sur les faces *S*<sub>*X*</sub></sub>, *S*<sup> $+$ </sup><sub>*Z*</sub> et *S*<sup> $−$ </sup><sub>*Z*</sub> est commun aux deux techniques. En tout point *P*<sup>1</sup> de *S*<sub>*X*</sub></sub> ou *S*<sup> $+$ </sup><sub>*Z*</sub>, il est nul d'après le test de la normale  $(\hat{k}_i \cdot \hat{n}(P') \ge 0$  sur ces faces). En tout point  $P'$  de  $S_Z^-$ , il est calculé par l'OP à partir du champ incident  $\vec{H}_i(P')$ :

$$
\vec{J}^{(0)}(P' \in S_X^-) = \vec{0} \tag{3.62a}
$$

$$
\vec{J}^{(0)}(P' \in S_Z^+) = \vec{0} \tag{3.62b}
$$

$$
\vec{J}^{(0)}(P' \in S_Z^-) = 2\hat{n}' \wedge \vec{H}_i(P') \tag{3.62c}
$$

<span id="page-90-0"></span>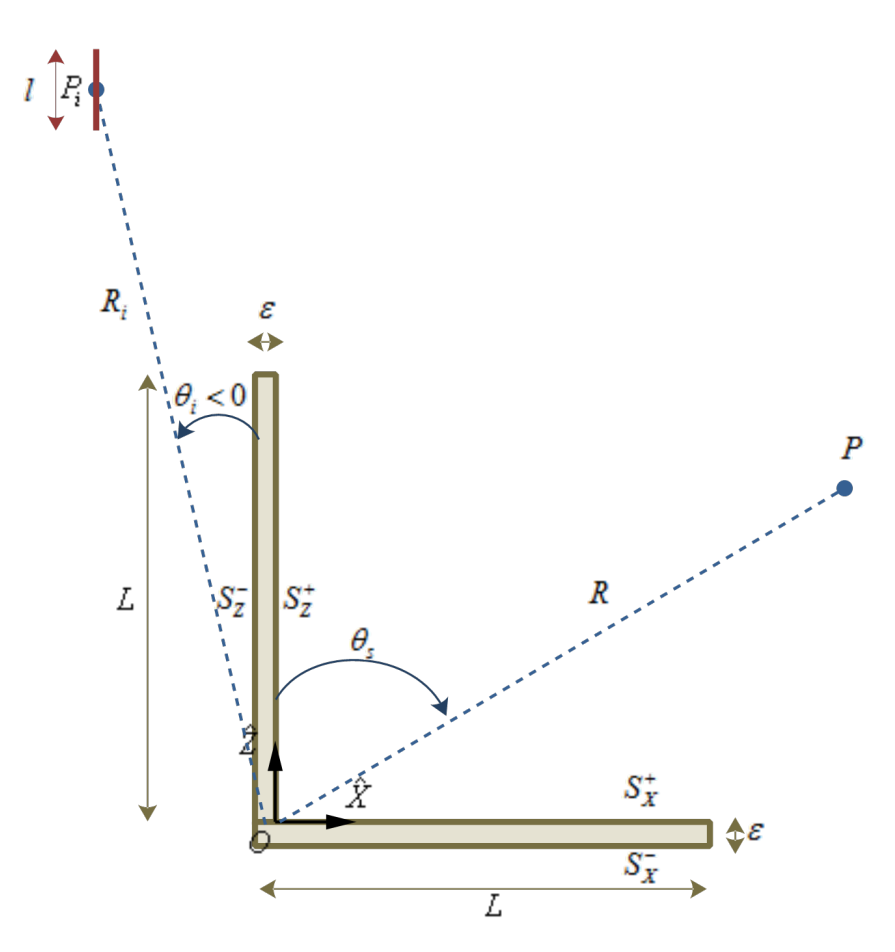

Figure 3.27 – Dièdre illuminé par un dipôle - Configuration

Où  $\vec{H}_i(P')$  est déterminé à partir de l'équation [\(D.24\)](#page-170-0) :

<span id="page-90-1"></span>
$$
\vec{H}_i(P') = -2j \frac{V_0}{Z_{\lambda/2}} \frac{e^{jkr''}}{4\pi r''} \frac{\cos(\frac{\pi}{2}\cos\theta'')}{\sin\theta''} \hat{\Phi}''
$$
\n(3.63)

Où  $V_0$  est la tension d'entrée du dipôle (ici on normalise à  $V_0 = 1V$ ),  $Z_{\lambda/2}$  l'impédance, et  $(r'', \theta'', \phi'')$ sont les coordonnées du point  $P'$  dans le repère sphérique centré en  $P_i$ ,  $\hat{\Phi}'' = \hat{Y}$  étant le vecteur de base associé à l'angle de gisement local de *P* <sup>0</sup> dans ce repère.

L'expression du courant en $S_X^+$  dépend, elle, de la technique choisie pour l'ombrage :

**ombrage géométrique :** La technique d'ombrage géométrique consiste à effectuer un lancé de rayons afin de différencier la zone d'ombre de la zone illuminée. Les rayons étant considérés comme des droites, cette technique est d'autant moins fiable en champ proche, où l'approximation d'onde plane ne peut être appliquée.

$$
\vec{J}^{(0)}(P' \in S_X^+) = \left[2\hat{n}(P') \wedge \vec{H}_i(P')\right] I_i(P')
$$
\n(3.64a)

$$
I_i(P') = \begin{cases} 1 & \text{si } X(P') > L \frac{X_i}{L - Z_i} = L \frac{R_i \sin \theta_i}{L - R_i \cos \theta_i} \\ 0 & \text{sinon} \end{cases}
$$
(3.64b)

**ombrage physique :** L'application de l'ombrage physique consiste en une compensation du champ in-

cident en tout point  $P'$  de  $S_X^+$  par le champ en zone d'ombre de  $S_Z^-$  :

$$
\vec{J}^{(0)}(P' \in S_X^+) = 2\hat{n}(P') \wedge \left[ \vec{H}_i(P') + \vec{H}(S_Z^- \to P') \right] \tag{3.65a}
$$

$$
\vec{H}(S_Z^- \to P') = \frac{-jZ_0}{4\pi\omega\mu} \iint\limits_{S_Z^-} \left[ \left( k^2 r'^2 + jkr' \right) \vec{J'} \wedge \hat{r'} \right] \frac{e^{jkr'}}{r'^3} dS' \tag{3.65b}
$$

Où  $\vec{r}' = r'\hat{r}'$  est le vecteur reliant le point d'intégration de  $S_Z^-$  au point  $P'$  de  $S_X^+$ , et le champ incident en P<sup>'</sup> est calculé de la même manière que précédemment (équation  $(3.63)$ ) en utilisant les coordonnées locales de  $P'$  dans le repère du point  $P_i$ .

Pour les 2 méthodes, l'IPO est alors appliquée à partir des courants initiaux obtenus. Puis les courants sont mis à jour dans le processus itératif et rayonnés en champ lointain. Cette partie est identique à l'application SER (voir section [3.2.2\)](#page-73-1).

La figure [3.28](#page-91-0) montre le résultat de simulation, en champ électrique lointain VV, et courant sur la surface ombrée. On parle de champ lointain en polarisation VV même si le dipôle est en champ proche pour le dièdre, puisqu'on observe le rayonnement de l'ensemble selon le vecteur unitaire Θˆ lié au point d'observation *P*.

<span id="page-91-0"></span>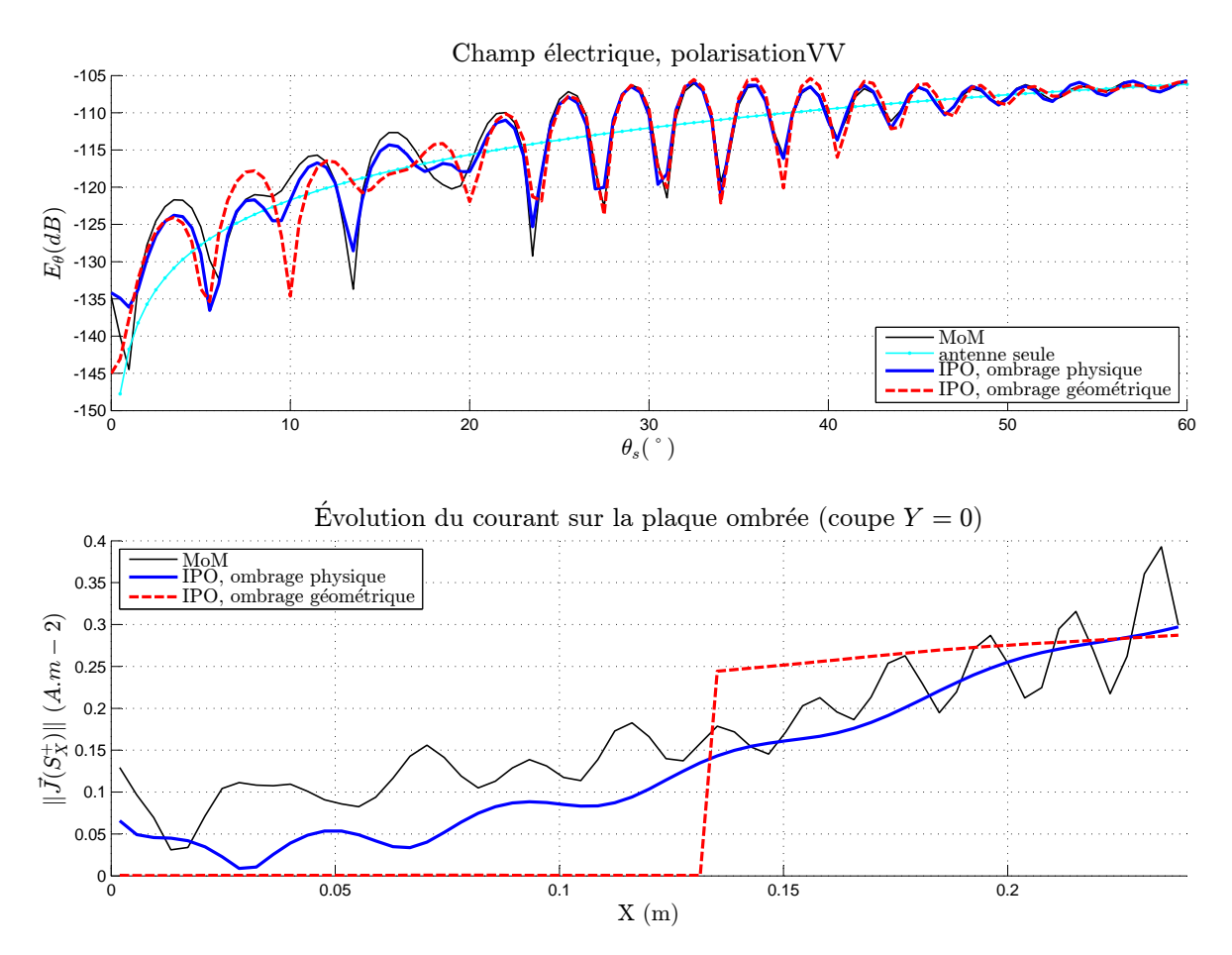

Figure 3.28 – Dièdre illuminé par un dipôle - Résultat champ lointain et courant sur la surface ombrée - Comparaison MoM, IPO avec ombrage physique et IPO avec ombrage géométrique

Le courant sur  $S_X^+$  est discontinu pour la technique d'ombrage géométrique. Sur la partie illuminée, il est plus important pour les *X* proches de *L*. En effet les points correspondants se trouvent dans une zone de rayonnement plus fort du dipôle (voir figure [D.3\)](#page-171-0), effet prédominant par rapport à la décroissance du champ. L'ombrage physique permet une répartition continue des courants, avec un courant non nul dans la zone géométriquement ombrée. Le courant obtenu par l'ombrage physique est plus proche de la méthode de référence (MoM) que celui obtenu par l'ombrage géométrique.

Sur le résultat en champ, le rayonnement de l'antenne dipôle seule a été ajouté, afin de montrer l'influence de l'interaction avec le dièdre. Le champ total oscille autour du rayonnement du dipôle, et plus *θ<sup>s</sup>* augmente et plus l'influence du dièdre est réduite, les différents résultats s'approchant du rayonnement de l'antenne seule.

Ce résultat montre que l'IPO est améliorée en utilisant l'ombrage physique plutôt que l'ombrage géométrique. En effet le champ total est plus proche de celui obtenu par la MoM sur l'ensemble de la zone d'observation.

### **3.3.3 Application à une structure complexe : antenne sur porteur**

Après les résultats encourageants sur le dièdre, l'IPO a été appliquée sur une structure plus réaliste d'un cas d'antenne sur structure porteuse.

La figure [3.29](#page-93-0) montre la structure étudiée : un cube supporté par une plaque rectangulaire. Cette structure est mise en interactions avec une antenne de type dipôle demi-onde situé en *P<sup>i</sup>* , de coordonnées ( $\lambda$ ; 0; 10 $\lambda$ ). La fréquence d'étude est  $F = 1 \, GHz$ .

Le calcul a été mené en IPO en utilisant les techniques ombrage géométrique et ombrage physique. La figure [3.30](#page-94-0) montre les résultats du champ lointain rayonné par l'ensemble antenne-structure, pour  $\theta_s \in [-90; 90]^\circ \text{ et } \phi_s = 0^\circ \text{ (plan } (\hat{X}, O, \hat{Z})).$ 

Ce résultat peut être analysé par zone selon $\theta_s$  :

- *θ<sup>s</sup>* ∈ [−90; −60]° : le rayonnement direct du dipôle est prédominant, quelle que soit la méthode ;
- *θ<sup>s</sup>* ∈ [−60; −20]° : le rayonnement obtenu par l'ombrage géométrique correspond au seul dessus de la boîte, la partie *X <* 0 n'étant pas éclairée, alors que la MoM montre des fluctuations autour de ce rayonnement. Avec l'ombrage physique, des fluctuations sont également observées, même si les écarts avec la MoM sont significatifs. Ces écarts s'expliquent par la non prise en considération des diffractions d'arêtes par l'IPO. En effet, les arêtes de la boîte cubique influent particulièrement sur le résultat : l'arête selon  $\hat{Y}$ , en  $X = -3\lambda$ , qui influe à la fois sur le rayonnement et sur l'ombrage physique; et les deux arêtes selon  $\hat{X}$ , en  $Y = \pm 3\lambda$ , dont l'influence est augmentée par la polarisation. – *θ<sup>s</sup>* ∈ [−20; +20]° : on retrouve des cas proches du dièdre étudié en section [3.3.2.](#page-89-0) Comme dans cette
- section, l'ombrage physique offre un résultat nettement meilleur que l'ombrage géométrique.
- *θ<sup>s</sup>* ∈ [20; +90]° : l'influence de l'ombrage est de moins en moins importante, et les résultats IPO sont très proches.

En conclusion, on remarque que pour l'application d'antenne sur porteur, la méthode d'ombrage physique propose des résultats améliorés dans toute la zone d'observation. En particulier dans les zones proches de la direction spéculaire, le résultat proposé par l'IPO avec ombrage physique est très proche du résultat de référence MoM, tandis que l'ombrage géométrique produit des écarts très conséquents. La technique d'ombrage utilisée pour le calcul des courants surfaciques en champ proche est donc particulièrement importante dans ces directions. Enfin, si la non prise en compte des effets de diffractions d'arêtes par l'IPO engendre des écarts (particulièrement observables dans la zone *θ<sup>s</sup>* ∈ [−60; −20]°, mais présents sur tout le domaine d'observation), le résultat IPO reste assez proche de la MoM.

### **3.3.4 Conclusion**

Cette section a montré l'application de l'IPO à des cas de "Champ Proche", pour une application d'antenne sur porteur. Les techniques d'ombrage géométrique et physique ont été comparées pour le calcul des courants.

Tout comme pour les applications SER, l'ombrage physique permet une répartition continue des

<span id="page-93-0"></span>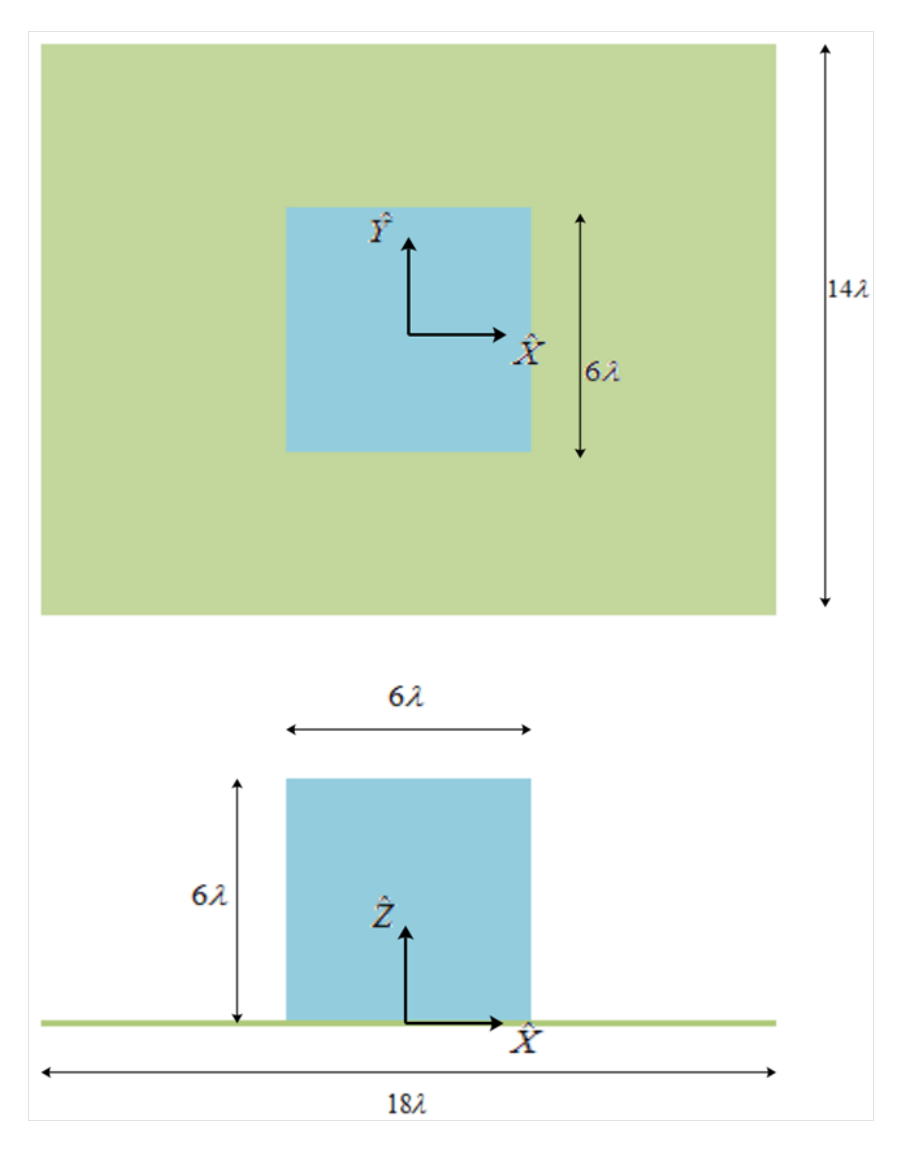

Figure 3.29 – Antenne sur porteur - Configuration

courants, plus réaliste que l'ombrage géométrique, qui considère une zone d'ombre des courants et une zone illuminée, où le courant n'est plus constant comme pour les applications SER mais dépend du diagramme de rayonnement de l'antenne. Cette amélioration du modèle est retrouvée dans le rayonnement de la structure.

### **3.4 Conclusion**

Lors de ce chapitre, le phénomène d'ombrage au sein de l'IPO a été étudié. La technique de l'excitation par une surface fictive d'ouverture et celle de l'ombrage dit géométrique, consistant à déterminer des zones d'ombre par des lancers de rayons, étaient couramment utilisées dans l'IPO. Après une étude théorique, la technique d'ombrage physique a été mise en place, basée sur les équations intégrales des champs couplés et la diffraction en *forward scattering*. Ces trois techniques ont été comparées théoriquement et sur des applications à des cas concrets de structures ouvertes présentant des interactions et de cavités.

Si, pour une cavité, l'excitation par surface d'ouverture demeure la technique la plus fiable lors de l'itération 0 (considération du champ incident pour une première évaluation des courants sur les parois de la cavité) de l'IPO et lors du rayonnement vers le récepteur après le processus itératif de l'IPO, ses

<span id="page-94-0"></span>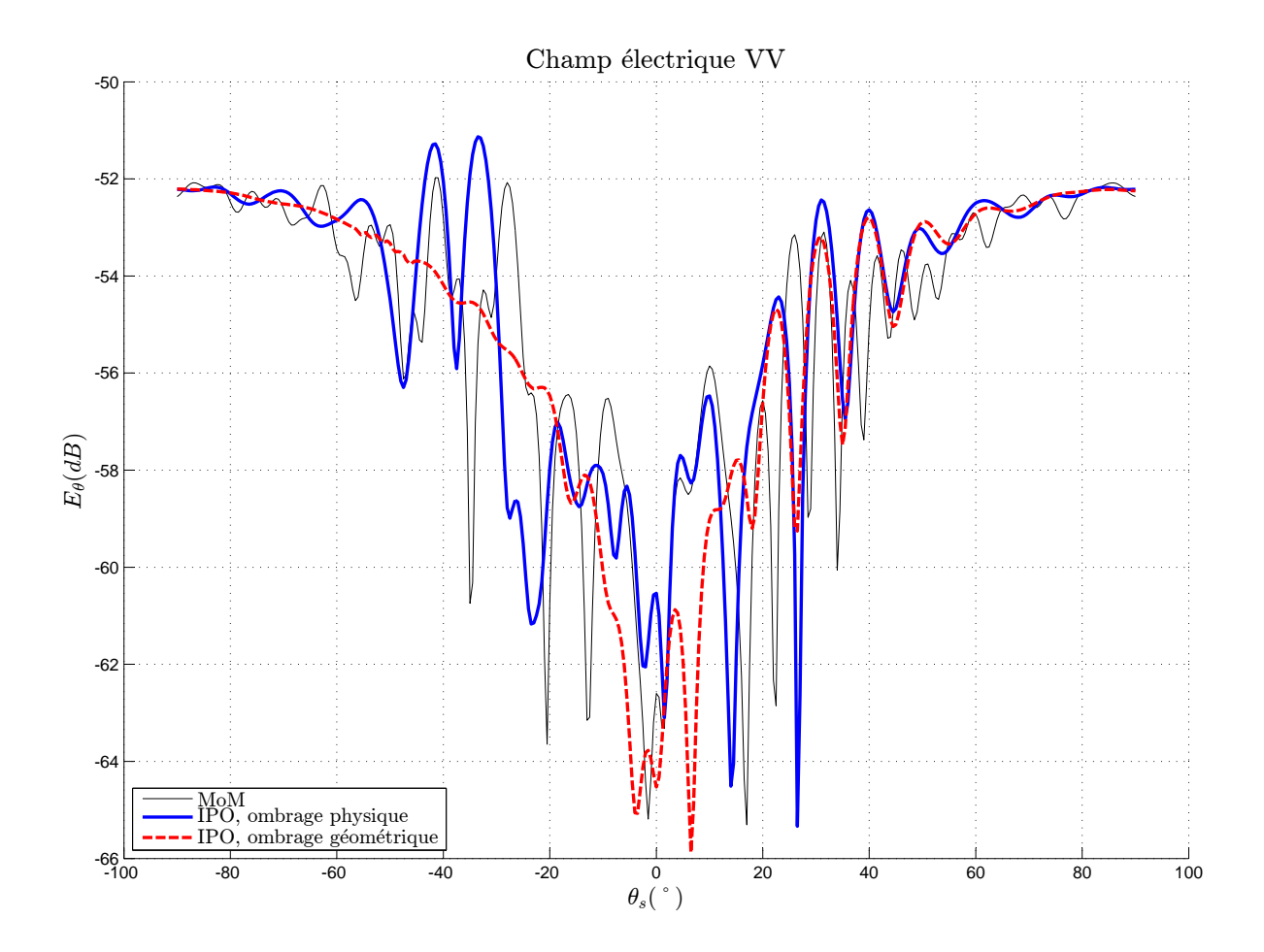

Figure 3.30 – Antenne sur porteur - Résultat

applications restent limitées. En effet, cette technique doit être associée à une autre technique d'ombrage lors des itérations de l'IPO, et ne peut être appliquée à des structures ouvertes présentant des interactions. Pour ces deux cas, alors que l'ombrage géométrique était la technique couramment utilisée, l'ombrage physique a montré une meilleure efficacité. De plus, cette technique ne met en jeu aucun lancer de rayons.

À la lumière de ces études, pour les calculs de diffraction par des cavités ouvertes-fermées, l'excitation par surface d'ouverture sera conservée pour l'itération 0 de l'IPO, ainsi que pour le rayonnement. Cette technique sera associée à l'ombrage physique pour les ombrages au sein de la cavité. L'ombrage physique sera de plus la méthode utilisée pour des structures ouvertes.

<span id="page-95-0"></span>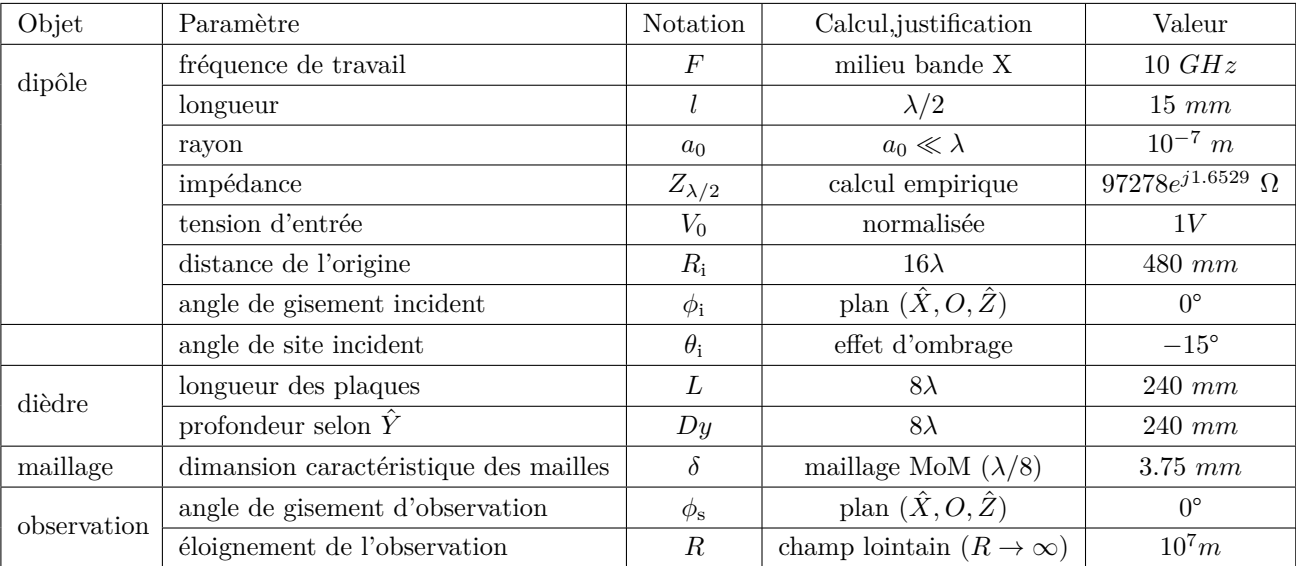

Tableau 3.5 – Dièdre illuminé par un dipôle - Paramètres généraux

# **Chapitre 4**

# **Accélération de l'IPO**

Dans le chapitre [2,](#page-24-0) le choix de la méthode IPO pour des calculs de SER de cavités de grandes dimensions a été justifié. Cependant, il a été évoqué que cette méthode pouvait être améliorée en termes de précision et de complexité de calcul. Si le chapitre [3](#page-50-0) a mis en évidence les solutions pour optimiser la précision de la méthode, l'objectif du présent chapitre est de montrer comment la méthode peut être optimisée en terme de complexité, et donc accélérée.

Dans un premier temps, la complexité de l'IPO va être étudiée, ainsi que son formalisme matriciel. Ensuite, plusieurs techniques seront utilisées afin de réduire cette complexité, et ainsi accélérer le calcul par l'IPO. En utilisant le formalisme matriciel établi, des techniques de compression numérique similaires à celles utilisées pour les méthodes intégrales rigoureuses seront proposées, ainsi que des techniques propres à l'IPO.

# **4.1 IPO matricielle et complexité**

### **4.1.1 IPO sous forme matricielle**

Dans cette section, l'IPO est mise sous forme matricielle. En effet on va utiliser des opérations matricielles pour les calculs des courants impliqués dans l'IPO. Cette forme matricielle permettra notamment l'application d'algorithmes de compression numérique par la suite.

### **4.1.1.1 Formalisme matriciel**

L'objectif de cette section est d'écrire l'algorithme IPO sous forme matricielle. On cherche alors à définir une matrice d'interactions *CIP O* qui sera utilisée pour la mise à jour itérative des courants surfaciques.

<span id="page-96-0"></span>On rappelle d'abord les deux équations discrètes de l'OP numérique (discrétisée) qui sont en jeu dans la mise à jour des courants (établies à partir des équations analytiques de l'IPO données en section [2.3.5.1](#page-44-1) et de l'application numérique de l'OP détaillée en section [C.4.1](#page-162-1) de l'Annexe [C\)](#page-154-0), en se limitant au cas d'un matériau parfaitement conducteur, et dans un milieu de propagation assimilé au vide. Soient *P* et *P* <sup>0</sup> deux centres de mailles de la surface de la cavité, correspondant aux mailles d'indices respectifs *u* et *v*. On note  $\hat{n}_c(u)$  la normale en *P*,  $\Delta_S(v)$  l'aire de la maille en *P*<sup>'</sup>,  $r(u, v) = r(v, u)$  la distance entre les deux points,  $\hat{k}(v, u)$  le vecteur unitaire de direction entre  $P'$  et  $P$  et  $I_c(v, u)$  le booléen d'ombrage (qui dépend de la technique d'ombrage utilisée) entre *P*<sup>*i*</sup> et *P*. *N* est le nombre de mailles de la cavité et *k* l'indice de l'itération. On a alors :

$$
\vec{J}_c^{(k+1)}(u) = \vec{J}_c^{(0)}(u) + 2\hat{n}_c(u) \wedge \vec{H}_c^{(k)}(u)
$$
(4.1a)  

$$
\vec{H}_c^{(k)}(u) = \frac{-jZ_0}{4\pi\omega_0\mu_0} \sum_{v=1}^N \left\{ \left[ (k_0^2 r(v, u))^2 + j k_0 r(v, u) \right] \frac{\exp(jk_0 r(v, u))}{r(v, u)^3} \right] \left[ \vec{J}_c^{(k)}(v) \wedge \hat{k}(v, u) \right] I_c'(v, u) \Delta_S(v) \right\}
$$
(4.1b)

Pour développer une forme matricielle de l'IPO, il est nécessaire dans un premier temps de définir un vecteur discrétisé de courant. En coordonnées cartésiennes, on écrit le courant sous la forme :

<span id="page-97-2"></span><span id="page-97-0"></span>
$$
\overline{J}_c^{(k)}[3N \times 1] = \begin{bmatrix} \overline{J}_c^{x(k)}[N \times 1] \\ \overline{J}_c^{y(k)}[N \times 1] \\ \overline{J}_c^{z(k)}[N \times 1] \end{bmatrix} = \begin{bmatrix} J_c^{x(k)}(1) \\ J_c^{y(k)}(1) \\ \vdots \\ J_c^{y(k)}(N) \\ \vdots \\ J_c^{z(k)}(1) \\ \vdots \\ J_c^{z(k)}(N) \end{bmatrix} \tag{4.2}
$$

On va alors chercher à écrire l'opération de mise à jour du courant dans les itérations de l'IPO sous forme matricielle :

<span id="page-97-3"></span>
$$
\overline{J}_c^{(k+1)}[3N \times 1] = \overline{J}_c^{(0)}[3N \times 1] + \overline{\overline{C}}_{IPO}[3N \times 3N] \overline{J}_c^{(k)}[3N \times 1] \tag{4.3}
$$

 $\overline{C}_{IPO}$  est une matrice de couplage entre les courants de la cavité. Les sections suivantes ont pour but de définir cette matrice.

### <span id="page-97-4"></span>**4.1.1.2 Développement des expressions pour la matrice d'interactions**

Afin d'établir l'expression de la matrice  $\overline{\overline{C}}_{IPO},$  il convient d'exprimer les éléments qui la composent. Pour cela, on développe les expressions numériques [\(4.1\)](#page-96-0). Le vecteur champ magnétique reçu au sein des itérations s'écrit alors :

$$
\overline{H_c} = \begin{bmatrix} \overline{H}_c^x \\ \overline{H}_c^y \\ \overline{H}_c^z \end{bmatrix}
$$
\n(4.4)

<span id="page-97-1"></span>On peut alors exprimer les éléments de ce vecteur à l'aide de la relation [\(4.1b\)](#page-97-0) et en développant le produit vectoriel. Ainsi, en notant *u* et *v* les indices respectifs des mailles de réception et d'émission, on  $a \ \forall u \in [1..N],$  :

$$
H_c^x(u) = \alpha \sum_{v=1}^N \left\{ P(v, u) \left[ J_c^{y(k)}(v) k^z(v, u) - J_c^{z(k)}(v) k^y(v, u) \right] \Delta_S(v) \right\}
$$
(4.5a)

$$
H_c^y(u) = \alpha \sum_{v=1}^N \left\{ P(v, u) \left[ J_c^{z(k)}(v) k^x(v, u) - J_c^{x(k)}(v) k^z(v, u) \right] \Delta_S(v) \right\}
$$
(4.5b)

$$
H_c^z(u) = \alpha \sum_{v=1}^N \left\{ P(v, u) \left[ J_c^{x(k)}(v) k^y(v, u) - J_c^{y(k)}(v) k^x(v, u) \right] \Delta_S(v) \right\}
$$
(4.5c)

Où *α* est un nombre scalaire indépendant des points, ∆*S*(*v*) (aire de maille d'indice *v*) est un nombre scalaire dépendant du point d'indice *v*, *P*(*v, u*) est un nombre scalaire dépendant des deux points, et  $k^x(v, u)$ ,  $k^y(v, u)$  et  $k^z(v, u)$  sont les composantes d'un vecteur dépendant des deux points. Ils sont définis par :

$$
\alpha = \frac{-jZ_0}{4\pi\omega_0\mu_0} \tag{4.6a}
$$

$$
\forall (u,v) \in [1..N], P(v,u) = \left[k_0^2 r(v,u)^2 + j k_0 r(v,u)\right] \frac{\exp(j k_0 r(v,u))}{r(v,u)^3} I_c(v,u)
$$
(4.6b)

$$
\hat{k}(v, u) = \begin{bmatrix} k^x(v, u) \\ k^y(v, u) \\ k^z(v, u) \end{bmatrix} = \frac{\vec{R}(v, u)}{r(v, u)}
$$
\n(4.6c)

$$
\forall (u, v) \in [1..N], \vec{R}(v, u) = \begin{bmatrix} X(u) - X(v) \\ Y(u) - Y(v) \\ Z(u) - X(v) \end{bmatrix} = r(v, u)\hat{k}(v, u)
$$
(4.6d)

$$
r(v, u) = \|\vec{R}(v, u)\|
$$
 (4.6e)

Ces termes ne sont fonction que de données d'entrée du problème (fréquence pour le nombre d'onde) et de données géométriques (coordonnées des points, normales, aires des mailles), et sont indépendants du courant à l'itération précédente. On peut les regrouper pour simplifier l'écriture de l'équation [\(4.5\)](#page-97-1) :

$$
H_c^x(u) = \sum_{v=1}^N \left\{ J_c^{y(k)}(v) Q^z(v, u) - J_c^{z(k)}(v) Q^y(v, u) \right\}
$$
 (4.7a)

$$
H_c^y(u) = \sum_{v=1}^N \left\{ J_c^{z(k)}(v) Q^x(v, u) - J_c^{x(k)}(v) Q^z(v, u) \right\}
$$
 (4.7b)

$$
H_c^z(u) = \sum_{v=1}^N \left\{ J_c^{x(k)}(v)Q^y(v, u) - J_c^{y(k)}(v)Q^x(v, u) \right\}
$$
(4.7c)

Avec :

$$
\forall (u,v) \in [1..N], \forall p \in \{x,y,z\}, Q^p(v,u) = \alpha P(v,u)k^p(v,u)\Delta_S(v)
$$
\n
$$
(4.8)
$$

<span id="page-98-0"></span>On peut alors déduire l'expression des termes du vecteur courant, en utilisant les équations [\(4.1a\)](#page-97-2) et [\(4.5\)](#page-97-1) afin d'en identifier les termes formant la matrice  $\overline{\overline{C}}_{IPO}$  de l'équation [\(4.3\)](#page-97-3). On obtient en développant :

(4.9c)

$$
\overline{J}_c^{(k+1)}[3N \times 1] = \begin{bmatrix} \overline{J}_c^{x(k+1)}[N \times 1] \\ \overline{J}_c^{y(k+1)}[N \times 1] \\ \overline{J}_c^{z(k+1)}[N \times 1] \end{bmatrix}
$$
(4.9a)

 $J_c^{x(k+1)}(u) = J_c^{x(0)}(u) + 2 [n_c^y(u)H_c^z(u) - n_c^z(u)H_c^y(u)]$ 

$$
=J_c^{x(0)}(u) + 2\sum_{v=1}^N \left\{ n_c^y(u) \left[ J_c^{x(k)}(v)Q^y(v, u) - J_c^{y(k)}(v)Q^x(v, u) \right] \right.-n_c^z(u) \left[ J_c^{z(k)}(v)Q^x(v, u) - J_c^{x(k)}(v)Q^z(v, u) \right] \right\}
$$
  

$$
=J_c^{x(0)}(u) + 2\sum_{v=1}^N \left\{ \left[ n_c^y(u)Q^y(v, u) + n_c^z(u)Q^z(v, u) \right] J_c^{x(k)}(v) - n_c^y(u)Q^x(v, u)J_c^{z(k)}(v) \right\}
$$
  

$$
=J_c^{x(0)}(u) + \sum_{v=1}^N \left\{ C_{IPO}^{xx}(v, u)J_c^{x(k)}(v) + C_{IPO}^{yx}(v, u)J_c^{y(k)}(v) + C_{IPO}^{zx}(v, u)J_c^{z(k)}(v) \right\}
$$
  
(4.9b)

$$
= J_c^{x(0)}(u) + \sum_{v=1}^N \left\{ C_{IPO}^{xx}(v, u) J_c^{x(k)}(v) + C_{IPO}^{yx}(v, u) J_c^{y(k)}(v) + C_{IPO}^{zx}(v, u) J_c^{z(k)}(v) \right\}
$$
  
\n
$$
(u) = J_c^{y(0)}(u) + 2 \left[ n_c^z(u) H_c^x(u) - n_c^x(u) H_c^z(u) \right]
$$
  
\n
$$
= J_c^{y(0)}(u) + 2 \sum_{v=1}^N \left\{ n_c^z(u) \left[ J_c^{y(k)}(v) Q^z(v, u) - J_c^{z(k)}(v) Q^y(v, u) \right] \right\}
$$

 $J_c^{y(k+1)}$  $(u) = J$ 

$$
= J_c^{y(0)}(u) + 2 \sum_{v=1}^N \left\{ n_c^z(u) \left[ J_c^{y(k)}(v) Q^z(v, u) - J_c^{z(k)}(v) Q^y(v, u) \right] \right.- n_c^x(u) \left[ J_c^{x(k)}(v) Q^y(v, u) - J_c^{y(k)}(v) Q^x(v, u) \right] \right\}
$$
  
=  $J_c^{y(0)}(u) + 2 \sum_{v=1}^N \left\{ -n_c^x(u) Q^y(v, u) J_c^{x(k)}(v) + \left[ n_c^x(u) Q^z(v, u) + n_c^z(u) Q^z(v, u) \right] J_c^{y(k)}(v) - n_c^z(u) Q^y(v, u) J_c^{z(k)}(v) \right\}$   
=  $J_c^{y(0)}(u) + \sum_{v=1}^N \left\{ C_{IPO}^{xy}(v, u) J_c^{x(k)}(v) + C_{IPO}^{yy}(v, u) J_c^{y(k)}(v) + C_{IPO}^{zy}(v, u) J_c^{z(k)}(v) \right\}$ 

 $J_c^{z(k+1)}(u) = J_c^{z(0)}(u) + 2 [n_c^x(u)H_c^y(u) - n_c^y(u)H_c^x(u)]$ 

$$
= J_c^{z(0)}(u) + 2 \sum_{v=1}^N \left\{ n_c^x(u) \left[ J_c^{z(k)}(v) Q^x(v, u) - J_c^{x(k)}(v) Q^z(v, u) \right] - n_c^y(u) \left[ J_c^{y(k)}(v) Q^z(v, u) - J_c^{z(k)}(v) Q^y(v, u) \right] \right\}
$$
  
\n
$$
= J_c^{z(0)}(u) + 2 \sum_{v=1}^N \left\{ -n_c^x(u) Q^z(v, u) J_c^{x(k)}(v) - n_c^y(u) Q^z(v, u) J_c^{y(k)}(v) + [n_c^x(u) Q^x(v, u) + n_c^y(u) Q^y(v, u)] J_c^{z(k)}(v) \right\}
$$
  
\n
$$
= J_c^{z(0)}(u) + \sum_{v=1}^N \left\{ C_{IPO}^{zz}(v, u) J_c^{x(k)}(v) + C_{IPO}^{yz}(v, u) J_c^{y(k)}(v) + C_{IPO}^{zz}(v, u) J_c^{z(k)}(v) \right\}
$$
  
\n(4.9d)

### **4.1.1.3 Expression de la matrice de couplage de l'IPO en coordonnées cartésiennes**

En s'appuyant sur ces développements, on peut donc exprimer la matrice  $\overline{C}_{IPO}[3N \times 3N]$ , qui se décomposent en 9 sous-blocs de dimensions  $[N \times N]$ :

$$
\overline{\overline{C}}_{IPO} = \begin{bmatrix} \overline{\overline{C}}_{IPO}^{xx} & \overline{\overline{C}}_{IPO}^{yx} & \overline{\overline{C}}_{IPO}^{zx} \\ \overline{\overline{C}}_{IPO}^{xy} & \overline{\overline{C}}_{IPO}^{yy} & \overline{\overline{C}}_{IPO}^{zy} \\ \overline{\overline{C}}_{IPO}^{xz} & \overline{\overline{C}}_{IPO}^{yz} & \overline{\overline{C}}_{IPO}^{zz} \end{bmatrix}
$$
\n(4.10)

Avec  $\forall (u, v) \in [1..N],$ 

$$
C_{IPO}^{xx}(v, u) = \alpha P(v, u) \Delta_S(v) \left[ n_c^y(u) k^y(v, u) + n_c^z(u) k^z(v, u) \right]
$$
\n(4.11a)

$$
C_{IPO}^{yx}(v,u) = -\alpha P(v,u)\Delta_S(v)n_c^y(u)k^x(v,u)
$$
\n(4.11b)

$$
C_{IPO}^{zx}(v, u) = -\alpha P(v, u)\Delta_S(v)n_c^z(u)k^x(v, u)
$$
\n(4.11c)

$$
C_{IPO}^{xy}(v, u) = -\alpha P(v, u)\Delta_S(v)n_c^x(u)k^y(v, u)
$$
\n(4.11d)

$$
C_{IPO}^{yy}(v, u) = \alpha P(v, u)\Delta_S(v) \left[ n_c^x(u)k^x(v, u) + n_c^z(u)k^z(v, u) \right]
$$
(4.11e)

$$
C_{IPO}^{zy}(v, u) = -\alpha P(v, u)\Delta_S(v)n_c^z(u)k^y(v, u)
$$
\n(4.11f)

$$
C_{IPO}^{xz}(v, u) = -\alpha P(v, u)\Delta_S(v)n_c^x(u)k^z(v, u)
$$
\n(4.11g)

$$
C_{IPO}^{yz}(v, u) = -\alpha P(v, u)\Delta_S(v)n_c^y(u)k^z(v, u)
$$
\n(4.11h)

$$
C_{IPO}^{zz}(v, u) = \alpha P(v, u) \Delta_S(v) \left[ n_c^x(u) k^x(v, u) + n_c^y(u) k^y(v, u) \right]
$$
\n(4.11i)

<span id="page-100-0"></span>Soient  $(p, q, r) \in \{x, y, z\}$ , tous trois différents, les sous-blocs de la matrice d'interactions de l'IPO peuvent s'exprimer sous forme condensée :

$$
C_{IPO}^{pp}(v, u) = \alpha P(v, u)\Delta_S(v) \left[ n_c^q(u)k^q(v, u) + n_c^r(u)k^r(v, u) \right]
$$
\n(4.12a)

$$
C_{IPO}^{pq}(v,u) = -\alpha P(v,u)\Delta_S(v)n_c^p(u)k^q(v,u)
$$
\n(4.12b)

<span id="page-100-1"></span>Il est également possible d'utiliser une construction matricielle pour définir ces matrices, en utilisant le produit élément par élément, défini en [1.3.1](#page-19-0) :

$$
\overline{\overline{C}}_{IPO}^{pp} = \alpha \left( \overline{\overline{P}} \cdot \overline{\overline{S}} \right) \cdot \left( \overline{\overline{n}}_c^q \cdot \overline{k}^q + \overline{\overline{n}}_c^r \cdot \overline{k}^r \right)
$$
(4.13a)

$$
\overline{\overline{C}}_{IPO}^{pq} = \alpha \left( \overline{\overline{P}} \cdot \overline{\overline{S}} \right) \cdot \left( -\overline{n}_c^p \cdot \overline{\overline{k}}^q \right)
$$
(4.13b)

Où chaque matrice utilisée pour définir ces sous-blocs est de taille  $[N \times N]$ , et leurs éléments correspondent à ceux du système [\(4.12\)](#page-100-0) :

- *u* ∈ [1*..N*] représente l'indice de la maille réceptrice de *S<sup>c</sup>* ;
- *v* ∈ [1*..N*] représente l'indice de la maille émettrice de *S<sup>c</sup>* ;
- (*p, q, r*) ∈ {*x, y, z*} représentent les composantes des vecteurs en coordonnées cartésiennes ;

$$
- \alpha = \frac{-jZ_0}{4\pi\omega_0\mu_0};
$$

- 4*πω*0*µ*<sup>0</sup> ∀*u* ∈ [1*..N*], *S*(*v, u*) = ∆*S*(*v*) est l'aire de la maille *v* ;
- $-P(v,u) = \left[k_0^2r(v,u)^2 + jk_0r(v,u)\right] \frac{\exp(jk_0r(v,u))}{r(v,u)^3} I(v,u)$ , avec  $r(v,u)$  la distance entre la maille v et la maille *u*, et *I*(*v, u*) le booléen d'ombrage entre les centres de ces deux mailles (qui dépend de la technique d'ombrage utilisée) ;
- $-$  ∀*v* ∈ [1..*N*],  $n_c^p(v, u) = n_c^p(u)$  est la composante *p* de la normale sur la maille *u* ;
- $-k^p(v, u)$  est la composante p du vecteur unitaire de direction entre la maille v et la maille  $u$ .

### **4.1.1.4 Généralisation à plusieurs surfaces : matrices d'interactions**

Pour certains calculs, il peut être plus simple de séparer la cible en plusieurs surfaces. Cette technique peut notamment être utilisée pour isoler des surfaces planes, ce qui aboutit à des matrices d'interactions nulles, l'OP ne prenant pas en compte les rampants.

Soit une cavité de surface interne *Sc*, contenant *N<sup>c</sup>* mailles. On peut la décomposer en *N<sup>S</sup>* surfaces distinctes, que l'on notera  $S_b$ , avec  $b \in [1..N_S]$ , telles que :

$$
S_c = \bigcup_{b=1}^{N_S} S_b = S_1 \cup S_2 \cup \dots \cup S_{N_S}
$$
\n(4.14)

Chaque surface  $S_b$ ,  $b \in [1..N_S]$ , contient  $N_b$  mailles, avec  $\sum_{b=1}^{N_S} N_b = N_c$ .

Alors on peut utiliser des matrices d'interactions entre ces différentes surfaces afin d'appliquer l'IPO à  $S_c$ . On associe à chaque surface un vecteur courant, noté à l'itération  $k$  :  $\overline{J}_b^{(k)}$  $b^{(k)}$ <sup>[3*N<sub>b</sub>* × 1]. La mise à jour</sup> des courants par l'IPO se fait à chaque itération *k* pour toutes les surfaces *S<sup>b</sup>* :

$$
\overline{J}_b^{(k+1)}[3N_b \times 1] = \overline{J}_b^{(0)}[3N_b \times 1] + \sum_{a=1}^{N_S} \overline{\overline{C}}_{ab}[3N_b \times 3N_a] \overline{J}_a^{(k)}[3N_a \times 1] \tag{4.15}
$$

<span id="page-101-0"></span>Où les matrices  $\overline{\overline{C}}_{ab}$ ,  $(a, b) \in [1..N_S]$ , sont des matrices représentant l'action du courant en la surface  $S_a$  sur la mise à jour du courant sur la surface  $S_b$ . La matrice  $\overline{\overline{C}}_{IPO}$  associée à  $S_c$  est retrouvée par concaténation de ces  $N_S^2$  matrices d'interactions, qui sont définies de la même manière que précédemment, à l'aide de 9 sous-blocs de dimensions [*N<sup>b</sup>* × *Na*] :

$$
\overline{\overline{C}}_{IPO} = \begin{bmatrix}\n\overline{\overline{C}}_{11} & \overline{\overline{C}}_{21} & \cdots & \overline{\overline{C}}_{N_S 1} \\
\overline{\overline{C}}_{12} & \overline{\overline{C}}_{22} & \cdots & \overline{\overline{C}}_{N_S 2} \\
\vdots & \vdots & \ddots & \vdots \\
\overline{\overline{C}}_{1N_S} & \overline{\overline{C}}_{2N_S} & \cdots & \overline{\overline{C}}_{N_S N_S}\n\end{bmatrix}
$$
\n
$$
\forall (a, b) \in [1..N_S], \overline{\overline{C}}_{ab} = \begin{bmatrix}\n\overline{\overline{C}}_{ab}^{xx} & \overline{\overline{C}}_{ab}^{xx} & \overline{\overline{C}}_{ab}^{zz} \\
\overline{\overline{C}}_{ab}^{xy} & \overline{\overline{C}}_{ab}^{xy} & \overline{\overline{C}}_{ab}^{zy} \\
\overline{\overline{C}}_{ab}^{xz} & \overline{\overline{C}}_{ab}^{zz} & \overline{\overline{C}}_{ab}^{zz}\n\end{bmatrix}
$$
\n(4.16b)

$$
C_{ab}^{pp}(v, u) = \alpha P_{ab}(v, u) \Delta_{S_a}(v) \left[ n_b^q(u) k_{ab}^q(v, u) + n_b^r(u) k_{ab}^r(v, u) \right]
$$
\n
$$
C_{ab}^{pq}(v, u) = -\alpha P_{ab}(v, u) \Delta_{S_a}(v) n_c^p(u) k_a^q(v, u)
$$
\n(4.16d)

$$
\gamma_{ab}^{pq}(v, u) = -\alpha P_{ab}(v, u)\Delta_{S_a}(v)n_b^p(u)k_{ab}^q(v, u)
$$
\n(4.16d)

Où :

- *u* ∈ [1*..Nb*] représente un indice de maille de la surface *S<sup>b</sup>* (réceptrice) ;
- *v* ∈ [1*..Na*] représente un indice de maille de la surface *S<sup>a</sup>* (émettrice) ;
- (*p, q, r*) ∈ {*x, y, z*} représentent les composantes vectorielles en coordonnées cartésiennes ;
- $n_b^p(u)$  est la composante *p* de la normale sur la maille *u* de  $S_b$ ;
- $-\alpha = \frac{-jZ_0}{4\pi\omega_0\mu_0}$
- $-P_{ab}(v, u) = [k_0^2 r_{ab}(v, u)^2 + j k_0 r_{ab}(v, u)] \frac{\exp(j k_0 r_{ab}(v, u))}{r_{ab}(v, u)^3}$  $\frac{(J\kappa_0 r_{ab}(v,u))}{r_{ab}(v,u)^3}I_{ab}(v,u)$ , avec  $r_{ab}(v,u)$  la distance entre la maille *v* de *S<sup>a</sup>* et la maille *u* de *Sb*, et *Iab*(*v, u*) le booléen d'ombrage entre les centres de ces deux mailles ;
- $-k_{ab}^p(v, u)$  est la composante *p* du vecteur unitaire de direction entre la maille *v* de  $S_a$  et la maille *u* de *S<sup>b</sup>* ;

– ∆*S<sup>a</sup>* (*v*) est l'aire de la maille *v* de *Sa*.

Comme précédemment, les matrices  $C_{ab}^{pp}$  et  $C_{ab}^{pq}$  peuvent aussi s'exprimer sous forme de produits élément par élément de matrices de dimensions [*N<sup>b</sup>* × *Na*], composées de ces mêmes éléments :

$$
\overline{\overline{C}}_{ab}^{pp} = \alpha \left( \overline{\overline{P}}_{ab} \cdot \overline{\overline{S}}_a \right) \cdot \left( \overline{\overline{n}}_b^q \cdot \overline{\overline{k}}_{ab}^q + \overline{\overline{n}}_b^r \cdot \overline{\overline{k}}_{ab}^r \right)
$$
(4.17a)

$$
\overline{\overline{C}}_{ab}^{pq} = \alpha \left( \overline{\overline{P}}_{ab} \cdot \overline{\overline{S}}_a \right) \cdot \left( -\overline{\overline{n}}_b^p \cdot \overline{\overline{k}}_{ab}^q \right) \tag{4.17b}
$$

On remarque que le cas *N<sup>S</sup>* = 1 ramène aux équations établies précédemment, la matrice de couplage de l'IPO étant alors la matrice d'interaction de  $S_c = S_1$  avec elle-même :  $\overline{C}_{IPO} = \overline{C}_{11}$ .

### **4.1.1.5 Matrices de couplage avec la surface fictive d'ouverture**

Le chapitre [3](#page-50-0) a mis en évidence le fait que pour une cavité ouverte-fermée, l'utilisation d'une surface d'ouverture optimisait la précision pour l'incidence et le rayonnement. Cette surface étant fictive, elle ne peut pas être considérée comme parfaitement conductrice comme les surfaces associées aux matrices étudiées dans les sections précédentes. Ainsi, en vertu du principe d'équivalence, il est indispensable de déterminer sur la surface d'ouverture non seulement un vecteur-courant électrique *J<sup>a</sup>* mais également un vecteur-courant magnétique  $\overline{M}_a$ , qui induiront tous deux un courant  $\overline{J}_c$  sur les parois de la cavité. Ainsi, il est nécessaire de définir 4 nouvelles matrices pour le calcul par l'IPO :

- une matrice de couplage entre le courant électrique sur la surface d'ouverture et le courant électrique sur les parois internes de la cavité, que l'on notera  $\overline{\overline{C}}(\overline{J}_a \mapsto \overline{J}_c)$ ;
- une matrice de couplage entre le courant magnétique sur la surface d'ouverture et le courant électrique sur les parois de la cavité, que l'on notera  $\overline{\overline{C}}(\overline{M}_a \mapsto \overline{J}_c)$ ;
- une matrice de couplage entre le courant électrique sur les parois de la cavité et le courant électrique sur la surface d'ouverture, que l'on notera  $\overline{\overline{C}}(\overline{J}_c \mapsto \overline{J}_a)$ ;
- une matrice de couplage entre le courant électrique sur les parois de la cavité et le courant magnétique sur la surface d'ouverture, que l'on notera  $\overline{C}(\overline{J}_c \mapsto \overline{M}_a)$ .

L'établissement de ces matrices se fait en utilisant les formes discrétisées des équations de la section [3.1.1.](#page-50-1) En premier lieu, on s'intéresse à l'expression du courant sur les parois de la cavité à l'itération 0.

On considère une cavité de paroi interne *Sc*, discrétisée en *N* mailles, et dont la surface fictive d'ouverture *S<sup>a</sup>* contient *N<sup>a</sup>* mailles. On note *u* l'indice associé à la maille centrée au point *P<sup>c</sup>* de *Sc*, et *v* l'indice de la maille de *S<sup>a</sup>* centrée en *Pa*. Alors le courant au point *P<sup>c</sup>* s'exprime :

$$
\vec{J}_c^{(0)}(u) = 2\hat{n}_c(u) \wedge \vec{H}_a(u) \tag{4.18a}
$$

$$
\vec{H}_a(u) = \frac{j}{4\pi\omega\mu} \sum_{v=1}^{N_a} \left[ p_1(r_{ac}(v, u)) \vec{M}_a(v) - Z_0 p_2(r_{ac}(v, u)) \vec{J}_a(v) \wedge \hat{k}_{ac}(v, u) \right. \\
\left. + p_3(r_{ac}(v, u)) \left( \hat{k}_{ac}(v, u) \cdot \vec{M}_a(v) \right) \hat{k}_{ac}(v, u) \right] \frac{e^{j k r_{ac}(v, u)}}{r_{ac}(v, u)^3} \Delta_{S_a}(v)
$$
\n(4.18b)

Où  $p_1, p_2$  et  $p_3$  sont exprimés en section [2.2.3.3,](#page-36-0)  $r_{ac}(v, u)$  est la distance entre  $P_a$  et  $P_c$ ,  $\hat{k}_{ac}(v, u)$  est le vecteur unitaire de direction entre  $P_a$  et  $P_c$ , et  $\Delta_{S_a}(v)$  est l'aire de la maille de  $S_a$  centrée en  $P_a$ .

On cherche à exprimer cette équation sous forme matricielle. Il s'agit donc d'exprimer les matrices  $\overline{\overline{C}}(\overline{J}_a \mapsto \overline{J}_c)$  et  $\overline{\overline{C}}(\overline{M}_a \mapsto \overline{J}_c)$  telles que :

$$
\overline{J}_c^{(0)} = \overline{\overline{C}}(\overline{J}_a \mapsto \overline{J}_c)\overline{J}_a + \overline{\overline{C}}(\overline{M}_a \mapsto \overline{J}_c)\overline{M}_a
$$
\n(4.19)

Pour cela, on peut effectuer un développement similaire à celui réalisé en section [4.1.1.2.](#page-97-4) Comme dans l'équation [\(4.9\)](#page-98-0), on développe les termes de la somme, puis on regroupe les termes en fonction des courants. On pose le facteur constant indépendant des deux indices  $a = \frac{j}{4\pi\omega_0}$  et le facteur commun à tous les termes  $A(v, u) = \frac{e^{j k r_{ac}(v, u)}}{r^2 (v, u)^3}$  $r_{\textit{rac}(v,u)}$   $\Delta_{S_a}(v)$ . On obtient alors les expressions suivantes (l'étape intermédiaire de développement n'est montrée ici que pour une composante, mais est semblable pour les autres

composantes, qui peuvent être déduites par permutation) :

$$
\overline{J}_c^{(0)}[3N \times 1] = \begin{bmatrix} \overline{J}_c^{x(0)}[N \times 1] \\ \overline{J}_c^{y(0)}[N \times 1] \\ \overline{J}_c^{z(0)}[N \times 1] \end{bmatrix}
$$
(4.20a)

$$
J_c^{x(0)}(u) = 2 [n_c^y(u)H_a^z(u) - n_c^z(u)H_a^y(u)]
$$
  
\n
$$
= \frac{2a}{\mu_0} \sum_{v=1}^{N_a} \{ p_1(u,v)n_c^y(u)M_a^z(v)
$$
  
\n
$$
+ (-Z_0)p_2(u,v)n_c^y(u) [J_a^x(v)k^y(v,u) - J_a^y(v)k^x(v,u)]
$$
  
\n
$$
+ p_3(v,u)n_c^y(u) [M_a^x(v)k^x(v,u) + M_a^y(v)k^y(v,u) + M_a^z(v)k^z(v,u)]k^z(v,u)
$$
  
\n
$$
+ A(v,u)
$$
  
\n
$$
= \frac{2a}{\mu_0} \sum_{v=1}^{N_a} \{ (-Z_0)p_2(u,v) [n_c^y(u)k^y(v,u) + n_c^z(u)k^z(v,u)]J_a^x(v)
$$
  
\n
$$
+ (+Z_0)p_2(u,v)n_c^y(u)k^x(v,u)J_a^y(v)
$$
  
\n
$$
+ (+Z_0)p_2(u,v)n_c^z(u)k^x(v,u)J_a^z(v)
$$
  
\n
$$
+ p_3(u,v) [n_c^y(u)k^z(v,u) - n_c^z(u)k^y(v,u)]k^x(v,u)M_a^x(v)
$$
  
\n
$$
+ (p_1(u,v)(-n_c^z(u)) + p_3(u,v) [n_c^y(u)k^z(v,u) - n_c^z(u)k^y(v,u)]k^y(v,u))M_a^y(v)
$$
  
\n
$$
+ (p_1(u,v)n_c^y(u) + p_3(u,v) [n_c^y(u)k^z(v,u) - n_c^z(u)k^y(v,u)]k^z(v,u))M_a^z(v)
$$
  
\n
$$
+ A(v,u)
$$
  
\n(4.20b)

$$
J_c^{y(0)}(u) = 2 [n_c^z(u)H_a^x(u) - n_c^x(u)H_a^z(u)]
$$
  
\n
$$
= \frac{2a}{\mu_0} \sum_{v=1}^{N_a} \{ ( +Z_0)p_2(u,v)n_c^x(u)k^y(v,u)J_a^x(v)
$$
  
\n
$$
+ (-Z_0)p_2(u,v) [n_c^x(u)k^x(v,u) + n_c^z(u)k^z(v,u)] J_a^y(v)
$$
  
\n
$$
+ (+Z_0)p_2(u,v)n_c^z(u)k^y(v,u)J_a^z(v)
$$
  
\n
$$
+ (p_1(u,v)n_c^z(u) + p_3(u,v) [n_c^z(u)k^x(v,u) - n_c^x(u)k^z(v,u)] k^x(v,u)) M_a^x(v)
$$
  
\n
$$
+ p_3(u,v) [n_c^z(u)k^x(v,u) - n_c^x(u)k^z(v,u)] k^y(v,u)M_a^y(v)
$$
  
\n
$$
+ (p_1(u,v)(-n_c^x(u)) + p_3(u,v) [n_c^z(u)k^x(v,u) - n_c^x(u)k^z(v,u)] k^z(v,u)] k^z(v,u)
$$
  
\n
$$
+ A(v,u)
$$
  
\n(4.20c)

$$
J_c^{z(0)}(u) = 2 [n_c^x(u)H_a^y(u) - n_c^y(u)H_a^x(u)]
$$
  
\n
$$
= \frac{2a}{\mu_0} \sum_{v=1}^{N_a} \{ ( +Z_0)p_2(u,v)n_c^x(u)k^z(v,u)J_a^x(v)
$$
  
\n
$$
+ (+Z_0)p_2(u,v)n_c^y(u)k^z(v,u)J_a^y(v)
$$
  
\n
$$
+ (-Z_0)p_2(u,v) [n_c^x(u)k^x(v,u) + n_c^y(u)k^y(v,u)] J_a^z(v)
$$
  
\n
$$
+ (p_1(u,v)(-n_c^y(u)) + p_3(u,v) [n_c^x(u)k^y(v,u) - n_c^y(u)k^x(v,u)] k^x(v,u)) M_a^x(v)
$$
  
\n
$$
+ (p_1(u,v)n_c^x(u) + p_3(u,v) [n_c^x(u)k^y(v,u) - n_c^y(u)k^x(v,u)] k^y(v,u)) M_a^y(v)
$$
  
\n
$$
+ p_3(u,v) [n_c^x(u)k^y(v,u) - n_c^y(u)k^x(v,u)] k^z(v,u)M_a^z(v)
$$
  
\n
$$
+ A(v,u)
$$
  
\n(4.20d)

<span id="page-105-0"></span>On peut alors identifier dans cette expression les termes des matrices  $\overline{\overline{C}}(\overline{J}_a \mapsto \overline{J}_c)$  et  $\overline{\overline{C}}(\overline{M}_a \mapsto \overline{J}_c)$ . On exprime les sous-blocs de ces matrices, pour  $(p, q, r) \in \{x, y, z\}$  tous trois différents, en distinguant les sous-blocs diagonaux des autres sous-blocs, par :

$$
\overline{\overline{C}}^{pp}(\overline{J}_a \mapsto \overline{J}_c) = -Z_0 \frac{2a}{\mu_0} \overline{\overline{A}}_{ac} \cdot \overline{\overline{P}}_{2ac} \cdot (\overline{\overline{N}}_c^q \cdot \overline{\overline{K}}_{ac}^q + \overline{\overline{N}}_c^r \cdot \overline{\overline{K}}_{ac}^r)
$$
(4.21a)

$$
\overline{\overline{C}}^{pq}(\overline{J}_a \mapsto \overline{J}_c) = +Z_0 \frac{2a}{\mu_0} \overline{\overline{A}}_{ac} \cdot \overline{\overline{P}}_{2ac} \cdot \overline{\overline{N}}_c^p \cdot \overline{\overline{K}}_{ac}^q
$$
(4.21b)

$$
\overline{\overline{C}}^{pp}(\overline{M}_a \mapsto \overline{J}_c) = \frac{2a}{\mu_0} \overline{\overline{A}}_{ac} \cdot \overline{\overline{P}}_{3ac} \cdot (\overline{\overline{N}}_c^q \cdot \overline{\overline{K}}_{ac}^r - \overline{\overline{N}}_c^r \cdot \overline{\overline{K}}_{ac}^q) \cdot \overline{\overline{K}}_{ac}^p \tag{4.21c}
$$

$$
\overline{\overline{C}}^{pq}(\overline{\mathbf{M}}_a \mapsto \overline{\mathbf{J}}_c) = \frac{2a}{\mu_0} \overline{\overline{\mathbf{A}}}_{ac} \cdot \left[ \epsilon_{pq} \overline{\overline{\mathbf{P}}}_{1ac} \cdot \overline{\overline{\mathbf{N}}}_c^p + \overline{\overline{\mathbf{P}}}_{3ac} \cdot \left( \overline{\overline{\mathbf{N}}}_c^q \cdot \overline{\overline{\mathbf{K}}}_{ac}^r - \overline{\overline{\mathbf{N}}}_c^r \cdot \overline{\overline{\mathbf{K}}}_{ac}^q \right) \cdot \overline{\overline{\mathbf{K}}}_{ac}^p \right]
$$
(4.21d)

Les matrices qui les composent sont toutes de taille  $[N \times N_a]$ , et leurs éléments sont donnés par :

$$
- a = \frac{j}{4\pi\omega_0};
$$

- $A_{ac}(v, u) = \frac{e^{j k r_{ac}(v, u)}}{r_{ca}(v, u)^3}$ *rac*(*v,u*) <sup>3</sup> ∆*S<sup>a</sup>* (*v*), *rac*(*v, u*) étant la distance entre la maille *v* de *S<sup>a</sup>* et la maille *u* de *S<sup>c</sup>* et  $\Delta_{S_a}(v)$  l'aire de la maille  $v$  de  $S_a$ ;
- ∀*v* ∈ [1*..N*], *N<sup>p</sup> c* (*v, u*) = ˆ*nc*(*u*) · *q*ˆ, *n*ˆ*c*(*u*) étant la normale à la maille *u* de *S<sup>c</sup>* ;
- $-K_{ac}^p(v, u) = \hat{k}_{ac}(v, u) \cdot \hat{p}$ , où  $\hat{k}_{ac}(v, u)$ ,  $\hat{k}_{ac}$  étant le vecteur unitaire donnant la direction entre la maille *v* de *S<sup>a</sup>* et la maille *u* de *S<sup>c</sup>* ;
- $-$  *∈*<sub>*pq*</sub></sub> défini par :  $\hat{p} \wedge \hat{q} = \epsilon_{pq} \hat{r}$ ;

Il faut ensuite déterminer les matrices qui permettent de calculer les courants équivalents sur la surface d'ouverture après convergence des courants sur la surface *Sc*. Ces matrices traduisent les formes discrétisées des équations de la section [3.1.1.](#page-50-1) En utilisant les indices *u*, indice de réception, associé ici à une maille de *S<sup>a</sup>* centrée en *Pa*, et *v*, indice d'émission, associé ici à une maille de *S<sup>c</sup>* centrée en *Pc*, ces équations s'expriment :

$$
\vec{J}_a(u) = \hat{n}_a(u) \wedge \vec{H}_{ca}(u) \tag{4.22a}
$$

$$
\vec{M}_a(u) = -\hat{n}_a(u) \wedge \vec{E}_{ca}(u) \tag{4.22b}
$$

$$
\vec{E}_{ca}(u) = \frac{j}{4\pi\omega\epsilon_0} \sum_{v=1}^{N_c} \left[ p_1(r_{ca}(v, u)) \vec{J}_c' + p_3(r_{ca}(v, u)) \left( \hat{k}_{ca}(v, u) \cdot \vec{J}_c(v) \right) \hat{k}_{ca}(v, u) \right] \frac{e^{j k r_{ca}(v, u)}}{r_{ca}(v, u)^3} \Delta S_c(v)
$$
\n(4.22c)

$$
\vec{H}_{ca}(u) = \frac{j}{4\pi\omega\mu_0} \sum_{v=1}^{N_c} \left[ -Z_0 p_2(r_{ca}(v, u)) \vec{J}_c(v) \wedge \hat{k}_{ca}(v, u) \right] \frac{e^{jkr_{ca}(v, u)}}{r_{ca}(v, u)^3} \Delta S_c(v)
$$
(4.22d)

Où  $p_1, p_2$  et  $p_3$  sont exprimés dans la section [2.2.3.3,](#page-36-0)  $r_{ca}(v, u)$  est la distance entre  $P_c$  et  $P_a$ ,  $\hat{k}_{ac}(v, u)$ est le vecteur unitaire de direction entre  $P_c$  et  $P_a$ , et  $\Delta_{S_a}(v)$  est l'aire de la maille de  $S_a$  centrée en  $P_a$ .

Ces équations se traduisent matriciellement par :

$$
\overline{\boldsymbol{J}}_a = \overline{\overline{C}}(\overline{\boldsymbol{J}}_c \mapsto \overline{\boldsymbol{J}}_a) \overline{\boldsymbol{J}}_c^{(I)} \tag{4.23a}
$$

$$
\overline{M}_a = \overline{\overline{C}}(\overline{J}_c \mapsto \overline{M}_a) \overline{J}_c^{(I)} \tag{4.23b}
$$

<span id="page-105-1"></span>Dans laquelle les matrices  $\overline{\overline{C}}(\overline{J}_c \mapsto \overline{J}_a)$  et  $\overline{\overline{C}}(\overline{J}_c \mapsto \overline{M}_a)$  peuvent s'exprimer, d'après un développement similaire au précédent :

$$
\overline{\overline{C}}^{pp}(\overline{J}_c \mapsto \overline{J}_a) = -Z_0 \frac{a}{\mu_0} \overline{\overline{A}}_{ca} \cdot \overline{\overline{P}}_{2ac} \cdot (\overline{\overline{N}}_a^q \cdot \overline{\overline{K}}_{ca}^q + \overline{\overline{N}}_a^r \cdot \overline{\overline{K}}_{ca}^r)
$$
(4.24a)

$$
\overline{\overline{C}}^{pq}(\overline{J}_c \mapsto \overline{J}_a) = +Z_0 \frac{a}{\mu_0} \overline{\overline{A}}_{ca} \cdot \overline{\overline{P}}_{2ac} \cdot \overline{\overline{N}}_a^p \cdot \overline{\overline{K}}_{ca}^q
$$
(4.24b)

$$
\overline{\overline{C}}^{pp}(\overline{J}_c \mapsto \overline{M}_a) = -\frac{a}{\epsilon_0} \overline{\overline{A}}_{ca} \cdot \overline{\overline{P}}_{3ac} \cdot (\overline{\overline{N}}_a^q \cdot \overline{\overline{K}}_{ca}^r - \overline{\overline{N}}_a^r \cdot \overline{\overline{K}}_{ca}^q) \cdot \overline{\overline{K}}_{ca}^p \tag{4.24c}
$$

$$
\overline{\overline{C}}^{pq}(\overline{J}_c \mapsto \overline{M}_a) = -\frac{a}{\epsilon_0} \overline{\overline{A}}_{ca} \cdot \left[ \epsilon_{pq} \overline{\overline{P}}_{1ac} \cdot \overline{\overline{N}}_a^p + \overline{\overline{P}}_{3ac} \cdot \left( \overline{\overline{N}}_a^q \cdot \overline{\overline{K}}_{ca}^r - \overline{\overline{N}}_a^r \cdot \overline{\overline{K}}_{ca}^q \right) \cdot \overline{\overline{K}}_{ca}^p \right]
$$
(4.24d)

Les matrices qui les composent sont toutes de taille  $[N_a \times N]$ , et leurs éléments sont donnés par :  $- a = \frac{j}{4\pi\omega_0}$ ;

- $A_{ca}(v, u) = \frac{e^{j k r_{ca}(v, u)}}{r_{ca}(v, u)^3}$  $\frac{G}{r_{ca}(v,u)^3}$   $\Delta_{S_a}(v)$ ,  $r_{ca}(v,u)$  étant la distance entre la maille *v* de  $S_c$  et la maille *u* de  $S_a$ et  $\Delta_{S_a}(v)$  l'aire de la maille  $v$  de  $S_c$ ;
- $-$  ∀ $v \in [1..N_a]$ ,  $N_a^p(v, u) = \hat{n}_a(u) \cdot \hat{q}$ ,  $\hat{n}_c(u)$  étant la normale à la maille *u* de  $S_a$ ;
- $-K_{ca}^p(v,u) = \hat{k}_{ca}(v,u) \cdot \hat{p}$ , où  $\hat{k}_{ca}(v,u)$ ,  $\hat{k}_{ca}$  étant le vecteur unitaire donnant la direction entre la maille *v* de *S<sup>c</sup>* et la maille *u* de *Sa*.

### **4.1.2 Complexité et espace mémoire : développement du facteur principal**

Ce chapitre concerne la diminution du temps de calcul, qui est liée à la notion de complexité. En section [2.3.6,](#page-45-0) on a établi que l'IPO admet une complexité en  $\mathcal{O}(N^2)$ . Ici, cette complexité globale va être vérifiée, et on s'intéressera au développement du premier ordre (le facteur de *N*<sup>2</sup> dans le nombre d'opérations multiplicatives). On étudiera également l'espace mémoire occupé.

Afin d'analyser la complexité de l'IPO, on utilise sa forme matricielle, qui permet de déduire rapidement le nombre d'éléments à stocker ainsi que la complexité du calcul. Le nombre total des éléments matriciels mis en jeu est un bon indicateur de l'espace mémoire nécessaire. De plus, pour chaque matrice, chaque élément est multiplié une fois et une seule aux éléments des vecteurs-courant, à l'exception de la matrice de mise à jour du courant sur les parois de la cavité, qui est réutilisée à chaque itération (mais n'est comptée qu'une seule fois pour le calcul de l'espace mémoire requis). On peut donc directement déduire la complexité (nombre d'opérations de multiplication) à partir du nombre d'éléments matriciels.

On étudie la complexité de l'IPO pour une cavité parfaitement conductrice contenant *N* mailles, avec utilisation à l'itération 0 comme au rayonnement vers le récepteur d'une surface d'ouverture contenant *N<sup>a</sup>* mailles. On note *I* le nombre d'itérations de l'IPO, qui sera supposé fixe. On utilisera le facteur  $\alpha = N_a/N$  afin de ramener toute la complexité par rapport à *N*. On note qu'en pratique, ce facteur est généralement très inférieur à 1.

L'étude est limitée aux étapes de calcul des courants, et ne comprend pas le pré-traitement (lecture du maillage et traduction en matrices), ni les étapes de calcul du champ incident tangentiel et du rayonnement (les nombres de points d'incidence et d'observation étant négligeables devant *N*). On utilisera la notation  $\overline{\overline{C}}(\overline{J}_u \mapsto \overline{J}_v)$  pour désigner la matrice permettant le calcul du courant  $\overline{J}_v$  à partir du courant  $\overline{J}_u$ , où *J<sup>u</sup>* et *J<sup>v</sup>* sont les vecteurs-courant mis en jeu dans le calcul : *Jc*, courant sur les parois internes de la cavité, *Ja*, courant électrique fictif sur la surface d'ouverture, *Ma*, courant magnétique fictif sur la surface d'ouverture. On supposera de plus pour simplifier le calcul que toutes les matrices sont pleines (on suppose que tous les éléments interagissent, donc notamment pas d'ombrage) et que la paroi de la cavité n'est pas décomposée en surfaces distinctes (si les surfaces sont distinctes, la relation [\(4.16\)](#page-101-0) montre que la matrice totale peut être retrouvée par concaténation, et le nombre d'éléments n'est pas changé si toutes les matrices sont pleines).

Cette configuration d'étude sera commune à toutes les sections de ce chapitre. Les sections suivantes traitant de techniques utilisées afin de réduire la complexité, on pourra alors comparer toutes ces techniques.

À ce stade, les matrices utilisées sont de la forme établie par les relations [\(4.13\)](#page-100-1), [\(4.21\)](#page-105-0) et [\(4.24\)](#page-105-1). Elles sont de dimension  $[3N_v \times 3N_u]$ , où  $N_v$  est le nombre de mailles de la surface de réception et  $N_u$  le nombre

<span id="page-107-0"></span>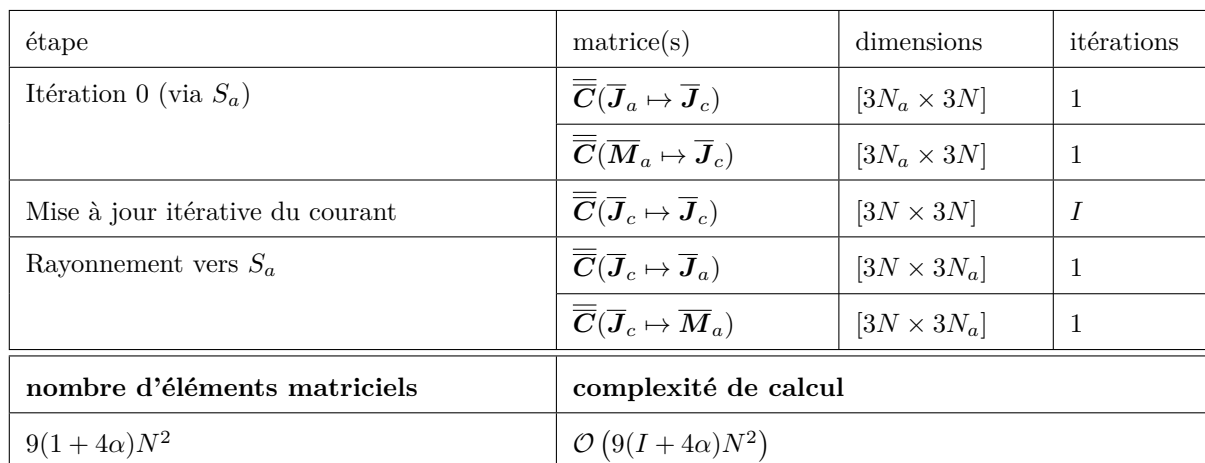

de mailles de la surface d'émission. Alors le tableau [4.1](#page-107-0) donne la complexité de calcul, avec le détail des dimensions des différentes matrices.

Tableau 4.1 – IPO matricielle en coordonnées cartésiennes - Nombre d'éléments à stocker les matrices et complexité de calcul (*N* : nombre de mailles de la cavité, *N<sup>a</sup>* : nombre de mailles de la surface d'ouverture, *I* : nombre d'itérations,  $\alpha = N_a/N$ 

La complexité obtenue, en développant le premier ordre, est de  $\mathcal{O}(9(I + 4\alpha)N^2)$ . On vérifie bien qu'asymptotiquement, l'IPO admet une complexité en  $\mathcal{O}(N^2)$ . Par ailleurs, cette complexité rend compte de l'importance de la matrice  $\overline{\overline{C}}(\overline{J}_c \mapsto \overline{J}_c)$  de couplage entre les mailles de la cavité, qui est réutilisée *I* fois. En effet, dans la pratique,  $I \gg 4\alpha$ : par exemple un cas réaliste est de considérer une cavité qui contient 5 fois plus de mailles sur ses parois que sur sa surface d'ouverture, et pour laquelle la convergence est obtenue après 10 itérations, alors  $I = 10 \gg 4\alpha = 0.8$ .

Les sections suivantes concernent des techniques de diminution de cette complexité. Comme elle est relative au temps de calcul, ces techniques auront alors pour effet d'accélérer le calcul par l'IPO. Une première accélération peut être obtenue en diminuant les dimensions des vecteurs-courant et donc des matrices de couplages. En effet, tous les courants impliqués dans le calcul sont des vecteurs contenus dans le plan de la maille associée, et peuvent alors être définis par 2 composantes au lieu de 3 en utilisant un repère local. Alors les tailles des matrices diminueront et la complexité du calcul également. La section suivante concerne cet apport, en détaillant l'établissement des repères locaux, et les formes des vecteurscourant et des matrices de couplage.

# **4.2 IPO avec courants à deux composantes**

Une première possibilité pour diminuer la complexité de la résolution par l'IPO est d'utiliser un repère local pour les mailles, dans lequel le courant est exprimé selon deux composantes tangentielles. En effet, la composante du courant selon la normale à la surface est nulle, et on peut ainsi éviter une information redondante en utilisant des bases locales formées par un vecteur normal à la surface et deux vecteurs tangentiels. Les courants seront alors exprimés selon deux composantes dans ces bases.

L'intérêt d'utiliser ces coordonnées locales liées aux mailles est alors de diminuer la complexité de calcul, les vecteurs et matrices mis en jeu étant alors de tailles réduites.

Les paragraphes suivants détaillent la manière d'utiliser l'IPO avec des courants projetés sur les bases locales. Dans un premier temps les bases locales sont définies, puis les équations de l'OP sont appliquées dans les bases locales pour le cas simplifié de 2 mailles, avant d'être étendues aux cas de matrices d'interactions entre des surfaces distinctes et aux matrices de l'IPO. Enfin, des résultats de simulations illustreront l'application de la méthode.
#### <span id="page-108-1"></span>**4.2.1 Repère local des mailles**

L'objectif de cette section est de définir un repère local qui sera associé à chaque maille par la suite, afin d'y appliquer l'IPO.

Soit une maille d'indice *u*, de centre  $P_u$ , de normale  $\hat{n}_u$  et d'aire  $\Delta S_u$ .

On définit un repère local  $(P_u, \hat{n}_u, \hat{\alpha}_u, \hat{\beta}_u)$  (voir figure [4.1\)](#page-108-0) qui respecte les conditions suivantes :  $-$  les vecteurs de la base  $(\hat{n}_u, \hat{\alpha}_u, \hat{\beta}_u, )$  sont unitaires;

 $-\hat{\alpha}_u$  et  $\hat{\beta}_u$  sont deux vecteurs orthogonaux entre eux et tous deux tangentiels à  $\Delta S_u$  (contenus dans le plan de la maille) ;

<span id="page-108-0"></span>
$$
- \ \hat n_u = \hat \alpha_u \wedge \hat \beta_u.
$$

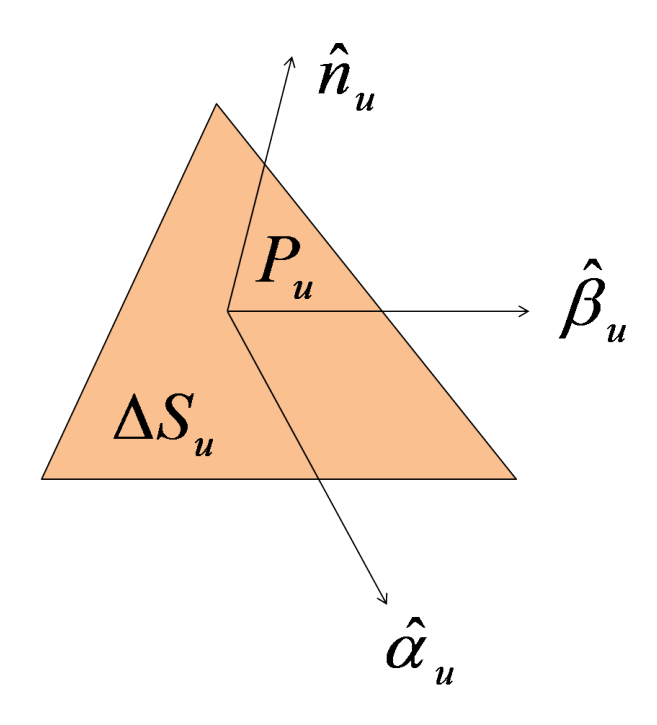

Figure 4.1 – Repère local lié à une maille - Définition

## <span id="page-108-2"></span>**4.2.2 Matrice de couplage : cas de 2 mailles**

Soient deux mailles d'indices respectifs 1 et 2, dont les centres respectifs sont notés  $P_1$  et  $P_2$ . Les bases  $\int \hat{n}_1, \hat{\alpha}_1, \hat{\beta}_1$  et  $(\hat{n}_2, \hat{\alpha}_2, \hat{\beta}_2)$  leurs sont associées.

On note  $\vec{J}_1$  le courant sur la maille 1 et  $\vec{J}_2$  le courant sur la maille 2. La composante de chaque courant selon la normale locale étant nulle,  $\vec{J}_1$  et  $\vec{J}_2$  sont combinaisons linéaires respectivement de  $(\hat{\alpha}_1, \hat{\beta}_1)$  et  $(\hat{\alpha}_2, \hat{\beta}_2).$ 

On cherche ici à exprimer l'action du courant  $\vec{J}_1$  par l'OP sur le courant  $\vec{J}_2$  dans le repère local lié à la maille 2. On considère des surfaces parfaitement conductrices et une propagation en espace libre. On cherche donc les termes de la matrice de couplage  $\overline{\overline{C}}_{12}[2 \times 2]$  telle que :

$$
\vec{J}_1 = J_1^{\alpha} \hat{\alpha}_1 + J_1^{\beta} \hat{\beta}_1 \tag{4.25a}
$$

$$
\vec{J}_2 = J_2^{\alpha} \hat{\alpha}_2 + J_2^{\beta} \hat{\beta}_2 \tag{4.25b}
$$

$$
\begin{bmatrix} J_2^{\alpha} \\ J_2^{\beta} \end{bmatrix} = \overline{\overline{C}}_{12} \begin{bmatrix} J_1^{\alpha} \\ J_1^{\beta} \end{bmatrix}
$$
 (4.25c)

On note  $\vec{R}_{12} = r_{12} \hat{k}_{12}$  le vecteur reliant  $P_1$  à  $P_2$ . Le champ magnétique se propageant de la maille 1 vers la maille 2 est noté  $\vec{H}_{12}$ . La figure [4.2](#page-109-0) illustre la configuration du problème. Les différents vecteurs mis en jeu peuvent être exprimés en coordonnées cartésiennes (*X, Y, Z*) et le tableau [4.2](#page-109-1) liste les expressions des vecteurs dans les différentes bases.

<span id="page-109-0"></span>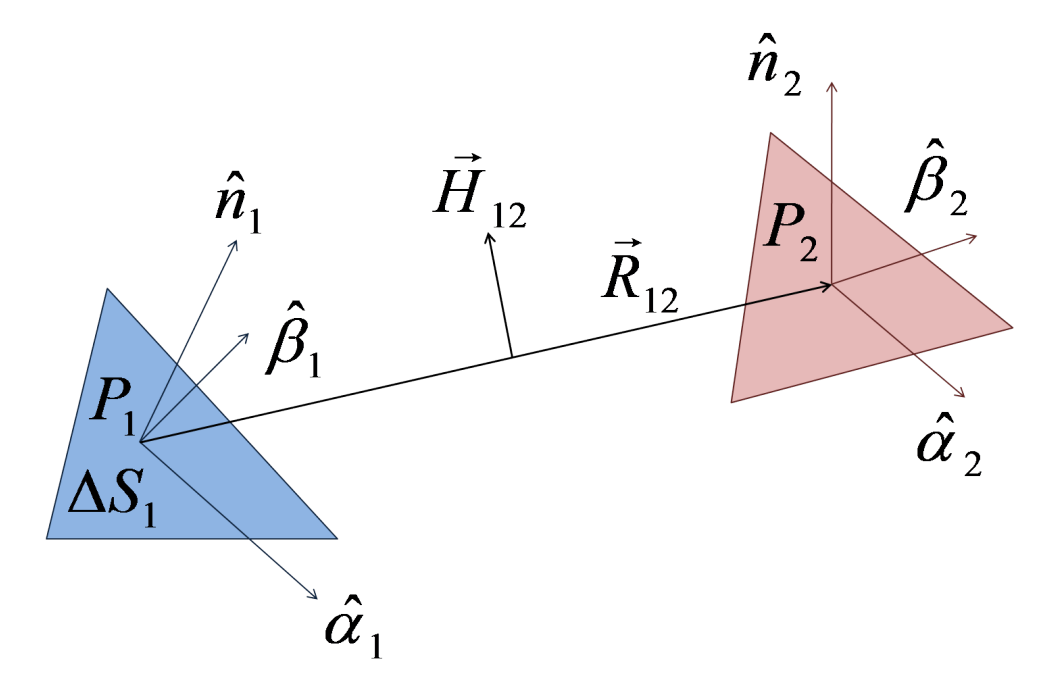

Figure 4.2 – Repères locaux et couplage entre deux mailles

<span id="page-109-1"></span>

| Repère         | cartésien                                                | local 1                                                                                   | local 2                                                                                   |
|----------------|----------------------------------------------------------|-------------------------------------------------------------------------------------------|-------------------------------------------------------------------------------------------|
| Base           | $(\hat{X}, \hat{Y}, \hat{Z})$                            | $\big( \hat{n}_1, \hat{\alpha}_1, \hat{\beta}_1 \big)$                                    | $\left(\,\hat n_2,\hat \alpha_2,\hat \beta_2\,\right)$                                    |
| $\vec{J}_1$    | $J_1^x \hat{X} + J_1^y \hat{Y} + J_1^z \hat{Z}$          | $J_1^{\alpha} \hat{\alpha}_1 + J_1^{\beta} \hat{\beta}_1$                                 |                                                                                           |
| $\vec{J}_2$    | $J_2^x \hat{X} + J_2^y \hat{Y} + J_2^z \hat{Z}$          |                                                                                           | $J_2^{\alpha} \hat{\alpha}_2 + J_2^{\beta} \hat{\beta}_2$                                 |
| $\vec{H}_{12}$ | $H_{12}^x \hat{X} + H_{12}^y \hat{Y} + H_{12}^z \hat{Z}$ | $H_{12}^{n_1}\hat{n}_1+H_{12}^{\alpha_1}\hat{\alpha}_1+H_{12}^{\beta_1}\hat{\beta}_1$     | $H_{12}^{n_2}\hat{n}_2 + H_{12}^{\alpha_2}\hat{\alpha}_2 + H_{12}^{\beta_2}\hat{\beta}_2$ |
| $\hat{k}_{12}$ | $k_{12}^x \hat{X} + k_{12}^y \hat{Y} + k_{12}^z \hat{Z}$ | $k_{12}^{n_1}\hat{n}_1 + k_{12}^{\alpha_1}\hat{\alpha}_1 + k_{12}^{\beta_1}\hat{\beta}_1$ |                                                                                           |

Tableau 4.2 – Couplage entre deux mailles : expressions des vecteurs dans les différentes bases (seules les décompositions utilisées ont été insérées dans le tableau)

On exprime dans un premier temps le champ magnétique  $\vec{H}_{12}$  à partir des expressions de  $\vec{J}_1$  et de  $\vec{R}_{12} = r_{12}\hat{k}_{12}$ , vecteur reliant  $P_1$  à  $P_2$ . En coordonnées cartésiennes, on a :

<span id="page-110-0"></span>
$$
\begin{split} \vec{H}_{12} &= P_{12}\hat{J}_1 \wedge \hat{k}_{12} \\ &= P_{12} \left( J_1^y k_{12}^z - J_1^z k_{12}^y \right) \hat{X} + P_{12} \left( J_1^z k_{12}^x - J_1^x k_{12}^z \right) \hat{Y} + P_{12} \left( J_1^x k_{12}^y - J_1^y k_{12}^x \right) \hat{Z} \end{split} \tag{4.26}
$$

Où  $P_{12}$  est le coefficient scalaire correspondant à  $P_{12} = \alpha P(1,2)$  dans les équations des matrices cartésiennes [\(4.6a\)](#page-98-0) à [\(4.6b\)](#page-98-1) :

$$
P_{12} = \frac{-jZ_0}{4\pi\omega_0\mu_0} \left[ k_0^2 r_{12}^2 + j k_0 r_{12} \right] \frac{\exp(jk_0 r_{12})}{r_{12}^3} \Delta_{S_1} I_c(1,2) \tag{4.27}
$$

Avec *Ic*(1*,* 2) le booléen d'ombrage de la maille 1 vers la maille 2, qui dépend de la technique d'ombrage considérée, et  $\Delta_{S_1}$  est l'aire de la maille 1.

On peut exprimer  $\vec{H}_{12}$  dans le repère local lié à la maille 1, en utilisant les expressions du tableau [4.2](#page-109-1) :

<span id="page-110-3"></span>
$$
\vec{H}_{12} = P_{12} \left( J_1^{\alpha} k_{12}^{\beta_1} - J_1^{\beta} k_{12}^{\alpha_1} \right) \hat{n}_1 + P_{12} \left( J_1^{\beta} k_{12}^{n_1} \right) \hat{\alpha}_1 + P_{12} \left( -J_1^{\alpha} k_{12}^{n_1} \right) \hat{\beta}_1 \tag{4.28}
$$

En réception, sur la maille 2, on peut exprimer le courant  $\vec{J}_2$  en fonction de  $\vec{H}_{12}$  à l'aide de [\(2.36\)](#page-37-0). En coordonnées cartésiennes, on a :

<span id="page-110-1"></span>
$$
\vec{J}_2 = 2\hat{n}_2 \wedge \vec{H}_{12}
$$
\n
$$
= 2\left(n_2^y H_{12}^z - n_2^z H_{12}^y\right)\hat{X} + 2\left(n_2^z H_{12}^x - n_2^x H_{12}^z\right)\hat{Y} + 2\left(n_2^x H_{12}^y - n_2^y H_{12}^x\right)\hat{Z}
$$
\n(4.29)

On peut faire à ce stade le lien avec les expressions cartésiennes. En effet, en développant les expressions [\(4.26\)](#page-110-0) et [\(4.29\)](#page-110-1), on retrouve les relations [\(4.9\)](#page-98-2) appliquées au cas de 2 mailles. Ici, on s'intéresse aux expressions dans les bases locales, et on exprime donc le courant dans le repère local associé à la maille 2 :

<span id="page-110-2"></span>
$$
\vec{J}_2 = (-2H_{12}^{\beta_2})\hat{\alpha}_2 + (2H_{12}^{\alpha_2})\hat{\beta}_2 \tag{4.30}
$$

Il reste alors à exprimer le champ magnétique  $\vec{H}_{12}$  dans la base  $\left(\hat{n}_2,\hat{\alpha}_2,\hat{\beta}_2\right)$  à partir de son expression dans la base  $(\hat{n}_1, \hat{\alpha}_1, \hat{\beta}_1)$ . On utilise pour cela la matrice de rotation de la base locale 1 vers la base locale 2, notée  $\overline{M}_{12}[3\times3]$  et définie à l'aide des projections des vecteurs de la base locale 1 dans la base locale  ${\bf 2}$  :

$$
\overline{\overline{M}}_{12} = \begin{bmatrix} M_{12}^{nn} & M_{12}^{\alpha n} & M_{12}^{\beta n} \\ M_{12}^{n\alpha} & M_{12}^{\alpha \alpha} & M_{12}^{\beta \alpha} \\ M_{12}^{n\beta} & M_{12}^{\alpha \beta} & M_{12}^{\beta \beta} \end{bmatrix} = \begin{bmatrix} \hat{n}_1 \cdot \hat{n}_2 & \hat{\alpha}_1 \cdot \hat{n}_2 & \hat{\beta}_1 \cdot \hat{n}_2 \\ \hat{n}_1 \cdot \hat{\alpha}_2 & \hat{\alpha}_1 \cdot \hat{\alpha}_2 & \hat{\beta}_1 \cdot \hat{\alpha}_2 \\ \hat{n}_1 \cdot \hat{\beta}_2 & \hat{\alpha}_1 \cdot \hat{\beta}_2 & \hat{\beta}_1 \cdot \hat{\beta}_2 \end{bmatrix} \tag{4.31}
$$

Alors on peut exprimer les composantes de  $\vec{H}_{12}$  dans la base 2 à partir de ses composantes exprimées dans la base 1 :

$$
\begin{bmatrix}\nH_{12}^{n_2} \\
H_{12}^{n_2} \\
H_{12}^{n_2}\n\end{bmatrix} = \overline{M}_{12} \begin{bmatrix}\nH_{12}^{n_1} \\
H_{12}^{n_1} \\
H_{12}^{n_2}\n\end{bmatrix} = \begin{bmatrix}\nM_{12}^{nn} H_{12}^{n_1} + M_{12}^{\alpha n} H_{12}^{\alpha_1} + M_{12}^{\beta n} H_{12}^{\beta_1} \\
M_{12}^{n_2} H_{12}^{n_1} + M_{12}^{\alpha \alpha} H_{12}^{\alpha_1} + M_{12}^{\beta \alpha} H_{12}^{\beta_1} \\
M_{12}^{n \beta} H_{12}^{n_1} + M_{12}^{\alpha \beta} H_{12}^{\alpha_1} + M_{12}^{\beta \beta} H_{12}^{\beta_1}\n\end{bmatrix}
$$
\n(4.32)

On peut alors injecter ces expressions dans  $(4.30)$ . On note que la composante de  $\vec{H}_{12}$  selon la normale  $\hat{n}_2$  n'est pas utilisée dans cette expression, donc il est inutile de calculer les coefficients  $M_{12}^{nn}$ ,  $M_{12}^{an}$  et <span id="page-111-0"></span>*M*<sup>βn</sup>
<sup>*βn*</sup>
12. Physiquement, ceci s'explique par le fait que seul le champ tangentiel est nécessaire pour le calcul du courant, même si la composante normale du champ n'est pas, dans le cas général, nulle.  $J_2^{\alpha}$  et  $J_2^{\beta}$ peuvent alors s'exprimer :

$$
J_2^{\alpha} = -2H_{12}^{\beta_2} = -2\left[M_{12}^{n\beta}H_{12}^{n_1} + M_{12}^{\alpha\beta}H_{12}^{\alpha_1} + M_{12}^{\beta\beta}H_{12}^{\beta_1}\right]
$$
(4.33a)

$$
J_2^{\beta} = +2H_{12}^{\alpha_2} = +2\left[M_{12}^{n\alpha}H_{12}^{n_1} + M_{12}^{\alpha\alpha}H_{12}^{\alpha_1} + M_{12}^{\beta\alpha}H_{12}^{\beta_1}\right]
$$
(4.33b)

Avec  $H_{12}^{n_1}$ ,  $H_{12}^{\alpha_1}$  et  $H_{12}^{\beta_1}$ , les composantes de  $\vec{H}_{12}$  dans la base locale 1, qui ont été exprimées dans l'équation [\(4.28\)](#page-110-3). Ainsi, en associant les résultats [\(4.33\)](#page-111-0) et [\(4.28\)](#page-110-3), on obtient :

$$
J_2^{\alpha} = -2 \left[ M_{12}^{n\beta} P_{12} \left( J_1^{\alpha} k_{12}^{\beta_1} - J_1^{\beta} k_{12}^{\alpha_1} \right) + M_{12}^{\alpha\beta} P_{12} \left( J_1^{\beta} k_{12}^{n_1} \right) + M_{12}^{\beta\beta} P_{12} \left( -J_1^{\alpha} k_{12}^{n_1} \right) \right]
$$
(4.34a)

$$
J_2^{\beta} = +2 \left[ M_{12}^{n\alpha} P_{12} \left( J_1^{\alpha} k_{12}^{\beta_1} - J_1^{\beta} k_{12}^{\alpha_1} \right) + M_{12}^{\alpha\alpha} P_{12} \left( J_1^{\beta} k_{12}^{n_1} \right) + M_{12}^{\beta\alpha} P_{12} \left( -J_1^{\alpha} k_{12}^{n_1} \right) \right]
$$
(4.34b)

Ainsi, on obtient en réorganisant les termes les expressions de  $J_2^{\alpha}$  et  $J_2^{\beta}$  en fonction de  $J_1^{\alpha}$  et  $J_1^{\beta}$ :

$$
J_2^{\alpha} = 2P_{12} \left[ \left( M_{12}^{\beta \beta} k_{12}^{n_1} - M_{12}^{n \beta} k_{12}^{\beta_1} \right) J_1^{\alpha} + \left( M_{12}^{n \beta} k_{12}^{\alpha_1} - M_{12}^{\alpha \beta} k_{12}^{n_1} \right) J_1^{\beta} \right]
$$
(4.35a)

$$
J_2^{\beta} = 2P_{12} \left[ \left( M_{12}^{n\alpha} k_{12}^{\beta_1} - M_{12}^{\beta \alpha} k_{12}^{n_1} \right) J_1^{\alpha} + \left( M_{12}^{n\alpha} k_{12}^{n_1} - M_{12}^{n\alpha} k_{12}^{\alpha_1} \right) J_1^{\beta} \right]
$$
(4.35b)

On peut ainsi identifier les termes de la matrice  $\overline{C}_{12}$  de couplage entre le courant  $\vec{J}_1 = J_1^{\alpha} \hat{\alpha}_1 + J_1^{\beta} \hat{\beta}_1$ et le courant  $\vec{J}_2 = J_2^{\alpha} \hat{\alpha}_2 + J_2^{\beta} \hat{\beta}_2$ :

$$
\overline{\overline{C}}_{12} = \begin{bmatrix} 2P_{12} \left( M_{12}^{\beta \beta} k_{12}^{n_1} - M_{12}^{n \beta} k_{12}^{\beta_1} \right) & 2P_{12} \left( M_{12}^{n \beta} k_{12}^{n_1} - M_{12}^{\alpha \beta} k_{12}^{n_1} \right) \\ 2P_{12} \left( M_{12}^{n \alpha} k_{12}^{\beta_1} - M_{12}^{\beta \alpha} k_{12}^{n_1} \right) & 2P_{12} \left( M_{12}^{\alpha \alpha} k_{12}^{n_1} - M_{12}^{\alpha \alpha} k_{12}^{\alpha_1} \right) \end{bmatrix} \tag{4.36}
$$

#### <span id="page-111-1"></span>**4.2.3 Généralisation : matrices d'interactions entre 2 surfaces**

On considère le cas de l'action d'une surface  $S_a$  sur une surface  $S_b$ . Les deux surfaces sont discrétisées et on note *v* l'indice relatif à l'une des *N<sup>a</sup>* mailles de la surface *S<sup>a</sup>* (d'émission) et *u* l'indice relatif à l'une des *N<sup>b</sup>* mailles de la surface *S<sup>b</sup>* (de réception). À chaque maille *u* de *Sb*, *u* ∈ [1*..Nb*] est associée la base locale  $(\hat{n}_u, \hat{\alpha}_u, \hat{\beta}_u)$ , et à chaque maille v de  $S_a$ ,  $v \in [1..N_a]$  est associée la base locale  $(\hat{n}_v, \hat{\alpha}_v, \hat{\beta}_v)$ , telles que décrites en section [4.2.1.](#page-108-1) La figure [4.3](#page-112-0) illustre la configuration spatiale.

On cherche alors à exprimer l'action du courant en *S<sup>a</sup>* sur le courant en *S<sup>b</sup>* sous forme matricielle, en utilisant des relations projetées dans les bases locales. Il s'agit donc d'exprimer la matrice de couplage par l'OP  $\overline{\overline{C}}_{ab}$  telle que :

$$
\overline{\bm{J}}_b = \overline{\overline{C}}_{ab} \overline{\bm{J}}_a \tag{4.37}
$$

Où  $J_a$  est le vecteur discrétisé contenant les informations sur le courant en toutes les mailles de  $S_a$ et  $\overline{J}_b$  est le vecteur discrétisé contenant les informations sur le courant en toutes les mailles de  $S_b$ . Ces courants peuvent être exprimés dans leurs bases locales respectives :

<span id="page-112-0"></span>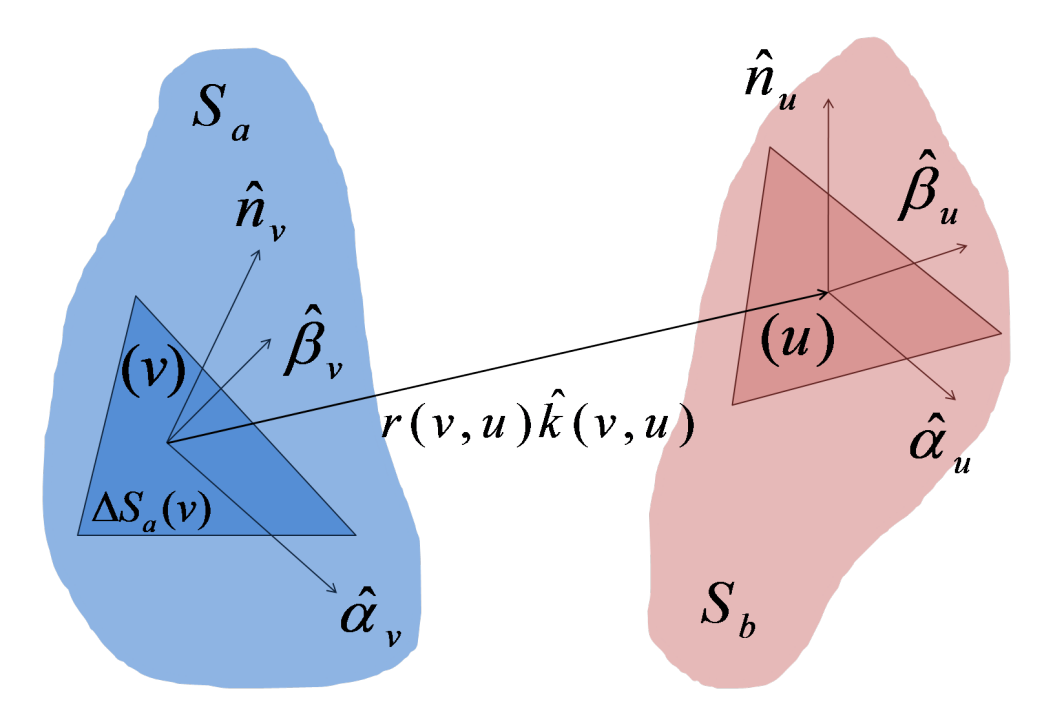

Figure 4.3 – Matrices d'interactions entre deux surfaces maillées exprimées selon les bases locales configuration

$$
\overline{J}_{a}[2N_{a} \times 1] = \begin{bmatrix} J_{a}^{\alpha}(1) \\ J_{a}^{\alpha}(2) \\ \vdots \\ J_{a}^{\beta}(N_{a} \times 1] \end{bmatrix} = \begin{bmatrix} J_{a}^{\alpha}(1) \\ \vdots \\ J_{a}^{\alpha}(N_{a}) \\ J_{a}^{\beta}(1) \\ \vdots \\ J_{a}^{\beta}(N_{a}) \end{bmatrix}
$$
\n
$$
\overline{J}_{b}[2N_{b} \times 1] = \begin{bmatrix} J_{b}^{\alpha}(N_{b} \times 1) \\ \vdots \\ J_{b}^{\beta}(N_{b} \times 1) \end{bmatrix} = \begin{bmatrix} J_{b}^{\alpha}(1) \\ J_{b}^{\alpha}(2) \\ \vdots \\ J_{b}^{\alpha}(2) \\ \vdots \\ J_{b}^{\beta}(1) \\ J_{b}^{\beta}(1) \\ \vdots \\ J_{b}^{\beta}(2) \\ \vdots \\ J_{b}^{\beta}(2) \\ \vdots \\ J_{b}^{\beta}(N_{b}) \end{bmatrix}
$$
\n
$$
(4.39)
$$

<span id="page-113-0"></span>On peut alors appliquer le raisonnement de la section [4.2.2](#page-108-2) à chaque couple de courants des surfaces d'émission  $(J_a^{\alpha}(v), J_a^{\beta}(v))$  et de réception  $(J_b^{\alpha}(u), J_b^{\beta}(u))$ , avec  $u \in [1..N_b]$  et  $v \in [1..N_a]$ , afin d'exprimer les termes de la matrice  $\overline{C}_{ab}$ . Cette matrice est alors de dimensions  $[2N_b \times 2N_a]$ , et peut s'écrire sous la forme d'une décomposition en 4 sous-blocs de dimensions  $[N_b \times N_a]$ :

$$
\overline{\overline{C}}_{ab} = \begin{bmatrix} \overline{\overline{C}}_{ab}^{\alpha\alpha} & \overline{\overline{C}}_{ab}^{\beta\alpha} \\ \overline{\overline{C}}_{ab}^{\alpha\beta} & \overline{\overline{C}}_{ab}^{\beta\beta} \end{bmatrix}
$$
(4.40a)

$$
\overline{\overline{C}}_{ab}^{\alpha\alpha}[N_b \times N_a] = 2\alpha \overline{\overline{P}}_{ab} \cdot \left( \overline{\overline{M}}_{ab}^{\beta\beta} \cdot \overline{\overline{k}}_{ab}^{n_a} - \overline{\overline{M}}_{ab}^{n\beta} \cdot \overline{\overline{k}}_{ab}^{\beta_a} \right)
$$
(4.40b)

$$
\overline{\overline{C}}_{ab}^{\beta\alpha}[N_b \times N_a] = 2\alpha \overline{\overline{P}}_{ab} \cdot \left( \overline{\overline{M}}_{ab}^{n\beta} \cdot \overline{\overline{k}}_{ab}^{\alpha_a} - \overline{\overline{M}}_{ab}^{\alpha\beta} \cdot \overline{\overline{k}}_{ab}^{n_a} \right)
$$
(4.40c)

$$
\overline{\overline{C}}_{ab}^{\alpha\beta}[N_b \times N_a] = 2\alpha \overline{\overline{P}}_{ab} \cdot \left( \overline{\overline{M}}_{ab}^{n\alpha} \cdot \overline{\overline{k}}_{ab}^{\beta_a} - \overline{\overline{M}}_{ab}^{\beta\alpha} \cdot \overline{\overline{k}}_{ab}^{n_a} \right)
$$
(4.40d)

$$
\overline{\overline{C}}_{ab}^{\beta\beta}[N_b \times N_a] = 2\alpha \overline{\overline{P}}_{ab} \cdot \left( \overline{\overline{M}}_{ab}^{\alpha\alpha} \cdot \overline{\overline{k}}_{ab}^{n_a} - \overline{\overline{M}}_{ab}^{n\alpha} \cdot \overline{\overline{k}}_{ab}^{n_a} \right)
$$
(4.40e)

Où, ∀ (*p, q, r*) ∈ {*n, α, β*}, ∀*u* ∈ [1*..Nb*] et ∀*v* ∈ [1*..Na*] :

- $-\alpha = \frac{-jZ_0}{4\pi\omega_0\mu_0}$
- $P_{ab}(v, u) = [k_0^2 r(v, u)^2 + j k_0 r(v, u)] \frac{\exp(j k_0 r(v, u))}{r(v, u)^3} \Delta_{S_a}(v) I_{ab}(v, u);$ 
	- $r(v, u)$  est la distance entre le centre de la maille *v* de  $S_a$  et le centre de la maille *u* de  $S_b$ ;

 $I_{ab}(v, u)$  est le booléen d'ombrage entre le centre de la maille  $v$  de  $S_a$  et le centre de la maille *u* de *Sb*, qui dépend de la technique d'ombrage utilisée ;

 $\Delta_{S_a}(v)$  est l'aire de la maille  $v$  de  $S_a$ ;

$$
- M_{ab}^{pq}(v,u) = \hat{p}_u \cdot \hat{q}_v \, ;
$$

 $-k_{ab}^{p_a}(v, u) = \hat{k}_{ab}(v, u) \cdot \hat{p}_v;$ 

 $\hat{k}_{ab}(v, u)$  est le vecteur unitaire donnant la direction entre le centre de la maille v de  $S_a$  et le centre de la maille *u* de *Sb*.

#### **4.2.4 Application aux matrices de l'IPO**

On souhaite ici appliquer l'IPO sous forme matricielle en coordonnées locales à une cavité de paroi interne *S<sup>c</sup>* et de surface d'ouverture *Sa*. Il est nécessaire d'exprimer les matrices qui ont été définies en section [\(4.1.1\)](#page-96-0) dans le cas de coordonnées cartésiennes :

- la matrice d'interaction entre les mailles de la paroi de la cavité  $\overline{C}_{IPO} = \overline{C}(\overline{J}_c \mapsto \overline{J}_c);$
- − les matrices utilisées pour le rayonnement de  $S_a$  vers  $S_c$  (utilisées lors de l'itération 0) :  $\overline{C}(\overline{J}_a \mapsto \overline{J}_c)$ et  $\overline{\overline{C}}(\overline{\overline{M}}_a \mapsto \overline{\overline{J}}_c)$ ;
- les matrices utilisées pour le rayonnement "retour" vers  $S_a$ :  $\overline{\overline{C}}(\overline{J}_c \mapsto \overline{J}_a)$  et  $\overline{\overline{C}}(\overline{J}_c \mapsto \overline{M}_a)$ .

Premièrement, la matrice d'interactions  $\overline{\overline{C}}_{IPO}$  permet la mise à jour itérative du courant surfacique. En exprimant les courants en coordonnées locales, cette mise à jour des courants suit l'équation :

$$
\overline{J}_c^{(k+1)}[2N \times 1] = \overline{J}_c^{(0)}[2N \times 1] + \overline{\overline{C}}_{IPO}[2N \times 2N] \overline{J}_c^{(k)}[2N \times 1] \tag{4.41}
$$

 $\overline{\mathbf{U}}_{c}^{(k)}$ *c* représente le vecteur-courant à l'itération *k* sur les parois de la cavité, exprimé en coordonnées locales. Il contient alors 2*N* éléments et  $\overline{\overline{C}}_{IPO}$ , utilisée pour la mise à jour de ce courant, est de taille  $[2N \times 2N]$ .

Comme vu en section [4.1.1.4,](#page-101-0) la matrice d'interaction de l'IPO, pour une surface parfaitement conductrice *Sc*, est la matrice de couplage de *S<sup>c</sup>* avec elle-même. On peut alors utiliser la formule [\(4.40\)](#page-113-0) afin de déterminer directement la forme de la matrice IPO :

$$
\overline{\overline{C}}_{IPO} = \begin{bmatrix} \overline{\overline{C}}_{IPO}^{\alpha\alpha} & \overline{\overline{C}}_{IPO}^{\beta\alpha} \\ \overline{\overline{C}}_{IPO}^{\alpha\beta} & \overline{\overline{C}}_{IPO}^{\beta\beta} \end{bmatrix}
$$
(4.42a)

$$
\overline{\overline{C}}_{IPO}^{\alpha\alpha}[N \times N] = 2\alpha \overline{\overline{P}} \cdot \left( \overline{\overline{M}}^{\beta\beta} \cdot \overline{\overline{k}}^n - \overline{\overline{M}}^{n\beta} \cdot \overline{\overline{k}}^{\beta} \right)
$$
(4.42b)

$$
\overline{\overline{C}}_{IPO}^{\beta\alpha}[N \times N] = 2\alpha \overline{\overline{P}} \cdot \left( \overline{\overline{M}}^{n\beta} \cdot \overline{\overline{k}}^{\alpha} - \overline{\overline{M}}^{\alpha\beta} \cdot \overline{\overline{k}}^n \right)
$$
(4.42c)

$$
\overline{\overline{C}}_{IPO}^{\alpha\beta}[N \times N] = 2\alpha \overline{\overline{P}} \cdot \left(\overline{\overline{M}}^{n\alpha} \cdot \overline{\overline{k}}^{\beta} - \overline{\overline{M}}^{\beta\alpha} \cdot \overline{\overline{k}}^{n}\right)
$$
(4.42d)

$$
\overline{\overline{C}}_{IPO}^{\beta\beta}[N \times N] = 2\alpha \overline{\overline{P}} \cdot \left(\overline{\overline{M}}^{\alpha\alpha} \cdot \overline{\overline{k}}^n - \overline{\overline{M}}^{n\alpha} \cdot \overline{\overline{k}}^{\alpha}\right)
$$
(4.42e)

Où,  $\forall (p, q, r) \in \{n, \alpha, \beta\}, \forall (u, v) \in [1..N]$ :

$$
- \alpha = \frac{-jZ_0}{4\pi\omega_0\mu_0}
$$

 $-P(v, u) = [k_0^2 r(v, u)^2 + jk_0 r(v, u)] \frac{\exp(jk_0 r(v, u))}{r(v, u)^3} \Delta_S(v) I_c(v, u);$ 

 $r(v, u)$  est la distance entre le centre de la maille *v* et le centre de la maille *u*;

*Ic*(*v, u*) est le booléen d'ombrage entre le centre de la maille *v* et le centre de la maille *u*, qui dépend de la technique d'ombrage utilisée ;

 $\Delta_S(v)$  est l'aire de la maille *v*;

$$
- M^{pq}(v, u) = \hat{p}_u \cdot \hat{q}_v ;
$$
  

$$
- k^p(v, u) - \hat{k}(v, u) \cdot \hat{n}
$$

$$
- kp(v, u) = \hat{k}(v, u) \cdot \hat{p}_v ;
$$

 $\hat{k}(v, u)$  est le vecteur unitaire donnant la direction entre le centre de la maille  $v$  et le centre de la maille *u*.

On remarque que, comparée à la matrice en coordonnées cartésiennes données par la formule [\(4.10\)](#page-100-0),  $\overline{\overline{C}}_{IPO}$  est ici de taille [2*N* × 2*N*] au lieu de [3*N* × 3*N*]. L'utilisation de repères locaux permet en effet à cette matrice d'être écrite sous la forme de 4 sous-blocs de [*N* × *N*] au lieu de 9.

Les matrices de couplage avec la surface d'ouverture ne peuvent pas être déduites directement de l'équation [\(4.40\)](#page-113-0), puisque la surface d'ouverture fictive ne peut pas être approximée à une surface parfaitement conductrice.

Ces matrices peuvent être exprimées en effectuant un développement similaire à celui de la section [4.2.3,](#page-111-1) mais sans la simplification d'une surface parfaitement conductrice. On obtient alors pour les sousblocs des matrices utilisées à l'itération 0 :

$$
\overline{\overline{C}}^{\alpha\alpha}(\overline{J}_a \mapsto \overline{J}_c) = \frac{2a}{\mu_0}(-Z_0) \cdot \overline{\overline{A}}_{ac} \cdot \left( \overline{\overline{M}}_{ac}^{\beta\beta} \cdot \overline{\overline{k}}_{ac}^{n_a} - \overline{\overline{M}}_{ac}^{n\beta} \cdot \overline{\overline{k}}_{ac}^{\beta a} \right) \cdot \overline{\overline{P}}_{2ac}
$$
(4.43a)

$$
\overline{\overline{C}}^{\alpha\beta}(\overline{J}_a \mapsto \overline{J}_c) = \frac{2a}{\mu_0}(-Z_0) \cdot \overline{\overline{A}}_{ac} \cdot \left( \overline{\overline{M}}_{ac}^{n\beta} \cdot \overline{\overline{k}}_{ac}^{\alpha_a} - \overline{\overline{M}}_{ac}^{\alpha\beta} \cdot \overline{\overline{k}}_{ac}^{n_a} \right) \cdot \overline{\overline{P}}_{2ac}
$$
(4.43b)

$$
\overline{\overline{C}}^{\beta\alpha}(\overline{J}_a \mapsto \overline{J}_c) = \frac{2a}{\mu_0}(-Z_0) \cdot \overline{\overline{A}}_{ac} \cdot \left( \overline{\overline{M}}_{ac}^{n\alpha} \cdot \overline{\overline{k}}_{ac}^{\beta\alpha} - \overline{\overline{M}}_{ac}^{\beta\alpha} \cdot \overline{\overline{k}}_{ac}^{n_a} \right) \cdot \overline{\overline{P}}_{2ac}
$$
(4.43c)

$$
\overline{\overline{C}}^{\beta\beta}(\overline{J}_a \mapsto \overline{J}_c) = \frac{2a}{\mu_0}(-Z_0) \cdot \overline{\overline{A}}_{ac} \cdot \left(\overline{\overline{M}}_{ac}^{\alpha\alpha} \cdot \overline{\overline{k}}_{ac}^{n_a} - \overline{\overline{M}}_{ac}^{n\alpha} \cdot \overline{\overline{k}}_{ac}^{\alpha_a}\right) \cdot \overline{\overline{P}}_{2ac}
$$
(4.43d)

$$
\overline{\overline{C}}^{\alpha\alpha}(\overline{M}_a \mapsto \overline{J}_c) = \frac{2a}{\mu_0} \cdot \overline{\overline{A}}_{ac} \cdot \left[ -\overline{\overline{M}}_{ac}^{\alpha\beta} \cdot \overline{\overline{P}}_{1ac} + \left( -\overline{\overline{k}}_{ac}^{\alpha_a} \cdot \overline{\overline{k}}_{ac}^{\beta_c} \right) \cdot \overline{\overline{P}}_{3ac} \right]
$$
(4.43e)  

$$
\overline{C}^{\alpha\beta} = \overline{C}_{\alpha\beta}^{\alpha\beta} \cdot \overline{C}_{\alpha\beta}^{\beta\beta} \cdot \overline{C}_{\alpha\beta}^{\beta\beta} \cdot \overline{C}_{\alpha\beta}^{\beta\beta}
$$

$$
\overline{\overline{C}}^{\alpha\beta}(\overline{M}_a \mapsto \overline{J}_c) = \frac{2a}{\mu_0} \cdot \overline{\overline{A}}_{ac} \cdot \left[ -\overline{\overline{M}}_{ac}^{\beta\beta} \cdot \overline{\overline{P}}_{1ac} + \left( -\overline{\overline{k}}_{ac}^{\beta_a} \cdot \overline{\overline{k}}_{ac}^{\beta_c} \right) \cdot \overline{\overline{P}}_{3ac} \right]
$$
(4.43f)  

$$
\overline{\overline{C}}^{\beta\alpha}(\overline{S}_{ac} \otimes \overline{S}_{ac}) = \overline{S}_{ac}^{\beta\alpha}(\overline{S}_{ac} \otimes \overline{S}_{ac}) = \overline{S}_{ac}
$$

$$
\overline{\overline{C}}^{\beta\alpha}(\overline{M}_a \mapsto \overline{J}_c) = \frac{2a}{\mu_0} \cdot \overline{\overline{A}}_{ac} \cdot \left[ \overline{\overline{M}}_{ac}^{\alpha\alpha} \cdot \overline{\overline{P}}_{1ac} + \left( \overline{k}_{ac}^{\alpha_a} \cdot \overline{k}_{ac}^{\alpha_c} \right) \cdot \overline{\overline{P}}_{3ac} \right]
$$
\n
$$
= \beta\beta \longrightarrow \qquad - \qquad 2a = \qquad [=\beta\alpha \equiv \qquad (\beta_a \equiv \alpha_c) \equiv \qquad ]
$$
\n(4.43g)

$$
\overline{\overline{C}}^{\beta\beta}(\overline{M}_a \mapsto \overline{J}_c) = \frac{2a}{\mu_0} \cdot \overline{\overline{A}}_{ac} \cdot \left[ \overline{\overline{M}}_{ac}^{\beta\alpha} \cdot \overline{\overline{P}}_{1ac} + \left( \overline{\overline{k}}_{ac}^{\beta\alpha} \cdot \overline{\overline{k}}_{ac}^{\alpha\alpha} \right) \cdot \overline{\overline{P}}_{3ac} \right]
$$
(4.43h)

Avec,  $\forall (p, q, r) \in \{n, \alpha, \beta\}, \forall u \in [1..N], \forall v \in [1..N_a]$ :

- $a = \frac{j}{4\pi\omega_0};$
- $-A_{ac}(v,u)=\frac{\exp(jk_0r_{ac}(v,u))}{r_{ac}(v,u)^3}\Delta_{S_a}(v)I_{ac}(v,u),$   $r_{ac}(v,u)$  étant la distance entre la maille v de  $S_a$  et la maille *u* de  $S_c$ ,  $I_{ac}(v, u)$  le booléen d'ombrage entre ces mailles, et  $\Delta_{S_a}(c)$  est l'aire de la maille *v* de *S<sup>a</sup>* ;
- $-P_{1ac}(v, u) = p_1(r_{ac}(v, u)),$   $P_{2ac}(v, u) = p_1(r_{ac}(v, u)),$   $P_{3ac}(v, u) = p_1(r_{ac}(v, u)),$  définies en section [2.2.3.3](#page-36-0) ;
- $-M_{ac}^{pq} = \hat{p}_a(u) \cdot \hat{q}_c(v)$ ;
- $k_{ac}^{p_a}(v, u) = \hat{k}_{ac}(v, u)\hat{p}_a(u), \hat{k}_{ac}(v, u)$  étant le vecteur unitaire de direction entre la maille v de  $S_a$  et la maille *u* de *S<sup>c</sup>* ;
- $-k_{ac}^{p_c}(v, u) = \hat{k}_{ac}(v, u) \cdot \hat{p}_c(v).$

Enfin, les matrices permettant d'exprimer les champs tangentiels en *Sa*, utilisés pour le rayonnement après le processus itératif de l'IPO, sont données par :

$$
\overline{\overline{C}}^{\alpha\alpha}(\overline{J}_c \mapsto \overline{J}_a) = \frac{a}{\mu_0}(-Z_0) \cdot \overline{\overline{A}}_{ca} \cdot \left( \overline{\overline{M}}_{ca}^{\beta\beta} \cdot \overline{\overline{k}}_{ca}^{n_c} - \overline{\overline{M}}_{ca}^{n\beta} \cdot \overline{\overline{k}}_{ca}^{\beta_c} \right) \cdot \overline{\overline{P}}_{2ca} \tag{4.44a}
$$

$$
\overline{\overline{C}}^{\alpha\beta}(\overline{J}_c \mapsto \overline{J}_a) = \frac{a}{\mu_0}(-Z_0) \cdot \overline{\overline{A}}_{ca} \cdot \left( \overline{\overline{M}}_{ca}^{n\beta} \cdot \overline{\overline{k}}_{ca}^{a_c} - \overline{\overline{M}}_{ca}^{\alpha\beta} \cdot \overline{\overline{k}}_{ca}^{n_c} \right) \cdot \overline{\overline{P}}_{2ca} \tag{4.44b}
$$

$$
\overline{\overline{C}}^{\beta\alpha}(\overline{J}_c \mapsto \overline{J}_a) = \frac{a}{\mu_0}(-Z_0) \cdot \overline{\overline{A}}_{ca} \cdot \left( \overline{\overline{M}}_{ca}^{\overline{n}\alpha} \cdot \overline{\overline{k}}_{ca}^{\beta_c} - \overline{\overline{M}}_{ca}^{\beta\alpha} \cdot \overline{\overline{k}}_{ca}^{\overline{n}_c} \right) \cdot \overline{\overline{P}}_{2ca} \tag{4.44c}
$$

$$
\overline{\overline{C}}^{\beta\beta}(\overline{J}_c \mapsto \overline{J}_a) = \frac{a}{\mu_0}(-Z_0) \cdot \overline{\overline{A}}_{ca} \cdot \left(\overline{\overline{M}}_{ca}^{\alpha\alpha} \cdot \overline{\overline{k}}_{ca}^{n_c} - \overline{\overline{M}}_{ca}^{n\alpha} \cdot \overline{\overline{k}}_{ca}^{\alpha_c}\right) \cdot \overline{\overline{P}}_{2ca}
$$
(4.44d)

$$
\overline{\overline{C}}^{\alpha\alpha}(\overline{J}_c \mapsto \overline{M}_a) = \frac{-a}{\epsilon_0} \cdot \overline{\overline{A}}_{ca} \cdot \left[ -\overline{\overline{M}}_{ca}^{\alpha\beta} \cdot \overline{\overline{P}}_{1ca} + \left( -\overline{\overline{k}}_{ca}^{\alpha_c} \cdot \overline{\overline{k}}_{ca}^{\beta_a} \right) \cdot \overline{\overline{P}}_{3ca} \right]
$$
(4.44e)

$$
\overline{\overline{C}}^{\alpha\beta}(\overline{J}_c \mapsto \overline{M}_a) = \frac{-a}{\epsilon_0} \cdot \overline{\overline{A}}_{ca} \cdot \left[ -\overline{\overline{M}}_{ca}^{\beta\beta} \cdot \overline{\overline{P}}_{1ca} + \left( -\overline{\overline{k}}_{ca}^{\beta_c} \cdot \overline{\overline{k}}_{ca}^{\beta_a} \right) \cdot \overline{\overline{P}}_{3ca} \right]
$$
(4.44f)

$$
\overline{\overline{C}}^{\beta\alpha}(\overline{J}_c \mapsto \overline{M}_a) = \frac{-a}{\epsilon_0} \cdot \overline{\overline{A}}_{ca} \cdot \left[ \overline{\overline{M}}_{ca}^{\alpha\alpha} \cdot \overline{\overline{P}}_{1ca} + \left( \overline{\overline{k}}_{ca}^{\alpha_c} \cdot \overline{\overline{k}}_{ca}^{\alpha_a} \right) \cdot \overline{\overline{P}}_{3ca} \right]
$$
(4.44g)

$$
\overline{\overline{C}}^{\beta\beta}(\overline{J}_c \mapsto \overline{M}_a) = \frac{-a}{\epsilon_0} \cdot \overline{\overline{A}}_{ca} \cdot \left[ \overline{\overline{M}}_{ca}^{\beta\alpha} \cdot \overline{\overline{P}}_{1ca} + \left( \overline{\overline{k}}_{ca}^{\beta_c} \cdot \overline{\overline{k}}_{ca}^{\alpha_a} \right) \cdot \overline{\overline{P}}_{3ca} \right]
$$
(4.44h)

## **4.2.5 Complexité**

La réduction de la taille des vecteurs-courant et des matrices obtenues permet une diminution de la complexité. Le tableau [4.3](#page-116-0) montre la complexité du calcul IPO en utilisant des repères locaux pour chaque maille. Par rapport aux résultats obtenus en coordonnées cartésiennes, qui figurent sur le tableau [4.1,](#page-107-0) on constate les changements suivants :

- l'occupation mémoire des matrices est divisée par un facteur 2*.*25 ;
- la complexité, et donc le temps de calcul, sont divisés par un facteur 2*.*25.

<span id="page-116-0"></span>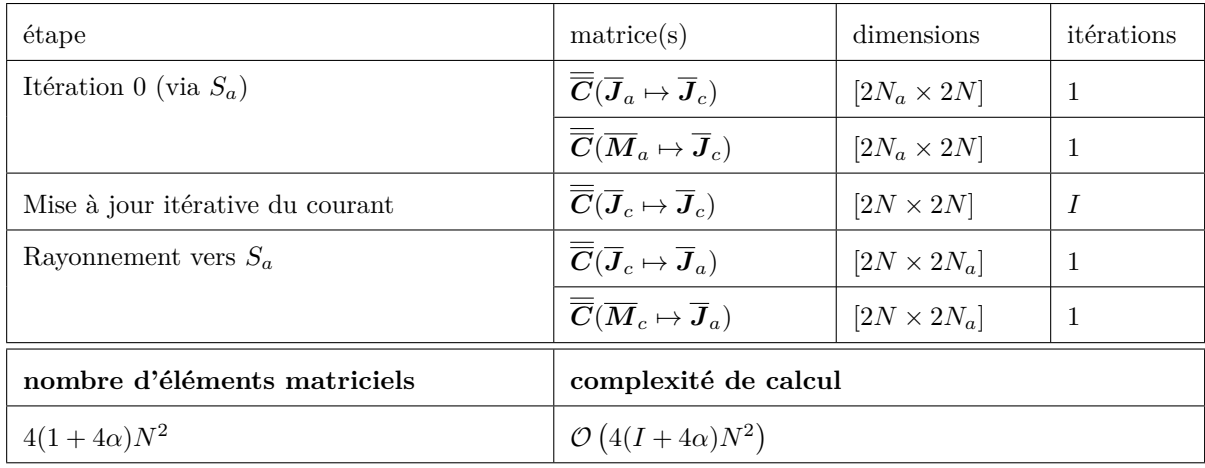

Tableau 4.3 – IPO matricielle en coordonnées locales liées aux mailles - Nombre d'éléments à stocker les matrices et complexité de calcul (*N* : nombre de mailles de la cavité, *N<sup>a</sup>* : nombre de mailles de la surface d'ouverture, *I* : nombre d'itérations,  $\alpha = N_a/N$ )

## **4.2.6 Application au calcul de la SER d'une cavité cylindrique**

On applique ici l'IPO au calcul de la SER d'une cavité cylindrique. Les dimensions du cylindre étudié et les paramètres de calcul sont renseignés dans le tableau [4.4.](#page-117-0) L'objet est illustré sur la figure [4.4.](#page-118-0) On applique l'IPO matricielle "classique", en coordonnées cartésiennes, et l'IPO matricielle en coordonnées locales liées aux mailles. L'objectif est de constater les gains effectifs en utilisant les courants sous forme projetée.

La figure [4.5](#page-119-0) montre les résultats obtenus. On constate que les 2 méthodes IPO donnent strictement le même résultat, ce qui est logique puisque la projection sur les vecteurs de la base locale n'engendre aucune approximation supplémentaire. Les résultats IPO sont très proches de la méthode de référence.

Si les SER obtenues par les deux méthodes IPO sont identiques, ce n'est pas le cas des performances en terme de temps de calcul et espace mémoire, qui sont résumées dans le tableau [4.14.](#page-139-0) En effet, les matrices stockées en coordonnées cartésiennes sont 2*.*25 fois plus volumineuses que celles exprimées en coordonnées locales, conformément à la théorie. Leurs temps de création est sensiblement le même pour les deux méthodes. On retrouve également un facteur proche de 2*.*25 entre les deux méthodes sur le temps moyen de calcul par angle. Le rapport est en fait légèrement inférieur (2*.*13), car ce temps contient les temps des itérations mais aussi l'itération 0 et le rayonnement. Au final, l'utilisation des courants projetés sur les repères locaux liés aux mailles amène à un temps de calcul de 3 m 44 s contre 7 m 27 s en utilisant les coordonnées cartésiennes.

<span id="page-117-0"></span>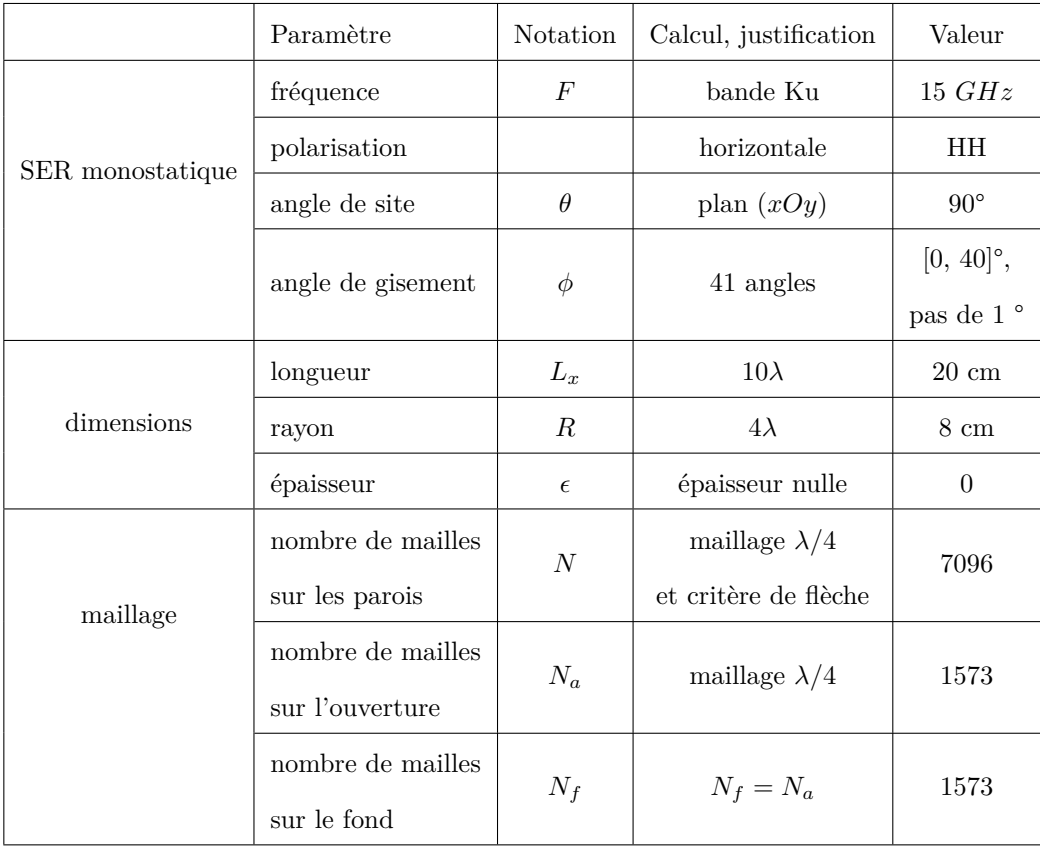

Tableau 4.4 – Cavité cylindrique de rayon 8 cm et de longueur 20 cm - paramètres généraux

<span id="page-118-0"></span>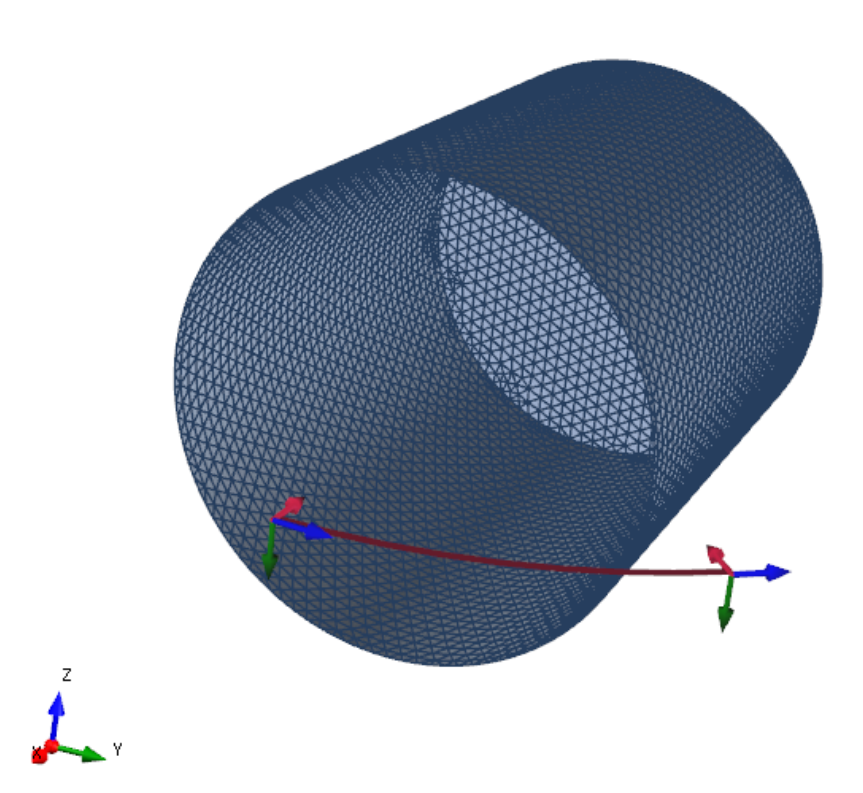

Figure 4.4 – Cavité cylindrique de rayon 8 cm et de longueur 20 cm - Vue du maillage

# **4.3 Compression par la méthode ACA**

#### **4.3.1 Description**

L'ACA (*Adaptive Cross Approximation*) [\[61](#page-176-0)[–64,](#page-177-0)[76](#page-177-1)[–79\]](#page-177-2) est une technique de compression de matrices de rang faible. Cette technique est bien connue en méthodes rigoureuses [\[63,](#page-177-3) [78\]](#page-177-4), mais n'a jamais été utilisée pour compresser le calcul par l'IPO.

Dans cette section, on définira dans un premier temps la notion de matrice de rang faible, puis l'algorithme ACA sera décrit et étudié, avant d'être appliqué aux matrices de l'IPO.

#### **4.3.1.1 Compression d'une matrice de rang faible**

Le rang d'une matrice est le maximum entre le nombre de lignes et de colonnes linéairement indépendantes. Dans la pratique, pour des matrices de dimensions importantes, la détermination du rang est un problème complexe et numériquement incertain à cause des erreurs d'arrondis [\[79\]](#page-177-2). On définit donc la notion de " $\epsilon$ -rang", ou rang efficace de tolérance  $\epsilon$ , noté  $r g_{\epsilon}$ ,  $\epsilon$  étant un réel positif. Ainsi l' $\epsilon$ -rang d'une matrice  $\overline{Z}$  est défini par :

$$
rg_{\epsilon} = \max_{\|\overline{\overline{\mathbf{Z}}} - \overline{\overline{\mathbf{B}}}\| \le \epsilon} \left( rg(\overline{\overline{\mathbf{B}}})\right)
$$
(4.45)

Ainsi, si une matrice  $\overline{Z}[M \times N]$  est de rang efficace R inférieur à son rang effectif  $(R \lt M, N)$ , on

<span id="page-119-0"></span>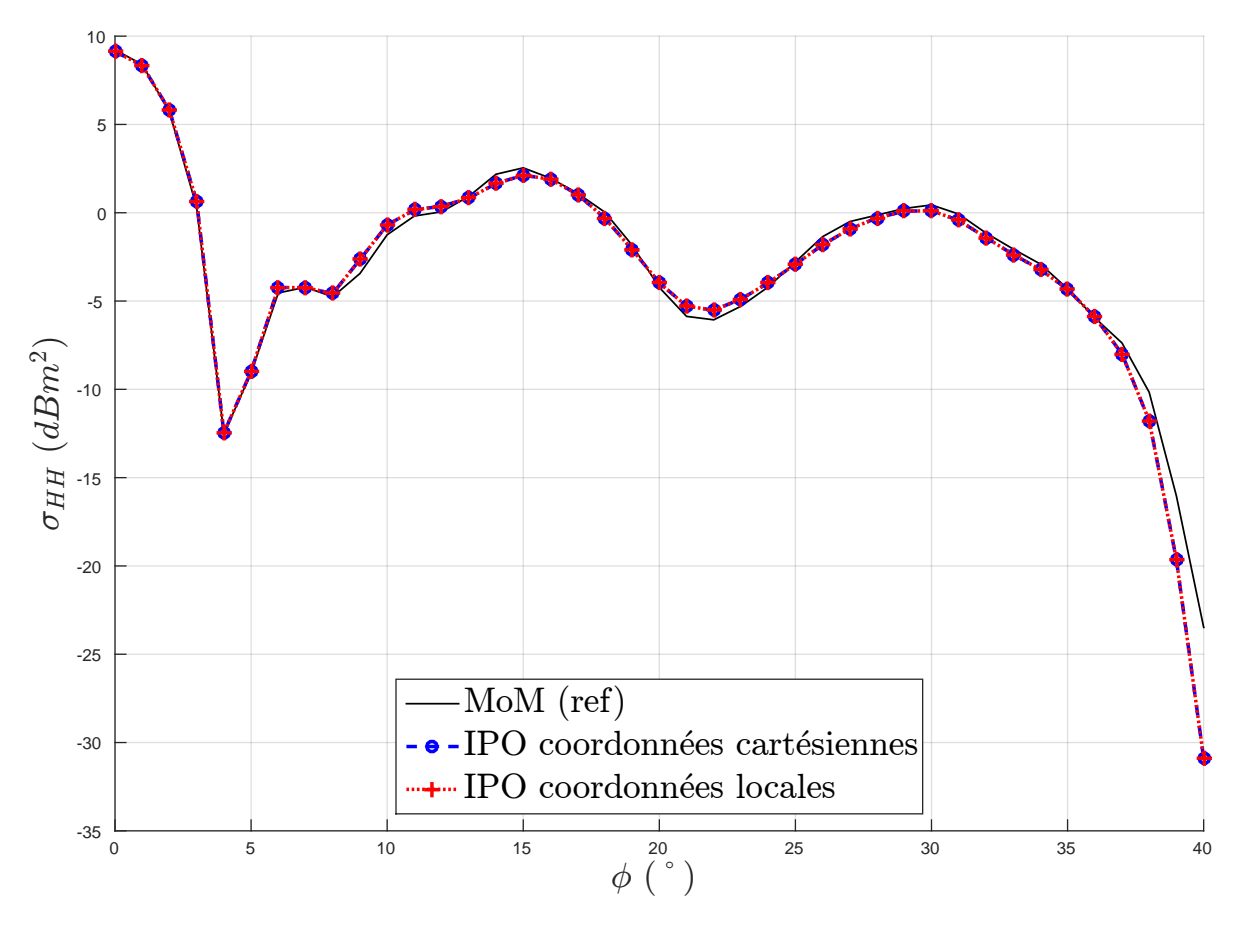

Figure 4.5 – Cavité cylindrique de rayon 8 cm et de longueur 20 cm - SER monostatique, comparaison IPO en coordonnées cartésiennes, IPO en coordonnées locales des mailles et méthode des moments (référence)

montre [\[61,](#page-176-0) [62,](#page-177-5) [76,](#page-177-1) [79\]](#page-177-2) qu'elle peut s'écrire sous une forme compressée :

$$
\overline{\overline{Z}}[M \times N] = \overline{\overline{U_Z}}[M \times R] \times \overline{\overline{V_Z}}[R \times N]
$$
\n(4.46a)

$$
Avec: R \ll (M, N) \tag{4.46b}
$$

Il existe plusieurs techniques permettant de déterminer de telles matrices compressées  $\overline{\overline{U}}$  et  $\overline{\overline{V}}$  [\[61,](#page-176-0)[79\]](#page-177-2). On s'intéresse dans la prochaine section à l'algorithme ACA, qui permet une telle écriture par construction algébrique des matrices compressées. On définit alors le taux de compression par la différence relative entre le nombre d'éléments de la matrice d'origine et celui des matrices compressées :

<span id="page-119-1"></span>
$$
\tau = \frac{MN - R(M + N)}{MN} \tag{4.47}
$$

#### **4.3.1.2 Algorithme de compression ACA**

L'ACA est un algorithme de compression de matrices de rang faible. Cette technique est courante en MoM [\[63,](#page-177-3) [78\]](#page-177-4), où elle est réputée pour offrir une excellente compression. Il s'agit d'un algorithme de nature purement algébrique et il paraît donc exploitable pour réduire le temps de calcul par l'IPO.

La compression par l'ACA est décrite par l'algorithme [1](#page-121-0) [\[63\]](#page-177-3). Il comprend les éléments suivants :

|                                                   | IPO coord.   | IPO coord.  |
|---------------------------------------------------|--------------|-------------|
|                                                   | cartésiennes | locales     |
| Stockage matrice de l'IPO $(Go)$                  | 9.75         | 4.33        |
| Staockage matrices d'interactions avec $S_a$ (Go) | 5.99         | 2.66        |
| Temps moyen par angle $\phi$ de SER (s)           | 10.05        | 4.69        |
| Temps de création des matrices $(s)$              | $33 s$ .     | $32$ s.     |
| Temps total $(s)$                                 | 7 min 27 s.  | 3 min 44 s. |

Tableau 4.5 – Cavité cylindrique de rayon 8 cm et de longueur 20 cm - Performances

- $-\overline{Z}[M \times N]$  est la matrice d'origine, que l'on cherche à compresser en un produit de matrices de dimensions inférieures  $\overline{\overline{U}} \times \overline{\overline{V}}$ ;
- *N<sup>Z</sup>* est la norme approchée de *Z*, évaluée itérativement dans l'algorithme :

$$
N_Z \approx \|\overline{Z}\| \tag{4.48}
$$

- $\overline{R}[M \times N] = \overline{Z} \overline{U} \times \overline{V}$  est la matrice d'erreur, qui est approchée dans l'algorithme; – désigne la tolérance de l'ACA, dont l'objectif est d'obtenir :
- 

$$
\|\overline{\overline{R}}\| \le \epsilon \|\overline{\overline{Z}}\| \tag{4.49}
$$

– Le rang maximal de l'algorithme est déterminé par :

$$
R_{max} = \max(M, N) - 1\tag{4.50}
$$

- $-\bar{\mathbf{I}}$  est un vecteur contenant les lignes sélectionnées ;
- $-\overline{J}$  est un vecteur contenant les colonnes sélectionnées ;

Ainsi, l'ACA est un algorithme permettant de définir itérativement les matrices  $\overline{\overline{U}}[M \times R]$  et  $\overline{\overline{V}}[R \times N]$ , où *R* est le dernier indice d'itérations avant convergence, nommé "rang effectif". Les matrices  $\frac{1}{\overline{U}}$  et  $\frac{1}{\overline{V}}$ sont alors des matrices telles que, si  $\overline{Z}$  est une matrice de  $\epsilon$ -rang faible, on a :

$$
\overline{\overline{U}}[M \times R] \times \overline{\overline{V}}[R \times N] \approx \overline{\overline{Z}}[M \times N]
$$
\n(4.51a)  
\n
$$
R \ll (M \ N)
$$
\n(4.51b)

$$
R \ll (M, N) \tag{4.51b}
$$

La complexité de l'algorithme est trouvée avec les deux étapes les plus coûteuses, qui sont celles du calcul de la matrice d'erreur approchée. À chaque itération *k*, l'étape [10](#page-121-0) est de complexité O (*kN*) et l'étape [13](#page-121-0) est de complexité  $\mathcal{O}(Mk)$ . Ainsi la complexité de chaque itération est de  $\mathcal{O}(k(M+N))$ . Finalement, pour les *R* itérations, l'ACA admet une complexité de  $\mathcal{O}\left(\frac{R(R+1)}{2}\right)$  $\left(\frac{R+1}{2}(M+N)\right)$ , que l'on peut simplifier au premier ordre à  $\mathcal{O}(R^2(M+N)).$ 

## **4.3.2 Compression de l'IPO par l'ACA**

On souhaite alors appliquer une compression de type ACA à l'IPO afin d'en réduire la complexité. Dans ce chapitre, une formulation matricielle des interactions de l'IPO a été établie. Ainsi on peut appliquer l'algorithme ACA aux matrices ainsi formées. La compression des matrices sera d'autant plus efficace qu'elles sont de rang effectif faible. Ceci est vérifié par la convergence de l'algorithme ACA.

#### <span id="page-121-0"></span>**Algorithme 1** ACA

- 1: Initialisation du premier indice de ligne :  $I_1 = \overline{I}(1) = 1$ ;
- 2: Initialisation de la première ligne de la fonction d'erreur estimée :  $\overline{R}(I_1,.) = \overline{Z}(I_1,.)$ ;
- 3: Sélection du premier indice de colonne :  $J_1 = \overline{J}(1) = \text{find}_j \left\{ |\overline{R}(I_1,j)| = \max\left( |\overline{R}(I_1,:)| \right) \right\};$
- 4: Calcul de la première ligne de  $\overline{\overline{V}}$  :  $\overline{\overline{V}}(1,:) = \overline{\overline{R}}(I_1,:)$ *./R*( $I_1, J_1$ );
- 5: Calcul de la colonne de la matrice d'erreur approchée correspondant au premier indice colonne :  $\overline{\mathbf{R}}(:,J_1) = \overline{\mathbf{Z}}(:,J_1);$
- 6: Calcul de la première colonne de la matrice  $\overline{\overline{U}}$  :  $\overline{\overline{U}}$  (:, 1) =  $\overline{\overline{R}}$ (:, J<sub>1</sub>)
- 7: Initialisation de la norme de la matrice approchée :  $N_Z^{(1)} = \|\overline{\overline{U}}(:,1)\|^2 \|\overline{\overline{V}}(1,:)\|^2$
- 8: Sélection du second indice de ligne :  $I_2 = \overline{I}(2) = \text{find}_{i,i \neq I_1} \left\{ |\overline{\overline{R}}(i, J_1)| = \max\left(|\overline{\overline{R}}(:, J_1)|\right) \right\};$
- 9: **for**  $k \in [2..R_{max}]$  **do**
- 10: Mise à jour de la matrice d'erreur approchée pour la ligne sélectionnée :  $\overline{R}(I_k,:) = \overline{Z}(I_k,:) \overline{U}(I_k,:)$ )  $\times \overline{V}$  ;
- 11: Sélection du *k*<sup>ième</sup> indice de colonne :  $J_k = \overline{J}(k) = \text{find}_{j, j \notin \overline{J}} \left\{ |\overline{\overline{R}}(I_k, j)| = \max \left( |\overline{\overline{R}}(I_k, j)| \right) \right\};$
- 12: Calcul de la  $k^{\text{i\`eme}}$  ligne de  $\overline{V}$  :  $\overline{V}(k,:) = \overline{R}(I_k,:)$ *.*/ $R(I_k, J_k)$ ;
- 13: Calcul de la colonne de la matrice d'erreur approchée correspondant au *k* ième indice colonne :  $\overline{\overline{\mathbf{R}}}(:,J_k) = \overline{\overline{\mathbf{Z}}}(:,J_k) - \overline{\overline{\mathbf{U}}} \times \overline{\overline{\mathbf{V}}}(:,J_k);$
- 14: Calcul de la *k*<sup>ième</sup> colonne de la matrice  $\overline{U}$  :  $\overline{U}(:,k) = \overline{R}(:,J_k)$

15: Mise à jour de la norme de la matrice approchée :  $N_Z^{(k)} = N_Z^{(k)} + 2 \sum_{i=1}^{k-1}$ *l*=1  $|\overline{\bm{U}}(:,l)^T \times \overline{\bm{U}}(:,k)| |\overline{\bm{V}}(l,:$ 

$$
\rangle \times \overline{\bm{V}}(k, :) + \|\overline{\bm{U}}(:, k)\|^2 \|\overline{\bm{V}}(k, :)\|^2 \, ;
$$

16: Test de convergence : **if**  $\|\overline{\overline{U}}(k,k)\| \|\overline{\overline{V}}(k,k)\| \le \epsilon \sqrt{N_Z}$  then break(for) endif ;

17: Sélection du 
$$
k+1^{\text{ieme}}
$$
 induce de ligne :  $I_{k+1} = \overline{I}(k+1) = \text{find}_{i,i \notin \overline{I}} \left\{ |\overline{R}(i, J_k)| = \max \left( |\overline{R}(i, J_k)| \right) \right\};$   
18: **end for**

Les matrices qui ont le plus de poids dans la complexité du calcul sont les matrices d'interactions de l'IPO, utilisées pour la mise à jour itérative des courants. L'algorithme ACA peut alors être appliqué soit :

- à la matrice d'interactions complète  $\overline{\overline{C}}_{IPO}$ ;
- aux matrices de couplage entre surfaces distinctes, *Cab*, avec (*a, b*) ∈ [1*..NS*], *N<sup>S</sup>* étant le nombre de surfaces distinctes ;
- − aux sous-blocs de ces matrices dans le système de coordonnées choisi,  $\overline{\overline{C}}_{ab}^{pq}$ , avec  $(p, q) \in \{x, y, z\}$ pour des matrices exprimées en coordonnées cartésiennes, ou (*p, q*) ∈ {*α, β*} pour des matrices en repères locaux.

Bien entendu, l'ACA ne sera pas appliquée à des matrices nulles, ce qui est le cas notamment des matrices de couplage d'une surface plane avec elle-même, ou de sous-blocs selon la normale en coordonnées cartésiennes.

De plus, la compression par l'ACA peut également être appliquée aux matrices d'interactions avec la surface d'ouverture. Mais ces matrices ne sont utilisées qu'une fois par angle de SER, et ont donc moins d'influence. Leur compression représentant un coût (voir section suivante), elle ne sera généralement pas appliquée.

## **4.3.3 Complexité**

Le tableau [4.6](#page-123-0) montre la complexité d'un calcul de SER en utilisant la méthode IPO-ACA. La méthode est appliquée à une cavité de *N* mailles, avec des matrices exprimées en coordonnées locales. Dans un soucis de comparaison avec les complexités des méthodes déjà établies, on applique l'ACA à la matrice d'interactions de l'IPO complète, et on se concentre dans un permier temps sur le calcul pour un angle de SER, sans considérer le pré-traitement.

On peut alors écrire la matrice d'interactions de l'IPO :

$$
C_{IPO}[2N \times 2N] = \overline{\overline{C}}(\overline{J}_c \mapsto \overline{J}_c) = \overline{\overline{U}}(\overline{J}_c \mapsto \overline{J}_c)[2N \times R_{ACA}] \overline{\overline{V}}(\overline{J}_c \mapsto \overline{J}_c)[R_{ACA} \times 2N]
$$
(4.52)

Où *RACA* est le rang effectif obtenu par l'ACA, qui peut être relié au taux de compression *τACA* à l'aide de l'équation [\(4.47\)](#page-119-1). On obtient alors ici :

$$
R_{ACA} = N(1 - \tau_{ACA})\tag{4.53}
$$

Il est important de noter que dans le tableau [4.6](#page-123-0) ne figurent que les étapes de calcul pour un angle de SER, et pas le pré-traitement. Or le temps de pré-traitement est de complexité non négligeable, puisque d'après la complexité de l'ACA, il faut ajouter une opération en  $\mathcal{O}\left(NR_{ACA}^2\right)$  par rapport à l'IPO non compressée. Mais cette étape n'est réalisée qu'une fois, avant tout calcul.

#### **4.3.4 Application de la méthode IPO-ACA**

#### **4.3.4.1 Application à un dièdre**

On applique dans un premier temps la méthode IPO-ACA à un calcul canonique simple : la SER bistatique d'un dièdre. L'avantage de cette cible est qu'elle permet l'observation du taux de compression pour tous les sous-blocs de ses matrices d'interactions, en distinguant ses deux surfaces d'interactions comme indiqué sur la figure [4.6.](#page-123-1)

On illumine alors le dièdre, de dimensions  $L_x = L_y = L_z = 8\lambda$  avec  $F = 10$  GHz, selon sa bissectrice  $(\theta_i = 45^\circ, \phi_i = 0^\circ)$ . L'observation est faite avec  $\phi_s = 0^\circ$  et  $\theta_s \in [0, 90]^\circ$ . Les matrices de couplages  $\overline{C}_{12}$  et  $\overline{C}_{21}$  sont exprimées en coordonnées cartésiennes. En fait, étant donné que les normales aux deux surfaces du dièdre sont selon l'un des vecteurs de base du système de coordonnées cartésien, respectivement *Z*ˆ et

<span id="page-123-0"></span>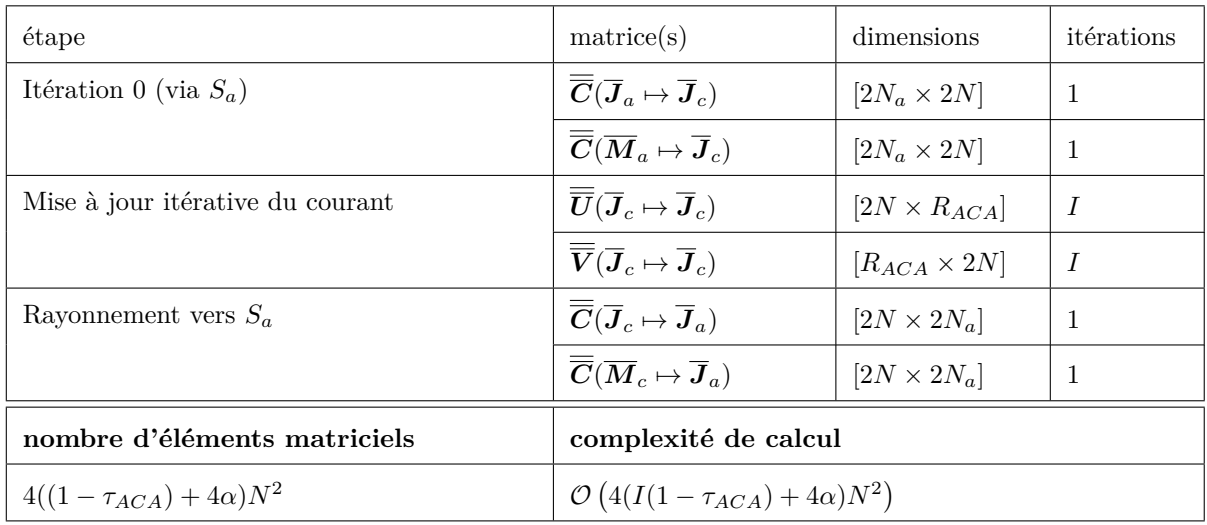

Tableau 4.6 – IPO matricielle en coordonnées locales comprimée par l'ACA - Nombre d'éléments à stocker les matrices et complexité de calcul (*N* : nombre de mailles de la cavité, *N<sup>a</sup>* : nombre de mailles de la surface d'ouverture, *I* : nombre d'itérations,  $\alpha = N_a/N$ )

<span id="page-123-1"></span>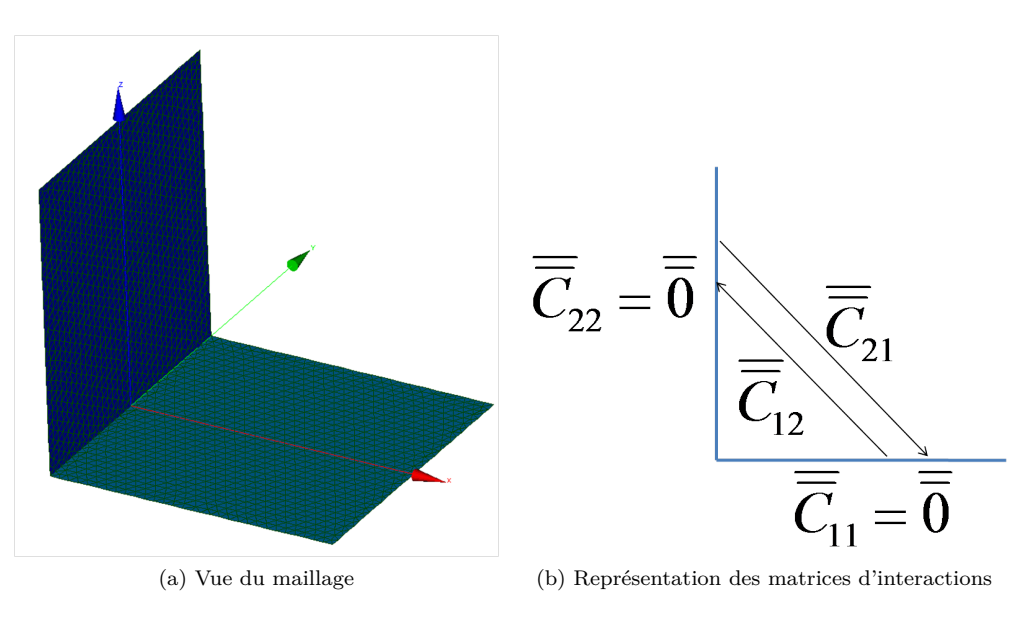

Figure 4.6 – Dièdre - configuration

 $\hat{X}$ , cela revient au même que de choisir un système de coordonnées locales : pour la surface de normale  $\hat{Z}$ , le repère  $(\hat{X}, \hat{Y})$ , et pour la surface de normale  $\hat{X}$ , le repère  $(\hat{Y}, \hat{Z})$ .

La figure [4.7](#page-124-1) montre le résultat obtenu, pour  $\epsilon_{ACA} = 10^{-3}$  et  $\epsilon_{ACA} = 10^{-4}$ , et le tableau 4.7 résume les taux de compressions des sous-blocs. Pour  $\epsilon = 10^{-3}$ , des erreurs sont engendrées par la compression ACA, tandis que pour  $\epsilon = 10^{-4}$  on retrouve le résultat obtenu par l'IPO. On observe qu'effectivement pour chaque matrice, seuls 4 sous-blocs sont remplis. On observe également la dispersion du taux de compression, lié à la nature algébrique de l'ACA. La compression, qui nécessairement est inférieure pour  $\epsilon = 10^{-4}$ , reste autour des 80%.

Si ce cas était intéressant pour pouvoir observer les taux de compression, il s'agit d'un cas trop "petit" pour que la compression présente un réel intérêt. Les performances en termes de temps de calcul et de mémoire ne seront donc pas discutés.

<span id="page-124-0"></span>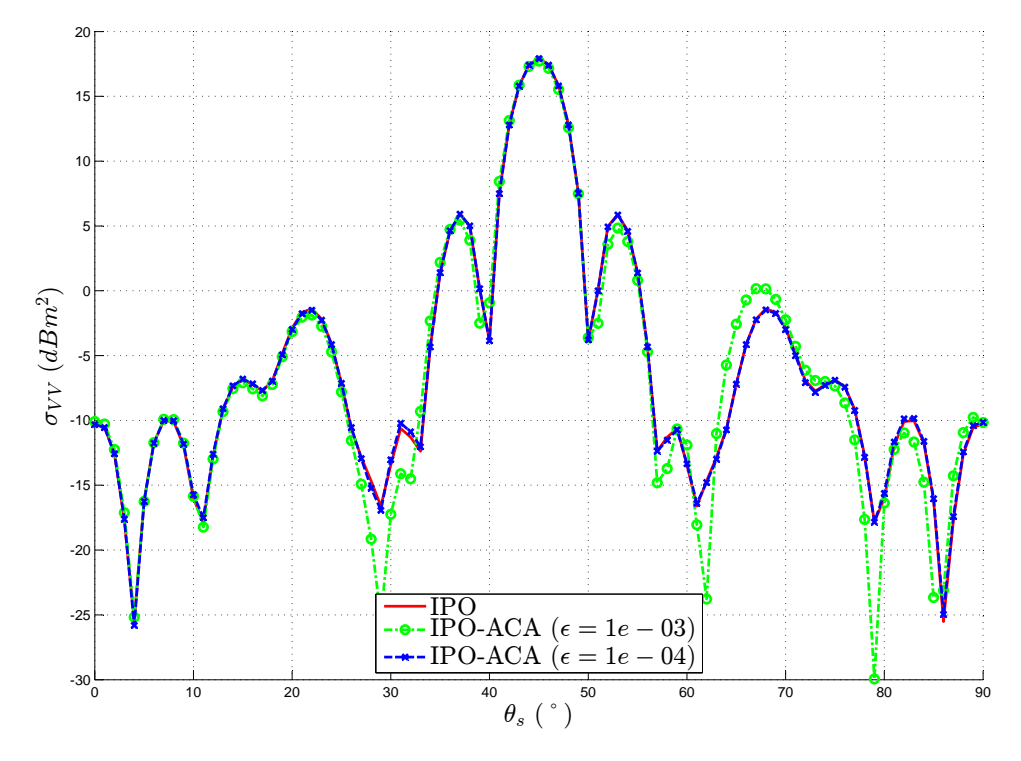

<span id="page-124-1"></span>Figure 4.7 – Dièdre - résultat SER bistatique pour les méthodes IPO et IPO-ACA

|                                     | $\epsilon_{ACA} = 10^{-3}$          |                                     | $\epsilon_{ACA} = 10^{-4}$     |                                |
|-------------------------------------|-------------------------------------|-------------------------------------|--------------------------------|--------------------------------|
| $\tau_{ACA}(\%)$                    | $\overline{\overline{\bm{C}}}_{12}$ | $\mid \overline{\overline{C}}_{21}$ | $\overline{\overline{C}}_{12}$ | $\overline{\overline{C}}_{21}$ |
| $\overline{\overline{C}}^{xx}$      |                                     |                                     |                                |                                |
| $\overline{\overline{C}}^{yx}$      |                                     | 81.6                                |                                | 80.5                           |
| $\overline{\overline{C}}^{zx}$      |                                     | 82.2                                |                                |                                |
| $\overline{\overline{\bm{C}}}^{xy}$ | 82.0                                |                                     | 76.2                           |                                |
| $\overline{\overline{\bm{C}}}^{yy}$ | 83.6                                | 81.6                                | 81.3                           | 80.5                           |
| $\overline{\overline{C}}^{zy}$      |                                     | 83.8                                |                                | 75.8                           |
| $\overline{\overline{C}}^{xz}$      | 86.9                                |                                     | 79.9                           |                                |
| $\overline{\overline{\bm{C}}}^{yz}$ | 83.6                                |                                     | 81.3                           |                                |
| $\overline{\overline{C}}^{zz}$      |                                     |                                     |                                |                                |

Tableau 4.7 – Dièdre - Taux de compression par l'ACA des sous-blocs cartésiens ( – : sous-bloc nul donc non compressé)

#### <span id="page-124-2"></span>**4.3.4.2 Application à un guide rectangulaire**

On applique alors la même méthode à une cible plus grande : la cavité rectangulaire. On reprend la configuration illustrée sur la figure [3.22.](#page-85-0) On étudie la SER monostatique en polarisation VV du guide rectangulaire de dimensions *L<sup>x</sup>* = 12*λ*, *L<sup>y</sup>* = *L<sup>z</sup>* = 8*λ*, à la fréquence *F* = 10*GHz* pour *φ* ∈ [−90; 90]°, avec un pas de 1°. On applique l'IPO avec *I* = 10 itérations. On choisit de séparer les 5 surfaces planes

(4 surfaces latérales et le fond), dont les normales sont toutes des vecteurs de base des coordonnées cartésiennes. Alors on utilise les matrices en coordonnées cartésiennes et l'ACA est appliquée aux sousblocs non nuls.

La figure [4.8](#page-125-0) montre les résultats obtenus pour l'IPO et l'IPO-ACA avec plusieurs seuils. Avec  $\epsilon =$ 10<sup>-2</sup>, la SER obtenue par l'IPO-ACA est différente de celle de l'IPO. Mais pour  $\epsilon = 10^{-3}$  et  $\epsilon = 10^{-4}$ , aucune différence n'est observable.

Le tableau [4.8](#page-126-0) présente les performances associées à ces résultats, en termes de temps de calcul et d'espace mémoire requis. Le stockage mémoire affiché ici ne correspond qu'à celui des éléments des matrices de l'IPO. On y observe un taux de compression moyen (obtenu par la moyenne des taux de compression des sous-blocs compressés, c'est-à-dire les sous-blocs non nuls) de 84*.*7% pour l'IPO-ACA avec  $\epsilon = 10^{-3}$ . Ce taux est plus important pour  $\epsilon = 10^{-2}$  mais ce seuil induit une perte de précision. Pour  $\epsilon = 10^{-3}$ , on voit que le temps correspondant à la compression des matrices est d'environ 36 s., ce qui est largement compensé par le gain lors des calculs. En effet, à chaque angle de SER, le calcul dure environ 1*.*48 s. contre 4*.*45 s. avec l'IPO non compressée. Finalement, le temps de calcul est fortement réduit, passant de 13 min 40 s. à 5 min 19 s. à l'aide de la compression des matrices d'interactions par l'ACA avec un seuil de  $\epsilon = 10^{-3}$ . De plus, la compression a également permis une forte diminution de l'espace mémoire nécessaire au stockage des matrices, qui passe de 5.45 Go à 858 Mo.

<span id="page-125-0"></span>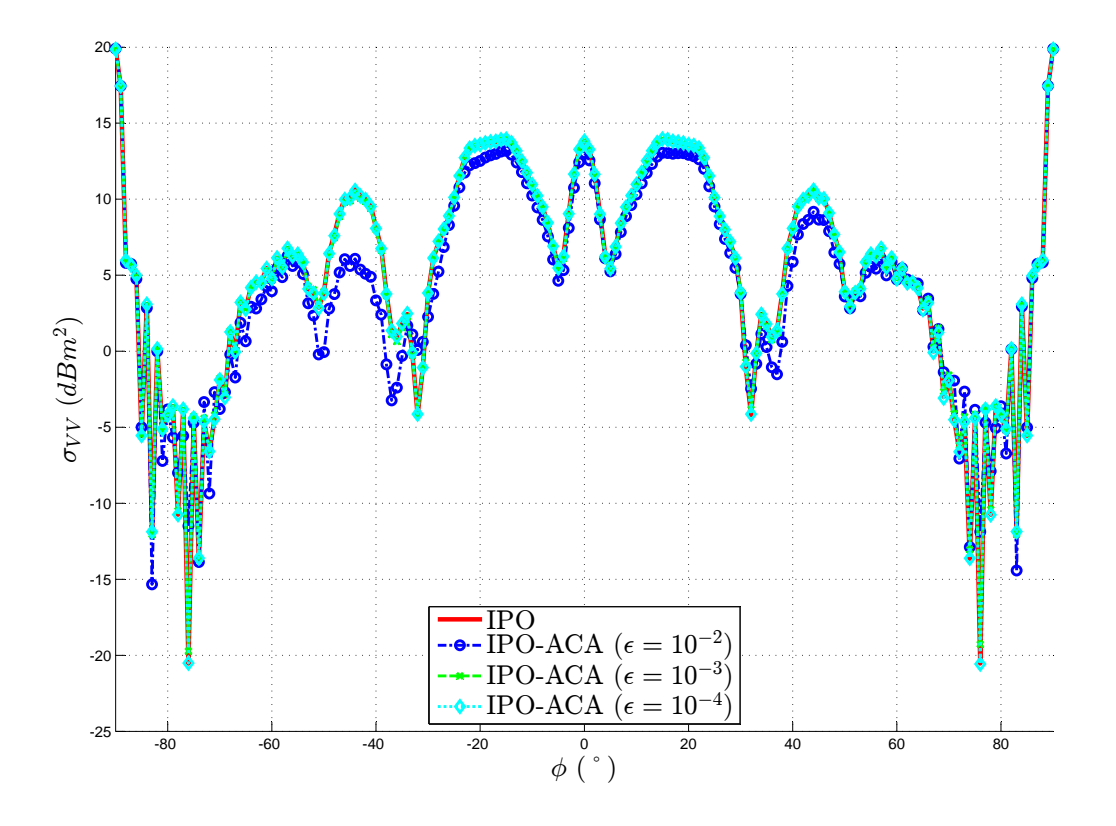

Figure 4.8 – Guide rectangulaire compressé par l'ACA - SER monostatique

#### **4.3.4.3 Application à la cavité COBRA**

On applique désormais la méthode à une cible réaliste : la cavité de type COBRA. Celle-ci est présentée sur la figure [4.9.](#page-126-1) Il s'agit d'une cavité courbée de section rectangulaire constante (11 cm par 8,5 cm) sur sa longueur (45 cm). La courbure est telle que le fond n'est pas en visibilité directe de l'ouverture. On calcule sa SER monostatique à la fréquence de 16.9 GHz, en polarisation VV, pour *θ* = 90° et *φ* ∈ [−4040]° par pas de 0*.*5°. Le calcul IPO est effectué avec les coordonnées locales, et *I* = 20 itérations.

<span id="page-126-0"></span>

|                             | <b>IPO</b>   | <b>IPO-ACA</b>   | IPO-ACA                                       | <b>IPO-ACA</b>         |
|-----------------------------|--------------|------------------|-----------------------------------------------|------------------------|
|                             |              |                  | $(\epsilon = 10^{-4})$ $(\epsilon = 10^{-3})$ | $(\epsilon = 10^{-2})$ |
| Taux de compression moyen   |              | 80.2%            | 84.7%                                         | 91.3%                  |
| Millions d'éléments stockés | 366          | 72.7             | 56.3                                          | 33.1                   |
| Stockage mémoire            | 5.45 Go      | $1.08\text{ Go}$ | 858 Mo                                        | $505$ Mo               |
| Temps de création matrices  | $15$ s.      | 1m.09s.          | $51$ s.                                       | $36$ s.                |
| Temps par incidence         | $4.45$ s.    | $1.65$ s.        | $1.48$ s.                                     | $1.28$ s.              |
| Temps total                 | 13 min 40 s. | 6 min 18 s.      | $5 \text{ min} 19 \text{ s}.$                 | 4 min 28 s.            |

Tableau 4.8 – Guide rectangulaire compressé par l'ACA - Performances

<span id="page-126-1"></span>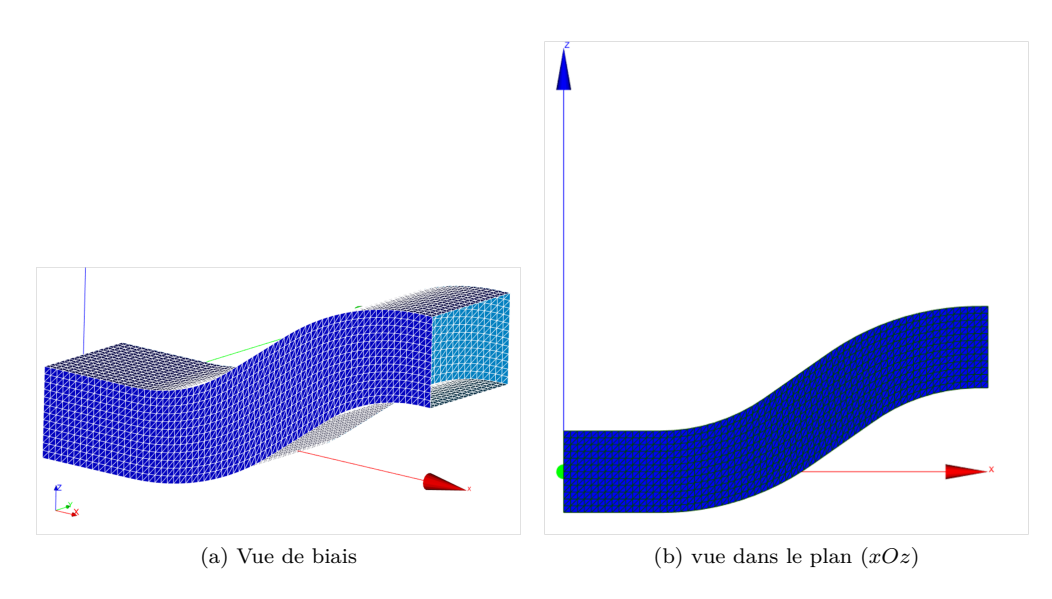

Figure 4.9 – Cavité COBRA - Configuration

La figure [4.10](#page-127-0) montre les résultats obtenus pour l'IPO et l'IPO-ACA avec  $\epsilon = 10^{-4}$ , et le tableau [4.9](#page-127-1) résume les performances des 2 méthodes. On voit que le résultat IPO-ACA est très proche de celui de l'IPO. La compression est moins bonne que dans le cas précédent : 69*.*6% de taux moyen de compression. Cependant, le temps gagné par la compression permet tout de même un gain de temps conséquent en utilisant l'IPO-ACA, passant de 18 min 52 s. à 13 min 16 s.

# **4.4 Méthode ACA recompressée (R-ACA)**

## **4.4.1 Description**

L'algorithme R-ACA [\[64,](#page-177-0)[76\]](#page-177-1) est un algorithme de recompression de l'ACA, basé sur la décomposition QR et la SVD tronquée [\[80\]](#page-177-6).

La décomposition QR d'une matrice  $\overline{Z}[M \times N]$  consiste à l'écrire sous la forme du produit entre une matrice orthogonale  $\overline{\overline{\mathbf{Q}}}[M \times N]$  et une matrice triangulaire supérieure  $\overline{\overline{\mathbf{R}}}[N \times N]$ .

<span id="page-127-0"></span>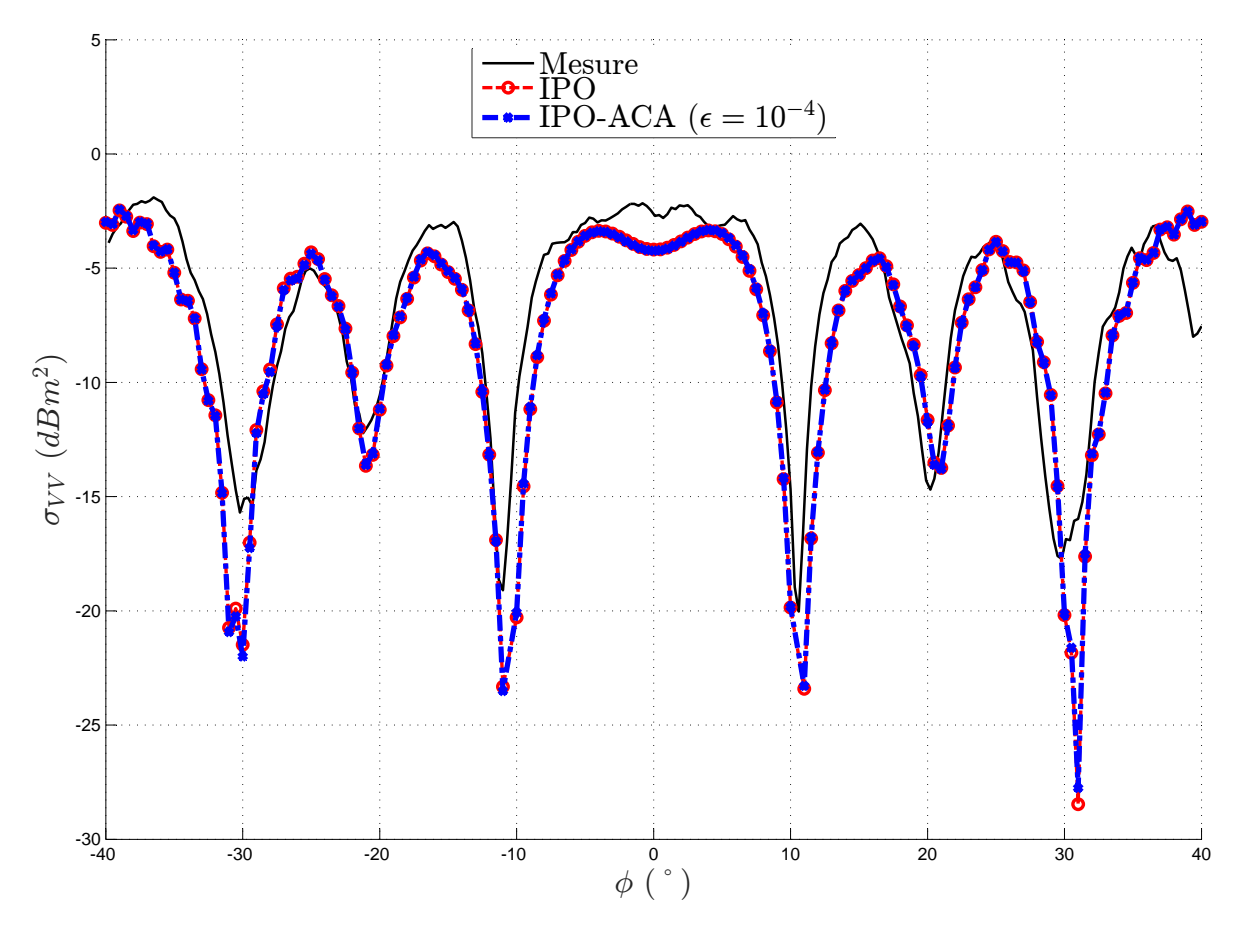

Figure 4.10 – Cavité COBRA - Configuration

<span id="page-127-1"></span>

|                            | IPO              | <b>IPO-ACA</b>                  |
|----------------------------|------------------|---------------------------------|
| Taux de compression $(\%)$ |                  | 69.6                            |
| Stockage mémoire           | $4.98$ Go        | $3.90\text{ Go}$                |
| Temps de pré-traitement    | 53 s.            | 2 min 48 s.                     |
| Temps par angle de SER     | $6.7$ s.         | $3.9 \text{ s.}$                |
| Temps total                | $18$ min $52$ s. | $13 \text{ min } 16 \text{ s.}$ |

Tableau 4.9 – Cavité cobra - Performance calcul de SER pour l'IPO et l'IPO-ACA ( $\epsilon = 10^{-4}$ )

La SVD (*Singular Value Decomposition*) consiste elle à décomposer une matrice *Z*[*M* × *N*] sous la forme  $\mathbf{Z}[M \times N] = \mathbf{A}[M \times K] \mathbf{D}[K \times K] \mathbf{B}[K \times N]$ , avec  $K = \min(M, N)$  et  $\mathbf{D}$  une matrice diagonale contenant les *K* valeurs singulières  $\sigma_k$ ,  $k \in [1..K]$  de *Z*, rangées par ordre décroissant :

$$
\overline{\overline{\mathbf{D}}} = \begin{bmatrix} \sigma_1 & 0 & \cdots & 0 \\ 0 & \sigma_2 & \cdots & \vdots \\ \vdots & \ddots & \vdots \\ 0 & \cdots & \sigma_K \end{bmatrix} \tag{4.54}
$$

 $\text{Avec}$   $|\sigma_1| > |\sigma_2| > \cdots > |\sigma_K|$ .

On peut alors effectuer une compression en supprimant les valeurs singulières de poids faible. En fixant un seuil  $\epsilon_{TSVD}$ , on conserve uniquement les valeurs singulières telles que  $|\sigma_k| \geq \epsilon |\sigma_1|$ . On obtient ainsi une matrice  $\overline{D}$  de taille  $[K' \times K']$ , avec  $K' \leq K$ . Alors on peut tronquer les matrices  $\overline{A}$  et  $\overline{B}$  au  $m$ ême rang pour obtenir :  $\overline{Z}[M \times N] = \overline{A}[M \times K']\overline{D}[K' \times K']\overline{B}[K' \times N].$ 

On appelle T-SVD (*Truncated SVD*) [\[80\]](#page-177-6) le fait de décomposer une matrice en valeurs singulières puis de tronquer ces valeurs singulières selon un seuil  $\epsilon_{TSVD}$  donné.

En utilisant les décompositions QR et T-SVD, on montre [\[62,](#page-177-5) [64,](#page-177-0) [76,](#page-177-1) [78\]](#page-177-4) qu'il est possible d'améliorer une compression par l'ACA, donnant un taux de compression *R*. L'algorithme [2](#page-128-0) montre le procédé de décompositions successives QR et TSVD afin d'améliorer la compression par l'ACA. En effet, R<sup>o</sup> étant le nombre de valeurs singulières après troncature par la T-SVD, on a *R*<sup>0</sup> *< R*. Afin d'optimiser la recompression, on fixe  $\epsilon_{TSVD} = 10 \epsilon_{ACA}$  [\[64,](#page-177-0)[78\]](#page-177-4).

#### <span id="page-128-0"></span>**Algorithme 2** R-ACA

- 1: Application de l'ACA à la matrice  $\overline{Z}$  :  $\overline{Z}[M \times N] \approx \overline{\overline{U}}[M \times R] \times \overline{\overline{V}}[R \times N]$ ;
- 2: Décomposition QR des matrices issues de l'ACA :  $\overline{\overline{\bm{U}}}[M \times R] = \overline{\overline{\bm{Q}}}_u[M \times R] \times \overline{\overline{\bm{R}}}_u[R \times R]$  et  $\overline{\overline{\bm{V}}}^T[N \times R] =$  $\overline{\overline{\boldsymbol{Q}}}_v[N \times R] \times \overline{\overline{\boldsymbol{R}}}_v[R \times R], \, \text{soit} \, \, \overline{\overline{\boldsymbol{Z}}} \approx \overline{\overline{\boldsymbol{Q}}}_u\left(\overline{\overline{\boldsymbol{R}}}_u \times \overline{\overline{\boldsymbol{R}}}_v^T\right)$ *v*  $\Big) \times \overline{\overline{\mathbf{Q}}}_v)^T$ ;
- 3: Décomposition en T-SVD du produit matriciel central :  $\overline{R}_u \times \overline{R}_v^T$  $\overline{P}_v^{\dagger}\left[R\times R\right]=\overline{\bm{A}}[R\times R']\times\overline{\bm{D}}[R'\times R']\times$  $\overline{\bm{B}}[R'\times R], \text{ alors } \overline{\bm{Z}}\approx \overline{\bm{Q}}_u\times \overline{\bm{A}}\times \overline{\bm{D}}\times \overline{\bm{B}}\times \overline{\bm{Q}}_v)^T\,;$
- 4: Regroupement en deux matrices :  $\overline{Z}[M \times N] \approx \overline{U}'[M \times R'] \times \overline{V}'[R' \times N]$ , avec  $\overline{U}' = \overline{Q}_u \times \overline{A} \times \overline{D}$ ,  $\det \overline{\mathbf{V'}} = \overline{\mathbf{B}} \times \overline{\mathbf{Q}}_v)^T.$

<span id="page-128-1"></span>Il est à noter que si la R-ACA permet une amélioration de l'effet de la compression ACA, sa complexité est légèrement supérieure, puisque des opérations supplémentaires sont en jeu. Cependant, le tableau [4.10](#page-128-1) montre que les opérations de décompositions QR et TSVD sont moins coûteuses que l'ACA (à condition que  $R \ll (M, N)$ , et l'algorithme R-ACA admet donc la même complexité asymptotique de premier ordre que l'ACA.

| opération                                                                                            | taille de la matrice en entrée | complexité              |
|----------------------------------------------------------------------------------------------------|--------------------------------|-------------------------|
| $ACA (\overline{Z})$                                                                                 | $[M \times N]$                 | $\mathcal{O}(R^2(M+N))$ |
| QR<br>$\overline{U}$                                                                                 | $[M \times R]$                 | $\mathcal{O}(MR^2)$     |
| QR                                                                                                   | $[N \times R]$                 | $\mathcal{O}(NR^2)$     |
| $\Big(\overline{\overline{\boldsymbol{R}}}_u\overline{\overline{\boldsymbol{R}}}_v^T\Big)^T$<br>TSVD | $[R \times R]$                 | $\mathcal{O}(R^3)$      |
| $R-ACA$                                                                                              | $[M \times N]$                 | $\mathcal{O}(R^2(M+N))$ |

Tableau 4.10 – Complexité de l'algorithme R-ACA (à condition que  $R \ll (M, N)$ )

#### **4.4.2 Application de la méthode IPO-R-ACA**

On applique la méthode au guide rectangulaire vu en section [4.3.4.2.](#page-124-2) On conserve le seuil d'ACA de  $\epsilon = 10^{-3}$ , qui avait donné les résultats les plus concluants, et on y applique une recompression par la RACA.

La figure [4.11](#page-129-0) donne le résultat de la SER monostatique sur la plage angulaire étudiée. On n'y observe aucune différence entre les résultats IPO, IPO-ACA et IPO-RACA.

Le tableau [4.11](#page-130-0) montre les performances en termes d'occupation mémoire et de temps de calcul, en comparaison avec l'IPO sans compression et l'IPO-ACA. L'algorithme R-ACA permet bien une légère amélioration de la compression, diminuant ainsi l'espace mémoire occupé de 858 Mo à 770 Mo, et le temps par angle de SER de 1,48 s. à 1,31 s. Même si le temps de compression des matrices est légèrement supérieur à celui de l'ACA, la RACA reste intéressante et permet de diminuer le temps de calucul de 5 min 19 s. à 4 min 52 s.

<span id="page-129-0"></span>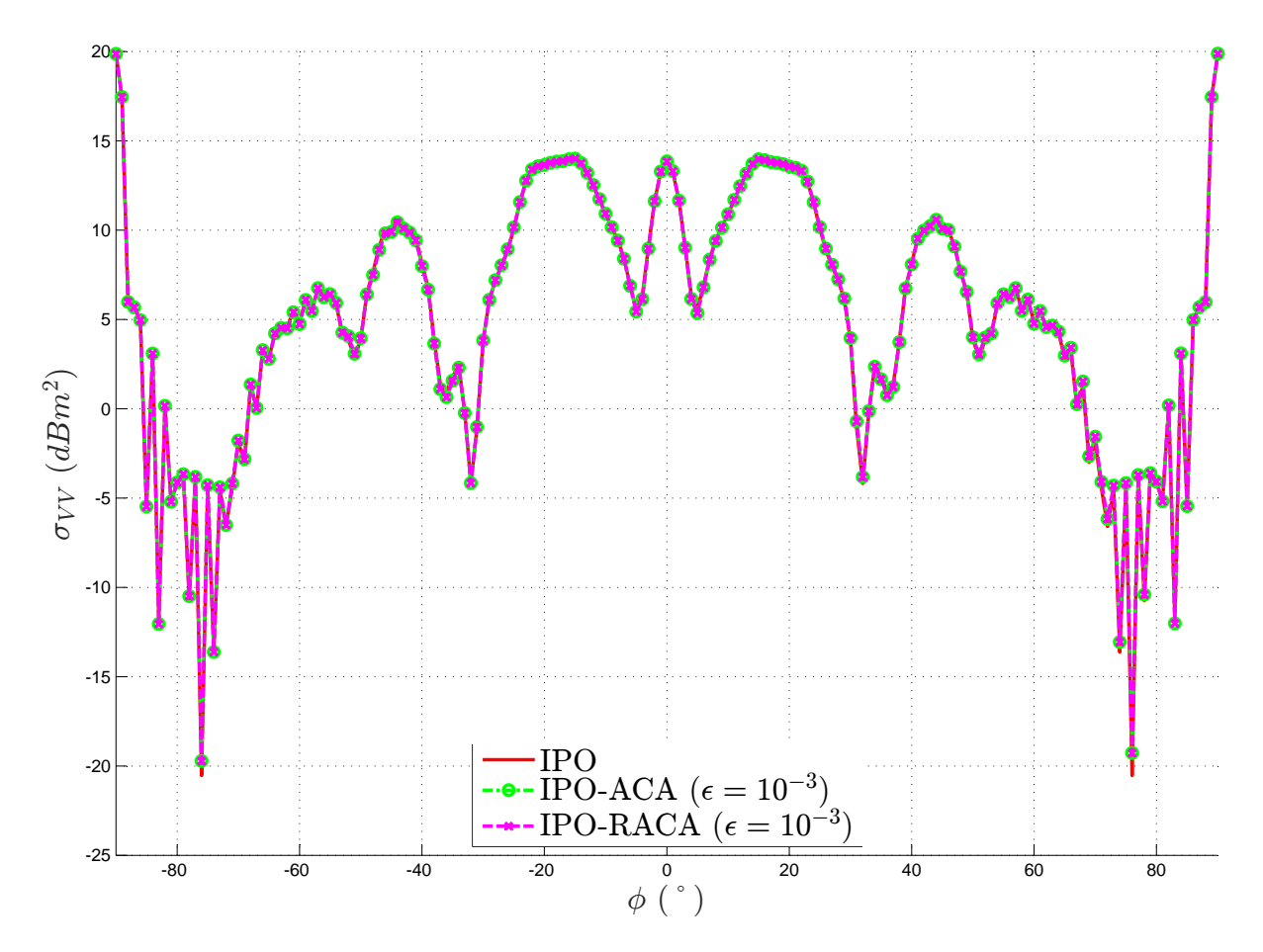

Figure 4.11 – Guide rectangulaire compressé par la RACA - SER monostatique - IPO, IPO-ACA et IPO-RACA

# **4.5 S-IPO : segmentation du problème**

La méthode S-IPO [\[30,](#page-175-0) [50,](#page-176-1) [56\]](#page-176-2) (*Segmented IPO*, IPO segmentée) consiste à séparer les parois de la cavité en plusieurs sections, auxquelles on applique l'IPO, et à propager d'une section à une autre en utilisant des surfaces d'échange (qui seront assimilées à des surfaces d'ouverture pour chaque section). Ainsi, les itérations de l'IPO ne sont appliquées qu'au sein des sections, et la complexité est alors réduite.

<span id="page-130-0"></span>

|                             | <b>IPO</b>                      | <b>IPO-ACA</b>                 | IPO-RACA               |
|-----------------------------|---------------------------------|--------------------------------|------------------------|
|                             |                                 | $(\epsilon = 10^{-3})$         | $(\epsilon = 10^{-3})$ |
| Taux de compression moyen   |                                 | 84.7%                          | 86.3%                  |
| Millions d'éléments stockés | 366                             | 56.3                           | 50.2                   |
| Stockage mémoire            | $5.45$ Go                       | 858 Mo                         | 770 Mo                 |
| Temps de création matrices  | $15$ s.                         | $51$ s.                        | $57$ s.                |
| Temps par incidence         | $4.45$ s.                       | $1.48$ s.                      | $1.31$ s.              |
| Temps total                 | $13 \text{ min } 40 \text{ s.}$ | $5 \text{ min} 19 \text{ s}$ . | 4 min 52 s.            |

Tableau 4.11 – Guide rectangulaire compressé par la RACA - Performances

La méthode engendre cependant plus d'interactions avec les surfaces d'échange et il est important d'en voir ses limites.

Dans cette section, les équations de la méthode S-IPO sont d'abord établies, puis une étude sur la complexité est menée afin de déterminer le nombre optimal de sections pour chaque calcul. Enfin, la méthode est testée.

#### **4.5.1 Description de la méthode S-IPO**

Soit une cavité ouverte-fermée de surface d'ouverture *Sa*, et dont la surface des parois internes est notée *Sc*. La méthode S-IPO consiste à décomposer *S<sup>c</sup>* en plusieurs sections. Soit *S* le nombre de sections, et *s* l'indice relatif à la section. Les interactions entre chaque section se font en utilisant des surfaces fictives, assimilables à des surfaces de Huygens, sur lesquelles on calcule les courants à partir des champs tangentiels, à l'image des surfaces d'ouverture de l'IPO décrites en section [3.1.1.](#page-50-0) À chaque section d'indice *s*, on associe une surface d'ouverture *Sa,s* et un segment de la paroi *Sc,s*. On note les relations suivantes par rapport à la cavité d'origine :

$$
S_c = \bigcup_{s=1}^{S} S_{c,s} = S_{c,1} \cup S_{c,2} \cup \dots \cup S_{c,S}
$$
\n(4.55)

$$
S_{a,1} = S_a \tag{4.56}
$$

La figure [4.12](#page-131-0) illustre cette configuration. La méthode S-IPO consiste alors en un calcul des courants sur les parois de chaque section, en suivant le sens de propagation "aller", vers le fond de la cavité, puis "retour", vers *Sa*. On propose ci-dessous un descriptif de la méthode basée sur les expressions matricielles. Les expressions des vecteurs-courant et des matrices ne sont pas détaillées ici car elles dépendent du système de coordonnées utilisé. Ainsi, si l'on choisit les coordonnées cartésiennes, les expressions des matrices sont conformes à celles de la section [4.1.1,](#page-96-0) et si l'on choisit les coordonnées locales des mailles, elles sont de la forme de celles de la section [4.2.](#page-107-1)

- **1. Calcul du courant sur la première surface d'ouverture** Sur la surface d'ouverture de la cavité, qui correspond à la surface d'ouverture de la première section, on détermine à partir du champ incident les courants surfaciques qui composent  $\overline{J}_{a,1}$  et  $\overline{M}_{a,1}$ . Comme en section [3.1.1.1,](#page-51-0) ils sont déterminés en tout point  $P'_a$  de  $S_a = S_{a,1}$  par l'équation [\(3.1\)](#page-52-0).
- **2. Trajet "aller"** Pour chaque section, hormis la dernière, qui sera traitée indépendamment, on applique l'IPO dans la section et le champ est transmis vers la surface d'ouverture de la section suivante. Ainsi, dans un premier temps, les courants initiaux sont déterminés par :

<span id="page-131-0"></span>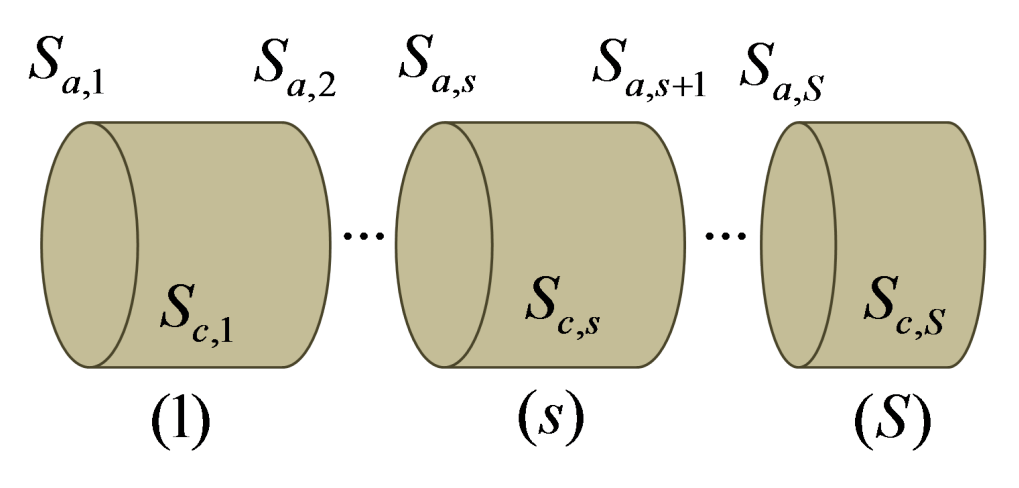

Figure 4.12 – S-IPO - Configuration d'une cavité sectionnée

$$
\overline{\boldsymbol{J}}_{c,s}^{(0)} = \overline{\overline{\boldsymbol{C}}}(\overline{\boldsymbol{J}}_{a,s} \mapsto \overline{\boldsymbol{J}}_{c,s}) \overline{\boldsymbol{J}}_{a,s} + \overline{\overline{\boldsymbol{C}}}(\overline{\boldsymbol{M}}_{a,s} \mapsto \overline{\boldsymbol{J}}_{c,s}) \overline{\boldsymbol{M}}_{a,s}
$$
(4.57)

Puis la mise à jour itérative des courants est faite en suivant la relation :

$$
\overline{J}_{c,s}^{(k)} = \overline{J}_{c,s}^{(0)} + \overline{\overline{C}}(\overline{J}_{c,s} \mapsto \overline{J}_{c,s}) \overline{J}_{c,s}^{(k-1)}
$$
(4.58)

Soit *Is*<sup>+</sup> le nombre d'itérations de l'IPO pour la section *s* lors du trajet aller. Après convergence des courants sur la section suite aux  $I_{s+}$  itérations, on propage vers la surface d'ouverture suivante. On tient alors compte du rayonnement depuis *Sc,s*, parois de la section courante, mais aussi du rayonnement de la surface d'ouverture *Sa,s*, afin d'avoir une surface globale fermée *Sa,s*∪*Sc,s*∪*Sa,s*+1. On a donc :

$$
\overline{\mathbf{J}}_{a,s+1} = \overline{\overline{C}}(\overline{\mathbf{J}}_{c,s} \to \overline{\mathbf{J}}_{a,s+1}) \overline{\mathbf{J}}_{c,s}^{(I_{s+})} \n+ \overline{\overline{C}}(\overline{\mathbf{J}}_{a,s} \to \overline{\mathbf{J}}_{a,s+1}) \overline{\mathbf{J}}_{a,s} + \overline{\overline{C}}(\overline{\mathbf{M}}_{a,s} \to \overline{\mathbf{J}}_{a,s+1}) \overline{\mathbf{M}}_{a,s}
$$
\n(4.59a)

$$
\overline{M}_{a,s+1} = \overline{\overline{C}}(\overline{J}_{c,s} \mapsto \overline{M}_{a,s+1}) \overline{J}_{c,s}^{(I_{s+})} \n+ \overline{\overline{C}}(\overline{J}_{a,s} \mapsto \overline{M}_{a,s+1}) \overline{J}_{a,s} + \overline{\overline{C}}(\overline{M}_{a,s} \mapsto \overline{M}_{a,s+1}) \overline{M}_{a,s}
$$
\n(4.59b)

**3. Dernière section** La dernière section n'étant pas associée à une section "suivante", on y applique simplement l'IPO à partir de  $\overline{J}_{a,S}$  et  $\overline{M}_{a,S}$ , calculés à l'étape précédente :

$$
\overline{\boldsymbol{J}}_{c,S}^{(0)} = \overline{\overline{C}}(\overline{\boldsymbol{J}}_{a,S} \mapsto \overline{\boldsymbol{J}}_{c,S}) \overline{\boldsymbol{J}}_{a,S} + \overline{\overline{C}}(\overline{\boldsymbol{M}}_{a,S} \mapsto \overline{\boldsymbol{J}}_{c,S}) \overline{\boldsymbol{M}}_{a,S}
$$
(4.60)

$$
\overline{\mathbf{J}}_{c,S}^{(k)} = \overline{\mathbf{J}}_{c,S}^{(0)} + \overline{\overline{\mathbf{C}}} (\overline{\mathbf{J}}_{c,S} \mapsto \overline{\mathbf{J}}_{c,S}) \overline{\mathbf{J}}_{c,S}^{(k-1)}
$$
(4.61)

On note *I<sup>S</sup>* le nombre d'itérations de l'IPO dans cette dernière section. Après les itérations, on recalcule les courants sur la surface d'ouverture de cette dernière section afin d'initier le trajet retour :

$$
\overline{\boldsymbol{J}}_{a,S} = \overline{\overline{C}}(\overline{\boldsymbol{J}}_{c,S} \mapsto \overline{\boldsymbol{J}}_{a,S}) \overline{\boldsymbol{J}}_{c,S}^{(I_S)}
$$
(4.62a)

$$
\overline{M}_{a,S} = \overline{\overline{C}}(\overline{J}_{c,S} \mapsto \overline{M}_{a,S}) \overline{J}_{c,S}^{(I_S)}
$$
(4.62b)

**4. Trajet "retour"** Ensuite, on effectue une propagation du fond de la cavité vers son ouverture, en utilisant le découpage en sections. De la section *S* − 1 à la section 1, on applique alors dans un premier temps l'IPO sur les parois de la section courante *s*, à partir des courants sur l'ouverture de la section suivante  $s + 1$ :

$$
\overline{J}_{c,s}^{(0)} = \overline{\overline{C}}(\overline{J}_{a,s+1} \mapsto \overline{J}_{c,s}) \overline{J}_{a,s+1} + \overline{\overline{C}}(\overline{M}_{a,s+1} \mapsto \overline{J}_{c,s}) \overline{M}_{a,s+1}
$$
(4.63)

$$
\overline{J}_{c,s}^{(k)} = \overline{J}_{c,s}^{(0)} + \overline{\overline{C}}(\overline{J}_{c,s} \mapsto \overline{J}_{c,s}) \overline{J}_{c,s}^{(k-1)}
$$
(4.64)

Et en notant *Is*<sup>−</sup> le nombre d'itérations de l'IPO, il vient :

$$
\overline{J}_{a,s} = \overline{\overline{C}}(\overline{J}_{c,s} \mapsto \overline{J}_{a,s}) \overline{J}_{c,s}^{(I_{s-})} \n+ \overline{\overline{C}}(\overline{J}_{a,s+1} \mapsto \overline{J}_{a,s}) \overline{J}_{a,s+1} + \overline{\overline{C}}(\overline{M}_{a,s+1} \mapsto \overline{J}_{a,s}) \overline{M}_{a,s+1}
$$
\n(4.65a)

$$
\overline{M}_{a,s} = \overline{\overline{C}}(\overline{J}_{c,s} \mapsto \overline{M}_{a,s}) \overline{J}_{c,s}^{(I_{s-})} + \overline{\overline{C}}(\overline{J}_{a,s+1} \mapsto \overline{M}_{a,s}) \overline{J}_{a,s+1} + \overline{\overline{C}}(\overline{M}_{a,s+1} \mapsto \overline{M}_{a,s}) \overline{M}_{a,s+1}
$$
\n(4.65b)

**5. Rayonnement vers le récepteur** Enfin, les courants en  $S_a = S_1$  ainsi calculés sont utilisés pour le rayonnement vers le récepteur, en suivant les équations de la section [3.1.1.2.](#page-52-1)

On remarque que les matrices d'interactions de l'IPO pour chaque section,  $\overline{C}(\overline{J}_{c,s} \mapsto \overline{J}_{c,s})$ ,  $s \in [1..S]$ , sont de tailles réduites par rapport à la matrice globale  $\overline{C}(\overline{J}_c \mapsto \overline{J}_c)$ , et sont communes aux deux sens de propagation. C'est ce qui permet une diminution de la complexité. En revanche, l'apparition des matrices d'interactions entre les surfaces d'échange augmente la complexité et l'espace mémoire requis. La section suivante montre le gain potentiel en complexité de calcul et en espace mémoire, en étudiant la compensation de ces deux actions.

NB : Le trajet retour peut être simplifié en appliquant le principe de réciprocité [\[30,](#page-175-0) [65\]](#page-177-7).

#### **4.5.2 Influence sur la complexité**

On considère pour évaluer la complexité une cavité découpée en *S* sections dont le nombre de mailles sur les parois et sur la surface d'ouverture est constant. Le nombre d'itérations nécessaires pour atteindre la convergence dans chaque section est alors de l'ordre de *I/S* [\[50\]](#page-176-1), où *I* est le nombre d'itération nécessaire sur la cavité globale. Enfin, les matrices seront exprimées en utilisant les repères locaux des mailles.

$$
\forall s \in [1..S], \begin{cases} I_{s-} = I_{s+} = I/S \\ N_{c,s} = N/S \\ N_{a,s} = N_a \end{cases}
$$
 (4.66)

Dans cette configuration, le tableau [4.12](#page-138-0) détaille la complexité du calcul en S-IPO.

En se basant sur les tableaux [4.12](#page-138-0) et [4.3,](#page-116-0) on peut alors déterminer dans quels cas la S-IPO devient plus intéressante que l'IPO. On pose alors les fonctions déterminant le facteur de premier ordre de complexité pour les méthodes IPO et S-IPO :

<span id="page-132-0"></span>
$$
f_{IPO}^C = 4\left[I + 4\alpha\right] \tag{4.67}
$$

<span id="page-132-1"></span>
$$
f_{SIFO}^{C} = 4\left[I\left(1 - \frac{S^3 - 2S + 1}{S^3}\right) + 4\alpha\left(1 + \frac{S - 1}{S}\right) + 8\alpha^2(S - 1)\right]
$$
(4.68)

On pose *f* la différence de premier ordre de complexité entre les 2 méthodes :

$$
f^{C} = f_{SIFO}^{C} - f_{IPO}^{C} = 4\left[I\left(-\frac{S^{3} - 2S + 1}{S^{3}}\right) + 4\alpha\left(\frac{S - 1}{S}\right) + 8\alpha^{2}(S - 1)\right]
$$
(4.69)

Et on peut faire de même pour les facteur de premier ordre de mémoire :

<span id="page-133-0"></span>
$$
f_{IPO}^M = 4\left[1 + 4\alpha\right] \tag{4.70}
$$

<span id="page-133-1"></span>
$$
f_{SIFO}^{M} = 4\left[\frac{1}{S} + 4\alpha \left(\frac{S-1}{S}\right) + 8\alpha^2 (S-1)\right]
$$
\n(4.71)

$$
f^{M} = f_{SIFO}^{M} - f_{IPO}^{M} = 4 \left[ (4\alpha - 1) \left( \frac{S - 1}{S} \right) + 8\alpha^{2} (S - 1) \right]
$$
 (4.72)

*f <sup>C</sup>* est alors fonction du nombre d'itérations *I*, du nombre de sections *S*, et du rapport *α* entre les nombre de facettes sur la surface d'ouverture et le nombre de facettes qui composent la paroi de la cavité. La S-IPO devient plus intéressante que l'IPO du point de vue de la complexité si la condition  $f^C < 0$ est respectée.  $f^M$  n'est fonction que de  $\alpha$  et *S*, et indépendante de *I*. Pour  $S = 1$  (une seule section pour la S-IPO), et *f <sup>C</sup>* = 0 et *f<sup>M</sup>* = 0, quelles que soient les valeurs de *I* et *α*, ce qui est logique puisque les 2 méthodes sont alors équivalentes. On note que dans ces fonctions, *S*, qui représente le nombre de sections, est un entier.

Les figures [4.13](#page-134-0) et [4.14](#page-134-1) montrent 2 exemples d'applications numériques. Elles montrent, pour des cas de couple (*α, I*) l'évolution du facteur de premier ordre de complexité et de mémoire en fonction du nombre de sections *S*. Les courbes relatives à l'IPO, donnée par les formules [\(4.67\)](#page-132-0) et [\(4.70\)](#page-133-0) et indépendantes de *S*, et à la S-IPO, donnée par les formules [\(4.68\)](#page-132-1) et [\(4.71\)](#page-133-1), fonctions de *S* réel (non réaliste mais affiché pour montrer l'évolution mathématique) et de *S* entier, sont superposées.

Sur la figure [4.13,](#page-134-0) les paramètres sont fixés à  $\alpha = 0.4$  et  $I = 10$ . Le minimum de  $f^C$  est atteint en  $S \approx 2.68$ . Le nombre optimal entier de section, en terme de complexité, est de  $S = 3$ , pour lequel la complexité est alors réduite d'un facteur 1*.*64 par rapport à l'IPO. Cependant, dans cet exemple, l'espace mémoire requis pour stocker les matrices de la S-IPO est plus important que celui requis pour l'IPO. Avec *S* = 3 sections, la mémoire requise est 2*.*13 fois plus importante que pour l'IPO.

Sur la figure [4.14,](#page-134-1) les paramètres sont fixés à  $\alpha = 0.125$  et  $I = 6$ . On voit pour cet exemple un nombre optimal de sections de *S* = 2 en terme d'occupation mémoire. Cependant la complexité est optimisée pour *S* = 5. Un compromis est alors nécessaire entre occupation mémoire, qui est favorable à la S-IPO pour 2 ≤ *S* ≤ 4 et la complexité, qui reste inférieure à celle de l'IPO pour 2 ≤ *S* ≤ 5. En pratique, sur un tel cas, le compromis se fait en fonction de l'espace mémoire disponible.

En conclusion, il s'avère que la segmentation du problème IPO est intéressante dans la plupart des cas rencontrés en pratique, mais l'occupation mémoire peut s'avérer plus importante que pour l'IPO appliquée directement à la cavité globale. La complexité et l'occupation mémoire peuvent être optimisées mais un compromis entre les deux est souvent nécessaire. Enfin, la S-IPO peut être couplée avec une méthode de compression ACA ou R-ACA afin d'améliorer les performances.

#### **4.5.3 Application à une cavité cylindrique**

On applique la S-IPO à une cavité cylindrique, dont les paramètres généraux sont donnés dans le tableau [4.13.](#page-139-1) On y applique un sectionnement régulier, tel que les surfaces d'ouverture de chaque section correspondent à la surface d'ouverture du cylindre (disque de rayon *R* dans le plan (*yOz*)) translatée. On applique l'IPO en coordonnées locales afin d'éviter les redondances d'information et limiter les tailles des matrices (donc la mémoire et la complexité).

Comme le cylindre est fermé en son fond, on modifie légèrement les expressions établies précédemment pour les fonctions de premier ordre de complexité et de mémoire. On ajoute alors les interactions avec

<span id="page-134-0"></span>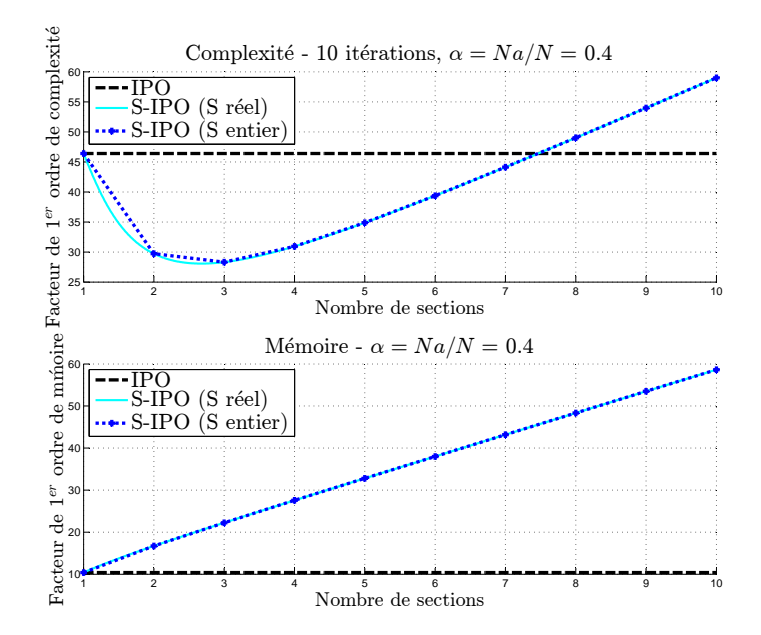

<span id="page-134-1"></span>Figure 4.13 – Complexité et besoins en mémoire de la S-IPO en fonction du nombre de sections pour  $\alpha = 0.4$  et  $I = 10$ 

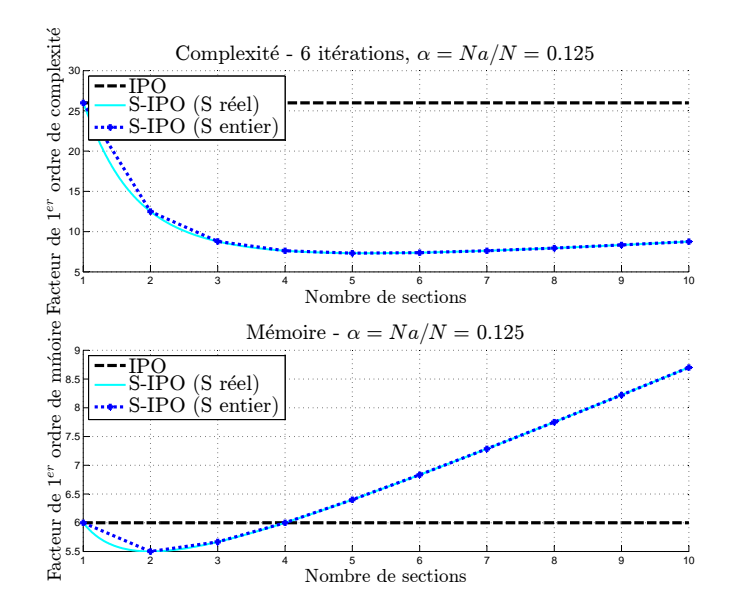

Figure 4.14 – Complexité et besoins mémoire de la S-IPO en fonction du nombre de sections pour  $\alpha=0.125$  et  $I=6$ 

la paroi de fond. Ainsi, pour l'IPO non sectionnée, il suffit d'ajouter les *N<sup>f</sup>* mailles de la surface du fond aux *N* mailles des parois dans les interactions, et l'on obtient les premiers ordres de complexité et de mémoire suivants (on note que dans ces équations, le *N* a été maintenu car il n'est plus une inconnue puisqu'il est répertorié dans le tableau [4.13\)](#page-139-1) :

$$
F_{IPO}^{C} = 4\left[I(N + N_f)^2 + 4(N + N_f)N_a\right]
$$
\n(4.73)

$$
F_{IPO}^{M} = 4\left[ (N + N_f)^2 + 4(N + N_f)N_a \right] \tag{4.74}
$$

Et pour la S-IPO à *S* sections, la paroi de fond n'intervient que dans les interactions avec la dernière section, son influence est alors limitée et les gains de complexité et de mémoire de la S-IPO sont améliorés :

$$
F_{SIFO}^{C} = 4\left[2\frac{I}{S}\frac{N^{2}}{S^{2}}(S-1) + \frac{I}{S}\left(\frac{N}{S} + N_{f}\right)^{2} + \left(N_{a}\frac{N}{S}\right)8(S-1) + \left(N_{a}\frac{N}{S} + N_{f}\right)4 + N_{a}^{2}8(S-1)\right]
$$
\n(4.75)

$$
F_{SIFO}^{M} = 44 \left[ \frac{N^2}{S^2} (S - 1) + \left( \frac{N}{S} + N_f \right)^2 + \left( N_a \frac{N}{S} \right) 8(S - 1) + \left( N_a \frac{N}{S} + N_f \right) 4 + N_a^2 8(S - 1) \right] (4.76)
$$

On note que dans un soucis de réalisme du modèle en vue d'applications plus complexes, on n'utilise pas le fait que les sections sont similaires et donc les matrices d'interactions de chaque section sont les mêmes. Le gain engendré par la S-IPO serait alors fortement augmenté.

<span id="page-135-0"></span>La figure [4.15](#page-135-0) montre l'évolution de la complexité et de l'espace mémoire nécessaire pour la simulation de la SER du cylindre avec l'IPO et la S-IPO en fonction du nombre *S* de sections, en utilisant les expressions ci-dessus.

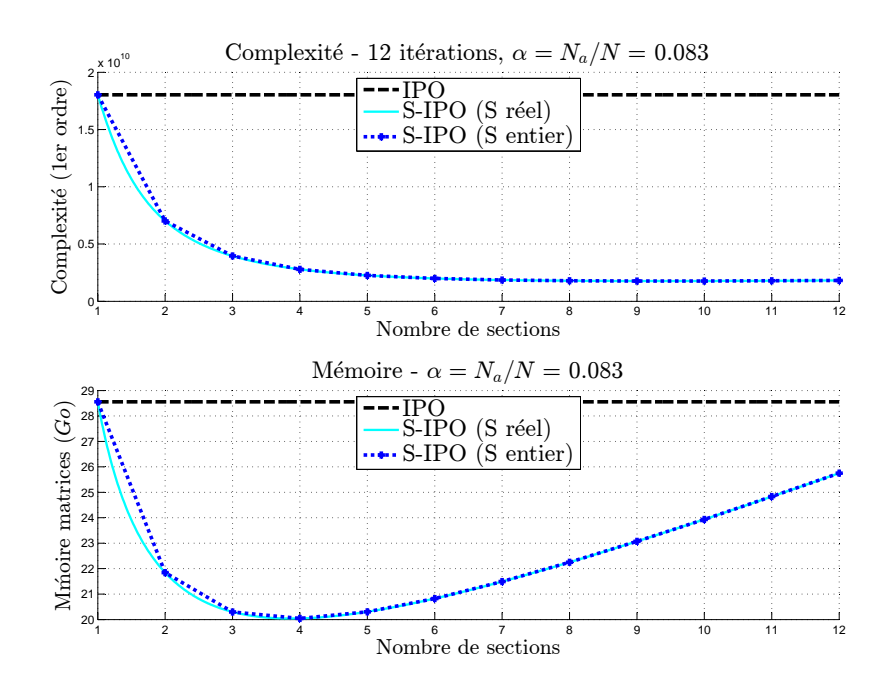

Figure 4.15 – Cylindre sectionné - Complexité et besoins mémoire de la S-IPO en fonction du nombre de sections

Ainsi, on retiendra deux valeurs pour le nombre de sections *S* en vue du calcul *S* − *IP O*, basées sur des compromis mémoire-complexité. En *S* = 4, l'occupation mémoire est optimisée, et le stockage des matrices de la S-IPO correspond à 70% de celle de l'IPO, tandis que le rapport de complexité (au premier ordre) est de 15%. Pour *S* = 6, l'occupation mémoire est légèrement plus importante (73% de celle de l'IPO) mais la complexité est encore réduite et correspond à 11% de celle de l'IPO. Pour *S >* 6, la complexité diminue très légèrement jusqu'à *S* = 9, mais l'occupation mémoire augmente nettement.

Les calculs ont alors été menés pour l'IPO et la *S* − *IP O* avec *S* = 4 et *S* = 6 sections. La figure [4.16](#page-136-0) montre les résultats obtenus et le tableau [4.14](#page-139-0) résume les performances des calculs, en termes de temps de simulation et de mémoire occupée.

Par rapport aux résultats obtenus sur la figure [4.15,](#page-135-0) on note que les occupations mémoire des matrices sont légèrement inférieures, quelle que soit la méthode. Ceci est dû au interactions nulles qui ne sont pas stockées (interactions de la surface de fond, plane, sur elle-même). La mémoire réelle tient compte de toutes les variables stockées, et est très proche de celle liée aux matrices. On vérifie donc que le modèle asymptotique d'ordre 1 réalisé est très proche de la réalité pour le stockage mémoire. On vérifie bien que l'occupation mémoire est optimisée en utilisant la S-IPO avec *S* = 4 sections. Les rapports à l'utilisation mémoire par l'IPO sont légèrement supérieurs à ceux attendus par les modèles asymptotiques, mais restent proches.

Le temps de calcul est théoriquement proportionnel à la complexité. Cependant, comme pour la mémoire, les prévisions faites précédemment se basent sur un modèle asymptotique au premier ordre. Sur les performances du tableau [4.14](#page-139-0) en terme de temps, on constate que les rapports sont extrêmement proches de ceux attendus par les développements asymptotiques. En effet le temps par incidence est de 16% (contre 15% prévus par le modèle asymptotique) de celui de l'IPO pour la S-IPO *S* = 4 et de 11% (conforme aux prévisions) pour *S* = 6. A ces temps, il faut ajouter les temps de création de l'ensemble des matrices afin d'obtenir le temps total de simulation.

<span id="page-136-0"></span>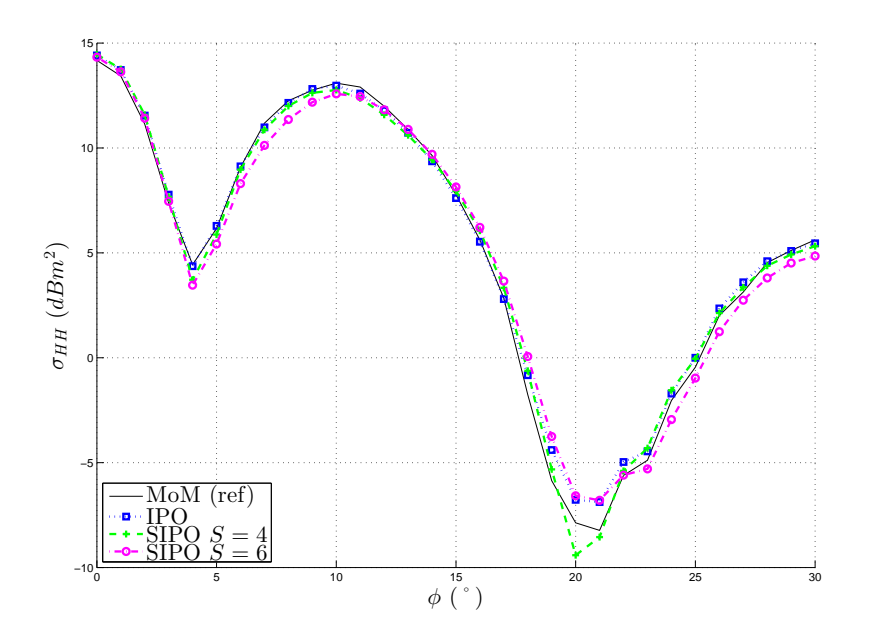

Figure 4.16 – Cylindre sectionné - SER monostatique - comparaison IPO,SIPO et référence MoM

# **4.6 Conclusion**

Ainsi, au cours de ce chapitre, plusieurs méthodes ont été développées dans le but de réduire la complexité du calcul de SER par l'IPO. Le tableau [4.15](#page-140-0) résumé les complexités de toutes ces méthodes.

Premièrement, un formalisme matriciel a été développé, permettant de déterminer aisément une complexité de référence. Ensuite, le formalisme matriciel a été optimisé, en utilisant une projection des courants dans les repères locaux liés aux mailles de la paroi interne de la cavité. Un gain en complexité d'un facteur 2.25 a alors été gagné dans le calcul de chaque angle de SER. On note qu'il faut ajouter à ce temps le temps de création des matrices, de complexité  $\mathcal{O}(N^2)$ , *N* étant le nombre de mailles des parois

internes.

Ensuite, il a été possible d'appliquer des techniques de compression aux matrices établies, en considérant l'un ou l'autre des systèmes de coordonnées. Les coordonnées locales seront cependant préférées puisque dans le cas général elles offrent une complexité réduite. L'algorithme ACA a alors été appliqué aux matrices de l'IPO. Cet algorithme permet une nette diminution du temps de calcul, d'autant plus importante si le taux de compression associé *τACA* est grand. Cependant, l'algorithme de compression ACA représente aussi un coût de calcul en lui-même, mais cette opération n'est effectuée qu'une seule fois en pré-traitement du calcul de SER. La compression par l'ACA est alors d'autant plus intéressante que le nombre de calcul de SER (nombre d'incidences ou nombre d'angles monostatiques) est important.

L'ACA a pu être recompressé, en utilisant l'algorithme R-ACA. Cette recompression a un coût négligeable et le coût de compression est alors sensiblement le même que pour l'ACA. Mais le taux de compression est légèrement amélioré : *τR*−*ACA > τACA*. Ainsi, cette recompression permet un nouveau gain de temps dans le calcul de SER.

Enfin, une technique propre à l'IPO a aussi été développée : la S-IPO. Son intérêt dépend de deux paramètres : du rapport  $\alpha = N_a/N$  entre le nombre de mailles sur la surface d'ouverture fictive de la cible et le nombre de mailles de la paroi, ainsi que du nombre d'itérations *I*. Les formulations établies permettent alors de déterminer mathématiquement un sectionnement efficace de la cavité.

<span id="page-138-0"></span>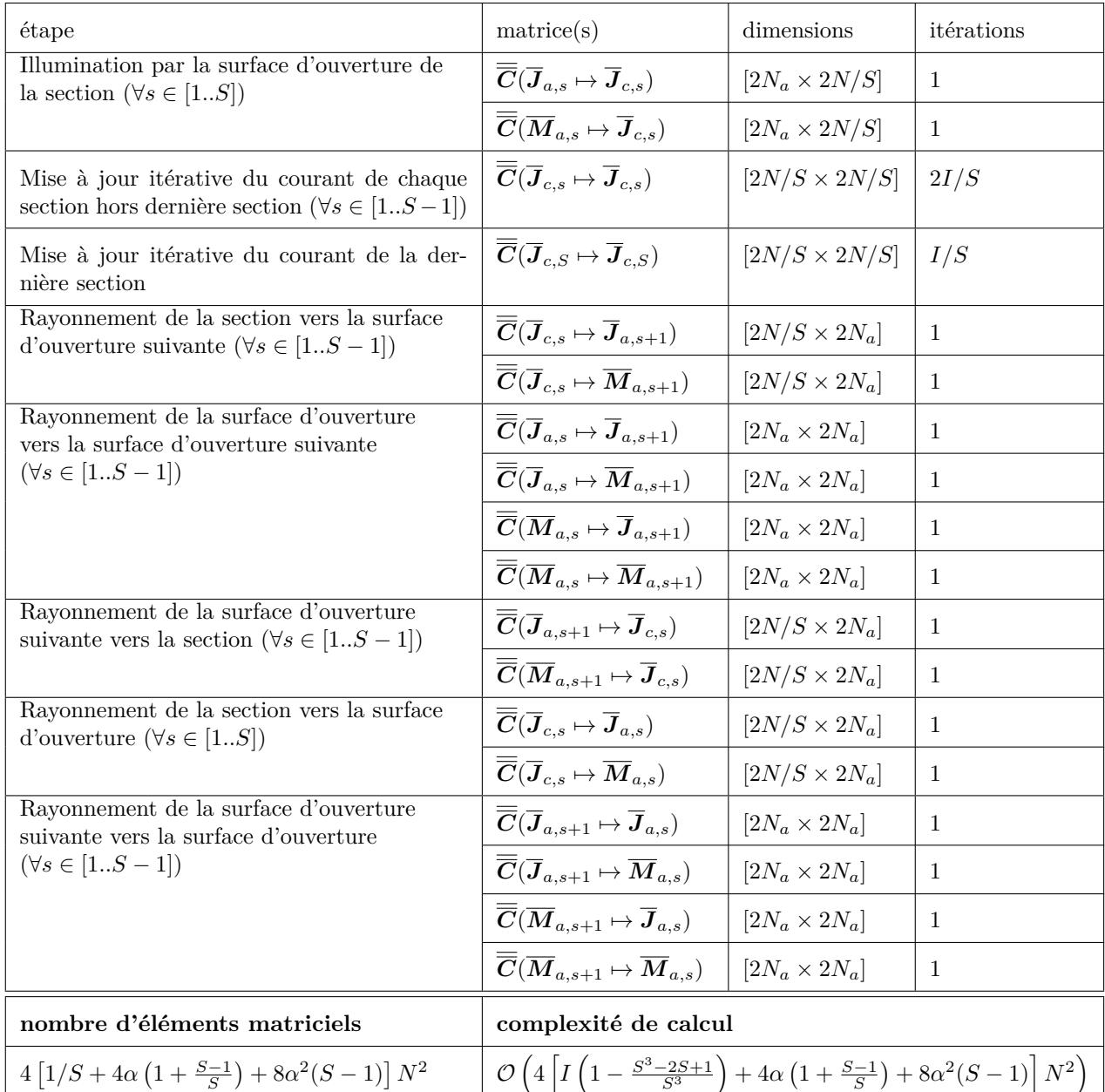

Tableau 4.12 – S-IPO matricielle en coordonnées locales pour *S* sections - Nombre d'éléments à stocker les matrices et complexité de calcul (*N* : nombre de mailles de la cavité, *N<sup>a</sup>* : nombre de mailles de la surface d'ouverture, *I* : nombre d'itérations, *α* = *Na/N*)

<span id="page-139-1"></span>

|                  | Paramètre         | Notation         | Calcul, justification | Valeur       |  |
|------------------|-------------------|------------------|-----------------------|--------------|--|
|                  | fréquence         | $\overline{F}$   | bande X               | $10 \; GHz$  |  |
| SER monostatique | polarisation      |                  | horizontale           | <b>HH</b>    |  |
|                  | angle de site     | $\theta$         | plan $(xOy)$          | $90^{\circ}$ |  |
|                  | angle de gisement |                  | 31 angles             | $[0, 30]$ °, |  |
|                  |                   | $\phi$           |                       | pas de 1°    |  |
|                  | longueur          | $L_x$            | $\approx 25\lambda$   | 76 cm        |  |
| dimensions       | rayon             | $\boldsymbol{R}$ | $\approx 4\lambda$    | $12.5$ cm    |  |
|                  | épaisseur         | $\epsilon$       | épaisseur nulle       | $\theta$     |  |
|                  | nombre de mailles | N                | maillage $\lambda/4$  | 17664        |  |
| maillage         | sur les parois    |                  | et critère de flèche  |              |  |
|                  | nombre de mailles | $N_a$            | maillage $\lambda/4$  | 1474         |  |
|                  | sur l'ouverture   |                  |                       |              |  |
|                  | nombre de mailles | $N_f$            | $N_f = N_a$           | 1474         |  |
|                  | sur le fond       |                  |                       |              |  |

Tableau 4.13 – Cylindre sectionné - paramètres généraux

<span id="page-139-0"></span>

|                                                  | <b>IPO</b>                      | S-IPO $S = 4$ | S-IPO $S=6$ |
|--------------------------------------------------|---------------------------------|---------------|-------------|
| Nombre d'éléments matriciels (milliards)         | 1.91                            | 1.35          | 1.39        |
| Mémoire matrices $(Go)$                          | 28.42                           | 19.72         | 20.6        |
| Mémoire totale $(Go)$                            | 28.43                           | 20.8          | 21.4        |
| Mémoire totale par rapport à l'IPO $(\%)$        | 100                             | 73            | 75          |
| Temps moyen par angle $\phi$ de SER $(s)$        | 19.84                           | 3.27          | 2.14        |
| Temps moyen par angle par rapport à l'IPO $(\%)$ | 100                             | 16            | 11          |
| Temps de création des matrices $(s)$             | 58 s.                           | 41 s.         | 41 s.       |
| Temps total $(s)$                                | $11 \text{ min } 13 \text{ s.}$ | 2 min 23 s.   | 1 min 48 s. |
| Temps total par rapport à l'IPO $(\%)$           | 100                             | 21            | 16          |

Tableau 4.14 – Cylindre sectionné - Performances

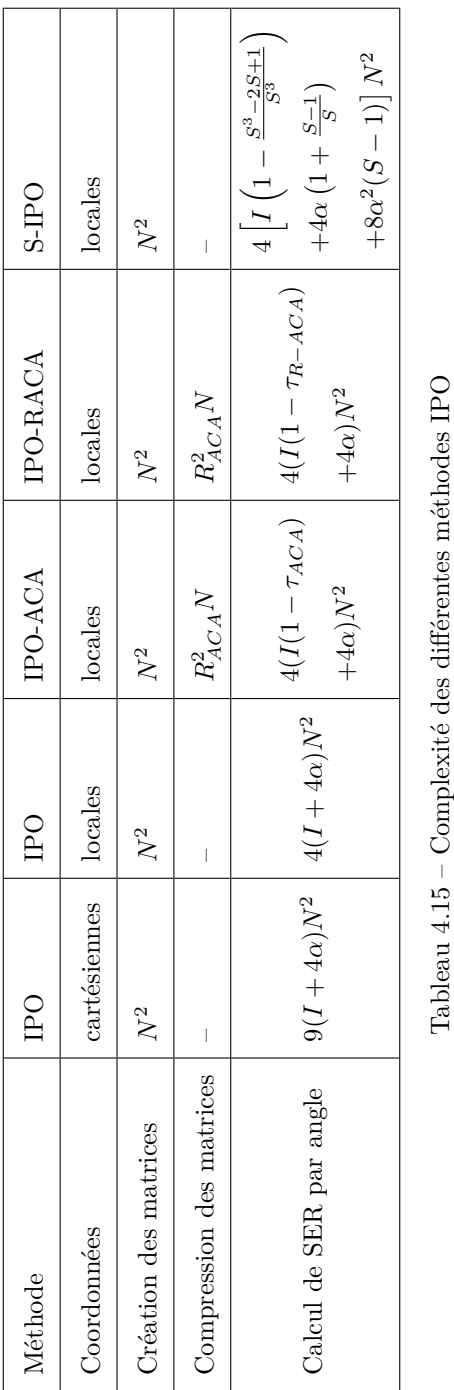

<span id="page-140-0"></span>

# **Chapitre 5**

# **Conclusion et perspectives**

Les travaux de cette thèse ont concerné le calcul de la SER (Surface Equivalente Radar) de cavités larges par rapport à la longueur d'onde et complexes par une approche asymptotique. La diffraction par de telles cibles peut s'avérer difficile à maîtriser, à cause des multiples réflexions impliquées par la géométrie de type cavité, mais leur maîtrise s'avère importante notamment dans une optique d'optimisation de la SER d'aéronefs. En effet dans un aéronef, les cavités que représentent notamment les manches à air et la pointe avant (antenne sur radôme), sont des facteurs très influant de la SER, notamment en secteur frontal. De plus, il s'agit le plus souvent de cavités de dimensions importantes. Dans cette optique, l'objectif de ces travaux a alors été d'aboutir à une méthode efficace pour le calcul de la SER de cavités, dont les dimensions sont larges devant la longueur d'onde et dont la forme est complexe.

Après une introduction générale dans le chapitre [1,](#page-18-0) présentant les travaux dans leur contexte, dans le chapitre [2,](#page-24-0) les équations de Maxwell, base de tout problème électromagnétique, ont d'abord été rappelées. Elles ont alors été utilisées pour aboutir à d'autres expressions importantes : les conditions aux limites et les équations intégrales des champs. Ainsi, les bases ont été posées vers une résolution du problème de la diffraction. Après des rappels sur l'application au calcul de la SER, les méthodes de résolution du problème de la diffraction ont été évoquées. Parmi ces méthodes, certaines ont pu être utilisées pour le calcul de la SER par des géométries de type cavités, qui est le sujet de cette thèse. Ainsi, il a été vu que de nombreuses méthodes ont été développées pour ce type de calcul, qui sont classées en trois grandes catégories :

- les méthodes modales (analytiques) : elles consistent à calculer la diffraction par des cavités à partir de l'expression analytique des champs. Ces méthodes sont très précises pour des cavités de forme canonique, mais leur complexité augmente avec la fréquence. De plus, elles ne sont pas applicables à des formes quelconques, donc ces méthodes n'ont pas été retenues ;
- les méthodes discrètes rigoureuses : il a été vu que ces méthodes sont particulièrement précises, et présentent l'avantage d'être applicables à n'importe quelle cible. En effet, elles sont appliquées à des cibles discrétisées (maillées), soit volumiquement soit surfaciquement, et cette discrétisation est la seule approximation qu'utilisent ces méthodes. La méthode rigoureuse la plus courante est la méthode des moments (MoM, *Method of Moments*), méthode rigoureuse de discrétisation surfacique. Son inconvénient reste sa complexité de calcul, qui peut être rédhibitoire pour le calcul de la SER de cavité dont la dimension et/ou la fréquence augmente. C'est pourquoi des méthodes à complexité réduite ont été développées ;
- les méthodes asymptotiques HF (Hautes Fréquences) : ces méthodes ont été développées afin de pallier au problème de complexité des méthodes rigoureuses. Elles utilisent des approximations HF afin de simplifier le calcul. Elles sont applicables pour des cavités dont la dimension est importante devant la longueur d'onde. On a distingué parmi celles-ci les méthodes asymptotiques "rayons", basées sur l'Optique Géométrique (OG) et les méthodes asymptotiques "courants" basées sur l'OP (Optique Physique). La méthode IPO (*Iterative Physical Optics*), méthode asymptotique "courant", a été retenue pour la précision qu'elle apporte notamment pour des surfaces présentant un rayon de courbure important, rendant impossible l'utilisation de méthodes asymptotiques "rayons".

Ce chapitre s'est terminé par une comparaison entre la complexité de l'IPO et celle de la MoM. On a alors vu que, même forte de ses méthodes d'accélération, la MoM présente une complexité bien supérieure à celle de l'IPO. Ainsi, c'est l'IPO qui a été retenue pour le calcul de la SER de cavités larges et complexes. Cette méthode a pu par la suite être optimisée en termes de précision et de complexité de calcul.

Le chapitre [3](#page-50-1) a concerné le premier axe de recherche de ces travaux : l'amélioration de la précision de l'IPO. Les travaux ont été concentrés sur la prise en compte du phénomène d'ombrage, qui peut avoir un fort impact sur le calcul par l'IPO. Ainsi les méthodes couramment utilisées ont été rappelées :

- l'ombrage géométrique : il s'agit d'une méthode d'ombrage classiquement appliquée pour des méthode OP. Elle consiste à suivre les rayons optiques afin de déterminer des zones d'ombre pour le courant. Elle nécessite l'application de lancés de rayons et induit des discontinuités de courant non réalistes ;
- l'utilisation d'une surface fictive sur l'ouverture : s'il ne s'agit pas, en soi, d'une méthode d'ombrage, on a vu que cette méthode permet la prise en compte du phénomène d'ombrage pour l'itération 0 et le rayonnement final de l'IPO. Elle doit cependant être associée à une méthode générale d'ombrage pour prendre en compte tous les phénomènes, et ne peut être utilisée que pour le cas de cavités, son utilisation étant impossible pour des structures ouvertes présentant des interactions (qui peuvent également être calculées par l'IPO).

Ainsi, une nouvelle méthode a été introduite : l'ombrage "physique". Cette technique d'ombrage est basée sur les équations intégrales des champs appliquées à des objets couplés, ainsi que sur le rayonnement en zone d'ombre de l'OP. Après une étude théorique, la technique de l'ombrage physique a été comparée aux techniques classiques pour des cas de structures ouvertes et de cavités. Dans le cas de structures ouvertes, elle a montré une amélioration conséquente des résultats en comparaison avec l'ombrage géométrique. Pour une application à une cavité ouverte-fermée, l'utilisation de la surface d'ouverture permet en revanche une meilleure modélisation lors de l'itération 0 et du rayonnement vers l'extérieur. Cependant, l'ombrage physique a été retenu en association avec la surface d'ouverture (pour les ombrages intra-cavité, qui ne peuvent être prédits par l'utilisation de la surface d'ouverture), offrant de meilleurs résultats que l'ombrage géométrique.

Dans le chapitre [4,](#page-96-1) une étude sur la réduction de la complexité a été menée. À l'image de ce qui est fait couramment en MoM, un objectif a été d'appliquer à l'IPO une compression numérique. Pour cela, il a d'abord été nécessaire d'établir un formalisme matriciel pour l'IPO, permettant les calculs successifs des courants par des produits matrice-vecteur. Ce formalisme, développé dans un premier temps en coordonnées cartésiennes, a ensuite été optimisé. En effet, en projetant les courants dans des coordonnées locales liées aux mailles, les tailles des matrices et des vecteurs impliqués ont été diminuées, réduisant ainsi l'espace mémoire nécessaire et la complexité. Puis, l'algorithme de compression ACA (*Adaptive Cross Approximation*) a été appliqué à ces matrices, dans le but de réduire la complexité des produits matrice-vecteur. Les simulations réalisées ont montré une forte compression, diminuant nettement les temps de calcul, sans perdre en précision de calcul. Cette compression a pu ensuite être améliorée en utilisant l'algorithme R-ACA (*Recompressed ACA*), qui utilise des décompositions QR et une SVD tronquée pour diminuer encore le nombre d'éléments nécessaires. Ces techniques de compression permettent une diminution importante de la complexité de calcul, et de l'espace mémoire requis pour le stockage des matrices. Enfin, une dernière technique a été utilisée pour accélérer le calcul par l'IPO : la S-IPO, IPO sectionnée, consistant à découper une cavité en tronçons, auxquels l'IPO est successivement appliquée, afin d'en réduire la complexité globale.

Finalement, ces travaux de thèse ont apporté une contribution originale à l'amélioration de l'IPO en termes de précision et d'accélération de calcul. Ces résultats ont conduit à une publication en revue [\[81\]](#page-177-8), quatre publications en conférence internationale [\[75,](#page-177-9) [82–](#page-177-10)[84\]](#page-178-0) et deux publications en conférence nationale [\[85,](#page-178-1) [86\]](#page-178-2).

Une des perspectives envisagées est d'inclure à la méthode IPO la prise en compte des diffractions par les arêtes et discontinuités de surface. La Méthode des Courants Equivalents (MCE) a déjà été ajoutée à l'OP pour la prise en compte des diffractions d'arêtes [\[8,](#page-174-0) [36\]](#page-175-1). Il s'agirait alors d'ajouter cette méthode :

– à l'itération 0, pour prendre en compte les diffractions par les arêtes de bord de fuite de la cavité. Cette composante devra alors être ajoutée au champ incident local utilisé pour la première évaluation du courant sur les parois de la cavité, quelle que soit la technique d'ombrage choisie ;
- lors des itérations, pour considérer les discontinuités de la surface interne de la cavité. De même, on ajouterait alors une composante aux champs magnétiques diffractés au sein de la cavité lors des itérations, modifiant ainsi la valeur du champ magnétique utilisé pour mettre à jour le courant. Pour une prise en compte plus rigoureuse, cette opération devra être réalisée à chaque itération de l'IPO ;
- lors du rayonnement vers le récepteur. Après convergence des courants de surfaces, ceux-ci devraient alors rayonner non seulement vers l'extérieur (selon la technique d'ombrage choisie), mais également vers les arêtes de bords. Alors ces arêtes seront à l'origine d'un champ diffracté qui s'ajoutera en phase avec celui diffracté par la cavité.

L'un des principaux inconvénients de cette méthode réside dans le fait qu'elle se base sur le calcul de courants filaires fictifs, qui dépendent de la direction d'observation. Il est alors impossible *a priori* de les implémenter sous forme matricielle. Ainsi, les techniques d'accélération utilisées dans le chapitre [4](#page-96-0) ne seraient pas applicables aux composantes de champ diffractés issus de la MCE. Ces calculs pourraient devenir, dans de nombreux cas, beaucoup plus complexes que ceux de l'IPO, réduisant fortement l'intérêt de la méthode.

Concernant les perspectives d'accélération de l'IPO, un algorithme d'ACA multi-niveau (MLACA) pourrait être développé. Déjà appliqué en MoM [\[78\]](#page-177-0), cette technique permet une compression plus importante de l'ACA, en traitant la matrice par blocs. Ainsi, pour l'application aux matrices d'interactions de l'IPO, la MLACA permettrait de diviser algébriquement les matrices en blocs d'interactions fortes, et d'appliquer une compression adaptée. Par exemple, pour une cavité rectangulaire, les interactions autour des arêtes se retrouveraient isolées. Alors les interactions entre les différentes surfaces hors arêtes pourraient être fortement compressés (interactions faibles) alors qu'aucune compression ne serait effectuée autour des arêtes (interactions fortes). Une telle approche est déjà possible géométriquement dans la configuration actuelle, mais l'inconvénient est que la distance à l'arête pour isoler les blocs est à fixer manuellement, rendant très difficile son optimisation. En développant une IPO-MLACA, cette décomposition serait alors réalisée algébriquement et optimisée. Par ailleurs, une hybridation de la S-IPO avec une compression ACA ou RACA (voire après développement MLACA) pourrait diminuer fortement la complexité de calcul pour des cas de cavités aux dimensions très importantes.

## **Annexe A**

# **Pré-requis : formules mathématiques**

### **A.1 Formules d'intégration**

**Théorème d'Ostrogradski :**

<span id="page-146-1"></span>
$$
\iiint\limits_V \vec{\nabla} \cdot \vec{U} dV = \iint\limits_S \vec{U} \cdot \hat{n} dS \tag{A.1}
$$

Où :

- *S* est une surface fermée ;
- *V* est le volume englobé dans *S* ;

–  $\hat{n}$  est le vecteur unitaire normal à  $S,$  orienté vers l'extérieur de  $V\,;$ 

–  $\vec{U}$  est un champ vectoriel continument dérivable en tout point de  $\vec{V}$ .

#### **Analogue vectoriel du second théorème de Green :**

<span id="page-146-0"></span>
$$
\iiint\limits_V \left[ \vec{Q} \cdot \left( \vec{\nabla} \wedge (\vec{\nabla} \wedge \vec{P}) \right) - \vec{P} \cdot \left( \vec{\nabla} \wedge (\vec{\nabla} \wedge \vec{Q}) \right) \right] dV = \iint\limits_S \left[ \vec{P} \wedge \left( \vec{\nabla} \wedge \vec{Q} \right) - \vec{Q} \wedge \left( \vec{\nabla} \wedge \vec{P} \right) \right] \cdot \hat{n} dS \quad (A.2)
$$

Où :

- *S* est une surface fermée ;
- *V* est le volume délimité par *S* ;
- *n*ˆ est le vecteur unitaire normal à *S*, orienté vers l'extérieur de *V* ;

 $-\vec{P}$  et  $\vec{Q}$  sont des fonctions vectorielles de classe  $\mathcal{C}^2$  en tout point appartenant à *V* ou *S*.

#### **Formule de Kelvin pour le rotationnel :**

<span id="page-146-2"></span>
$$
\iint\limits_{S} \vec{U} \wedge \hat{n} dS = -\iiint\limits_{V} \vec{\nabla} \wedge \vec{U} dV
$$
\n(A.3)

Où :

- *S* est une surface fermée ;
- *V* est le volume délimité par *S* ;
- *n*ˆ est le vecteur unitaire normal à *S*, orienté vers l'extérieur de *V* ;
- $-\vec{P}$  et  $\vec{Q}$  sont des fonctions vectorielles de classe  $\mathcal{C}^2$  en tout point appartenant à *V* ou *S*.

## **A.2 Analyse vectorielle**

Soient  $\vec{U}, \vec{V}$  et  $\vec{W}$  des champs vectoriels quelconques, et  $\Phi$  un champ scalaire quelconque.

<span id="page-147-3"></span>
$$
\vec{\nabla} \wedge (\Phi \vec{U}) = \Phi \vec{\nabla} \wedge \vec{U} + \vec{\nabla}(\Phi) \wedge \vec{U}
$$
\n(A.4)

<span id="page-147-1"></span>
$$
\vec{U} \cdot \vec{\nabla}(\Phi) = \vec{\nabla} \cdot (\Phi \vec{U}) - \Phi \vec{\nabla} \cdot \vec{U}
$$
\n(A.5)

**Formule du rotationnel du rotationnel**

<span id="page-147-0"></span>
$$
\vec{\nabla} \wedge (\vec{\nabla} \wedge \vec{U}) = \vec{\nabla} (\vec{\nabla} \cdot \vec{U}) - \nabla^2 \vec{U}
$$
 (A.6)

<span id="page-147-2"></span>**Égalités du double produit vectoriel :**

$$
\vec{U} \wedge (\vec{V} \wedge \vec{W}) = (\vec{U} \cdot \vec{W}) \vec{V} - (\vec{U} \cdot \vec{V}) \vec{W}
$$
 (A.7a)

$$
(\vec{U} \wedge \vec{V}) \wedge \vec{W} = (\vec{U} \cdot \vec{W}) \vec{V} - (\vec{V} \cdot \vec{W}) \vec{U}
$$
 (A.7b)

## **Annexe B**

## **Equations intégrales des champs**

### **B.1 Configuration générale**

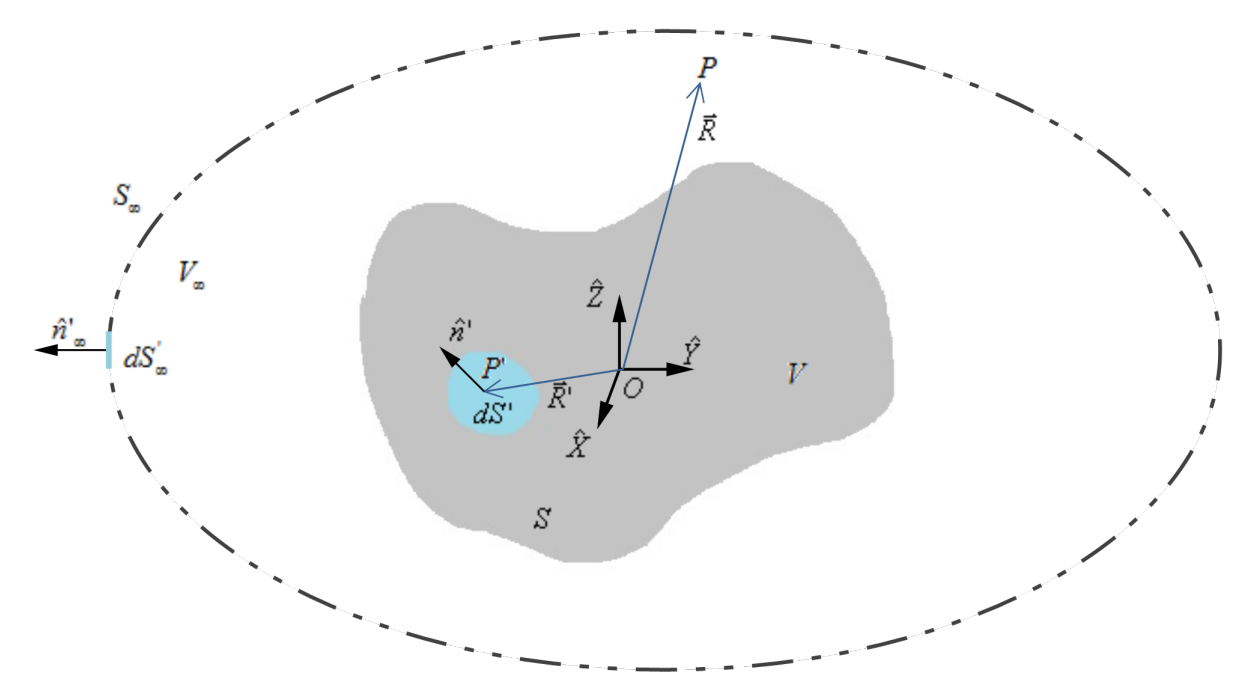

Figure B.1 – Problème de la diffraction - Diffraction par un objet de volume *V* délimité par une surface  $S$ , le point d'intégration  $P'$  étant ici placé sur la surface  $S$ 

On considère une surface *S* englobant un objet de volume *V* , centré en l'origine du repère (*O, X,* ˆ *Y ,* ˆ *Z*ˆ). L'objet est situé dans un milieu de volume infini noté *V*∞, englobé dans *S*∞. Le volume *V*<sup>0</sup> correspond au milieu de propagation  $(V_{\infty} = V \cup V_0)$  et la surface le délimitant est notée  $S_0$ .

Le point d'observation est noté *P*, de coordonnées  $\vec{R} = R\hat{r}$ . Les champs électrique et magnétique en *P* seront notés respectivement  $\vec{E}(P)$  et  $\vec{H}(P)$ .

On considère un point mobile  $P'$ , situé en  $\vec{R}'$ , utilisé comme point d'intégration, et affecté des champs  $\vec{E'} = \vec{E}(P')$  et  $\vec{H'} = \vec{H}(P')$ . Lorsque  $P'$  est situé sur la surface *S*, on lui associe un élément de surface *dS'*, de normale *n̂*<sup>'</sup> orientée vers l'extérieur de *V*. De même s'il est sur *S*∞, lui seront associés un élément de surface  $dS'_{\infty}$ , de normale orientée vers l'extérieur  $\hat{n}'_{\infty}$ . Dans le cas où  $P'$  est dans un volume, lui sera associé l'élément de volume  $dV'$ .

En tout point  $P'$  du volume  $V_0$ , on considère une distribution de sources électriques et magnétiques : la densité de charge électrique est notée  $\rho'_e$ , la densité de courant électrique est notée  $\vec{J}'$ , la densité de charge magnétique (fictive) est notée  $\rho'_m$  et la densité de courant magnétique (fictive) est notée  $\vec{M}'$ .

### **B.2 Equations intégrales**

#### **B.2.1 Problème intégral**

Soient les fonctions vectorielles :

$$
\vec{P}' = \vec{E}' \tag{B.1a}
$$

$$
\vec{Q}' = g'\hat{u} \tag{B.1b}
$$

Où  $\vec{E}' = \vec{E}(\vec{R}')$  est le champ électrique total en  $P'$ ;  $g' = G(\vec{R}, \vec{R}')$  est la fonction de Green définie par [\(2.21\)](#page-30-0), évaluée entre  $P'$  et  $P$ ; et  $\hat{u}$  est un vecteur unitaire constant de direction arbitraire [\[5–](#page-174-0)[7,](#page-174-1)[9\]](#page-174-2).  $\vec{P}'$ et  $\vec{Q}'$  sont de classe  $C^{\infty}$  en tout point de  $V_0$  et  $S_0$ , et la relation [\(A.2\)](#page-146-0) y est alors applicable :

<span id="page-149-0"></span>
$$
\iiint\limits_{V_0} \left\{ \vec{Q}' \cdot \left( \vec{\nabla} \wedge (\vec{\nabla} \wedge \vec{P}') \right) - \vec{P}' \cdot \left( \vec{\nabla} \wedge (\vec{\nabla} \wedge \vec{Q}') \right) \right\} dV' = \iint\limits_{S_0} \left\{ \left[ \vec{P}' \wedge \left( \vec{\nabla} \wedge \vec{Q}' \right) - \vec{Q}' \wedge \left( \vec{\nabla} \wedge \vec{P}' \right) \right] \cdot \hat{n}' \right\} dS'
$$
\n(B.2)

#### **B.2.2 Calculs préliminaires**

On peut alors exprimer les différents termes de cette équation, en utilisant successivement la formule du "rotationnel du rotationnel" [\(A.6\)](#page-147-0), les équations de Maxwell symétrisées [\(2.2\)](#page-25-0) en régime harmonique, et la définition de la fonction de Green [\(2.20\)](#page-30-1) :

$$
\vec{\nabla} \wedge \vec{P}' = \vec{\nabla} \wedge \vec{E}'
$$
  
=  $j\omega\mu \vec{H}' - \vec{M}'$  (B.3)

$$
\vec{\nabla} \wedge (\vec{\nabla} \wedge \vec{P}') = \vec{\nabla} \wedge (j\omega\mu \vec{H}' - \vec{M}') \n= j\omega\mu (\vec{J}' - j\omega\epsilon \vec{E}') - \vec{\nabla} \wedge \vec{M}' \n= k^2 \vec{E}' + j\omega\mu \vec{J}' - \vec{\nabla} \wedge \vec{M}'
$$
\n(B.4)

$$
\vec{\nabla} \wedge \vec{Q}' = \vec{\nabla} \wedge (g'\hat{u}) = g'\vec{\nabla} \wedge \hat{u} + \vec{\nabla}(g') \wedge \hat{u} = \vec{\nabla}(g') \wedge \hat{u}
$$
(B.5)

$$
\vec{\nabla} \wedge (\vec{\nabla} \wedge \vec{Q}') = \vec{\nabla} \wedge (\vec{\nabla}(g') \wedge \hat{u})
$$
  
\n
$$
= [\vec{\nabla} \cdot \hat{u}] \vec{\nabla}(g') - [\vec{\nabla} \cdot \vec{\nabla}(g')] \hat{u}
$$
  
\n
$$
= \vec{\nabla} (\hat{u} \cdot \vec{\nabla}(g')) - \nabla^2(g')\hat{u}
$$
  
\n
$$
= k^2 g' \hat{u} + \vec{\nabla} (\hat{u} \cdot \vec{\nabla}(g')) + \delta(\vec{R}, \vec{R}')\hat{u}
$$
 (B.6)

#### **B.2.3 Terme de gauche de l'équation intégrale**

En utilisant ces relations, on peut exprimer l'intégrande du terme de gauche de l'équation [\(B.2\)](#page-149-0) :

$$
\vec{Q}' \cdot (\vec{\nabla} \wedge (\vec{\nabla} \wedge \vec{P}') - \vec{P}' \cdot (\vec{\nabla} \wedge (\vec{\nabla} \wedge \vec{Q}') )
$$
\n
$$
= k^2 g' \vec{E}' \cdot \hat{u} + j \omega \mu g' \vec{J}' \cdot \hat{u} - g' (\vec{\nabla} \wedge \vec{M}') \cdot \hat{u} - k^2 g' \vec{E}' \cdot \hat{u} - \vec{E}' \cdot \vec{\nabla} (\hat{u} \cdot \vec{\nabla} (g') - \delta (\vec{R}, \vec{R}') \vec{E}' \cdot \hat{u} \qquad (B.7)
$$
\n
$$
= j \omega \mu g' \vec{J}' \cdot \hat{u} - g' (\vec{\nabla} \wedge \vec{M}') \cdot \hat{u} - \delta (\vec{R}, \vec{R}') \vec{E}' \cdot \hat{u} - \vec{E}' \cdot \vec{\nabla} (\hat{u} \cdot \vec{\nabla} (g'))
$$

On utilise la relation vectorielle [\(A.5\)](#page-147-1) afin de simplifier le terme  $\vec{E}' \cdot \vec{\nabla}(\hat{u} \cdot \vec{\nabla}(g'))$ , puis on utilise [\(2.2c\)](#page-25-1) dont on reconnait un terme :

$$
\vec{E}' \cdot \vec{\nabla}(\hat{u} \cdot \vec{\nabla}(g')) = \vec{\nabla} \cdot \left[ \left( \hat{u} \cdot \vec{\nabla}(g') \right) \vec{E}' \right] - \left[ \hat{u} \cdot \vec{\nabla}(g') \right] \left[ \vec{\nabla} \cdot \vec{E}' \right]
$$
\n
$$
= \vec{\nabla} \cdot \left[ \left( \hat{u} \cdot \vec{\nabla}(g') \right) \vec{E}' \right] - \left[ \frac{\rho'_e}{\epsilon} \vec{\nabla}(g') \right] \cdot \hat{u}
$$
\n(B.8)

On peut alors écrire le terme de gauche de la relation [\(B.2\)](#page-149-0) :

$$
\iiint_{V_0} \left\{ \vec{Q}' \cdot \left( \vec{\nabla} \wedge (\vec{\nabla} \wedge \vec{P}') \right) - \vec{P}' \cdot \left( \vec{\nabla} \wedge (\vec{\nabla} \wedge \vec{Q}') \right) \right\} dV'
$$
\n
$$
= \iiint_{V_0} \left\{ j \omega \mu g' \vec{J}' \cdot \hat{u} - g'(\vec{\nabla} \wedge \vec{M}') \cdot \hat{u} - \delta(\vec{R}, \vec{R}') \vec{E}' \cdot \hat{u} + \left[ \frac{\rho'_e}{\epsilon} \vec{\nabla}(g') \right] \cdot \hat{u} - \vec{\nabla} \cdot \left[ \left( \hat{u} \cdot \vec{\nabla}(g') \right) \vec{E}' \right] \right\} dV'
$$
\n
$$
= \iiint_{V_0} \left\{ \vec{K}'_{sources} \cdot \hat{u} \right\} dV' - \iiint_{V_0} \left\{ \delta(\vec{R}, \vec{R}') \vec{E}' \cdot \hat{u} \right\} dV' - \iiint_{V_0} \left\{ \vec{\nabla} \cdot \left[ \left( \hat{u} \cdot \vec{\nabla}(g') \right) \vec{E}' \right] \right\} dV'
$$
\n(B.9)

Avec  $\vec{K}'_{sources} = j\omega\mu g'\vec{J'} - (\vec{\nabla} \wedge \vec{M'})g' + \frac{\rho'_e}{\epsilon}\vec{\nabla}(g')$  le noyau de l'intégrale contenant les termes de sources. Le terme  $\left[\left(\hat{u}\cdot\vec{\nabla}(g')\right)\vec{E'}\right]$  est un champ vectoriel continument dérivable en tout point de  $V_0$  et *S*0, et le théorème d'Ostrogradski [\(A.1\)](#page-146-1) peut alors y être appliqué :

$$
\iiint\limits_{V_0} \vec{\nabla} \cdot \left[ \left( \hat{u} \cdot \vec{\nabla} (g') \right) \vec{E}' \right] dV' = \iint\limits_{S_0} \left\{ \left( \hat{u} \cdot \vec{\nabla} (g') \right) \vec{E}' \right\} \cdot \hat{n}' dS' = \iint\limits_{S_0} \left\{ \left( \vec{E} \cdot \hat{n}' \right) \vec{\nabla} (g') \right\} \cdot \hat{u} dS' \tag{B.10}
$$

On a finalement pour le terme de gauche de l'équation [\(B.2\)](#page-149-0) l'expression suivante :

<span id="page-150-0"></span>
$$
\iiint_{V_0} \left\{ \vec{Q}' \cdot (\vec{\nabla} \wedge (\vec{\nabla} \wedge \vec{P}') - \vec{P}' \cdot (\vec{\nabla} \wedge (\vec{\nabla} \wedge \vec{Q}') ) \right\} dV'
$$
\n
$$
= \iiint_{V_0} \left\{ \vec{K}'_{sources} \cdot \hat{u} \right\} dV' - \iiint_{V_0} \left\{ \delta(\vec{R}, \vec{R}') \vec{E}' \cdot \hat{u} \right\} dV' - \iint_{S_0} \left\{ \left( \vec{E} \cdot \hat{n}' \right) \vec{\nabla} (g') \right\} \cdot \hat{u} dS'
$$
\n(B.11)

#### **B.2.4 Terme de droite de l'équation intégrale**

L'intégrande du terme de droite de [\(A.2\)](#page-146-0) peut être réécrit à l'aide de [\(A.7\)](#page-147-2) :

$$
\begin{aligned}\n\left[\vec{P}' \wedge (\vec{\nabla} \wedge \vec{Q}') - \vec{Q}' \wedge (\vec{\nabla} \wedge \vec{P}')\right] \cdot \hat{n}' \\
= \left[\left((\vec{P}' \cdot \vec{Q}') \vec{\nabla} - (\vec{P}' \cdot \vec{\nabla}) \vec{Q}'\right) - \left((\vec{Q}' \cdot \vec{P}') \vec{\nabla} - (\vec{Q}' \cdot \vec{\nabla}) \vec{P}'\right)\right] \cdot \hat{n}' \\
= \left[\left(\vec{E}' \cdot \hat{u}\right) \vec{\nabla} (g') - \left(\vec{E}' \cdot \vec{\nabla} (g')\right) \hat{u} - \vec{\nabla} (g' \hat{u} \cdot \vec{E}') + \left(\vec{\nabla} (g' \hat{u})\right) \vec{E}'\right] \cdot \hat{n}'\n\end{aligned} \tag{B.12}
$$

On peut recombiner cette expression en faisant apparaître de nouvelles égalités du double produit vectoriel  $(A.7)$ , afin de mettre  $\hat{u}$  en facteur, puis en utilisant  $(2.2a)$ , il vient :

$$
\begin{split}\n\left[\vec{P} \wedge (\vec{\nabla} \wedge \vec{Q}) - \vec{Q} \wedge (\vec{\nabla} \wedge \vec{P})\right] \cdot \hat{n}' \\
= \left(\hat{n}' \cdot \vec{\nabla}(g')\right) \vec{E}' \cdot \hat{u} - \left(\vec{E}' \cdot \vec{\nabla}(g')\right) \hat{n}' \cdot \hat{u} + \left(\hat{n}' \cdot \vec{E}'\right) \vec{\nabla}(g' \hat{u}) - \left(\vec{\nabla} \cdot \hat{n}'\right) g' \vec{E}' \cdot \hat{u} \\
= \left[\left(\hat{n}' \wedge \vec{E}'\right) \wedge \vec{\nabla}(g') + g' \hat{n}' \wedge (\vec{\nabla} \wedge \vec{E}')\right] \cdot \hat{u} \\
= \left[\left(\hat{n}' \wedge \vec{E}'\right) \wedge \vec{\nabla}(g') + j \omega \mu g' \left(\hat{n}' \wedge \vec{H}'\right) - \left(\hat{n}' \wedge \vec{M}'\right) g'\right] \cdot \hat{u}\n\end{split} \tag{B.13}
$$

On écrit alors l'intégrale de droite de l'équation [\(B.2\)](#page-149-0) :

$$
\iint_{S_0} \left\{ \left[ \vec{P}' \wedge (\vec{\nabla} \wedge \vec{Q}') - \vec{Q}' \wedge (\vec{\nabla} \wedge \vec{P}') \right] \cdot \hat{n} \right\} dS'
$$
\n
$$
= \iint_{S_0} \left\{ \left[ \left( \hat{n}' \wedge \vec{E}' \right) \wedge \vec{\nabla} (g') + j \omega \mu g' \left( \hat{n}' \wedge \vec{H}' \right) \right] \cdot \hat{u} \right\} dS'
$$
\n
$$
- \iint_{S_0} \left\{ \left[ \hat{n}' \wedge (g' \vec{M}') \right] \cdot \hat{u} \right\} dS'
$$
\n(B.14)

Le terme  $(g'\vec{M}')$  est continument dérivable en tout point de  $S_0$  et  $V_0$ , donc on peut y appliquer la formule de Kelvin pour le rotationnel  $(\mathbf{A.3})$  :

$$
\iint\limits_{S_0} \left\{ \left( g' \vec{M}' \right) \wedge \hat{n}' \right\} dS' = - \iiint\limits_{V_0} \left\{ \vec{\nabla} \wedge \left( g' \vec{M}' \right) \right\} dV' \tag{B.15}
$$

Le vecteur  $\hat{u}$  étant constant et arbitraire, on peut projeter cette relation sur  $\hat{u}$ , puis en utilisant [\(A.4\)](#page-147-3), il vient :

$$
\iint_{S_0} \left\{ \left[ \hat{n}' \wedge \left( g' \vec{M}' \right) \right] \cdot \hat{u} \right\} dS' = \iiint_{V_0} \left\{ \left[ \vec{\nabla} \wedge \left( g' \vec{M}' \right) \right] \cdot \hat{u} \right\} dV' \n= \iiint_{V_0} \left\{ \left[ \left( \vec{\nabla} \wedge \vec{M}' \right) g' + \left( \vec{\nabla} (g') \right) \wedge \vec{M}' \right] \cdot \hat{u} \right\} dV' \tag{B.16}
$$

Ainsi, on peut écrire le terme de droite de l'équation [\(B.2\)](#page-149-0) sous la forme suivante :

<span id="page-151-0"></span>
$$
\iint_{S_0} \left\{ \left[ \vec{P}' \wedge (\vec{\nabla} \wedge \vec{Q}') - \vec{Q}' \wedge (\vec{\nabla} \wedge \vec{P}') \right] \cdot \hat{n} \right\} dS'
$$
\n
$$
= \iint_{S_0} \left\{ \left[ \left( \hat{n}' \wedge \vec{E}' \right) \wedge \vec{\nabla} (g') + j \omega \mu g' \left( \hat{n}' \wedge \vec{H}' \right) \right] \cdot \hat{u} \right\} dS'
$$
\n
$$
- \iiint_{V_0} \left\{ \left[ \left( \vec{\nabla} \wedge \vec{M}' \right) g' + \left( \vec{\nabla} (g') \right) \wedge \vec{M}' \right] \cdot \hat{u} \right\} dV'
$$
\n(B.17)

#### **B.2.5 Bilan**

En associant les résultats [\(B.2\)](#page-149-0), [\(B.11\)](#page-150-0) et [\(B.17\)](#page-151-0), on obtient l'égalité suivante :

$$
\iiint_{V_0} \left\{ \vec{K}'_{sources} \cdot \hat{u} \right\} dV' - \iiint_{V_0} \left\{ \delta(\vec{R}, \vec{R}') \vec{E}' \cdot \hat{u} \right\} dV' - \iint_{S_0} \left\{ \left( \vec{E} \cdot \hat{n}' \right) \vec{\nabla}(g') \right\} \cdot \hat{u} dS'
$$
\n
$$
= \iint_{S_0} \left\{ \left[ \left( \hat{n}' \wedge \vec{E}' \right) \wedge \vec{\nabla}(g') + j\omega \mu g' \left( \hat{n}' \wedge \vec{H}' \right) \right] \cdot \hat{u} \right\} dS'
$$
\n
$$
- \iiint_{V_0} \left\{ \left[ \left( \vec{\nabla} \wedge \vec{M}' \right) g' + \left( \vec{\nabla}(g') \right) \wedge \vec{M}' \right] \cdot \hat{u} \right\} dV'
$$
\n(B.18)

Le vecteur  $\hat{u}$  étant constant et arbitraire, le produit scalaire par  $\hat{u}$ , commun à tous les termes, peut être supprimé des équations. En réorganisant les termes, il vient alors :

$$
\iiint_{V_0} \left\{ \delta(\vec{R}, \vec{R}') \vec{E}' \right\} dV' =
$$
\n
$$
\iiint_{V_0} \left\{ \vec{K}'_{sources} + (\vec{\nabla} \wedge \vec{M}') g' + (\vec{\nabla} (g') ) \wedge \vec{M}' \right\} dV'
$$
\n
$$
- \iiint_{S_0} \left\{ (\hat{n}' \wedge \vec{E}') \wedge \vec{\nabla} (g') + j \omega \mu g' \left( \hat{n}' \wedge \vec{H}' \right) + (\vec{E} \cdot \hat{n}') \vec{\nabla} (g') \right\} dS'
$$
\n(B.19)

On peut analyser terme à terme cette nouvelle expression. Premièrement, le terme ff *V*<sup>0</sup>  $\{\delta(\vec{R}, \vec{R}')\vec{E}'\}$  *dV'* représente le champ électrique total en *P*,  $\vec{E}(\vec{R})$ , si le point d'observation se situe dans le volume *V*<sup>0</sup> (soit : s'il n'est pas dans *V* ), cette contribution étant nulle dans le cas contraire. On montre [\[5,](#page-174-0)[7,](#page-174-1)[10\]](#page-174-3) que dans le cas limite où *P* se situe sur la surface *S*, cette contribution vaut  $\frac{1}{2}\vec{E}(\vec{R})$ . On peut résumer ces trois cas à l'aide d'une fonction caractéristique du point *P*, que l'on note *K*(*P*) [\[10\]](#page-174-3).

L'autre intégrale volumique contient la contribution de tous les termes de sources (une partie issue du terme de droite de [\(B.2\)](#page-149-0) venant corriger l'intégrale de  $\vec{K}'_{sources}$  et aucune contribution de champs. Homogène à un champ électrique, cette intégrale correspond à la valeur au point *P* du champ électrique incident  $\vec{E}_i(P)$ , qui s'exprime :

$$
\vec{E}_i(P) = \iiint\limits_{V_0} \left\{ \vec{K}'_{sources} + (\vec{\nabla} \wedge \vec{M}') g' + (\vec{\nabla}(g')) \wedge \vec{M}' \right\} dV'
$$
\n
$$
= \iiint\limits_{V_0} \left\{ j \omega \mu g' \vec{J}' - \vec{M}' \wedge \vec{\nabla}(g') + \frac{\rho'_e}{\epsilon} \vec{\nabla}(g') \right\} dV'
$$
\n(B.20)

Enfin, l'intégrale surfacique peut être réécrite par décomposition. En tenant compte du fait que  $V_{\infty}$  = *V* ∪ *V*<sup>0</sup> et que les surfaces  $S_{\infty}$ , *S* et  $S_0$  englobent ces volumes, on peut écrire :

$$
\iint_{S_0} \left\{ \left( \hat{n}' \wedge \vec{E}' \right) \wedge \vec{\nabla}(g') + j\omega\mu g' \left( \hat{n}' \wedge \vec{H}' \right) + \left( \vec{E} \cdot \hat{n}' \right) \vec{\nabla}(g') \right\} dS'
$$
\n
$$
= \iint_{S_{\infty}} \left\{ \left( \hat{n}'_{\infty} \wedge \vec{E}' \right) \wedge \vec{\nabla}(g') + j\omega\mu g' \left( \hat{n}'_{\infty} \wedge \vec{H}' \right) + \left( \vec{E} \cdot \hat{n}'_{\infty} \right) \vec{\nabla}(g') \right\} dS'_{\infty}
$$
\n
$$
- \iint_{S} \left\{ \left( \hat{n}' \wedge \vec{E}' \right) \wedge \vec{\nabla}(g') + j\omega\mu g' \left( \hat{n}' \wedge \vec{H}' \right) + \left( \vec{E} \cdot \hat{n}' \right) \vec{\nabla}(g') \right\} dS'
$$
\n(B.21)

La condition de rayonnement à l'infini impose :

$$
\iint\limits_{S_{\infty}} \left\{ \left( \hat{n}'_{\infty} \wedge \vec{E}' \right) \wedge \vec{\nabla} (g') + j\omega \mu g' \left( \hat{n}'_{\infty} \wedge \vec{H}' \right) + \left( \vec{E} \cdot \hat{n}'_{\infty} \right) \vec{\nabla} (g') \right\} dS'_{\infty} = \vec{0}
$$
\n(B.22)

Alors le terme intégral  $\iint$ *S*  $\left\{ \left( \hat{n}' \wedge \vec{E}' \right) \wedge \vec{\nabla}(g') + j\omega\mu g' \left( \hat{n}' \wedge \vec{H}' \right) + \left( \vec{E} \cdot \hat{n}' \right) \vec{\nabla}(g') \right\} dS',$  qui correspond à la différence entre champ incident et champ total, est défini comme étant le champ diffracté  $\overline{P}$ , noté  $\vec{E}_s(P)$ .

On obtient finalement **l'expression intégrale du champ électrique** :

$$
K(P)\vec{E}(P) = \vec{E}_i(P) + \vec{E}_s(P)
$$
\n(B.23a)

$$
\text{Avec } K(P) = \begin{cases} 0 & \text{si } P \in V, \, P \notin S \\ 1/2 & \text{si } P \in S \\ 1 & \text{sinon} \end{cases} \tag{B.23b}
$$

$$
\vec{E}_i(P) = \iiint\limits_{V_0} \left\{ j\omega\mu g' \vec{J}' - \vec{M}' \wedge \vec{\nabla}(g') + \frac{\rho'_e}{\epsilon} \vec{\nabla}(g') \right\} dV'
$$
 (B.23c)

$$
\vec{E}_s(P) = \iint\limits_S \left\{ \left( \hat{n}' \wedge \vec{E}' \right) \wedge \vec{\nabla}(g') + j\omega\mu g' \left( \hat{n}' \wedge \vec{H}' \right) + \left( \vec{E} \cdot \hat{n}' \right) \vec{\nabla}(g') \right\} dS' \tag{B.23d}
$$

Enfin, on peut utiliser les relations de dualité symétrique [\(2.3\)](#page-26-0) entre les champs pour en déduire **l'expression intégrale du champ magnétique** :

$$
K(P)\vec{H}(P) = \vec{H}_i(P) + \vec{H}_s(P)
$$
\n(B.24a)\n
$$
\int_{\Omega} \rho_{\text{max}} P \in V, \quad P \notin S
$$

$$
\text{Avec } K(P) = \begin{cases} 0 & \text{si } P \in V, \, P \notin S \\ 1/2 & \text{si } P \in S \\ 1 & \text{sinon} \end{cases} \tag{B.24b}
$$

$$
\vec{H}_i(P) = \iiint\limits_{V_0} \left\{ j\omega\mu g' \vec{M}' + \vec{J}' \wedge \vec{\nabla}(g') + \frac{\rho'_m}{\mu} \vec{\nabla}(g') \right\} dV'
$$
 (B.24c)

$$
\vec{H}_s(P) = \iint_S \left\{ \left( \hat{n}' \wedge \vec{H}' \right) \wedge \vec{\nabla}(g') - j\omega\epsilon g' \left( \hat{n}' \wedge \vec{E}' \right) + \left( \vec{H} \cdot \hat{n}' \right) \vec{\nabla}(g') \right\} dS' \tag{B.24d}
$$

## **Annexe C**

# **Calcul par l'OP de la SER d'une plaque**

### **C.1 Champ diffracté par un objet plan parfaitement conducteur de forme quelconque en champ lointain**

Une surface plane se caractérise par sa normale constante :

$$
\hat{n}' = \hat{n}, \forall \vec{R}' \in S \tag{C.1}
$$

Dans le cas d'un matériau parfaitement conducteur, on peut exprimer avec l'OP les courants sur la surface éclairée :

$$
\vec{J}' = \vec{J}_{OP}(\vec{R}') = 2\hat{n} \wedge \vec{H}_{\text{i}}(\vec{R}')
$$
\n(C.2a)

$$
\vec{M}' = \vec{M}_{OP}(\vec{R}') = \vec{0}
$$
\n(C.2b)

On peut alors simplifier les expressions champ lointain [\(2.40\)](#page-38-0) et [\(2.41\)](#page-38-1) pour obtenir les **expressions en champ lointain des champs électrique et magnétique par l'OP pour un objet plan parfaitement conducteur** [\[9\]](#page-174-2) :

<span id="page-154-0"></span>
$$
\vec{E}_{\rm s}(\vec{R}) = -jZ_0 \frac{e^{jkR}}{\lambda R} \iint\limits_{S} \{ [(\hat{n} \wedge \vec{H}_i') \wedge \hat{k}_{\rm s}] \wedge \hat{k}_{\rm s} \} e^{-jk\hat{k}_{\rm s} \cdot \vec{R}'} dS' \tag{C.3}
$$

<span id="page-154-1"></span>
$$
\vec{H}_{\rm s}(\vec{R}) = -j\frac{e^{jkR}}{\lambda R} \iint\limits_{S} \{ (\hat{n} \wedge \vec{H}_{\rm i}') \wedge \hat{k}_{\rm s} \} e^{-jk\hat{k}_{\rm s} \cdot \vec{R}'} dS' \tag{C.4}
$$

Où *R~* est la position du point d'observation, situé à une distance *R* du centre du repère, dont la position en coordonnées sphériques est donnée par les angles (*θ*s*, φ*s); *n*ˆ représente la normale à la surface plane  $S$ ;  $\vec{H}'_i = \vec{H}_i(\vec{R}')$  est le champ magnétique incident en  $\vec{R}', \hat{h}_i$  étant le vecteur unitaire définissant son orientation ;  $k = \frac{2\pi}{\lambda}$  représente le nombre d'onde de l'onde incidente ;  $\hat{k}_s$  est la direction de l'onde diffractée, équivalente en champ lointain au vecteur unitaire de position du point d'observation; enfin  $\vec{R}$ <sup>*'*</sup> est la position du point d'intégration sur la surface *S*.

### **C.2 Champ diffracté par une plaque rectangulaire - résolution analytique**

#### <span id="page-155-0"></span>**C.2.1 Expression générale du champ diffracté**

On considère le cas d'une plaque rectangulaire, contenue dans le plan  $(\hat{X}, O, \hat{Y})$ , centrée en *O* et de dimensions  $L_x \times L_y$  (voir figure [C.1\)](#page-156-0). On peut alors exprimer dans le repère  $(0, \hat{X}, \hat{Y}, \hat{Z})$  pour ce cas particulier l'ensemble des vecteurs des relations [\(C.3\)](#page-154-0) et [\(C.4\)](#page-154-1), afin de résoudre analytiquement les intégrales.

$$
\hat{n} = \begin{bmatrix} 0 \\ 0 \\ 1 \end{bmatrix} \tag{C.5}
$$

$$
\vec{H}'_i = \frac{e^{jk\hat{k}_i \cdot \vec{R}'} }{Z_0} \hat{h}_i
$$
\n(C.6a)

Avec  $\hat{h}_i =$  $\lceil$   $-\sin\phi_i$ cos *φ*<sup>i</sup>  $\boldsymbol{0}$ 1  $\begin{array}{c} \begin{array}{c} \begin{array}{c} \end{array} \\ \begin{array}{c} \end{array} \end{array} \end{array}$  $\cos \eta_i +$  $\lceil$   $\cos\theta_i\cos\phi_i$  $\cos \theta_i \sin \phi_i$  $-\sin\theta_i$ 1 sin *η*<sup>i</sup> (C.6b)

Où *η*<sup>i</sup> est l'angle de polarisation, défini en section [2.1.6.](#page-30-2) Le champ magnétique incident est alors une combinaison linéaire des deux états de polarisation H (partie en cos  $\eta_i$ ) et V (partie en sin  $\eta_i$ ).

$$
\vec{R}' = \begin{bmatrix} x' \\ y' \\ 0 \end{bmatrix}
$$
 (C.7a)

$$
\text{Avec } x' \in \left[ \frac{-L_x}{2}; \frac{L_x}{2} \right] \, ; \, y' \in \left[ \frac{-L_y}{2}; \frac{L_y}{2} \right] \tag{C.7b}
$$

$$
\hat{k}_{i} = \begin{bmatrix} -\sin \theta_{i} \cos \phi_{i} \\ -\sin \theta_{i} \sin \phi_{i} \\ -\cos \theta_{i} \end{bmatrix}
$$
\n(C.8)

$$
\hat{k}_{s} = \begin{bmatrix} \sin \theta_{s} \cos \phi_{s} \\ \sin \theta_{s} \sin \phi_{s} \\ \cos \theta_{s} \end{bmatrix}
$$
\n(C.9)

On peut alors effectuer les calculs vectoriels :

<span id="page-156-0"></span>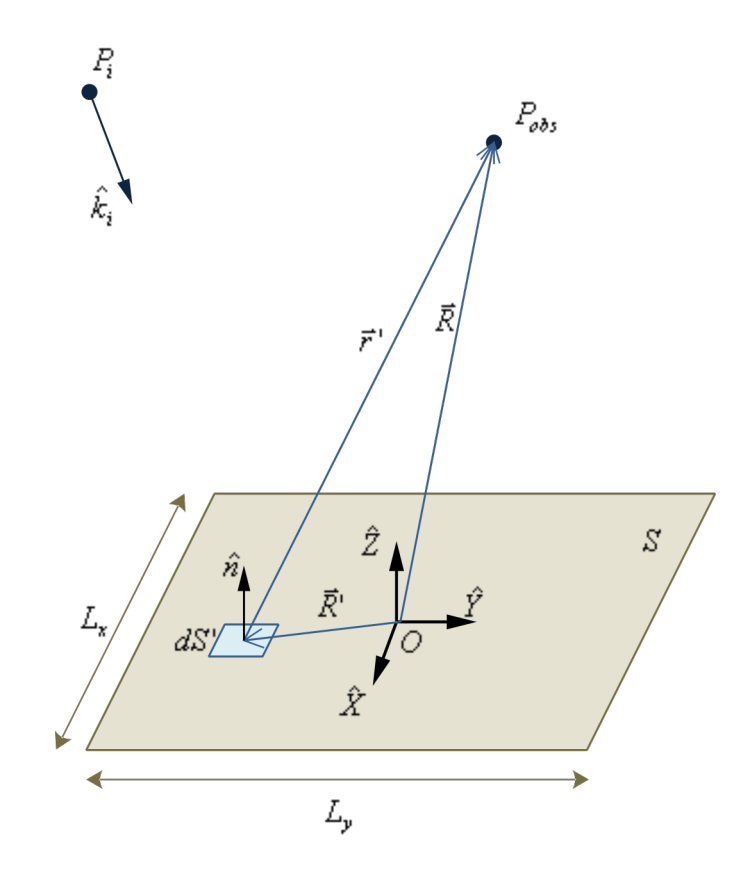

Figure C.1 – Diffraction par une plaque rectangulaire - Configuration spatiale

$$
(\hat{n} \wedge \vec{H}'_i) \wedge \hat{k}_s = \frac{e^{j\hat{k}_i \cdot \vec{R}'}}{Z_0} \left( \begin{bmatrix} -\sin\phi_i \cos\theta_s \\ \cos\phi_i \cos\theta_s \\ -\sin(\phi_s - \phi_i) \sin\theta_s \end{bmatrix} \cos\eta_i + \begin{bmatrix} \cos\theta_i \cos\phi_i \cos\theta_s \\ \cos\theta_i \sin\phi_i \cos\theta_s \\ -\cos\theta_i \sin\theta_s \cos(\phi_s - \phi_i) \end{bmatrix} \sin\eta_i \right) \quad (C.10)
$$

$$
\left[ (\hat{n} \wedge \vec{H}'_1) \wedge \hat{k}_s \right] \wedge \hat{k}_s = \frac{e^{j\hat{k}_1 \cdot \vec{R}'}}{Z_0} \begin{bmatrix} \cos \phi_i \cos^2 \theta_s + \sin(\phi_s - \phi_i) \sin^2 \theta_s \sin \phi_s \\ \sin \phi_i \cos^2 \theta_s - \sin(\phi_s - \phi_i) \sin^2 \theta_s \cos \phi_s \\ -\cos(\phi_s - \phi_i) \cos \theta_s \sin \theta_s \end{bmatrix} \cos \eta_i
$$
  
+ 
$$
\left[ \begin{array}{c} \cos \theta_i \left( \sin \phi_i \cos^2 \theta_s + \cos(\phi_s - \phi_i) \sin^2 \theta_s \sin \phi_s \right) \\ -\cos \theta_i \left( \cos \phi_i \cos^2 \theta_s + \cos(\phi_s - \phi_i) \sin^2 \theta_s \cos \phi_s \right) \end{array} \right] \sin \eta_i
$$
  

$$
\cos \theta_i \sin(\phi_s - \phi_i) \cos \theta_s \sin \theta_s
$$
(C.11)

On a également :

$$
(\hat{k}_{i} - \hat{k}_{s}) \cdot \vec{R}' = -[(\sin \theta_{i} \cos \phi_{i} + \sin \theta_{s} \cos \phi_{s})x' + (\sin \theta_{i} \sin \phi_{i} + \sin \theta_{s} \sin \phi_{s})y'] \tag{C.12}
$$

Alors [\(C.3\)](#page-154-0) devient :

$$
\vec{E}_{s}(\vec{R}) = j \frac{e^{jkR}}{\lambda R} \vec{e}_{s} \iint_{S} e^{-jk \left[ (\sin \theta_{i} \cos \phi_{i} + \sin \theta_{s} \cos \phi_{s}) x' + (\sin \theta_{i} \sin \phi_{i} + \sin \theta_{s} \sin \phi_{s}) y' \right]} dS'
$$
(C.13a)  
Area 
$$
\vec{e}_{s} = \begin{bmatrix} -\cos \phi_{i} \cos^{2} \theta_{s} - \sin(\phi_{s} - \phi_{i}) \sin^{2} \theta_{s} \sin \phi_{s} \\ -\sin \phi_{i} \cos^{2} \theta_{s} + \sin(\phi_{s} - \phi_{i}) \sin^{2} \theta_{s} \cos \phi_{s} \\ \cos(\phi_{s} - \phi_{i}) \cos \theta_{s} \sin \theta_{s} \end{bmatrix} \cos \eta_{i}
$$
(C.13b)  
+
$$
\begin{bmatrix} -\cos \theta_{i} (\sin \phi_{i} \cos^{2} \theta_{s} + \cos(\phi_{s} - \phi_{i}) \sin^{2} \theta_{s} \sin \phi_{s}) \\ \cos \theta_{i} (\cos \phi_{i} \cos^{2} \theta_{s} + \cos(\phi_{s} - \phi_{i}) \sin^{2} \theta_{s} \cos \phi_{s}) \\ -\cos \theta_{i} \sin(\phi_{s} - \phi_{i}) \cos \theta_{s} \sin \theta_{s} \end{bmatrix} \sin \eta_{i}
$$
(C.13b)

$$
\vec{E}_{s}(\vec{R}) = j \frac{e^{jkR}}{\lambda R} \vec{e}_{s} \int_{-\frac{L_x}{2}}^{\frac{L_x}{2}} e^{-jk(\sin\theta_{i}\cos\phi_{i} + \sin\theta_{s}\cos\phi_{s})x'} dx' \int_{-\frac{L_y}{2}}^{\frac{L_y}{2}} e^{-jk(\sin\theta_{i}\sin\phi_{i} + \sin\theta_{s}\sin\phi_{s})y'} dy' \tag{C.14}
$$

L'intégration est possible en utilisant :

$$
\int_{-\frac{L}{2}}^{\frac{L}{2}} e^{-jKt} dt = \frac{2}{K} \sin\left(\frac{KL}{2}\right) = L \operatorname{sinc}\left(\frac{KL}{2}\right) \tag{C.15}
$$

Pour simplifier les écritures, on peut alors poser :

$$
u = \frac{kL_x}{2} (\sin \theta_i \cos \phi_i + \sin \theta_s \cos \phi_s)
$$
 (C.16a)

$$
v = \frac{kL_y}{2} (\sin \theta_i \sin \phi_i + \sin \theta_s \sin \phi_s)
$$
 (C.16b)

Ainsi, on obtient **l'expression analytique du champ électrique diffracté par une plaque rectangulaire lisse parfaitement conductrice en champ lointain** :

$$
\vec{E}_{s}(\vec{R}) = je^{jkR} \frac{L_{x}L_{y}}{\lambda R} \text{sinc}(u)\text{sinc}(v)\vec{e}_{s}
$$
\n(C.17a)  
\n
$$
\text{Avec } \vec{e}_{s} = \begin{bmatrix}\n-\cos\phi_{i}\cos^{2}\theta_{s} - \sin(\phi_{s} - \phi_{i})\sin^{2}\theta_{s}\sin\phi_{s} \\
-\sin\phi_{i}\cos^{2}\theta_{s} + \sin(\phi_{s} - \phi_{i})\sin^{2}\theta_{s}\cos\phi_{s} \\
\cos(\phi_{s} - \phi_{i})\cos\theta_{s}\sin\theta_{s}\n\end{bmatrix} \cos\eta_{i}
$$
\n(C.17b)  
\n
$$
+\begin{bmatrix}\n-\cos\theta_{i}\left(\sin\phi_{i}\cos^{2}\theta_{s} + \cos(\phi_{s} - \phi_{i})\sin^{2}\theta_{s}\sin\phi_{s}\right) \\
\cos\theta_{i}\left(\cos\phi_{i}\cos^{2}\theta_{s} + \cos(\phi_{s} - \phi_{i})\sin^{2}\theta_{s}\cos\phi_{s}\right) \\
-\cos\theta_{i}\sin(\phi_{s} - \phi_{i})\cos\theta_{s}\sin\theta_{s}\n\end{bmatrix} \sin\eta_{i}
$$
\n(C.17b)

De même, **l'expression analytique du champ magnétique diffracté par une plaque rectangulaire lisse parfaitement conductrice en champ lointain** est donnée par :

$$
\vec{H}_{\rm s}(\vec{R}) = je^{jkR} \frac{L_x L_y}{Z_0 \lambda \vec{R}} \text{sinc}(u) \text{sinc}(v) \vec{h}_{\rm s}
$$
\n(C.18a)  
\n
$$
\text{Avec } \vec{h}_{\rm s} = \begin{bmatrix} \sin \phi_i \cos \theta_s \\ -\cos \phi_i \cos \theta_s \\ -\cos \phi_i \cos \theta_s \end{bmatrix} \cos \eta_i + \begin{bmatrix} -\cos \theta_i \cos \phi_i \cos \theta_s \\ -\cos \theta_i \sin \phi_i \cos \theta_s \\ \cos \theta_i \sin \theta_s \cos(\phi_s - \phi_i) \end{bmatrix} \sin \eta_i
$$
\n(C.18b)

On peut alors projeter les champs diffractés en utilisant l'angle de polarisation en réception *η<sup>s</sup>* (voir section [2.1.6\)](#page-30-2). On obtient ainsi, pour  $W = \{E, H\}$ :

$$
W_{\rm s}(\vec{R},\eta_{\rm s}) = \vec{W}_{\rm s}(\vec{R}) \cdot \left( \begin{bmatrix} \cos \theta_{\rm s} \cos \phi_{\rm s} \\ \cos \theta_{\rm s} \sin \phi_{\rm s} \\ -\sin \theta_{\rm s} \end{bmatrix} \cos(\eta_{\rm s}) + \begin{bmatrix} -\sin \phi_{\rm s} \\ \cos \phi_{\rm s} \\ 0 \end{bmatrix} \sin(\eta_{\rm s}) \right) \tag{C.19}
$$

Cette notation sera notamment utilisée dans les cas particuliers des projections sur les vecteurs de base, correspondant aux polarisations linéaires horizontale H ou  $\phi$  ( $\eta = 90^{\circ}$ ) et verticale V ou  $\theta$  ( $\eta_s = 0^{\circ}$ ); ainsi :

$$
W_{s,H}(\vec{R}) = \vec{W}_s(\vec{R}) \cdot \hat{\phi}(\vec{R}) = W_s(\vec{R}, \eta_s = 90^\circ)
$$
 (C.20)

$$
W_{s,V}(\vec{R}) = \vec{W_s}(\vec{R}) \cdot \hat{\theta}(\vec{R}) = W_s(\vec{R}, \eta_s = 0^\circ)
$$
\n(C.21)

#### **C.2.2 Cas particuliers**

Il est intéressant de développer les expressions générales obtenues dans quelques cas particuliers pratiques de calculs de SER. Ces cas serviront d'exemples pour des calculs par l'OP.

#### Cas monostatique

Le monostatisme se traduit dans les expressions par :

$$
\begin{cases}\n\theta_{\rm s} = \theta_{\rm i} = \theta \\
\phi_{\rm s} = \phi_{\rm i} = \phi\n\end{cases}
$$
\n(C.22)

On peut alors simplifier les expressions de *u* et *v* :

$$
u = kL_x \sin \theta \cos \phi
$$
 (C.23a)  

$$
v = kL_y \sin \theta \sin \phi
$$
 (C.23b)

Ainsi, avec ces simplifications, on obtient :

$$
\vec{E}_{\rm s}(\vec{R}) = je^{jkR} \frac{L_x L_y}{\lambda R} \text{sinc}(kL_x \sin \theta \cos \phi) \text{sinc}(kL_y \sin \theta \sin \phi) \vec{e}_{\rm s}
$$
(C.24a)

$$
\text{Avec } \vec{e}_{s} = \begin{bmatrix} -\cos^{2} \theta \cos \phi \\ -\cos^{2} \theta \sin \phi \\ \cos \theta \sin \theta \end{bmatrix} \cos \eta_{i} + \begin{bmatrix} -\cos \theta \sin \phi \\ \cos \theta \cos \phi \\ 0 \end{bmatrix} \sin \eta_{i} \tag{C.24b}
$$

$$
\vec{H}_{\rm s}(\vec{R}) = je^{jkR} \frac{L_x L_y}{Z_0 \lambda R} \text{sinc}(kL_x \sin \theta \cos \phi) \text{sinc}(kL_y \sin \theta \sin \phi) \vec{h}_{\rm s}
$$
(C.25a)

$$
\text{Avec } \vec{h}_{s} = \begin{bmatrix} \cos \theta \sin \phi \\ -\cos \theta \cos \phi \\ 0 \end{bmatrix} \cos \eta_{i} + \begin{bmatrix} -\cos^{2} \theta \cos \phi \\ -\cos^{2} \theta \sin \phi \\ \cos \theta \sin \theta \end{bmatrix} \sin \eta_{i} \tag{C.25b}
$$

#### Cas monostatique, observation en site

Pour une observation limitée à l'angle de site, on pose :

$$
\phi = 0^{\circ} \tag{C.26}
$$

On peut alors simplifier les expressions, pour obtenir :

$$
\vec{E}_{\rm s}(\vec{R}) = je^{jkR} \frac{L_x L_y}{\lambda R} \text{sinc}(kL_x \sin \theta) \vec{e}_{\rm s}
$$
\n(C.27a)

$$
\text{Avec } \vec{e}_s = \begin{bmatrix} -\cos^2 \theta \\ 0 \\ \cos \theta \sin \theta \end{bmatrix} \cos \eta_i + \begin{bmatrix} 0 \\ \cos \theta \\ 0 \end{bmatrix} \sin \eta_i \tag{C.27b}
$$

$$
\vec{H}_{\rm s}(\vec{R}) = je^{jkR} \frac{L_x L_y}{Z_0 \lambda R} \text{sinc}(kL_x \sin \theta) \vec{h}_{\rm s}
$$
\n(C.28a)

$$
\text{Avec } \vec{h}_s = \begin{bmatrix} 0 \\ -\cos\theta \\ 0 \end{bmatrix} \cos\eta_i + \begin{bmatrix} -\cos^2\theta \\ 0 \\ \cos\theta\sin\theta \end{bmatrix} \sin\eta_i \tag{C.28b}
$$

Cas d'une incidence normale, polarisation horizontale

En incidence normale, on a :

$$
\begin{cases}\n\theta_{i} = 0^{\circ} \\
\phi_{i} = 0^{\circ} \text{ (par convention)}\n\end{cases}
$$
\n(C.29)

Alors :

$$
u = \frac{kL_x}{2}\sin\theta_s\cos\phi_s\tag{C.30a}
$$

$$
v = \frac{kL_y}{2}\sin\theta_s\sin\phi_s\tag{C.30b}
$$

De plus, en polarisation H, on a  $\eta_i = 90^\circ$ , donc on ne retient que les parties en sin  $\eta_i$ . Ce qui permet d'obtenir les expressions :

$$
\vec{E}_{\rm s}(\vec{R}) = je^{jkR} \frac{L_x L_y}{\lambda R} \text{sinc}\left(\frac{kL_x}{2} \sin \theta_{\rm s} \cos \phi_{\rm s}\right) \text{sinc}\left(\frac{kL_y}{2} \sin \theta_{\rm s} \sin \phi_{\rm s}\right) \vec{e}_{\rm s}
$$
(C.31a)  

$$
\begin{bmatrix} -\sin^2 \theta_{\rm s} \cos \phi_{\rm s} \sin \phi_{\rm s} \end{bmatrix}
$$

$$
\text{Avec } \vec{e_s} = \begin{bmatrix} -\sin \theta_s \cos \phi_s \sin \phi_s \\ \cos^2 \theta_s + \sin^2 \theta_s \cos^2 \phi_s \\ \cos \theta_s \sin \theta_s \sin \phi_s \end{bmatrix} \tag{C.31b}
$$

$$
\vec{H}_{\rm s}(\vec{R}) = je^{jkR} \frac{L_x L_y}{Z_0 \lambda R} \text{sinc}\left(\frac{kL_x}{2} \sin \theta_{\rm s} \cos \phi_{\rm s}\right) \text{sinc}\left(\frac{kL_y}{2} \sin \theta_{\rm s} \sin \phi_{\rm s}\right) \vec{h}_{\rm s}
$$
(C.32a)  

$$
\begin{bmatrix} -\cos \theta_{\rm s} \end{bmatrix}
$$

$$
\text{Avec } \vec{h}_s = \begin{bmatrix} -\cos \theta_s \\ 0 \\ \sin \theta_s \cos \phi_s \end{bmatrix} \tag{C.32b}
$$

#### Cas d'une incidence normale, polarisation horizontale, observation en site

On ajoute aux hypothèses précédentes le fait que l'observation ne soit que selon l'angle de site, et on pose :

$$
\phi_{\rm s} = 0^{\circ} \tag{C.33}
$$

<span id="page-160-1"></span><span id="page-160-0"></span>Alors les expressions peuvent être simplifiées, pour devenir :

$$
\vec{E}_{\rm s}(\vec{R}) = je^{jkR} \frac{LxLy}{\lambda R} \text{sinc}\left(k \sin \theta_{\rm s} \frac{Lx}{2}\right) \hat{e}_{\rm s}
$$
\n(C.34a)

$$
\hat{e}_{\rm s} = \begin{bmatrix} 0 \\ 1 \\ 0 \end{bmatrix} = \hat{Y} \tag{C.34b}
$$

$$
\vec{H}_{\rm s}(\vec{R}) = je^{jkR} \frac{LxLy}{\lambda Z_0 R} \text{sinc}\left(k \sin \theta_{\rm s} \frac{Lx}{2}\right) \hat{h}_{\rm s}
$$
\n(C.35a)

$$
\hat{h}_{\rm s} = \begin{bmatrix} -\cos\theta_{\rm s} \\ 0 \\ \sin\theta_{\rm s} \end{bmatrix}
$$
\n(C.35b)

NB : Dans les expressions [\(C.34\)](#page-160-0) et [\(C.35\)](#page-160-1), les vecteurs  $\hat{e}_s$  et  $\hat{h}_s$  donnant l'orientation des champs sont des vecteurs unitaires (ce qui n'est pas vrai dans les cas général), le terme *jejkR* représente le terme de phase des champs, et  $\frac{LxLy}{\lambda R}$  et  $\frac{LxLy}{\lambda Z_0R}$  donnent les maxima des évolutions en sinus cardinal des champs.

## <span id="page-161-0"></span>**C.3 SER analytique d'une plaque rectangulaire lisse parfaitement conductrice**

#### **C.3.1 Cas général**

La Surface Équivalente Radar (SER) *σ* d'une cible s'exprime à partir du champ électrique par :

$$
\sigma = \lim_{R \to \infty} 4\pi R^2 \frac{\|\vec{E}_{\rm s}(\vec{R})\|^2}{\|\vec{E}_{\rm i}\|^2}
$$
\n(C.36)

En tenant compte des différents états de polarisation, on peut définir la matrice de SER d'une cible, à l'aide des angles de polarisation *η*<sup>i</sup> et *η*s, définis en section [2.1.6](#page-30-2) :

$$
\overline{\overline{\sigma}} = \begin{bmatrix} \sigma_{HH} & \sigma_{HV} \\ \sigma_{VH} & \sigma_{VV} \end{bmatrix} = \begin{bmatrix} \sigma(\eta_i = 90^\circ, \eta_s = 90^\circ) & \sigma(\eta_i = 90^\circ, \eta_s = 0^\circ) \\ \sigma(\eta_i = 0^\circ, \eta_s = 90^\circ) & \sigma(\eta_i = 0^\circ, \eta_s = 0^\circ) \end{bmatrix}
$$
(C.37)

On peut donc s'appuyer sur le calcul du champ diffracté réalisé dans la partie précédente pour en déduire la SER, le champ incident étant de norme constante k*E~* <sup>i</sup>k= 1V*.*m<sup>−</sup><sup>1</sup> . On obtient alors la **matrice de SER d'une plaque rectangulaire lisse parfaitement conductrice** :

$$
\overline{\overline{\sigma}} = \frac{4\pi (L_x L_y)^2}{\lambda^2} \operatorname{sinc}^2(u) \operatorname{sinc}^2(v) \begin{bmatrix} \cos^2(\phi_s - \phi_i) \cos^2 \theta_i & \sin^2(\phi_s - \phi_i) \cos^2 \theta_i \cos^2 \theta_s \\ \sin^2(\phi_s - \phi_i) & \cos^2(\phi_s - \phi_i) \cos^2 \theta_i \end{bmatrix}
$$
(C.38)

On rappelle :

$$
u = \frac{kL_x}{2} (\sin \theta_i \cos \phi_i + \sin \theta_s \cos \phi_s)
$$
 (C.39a)

$$
v = \frac{kL_y}{2} (\sin \theta_i \sin \phi_i + \sin \theta_s \sin \phi_s)
$$
 (C.39b)

#### **C.3.2 Cas particuliers**

#### SER monostatique

En configuration monostatique, on obtient après simplifications :

$$
\overline{\overline{\sigma}} = \frac{4\pi (L_x L_y)^2}{\lambda^2} \operatorname{sinc}^2(kL_x \sin \theta \cos \phi) \operatorname{sinc}^2(kL_y \sin \theta \sin \phi) \cos^2 \theta \begin{bmatrix} 1 & 0 \\ 0 & 1 \end{bmatrix}
$$
 (C.40)

#### SER monostatique, observation en site

Si de plus on limite l'observation à une variation de l'angle de site, avec  $\phi = 0^{\circ}$ , on a :

$$
\overline{\overline{\sigma}} = \frac{4\pi (L_x L_y)^2}{\lambda^2} \text{sinc}^2(kL_x \sin \theta) \cos^2 \theta \begin{bmatrix} 1 & 0 \\ 0 & 1 \end{bmatrix}
$$
 (C.41)

#### SER bistatique, incidence normale

En configuration bistatique et pour une incidence normale, il vient :

$$
\overline{\overline{\sigma}} = \frac{4\pi (L_x L_y)^2}{\lambda^2} \operatorname{sinc}^2\left(\frac{kL_x}{2}\sin\theta_s\cos\phi_s\right) \operatorname{sinc}^2\left(\frac{kL_y}{2}\sin\theta_s\sin\phi_s\right) \begin{bmatrix} \cos^2\phi_s & \sin^2\phi_s\cos^2\theta_s\\ \sin^2\phi_s & \cos^2\phi_s \end{bmatrix} \tag{C.42}
$$

#### SER bistatique, incidence normale, et observation en site

Pour une étude en configuration bistatique, en incidence normale et observation en site, on a alors :

$$
\overline{\overline{\sigma}} = \frac{4\pi (L_x L_y)^2}{\lambda^2} \text{sinc}^2 \left(\frac{kL_x}{2} \sin \theta_s\right) \begin{bmatrix} 1 & 0\\ 0 & 1 \end{bmatrix}
$$
(C.43)

## <span id="page-162-0"></span>**C.4 Calcul numérique par l'Optique Physique de la SER d'une plaque maillée**

Dans cette partie, on s'intéresse à la méthode de codage pour le calcul numérique par l'OP. On applique le calcul à une plaque rectangulaire lisse parfaitement conductrice maillée, dont les résultats analytiques ont été étudiés. On considère la plaque maillée représentée figure [C.2.](#page-163-0)

On s'intéresse à 3 méthodes différentes pour calculer le **champ diffracté par cette plaque pour une incidence et un point d'observation quelconques**. Elles sont l'objet des sections suivantes. Elles ont pour but de calculer  $\vec{E}_s(\vec{R})$  et  $\vec{H}_s(\vec{R})$  pour une position  $\vec{R}$  de  $P$  et une incidence, représentée par le vecteur  $\hat{k}_i$  et l'état de polarisation  $\eta_i$ , quelconques.

Des résultats de calcul seront ensuite présentés, où les différentes méthodes seront comparées à des résultats obtenus par méthode des moments (*Method of Moments*, MoM), pris pour référence. On s'intéressera notamment aux cas particuliers dont les solutions analytiques ont été développées dans la section précédente.

#### **C.4.1 OP numérique**

Cette méthode consiste en une intégration numérique des équations [\(2.37\)](#page-38-2) et [\(2.38\)](#page-38-3) par sommation discrète, simplifiées au cas d'un matériau parfaitement conducteur. Cette méthode s'appuie donc sur une sommation en phase des champs diffractés par les mailles, pondérés par par la surface élémentaire de chaque maille. Elle consiste alors à calculer :

$$
\vec{E}_{s}(\vec{R}) = \frac{j}{4\pi\omega\epsilon} \sum_{n'} \left\{ \left[ (-1 + jkr' + k^{2}r'^{2})\vec{J'} + (3 - 3jkr' - k^{2}r'^{2}) \left( \hat{r'} \cdot \vec{J'} \right) \hat{r'} \right] \frac{e^{jkr'}}{r'^{3}} \Delta'_{S} \right\}
$$
(C.44)

$$
\vec{H}_{\rm s}(\vec{R}) = \frac{j}{4\pi\omega\mu} \sum_{n'} \left\{ \left[ -Z_0(k^2r'^2 + jkr')\vec{J}' \wedge \vec{r}' \right] \frac{e^{jkr'}}{r'^3} \Delta'_S \right\} \tag{C.45}
$$

<span id="page-163-0"></span>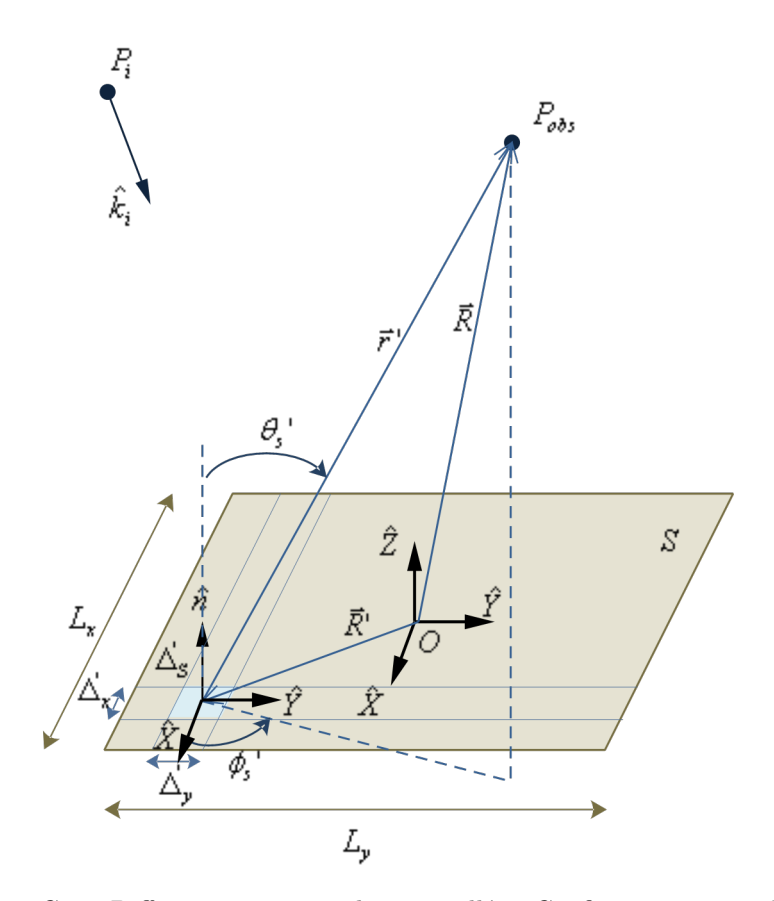

Figure C.2 – Diffraction par une plaque maillée - Configuration spatiale

 $n'$  étant l'indice de chaque maille,  $r' \hat{r}' = \vec{R} - \vec{R'}$  la position relative du point d'observation par rapport au centre de la maille considérée, et $\Delta'_S$  la surface de la maille considérée.

Au préalable, on aura déterminé le courant électrique de surface (en tenant compte du terme de phase) :

$$
\vec{J}' = 2\hat{n} \wedge \hat{h}_i \frac{e^{jk\hat{k}_i \cdot \vec{R}'} }{Z_0}
$$
 (C.46)

Pour que l'Optique physique soit applicable, les contraintes de maillages énoncées en section [C.4](#page-162-0) doivent être respectées : maillage de dimension caractéristique d'environ *λ/*4, et respect du critère de flèche pour les surfaces courbées.

Cette méthode d'application numérique de l'OP est très générale, et peut s'appliquer à tout type de géométrie et de maillage, mais est la moins rapide des 3 méthodes, ne prenant en compte aucune simplification au sein de la somme.

#### **C.4.2 OP analytique (CL)**

Ici, on applique simplement le calcul général décrit en section [C.3.](#page-161-0) On a donc, dans le cas général, pour le champ électrique :

$$
\vec{E}_{\rm s}(\vec{R}) = je^{jkR} \frac{L_x L_y}{\lambda R} \text{sinc}(u) \text{sinc}(v) \vec{e}_{\rm s}
$$
\n(C.47a)  
\n
$$
\text{Avec } \vec{e}_{\rm s} = \begin{bmatrix}\n-\cos \phi_i \cos^2 \theta_s - \sin(\phi_s - \phi_i) \sin^2 \theta_s \sin \phi_s \\
-\sin \phi_i \cos^2 \theta_s + \sin(\phi_s - \phi_i) \sin^2 \theta_s \cos \phi_s \\
\cos(\phi_s - \phi_i) \cos \theta_s \sin \theta_s\n\end{bmatrix} \cos \eta_i
$$
\n(C.47b)  
\n
$$
+ \begin{bmatrix}\n-\cos \theta_i (\sin \phi_i \cos^2 \theta_s + \cos(\phi_s - \phi_i) \sin^2 \theta_s \sin \phi_s) \\
\cos \theta_i (\cos \phi_i \cos^2 \theta_s + \cos(\phi_s - \phi_i) \sin^2 \theta_s \cos \phi_s)\n\end{bmatrix} \sin \eta_i
$$
\n(C.47b)  
\n
$$
u = \frac{kL_x}{2} (\sin \theta_i \cos \phi_i + \sin \theta_s \cos \phi_s)
$$
\n(C.47c)  
\n
$$
v = \frac{kL_y}{2} (\sin \theta_i \sin \phi_i + \sin \theta_s \sin \phi_s)
$$
\n(C.47d)

Et pour le champ magnétique :

$$
\vec{H}_{s}(\vec{R}) = je^{jkR} \frac{L_{x}L_{y}}{Z_{0}\lambda R} \text{sinc}(u)\text{sinc}(v)\vec{h}_{s}
$$
(C.48a)  
Area  $\vec{h}_{s} = \begin{bmatrix} \sin \phi_{i} \cos \theta_{s} \\ -\cos \phi_{i} \cos \theta_{s} \\ -\cos \phi_{i} \cos \theta_{s} \end{bmatrix} \cos \eta_{i} + \begin{bmatrix} -\cos \theta_{i} \cos \phi_{i} \cos \theta_{s} \\ -\cos \theta_{i} \sin \phi_{i} \cos \theta_{s} \\ \cos \theta_{i} \sin \theta_{s} \cos(\phi_{s} - \phi_{i}) \end{bmatrix} \sin \eta_{i}$ (C.48b)

Cette méthode, rapide puisqu'elle consiste en de simples calculs trigonométriques, n'est utilisable qu'en champ lointain, c'est à dire pour une distance *R* entre le centre *O* de la plaque et le point *P* respectant le critère de Fraunhofer [\(2.26\)](#page-31-0) pour la plaque rectangulaire :

$$
R \ge 2\frac{L_x^2 + L_y^2}{\lambda} \tag{C.49}
$$

Cette méthode d'application de l'OP est la moins générale, puisqu'elle nécessite un développement analytique préalable qui dépend de la géométrie de la cible. Les équations établies ici ne sont valables que pour une plaque rectangulaire.

#### **C.4.3 OP semi-analytique**

Afin d'utiliser les développements analytiques de la section [C.2.1](#page-155-0) dans des conditions moins restrictives (en champ proche et pour des géométries variées), on peut utiliser les formules développées sur chaque maille, et les sommer pour retrouver le champ diffracté par l'ensemble de la plaque. Le critère de Fraunhofer [\(2.26\)](#page-31-0), qui est la condition d'application de ces formules, dépend des dimensions de l'objet. Ainsi pour une maille, qui correspond à une plaque rectangulaire de dimensions  $\Delta'_x \times \Delta'_y$ , le critère est moins restrictif :

<span id="page-165-0"></span>
$$
r' \ge 2\frac{\Delta_x^{\prime 2} + \Delta_y^{\prime 2}}{\lambda} \tag{C.50}
$$

Où  $r' = ||\vec{r}'||$  est la distance entre le centre de la maille considérée et le point d'observation.

 $\mathsf{r}$ 

En respectant cette condition, on peut donc appliquer la méthode OP semi-analytique, qui consiste en une sommation cohérente des champs diffractés par l'ensemble des mailles, ces champs étant calculés analytiquement. Ainsi, dans le cas étudié, on calcule :

$$
\vec{E}_{\rm s}(\vec{R}) = \sum_{n'} \vec{E}'_{\rm s}(\vec{R}) \tag{C.51a}
$$

$$
\vec{E}'_{s}(\vec{R}) = je^{jkr'} \frac{\Delta'_{x} \Delta'_{y}}{\lambda r'} \text{sinc}(u') \text{sinc}(v') \vec{e}'_{s}
$$
\n(C.51b)

$$
\begin{aligned}\n\text{Avec } \vec{e}_{s}^{'} &= \begin{bmatrix}\n-\cos\phi_{i}^{\prime}\cos^{2}\theta_{s}^{\prime} - \sin(\phi_{s}^{\prime} - \phi_{i}^{\prime})\sin^{2}\theta_{s}^{\prime}\sin\phi_{s}^{\prime} \\
-\sin\phi_{i}^{\prime}\cos^{2}\theta_{s}^{\prime} + \sin(\phi_{s}^{\prime} - \phi_{i}^{\prime})\sin^{2}\theta_{s}^{\prime}\cos\phi_{s}^{\prime} \\
\cos(\phi_{s}^{\prime} - \phi_{i}^{\prime})\cos\theta_{s}^{\prime}\sin\theta_{s}^{\prime}\n\end{bmatrix} \cos\eta_{i} \\
&\quad + \begin{bmatrix}\n-\cos\theta_{i}^{\prime}\left(\sin\phi_{i}^{\prime}\cos^{2}\theta_{s}^{\prime} + \cos(\phi_{s}^{\prime} - \phi_{i}^{\prime})\sin^{2}\theta_{s}^{\prime}\sin\phi_{s}^{\prime}\right) \\
\cos\theta_{i}^{\prime}\left(\cos\phi_{i}^{\prime}\cos^{2}\theta_{s}^{\prime} + \cos(\phi_{s}^{\prime} - \phi_{i}^{\prime})\sin^{2}\theta_{s}^{\prime}\cos\phi_{s}^{\prime}\right) \\
&\quad - \cos\theta_{i}^{\prime}\sin(\phi_{s}^{\prime} - \phi_{i}^{\prime})\cos\theta_{s}^{\prime}\sin\theta_{s}^{\prime} \\
u^{\prime} &= \frac{k\Delta_{x}^{\prime}}{2}(\sin\theta_{i}^{\prime}\cos\phi_{i}^{\prime} + \sin\theta_{s}^{\prime}\cos\phi_{s}^{\prime})\n\end{bmatrix} \text{sin}\,\eta_{i} \tag{C.51d}\n\end{aligned}
$$

$$
v' = \frac{k\Delta_y'}{2} (\sin \theta_i' \sin \phi_i' + \sin \theta_s' \sin \phi_s')
$$
 (C.51e)

$$
\vec{H}_{\rm s}(\vec{R}) = \sum_{n'} \vec{H}_{\rm s}'(\vec{R}) \tag{C.52a}
$$

$$
\vec{H}'_{\rm s}(\vec{R}) = je^{jkr'} \frac{\Delta'_x \Delta'_y}{\lambda Z_0 r'} \text{sinc}(u') \text{sinc}(v') \vec{h}'_{\rm s}
$$
\n(C.52b)

$$
\text{Avec } \vec{h}'_{s} = \begin{bmatrix} \sin \phi'_{i} \cos \theta'_{s} \\ -\cos \phi'_{i} \cos \theta'_{s} \\ \sin(\phi'_{s} - \phi'_{i}) \sin \theta'_{s} \end{bmatrix} \cos \eta_{i} + \begin{bmatrix} -\cos \theta'_{i} \cos \phi'_{i} \cos \theta'_{s} \\ -\cos \theta'_{i} \sin \phi'_{i} \cos \theta'_{s} \\ \cos \theta'_{i} \sin \theta'_{s} \cos(\phi'_{s} - \phi'_{i}) \end{bmatrix} \sin \eta_{i} \qquad (C.52c)
$$

Où  $(r', \theta', \phi')$  sont les coordonnées sphériques de *P* par rapport au centre de la maille (voir figure [C.2\)](#page-163-0); et de même les angles  $\theta'_i$  et  $\phi'_i$  définissent la position angulaire de  $P_i$  par rapport au centre de la maille.

Cette dernière méthode est une hybridation des méthode d'OP numérique (sommation cohérente des champs diffractés par chaque maille) et analytique (calcul analytique du champ diffracté). Dans cet exemple, elle a été appliquée pour un maillage rectangulaire, mais cette méthode peut être généralisée pour toute forme de maillage [\[8,](#page-174-4) [9\]](#page-174-2).

L'avantage de cette méthode est qu'elle est moins coûteuse en temps de calcul numérique, puisqu'une partie du calcul a été faite analytiquement (intégration numérique pour le champ diffracté par chaque maille, calculs vectoriels). Par contre, cette méthode est moins adaptée que l'OP numérique pour des calculs IPO, à cause de la contrainte du critère de Fraunhofer [\(C.50\)](#page-165-0) qui, appliqué à la diffraction d'une maille à une autre, est particulièrement restrictif.

## **Annexe D**

# **Champ rayonné par un dipôle**

### **D.1 Calcul du champ lointain rayonné par une antenne dipôle**

#### **D.1.1 Définition d'un dipôle**

<span id="page-166-0"></span>Une antenne de type dipôle est une antenne filaire assimilable à une ligne de transmission repliée, se terminant par un circuit ouvert. On considère, dans l'espace  $(0, \hat{X}, \hat{Y}, \hat{Z})$ , un dipôle d'axe  $(0, \hat{Z})$ , centré en *O* et de longueur *l*, alimenté en son centre par une source de courant (voir figure [D.1\)](#page-166-0).

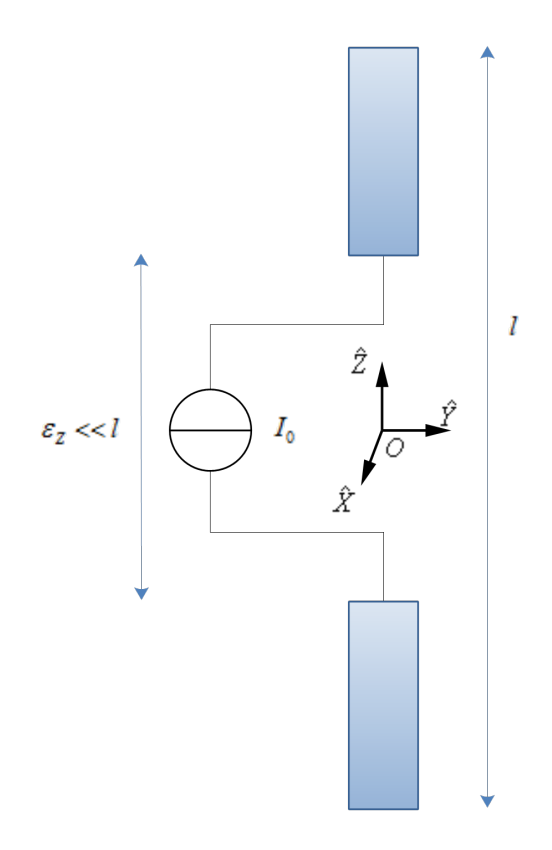

Figure D.1 – Dipôle - Configuration électronique

Les caractéristiques principales du dipôle de longueur quelconque sont les suivantes [\[87,](#page-178-0) [88\]](#page-178-1) :

**Courant :** Le courant dans le dipôle suit une variation sinusoïdale, qui s'annule en ses extrémités. En

notant *I*<sub>0</sub> le courant maximal, l'expression du courant dans le dipôle est donnée, pour  $z' \in [-\frac{1}{2}; \frac{1}{2}]$ , par :

$$
I(z') = I_0 \sin(k(\frac{l}{2} - |z'|)) \Pi(\frac{z'}{l})
$$
 (D.1)

Où  $k = \frac{2\pi}{\lambda}$  est le nombre d'onde.

**Densité de courant :** L'expression de la densité de courant, à intégrer pour obtenir le champ rayonné par le dipôle, est obtenue à partir de l'expression de la distribution de courant :

$$
\vec{J}(x', y', z') = I_0 \sin(k(\frac{l}{2} - |z'|)) \Pi(\frac{z'}{l}) \delta(x') \delta(y') \hat{Z}
$$
 (D.2)

#### **D.1.2 Calcul du champ lointain rayonné par un dipôle**

On considère un dipôle de longueur *l*, d'axe (*O,Z*ˆ) centré en l'origine des phases. L'objectif est ici de déterminer l'expression des champs électrique et magnétique rayonnés par le dipôle en tout point *P* de l'espace, de coordonnées sphériques  $(r, \theta_s, \phi_s)$ , tel que  $r > \frac{2l^2}{\lambda}$  $\frac{2l^2}{λ}$  (zone de Fraunhofer).

Soit un objet quelconque, centré en l'origine des phases, de volume *V* et de dimension caractéristique *D*. On considère un point d'intégration  $P'$  en cet objet, de volume élémentaire  $dV'$  et de vecteur de coordonnées  $\vec{r'}$ . La densité volumique de courant en tout point  $P'$  de  $V$  est notée  $\vec{J'}$ . Soit un point  $P$ de l'espace, de coordonnées sphériques (*r, θ*s*, φ*s), tel que *r >* <sup>2</sup>*D*<sup>2</sup> *λ* (alors on considérera le vecteur d'onde diffractée dans la direction du point d'observation :  $\hat{k}_s = \hat{R}(P)$ ). Alors l'expression du champ magnétique rayonné par l'objet en *P* peut s'exprimer :

<span id="page-167-0"></span>
$$
\vec{H}(P) = -j\frac{e^{jkr}}{2\lambda r} \iiint\limits_V (\vec{J'} \wedge \hat{k}_s) e^{-jk\hat{k}_s \cdot \vec{r'}} dV'
$$
\n(D.3)

Il s'agit alors d'appliquer cette formule au dipôle idéal, modélisé par la distribution de courant :

$$
\vec{J'} = I(z')\delta(x')\delta(y')\hat{Z}
$$
 (D.4a)

$$
I(z') = I_0 \sin(k(\frac{l}{2} - |z'|)) \Pi\left(\frac{z}{l}\right)
$$
 (D.4b)

Alors les différents termes de l'expression [\(D.3\)](#page-167-0) peuvent être exprimés :

$$
\hat{k}_s = \begin{bmatrix} \sin \theta_s \cos \phi_s \\ \sin \theta_s \sin \phi_s \\ \cos \theta_s \end{bmatrix}
$$
\n(D.5)

$$
\hat{k}_s \cdot \vec{r'} = \sin \theta_s \cos \phi_s x' + \sin \theta_s \sin \phi_s y' + \cos \theta_s z'
$$
 (D.6)

$$
\vec{J'} \wedge \hat{k}_s = I(z')\delta(x')\delta(y') \begin{bmatrix} -\sin\theta_s\sin\phi_s \\ \sin\theta_s\cos\phi_s \\ 0 \end{bmatrix} = I(z')\sin\theta_s\Pi\left(\frac{z}{l}\right)\delta(x')\delta(y')\hat{\Phi}(P) \tag{D.7}
$$

Alors l'expression du champ magnétique rayonné par le dipôle est donnée par :

$$
\vec{H}(P) = -j\frac{e^{jkr}}{2\lambda r}\sin\theta_{\rm s}\iiint\limits_{V} I(z')\delta(x')\delta(y')e^{-jk(\sin\theta_{\rm s}\cos\phi_{\rm s}x'+\sin\theta_{\rm s}\sin\phi_{\rm s}y'+\cos\theta_{\rm s}z')}dV'\hat{\Phi}(P) \tag{D.8}
$$

Alors en appliquant les fonctions de Dirac, les termes en *x'* et *y'* s'annulent dans la phase de l'intégrande, et l'expression devient :

$$
\vec{H}(P) = -jk\frac{e^{jkr}}{4\pi r}\sin\theta_s N\hat{\Phi}(P)
$$
\n(D.9)

Avec l'intégrale de courant, à calculer :

$$
N = I_0 \int_{z' = \frac{-l}{2}}^{\frac{l}{2}} \sin(k(\frac{l}{2} - |z'|) e^{-jk \cos \theta_s z'} dz'
$$
 (D.10)

En décomposant l'intégrale selon le signe de  $z'$ , il vient :

$$
N = I_0 \int_0^{\frac{t}{2}} \sin\left(k\left(\frac{l}{2} - z'\right)\right) e^{-jkz'\cos\theta_s} dz' + I_0 \int_{-\frac{l}{2}}^0 \sin\left(k\left(\frac{l}{2} + z'\right)\right) e^{-jkz'\cos\theta_s} dz'
$$
 (D.11)

Grâce à un changement de variable dans le terme de droite, l'expression devient :

$$
N = I_0 \int_0^{\frac{1}{2}} \sin\left(k\left(\frac{l}{2} - z'\right)\right) e^{-jkz'\cos\theta_s} dz' + I_0 \int_0^{\frac{1}{2}} \sin\left(k\left(\frac{l}{2} - z'\right)\right) e^{+jkz'\cos\theta_s} dz'
$$
 (D.12)

Ainsi, en utilisant l'équation d'Euler pour le sinus, il vient :

$$
N = \frac{I_0}{2j} \int_0^{\frac{l}{2}} \left[ e^{jk\left(\frac{l}{2} - z'\right)} - e^{-jk\left(\frac{l}{2} - z'\right)} \right] \left[ e^{jkz'\cos\theta_s} + e^{-jkz'\cos\theta_s} \right] dz'
$$
 (D.13)

D'où en développant :

$$
N = F(-1, -1) + F(-1, +1) + F(+1, -1) + F(+1, +1)
$$
\n(D.14)

Avec pour chaque couple  $(\epsilon_1, \epsilon_2)$  dans  $\{-1, +1\}$ :

$$
F(\epsilon_1, \epsilon_2) = \epsilon_1 \frac{I_0}{2j} \int_0^{\frac{l}{2}} e^{\epsilon_1 jk(\frac{l}{2} - z')} e^{\epsilon_2 jk z' \cos \theta_s} dz'
$$
 (D.15)

$$
F(\epsilon_1, \epsilon_2) = \epsilon_1 \frac{I_0}{2j} e^{\epsilon_1 j k \frac{l}{2}} \int_0^{\frac{l}{2}} e^{jkz'(\epsilon_2 \cos \theta_s - \epsilon_1)} dz'
$$
  
\n
$$
= \epsilon_1 \frac{I_0}{2j} e^{\epsilon_1 j k \frac{l}{2}} \frac{e^{jk \frac{l}{2}(\epsilon_2 \cos \theta_s - \epsilon_1)} - 1}{jk(\epsilon_2 \cos \theta_s - \epsilon_1)}
$$
  
\n
$$
= \epsilon_1 \frac{I_0}{2j} e^{\epsilon_1 j k \frac{l}{2}} e^{jk \frac{l}{4}(\epsilon_2 \cos \theta_s - \epsilon_1)} \frac{e^{jk \frac{l}{4}(\epsilon_2 \cos \theta_s - \epsilon_1)} - e^{-jk \frac{l}{4}(\epsilon_2 \cos \theta_s - \epsilon_1)}}{jk(\epsilon_2 \cos \theta_s - \epsilon_1)}
$$
  
\n
$$
= \epsilon_1 I_0 e^{jk \frac{l}{4}(\epsilon_2 \cos \theta_s + \epsilon_1)} \frac{\sin (k \frac{l}{4}(\epsilon_2 \cos \theta_s - \epsilon_1))}{jk(\epsilon_2 \cos \theta_s - \epsilon_1)}
$$
  
\n
$$
= \epsilon_1 I_0 e^{\epsilon_1 j k \frac{l}{4} (1 + \epsilon_1 \epsilon_2 \cos \theta_s)} \frac{\sin (k \frac{l}{4} (1 - \epsilon_1 \epsilon_2 \cos \theta_s))}{jk(1 - \epsilon_1 \epsilon_2 \cos \theta_s)}
$$

On a alors :

$$
N = I_0 \frac{\sin \left(k \frac{l}{4} (1 + \cos \theta_s)\right)}{jk (1 + \cos \theta_s)} \left[e^{+jk \frac{l}{4} (1 - \cos \theta_s)} - e^{-jk \frac{l}{4} (1 - \cos \theta_s)}\right] + I_0 \frac{\sin \left(k \frac{l}{4} (1 - \cos \theta_s)\right)}{jk (1 - \cos \theta_s)} \left[e^{+jk \frac{l}{4} (1 + \cos \theta_s)} - e^{-jk \frac{l}{4} (1 + \cos \theta_s)}\right]
$$
(D.17)

D'où en regroupant les termes :

$$
N = \frac{2I_0}{k} \sin\left(k\frac{l}{4}(1+\cos\theta_s)\right) \sin\left(k\frac{l}{4}(1-\cos\theta_s)\right) \left[\frac{1}{(1+\cos\theta_s)} + \frac{1}{(1-\cos\theta_s)}\right]
$$
(D.18)

En utilisant la formule  $cos(a - b) - cos(a + b) = 2 sin a sin b$  et en simplifiant le dernier terme, qui devient  $\frac{2}{\sin^2 \theta_s}$ , il vient :

$$
N = \frac{2I_0}{k \sin^2 \theta_s} \left[ \cos \left( k \frac{l}{4} (1 + \cos \theta_s) - k \frac{l}{4} (1 - \cos \theta_s) \right) - \cos \left( k \frac{l}{4} (1 + \cos \theta_s) + k \frac{l}{4} (1 - \cos \theta_s) \right) \right]
$$
(D.19)

Finalement, l'expression de l'intégrale de courant *N* est donnée par :

$$
N = \frac{2I_0}{k\sin^2\theta_s} \left[ \cos(\frac{kl}{2}\cos\theta_s) - \cos(\frac{kl}{2}) \right]
$$
 (D.20)

Finalement, **l'expression du champ magnétique rayonné par le dipôle en** *P* est donc :

$$
\vec{H}(P) = -2jI_0 \frac{e^{jkr}}{4\pi r} \frac{\cos(\frac{kl}{2}\cos\theta_s) - \cos(\frac{kl}{2})}{\sin\theta_s} \hat{\Phi}(P)
$$
(D.21)

On en déduit alors **l'expression du champ électrique rayonné par le dipôle en** *P* :

$$
\vec{E}(P) = -2jI_0 \frac{e^{jkr}}{4\pi r} \frac{\cos(\frac{kl}{2}\cos\theta_s) - \cos(\frac{kl}{2})}{\sin\theta_s} Z_0 \hat{\Theta}(P)
$$
(D.22)

On obtient donc finalement :

$$
\vec{E}(P) = CG(P)f(P)Z_0\hat{\Theta}(P) \tag{D.23a}
$$

$$
\vec{H}(P) = CG(P)f(P)\hat{\Phi}(P) \tag{D.23b}
$$

$$
Avec \ C = -2jI_0,\tag{D.23c}
$$

$$
g(P) = \frac{e^{jkr}}{4\pi r}
$$
 (fonction de Green associée au trajet vers le point P), (D.23d)

$$
f(P) = \frac{\cos(A(l)\cos(\theta)) - \cos(A(l))}{\sin(\theta)},
$$
 (D.23e)

<span id="page-169-0"></span>
$$
et A(l) = k \frac{l}{2}
$$
 (D.23f)

Nb : On peut noter à partir de ces expressions que le champ rayonné a une polarisation linéaire verticale V (champ électrique selon  $\hat{\Theta}$ ).

#### <span id="page-170-1"></span>**D.1.3 Cas du dipôle demi-onde**

Le dipôle demi-onde  $(l = \lambda/2)$  est un cas pratique fréquemment rencontré, pour plusieurs raisons [\[87\]](#page-178-0) :

- Le maximum de la distribution se situe au milieu du dipôle  $(I(z'=0) = I_0)$
- La résistance d'entrée est suffisamment élevée pour faciliter l'adaptation en pratique
- <sup>*-*</sup> L'impédance théorique est connue :  $Z_{\lambda/2}^{théorigue} = (73.2 + j42.5)\Omega$ .

Avec un tel dipôle l'équation [\(D.23\)](#page-169-0) peut se simplifier. En effet, on a alors $A(l) = \frac{\pi}{2}$ , permettant ainsi des expressions simplifiées des champs, données par :

$$
\vec{E}(P) = -2jI_0G(P)\frac{\cos(\frac{\pi}{2}\cos\theta)}{\sin\theta}Z_0\hat{\Theta}(P)
$$
\n(D.24a)

$$
\vec{H}(P) = -2jI_0G(P)\frac{\cos(\frac{\pi}{2}\cos\theta)}{\sin\theta}\hat{\Phi}(P)
$$
\n(D.24b)

#### **D.2 Simulations numériques**

Cette section présente des résultats de simulation permettant d'observer les champs diffusés par des dipôles, en utilisant la formule [\(D.23\)](#page-169-0). Différents dipôles sont étudiés, puis une attention particulière est portée sur le dipôle demi-onde, qui sera le modèle utilisé par la suite. Enfin, des comparaisons avec les résultats obtenus par la méthode des moments (*Method of Moments*, MoM) sont présentés.

#### **D.2.1 Dipôles généraux**

En utilisant la formule  $(D.23)$ , le champ rayonné par un dipôle quelconque, d'axe  $(O, \hat{Z})$ , en tout point de l'espace en zone de champ lointain peut être déterminé.

La figure [D.2](#page-170-0) montre les diagrammes de rayonnement en champ électrique normalisé, pour des dipôles de différentes dimensions par rapport à la longueur d'onde. Ils représentent l'évolution du champ selon une variation de *θ*s, pour tout angle *φ*<sup>s</sup> (invariance par rotation autour de l'axe du dipôle).

<span id="page-170-0"></span>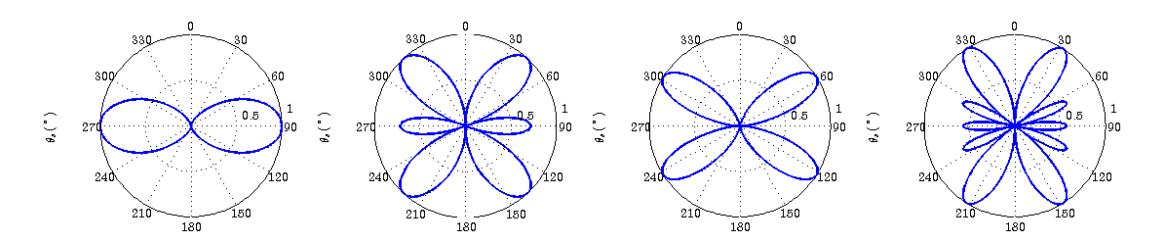

Figure D.2 – Diagrammes de rayonnement en champ électrique normalisé pour des dipôles  $\lambda$ ,  $\frac{3\lambda}{2}$ ,  $2\lambda$ ,  $\frac{5\lambda}{2}$ 

#### **D.2.2 Dipôle demi-onde**

Comme vu en section [D.1.3,](#page-170-1) le dipôle demi-onde présente un cas simplifié de dipôle intéressant. De même que précédemment, la figure [D.3a](#page-171-0) montre le diagramme de rayonnement du dipôle demi-onde. De plus la figure [D.3b](#page-171-1) montre l'évolution du champ électrique rayonné par le dipôle dans le plan  $(\hat{Y}, \hat{Z})$ . Cette évolution du champ est conforme au diagramme de rayonnement, avec une décroissance du champ en  $\frac{1}{r}$ . Par symétrie de rotation, elle est la même dans tous les plans contenant  $(O, \hat{Z})$  (notamment le plan  $\hat{X}, O, \hat{Z}$ ).

<span id="page-171-0"></span>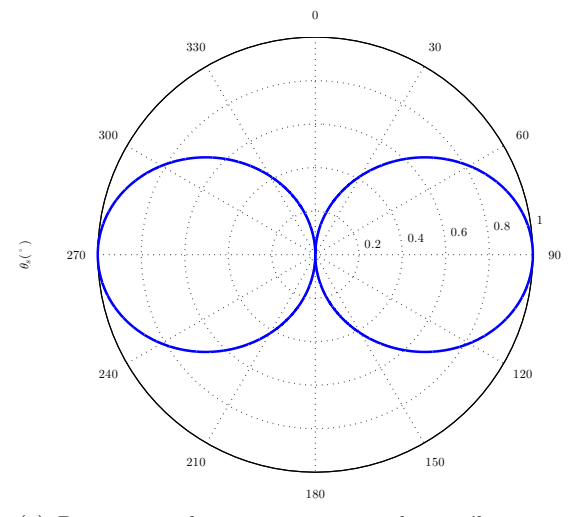

(a) Diagramme de rayonnement en champ électrique normalisé du dipôle *<sup>λ</sup>* 2

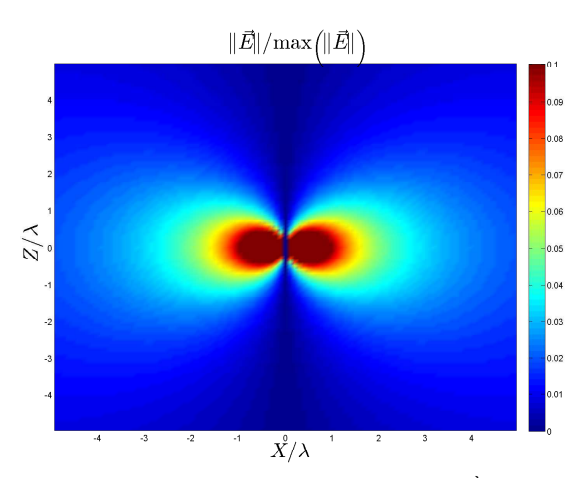

<span id="page-171-1"></span>(b) Champ électrique rayonné par un dipôle $\frac{\lambda}{2}$  dans le plan  $(\hat{X}, \hat{Z})$  (ou par invariance par rotation tout autre plan contenant  $\hat{Z}$ 

Figure D.3 – Rayonnement du dipôle demi-onde

#### **D.2.3 Comparaison avec la MoM**

Afin de pouvoir utiliser le dipôle en tant que source pour une application à la diffraction, il est important d'avoir une méthode de référence pour les calculs. Dans cette optique, des calculs de champs ont été réalisés en comparant les méthodes théoriques implémentées à un code de référence méthode des moments (MoM).

Le code utilisé (ICARE) permet de définir un dipôle en tant que source de tension (tension maximale *V*<sup>0</sup> au centre du dipôle). Afin d'avoir équivalence entre les modèles, le courant maximal peut être déduit de cette tension grâce à l'impédance du dipôle ( $I_0 = \frac{V_0}{Z_{\lambda/2}}$ ), dont la valeur théorique est, pour un dipôle  $d$ emi-onde :  $Z_{\lambda/2}^{théorigue} = 73.2 + j42.5Ω$ .

Cependant, cette valeur théorique n'est vraie que pour un dipôle idéal et infiniment fin, ce qui n'est pas le cas du dipôle créé par ICARE. Cette valeur varie notamment selon son rayon. Empiriquement, elle a été calculée pour un rayon de  $a_0 = 10^{-7} m \ll \lambda : ||Z_0^{\text{ICARE}, a_0=10^{-7}m}|| = 97278e^{j1.6529}\Omega$ .

Le tableau [D.1](#page-173-0) résume les données de simulation. L'observation est faite à distance fixe (en zone de Fraunhoffer) du centre du dipôle, et concerne les 3 composantes sphériques du champ, en module et en phase. D'après la théorie, on s'attend à des composantes nulles à l'exception de *Eθ*, dont l'évolution en module doit être fidèle au diagramme de rayonnement, et la phase doit être stable (observation dans un plan équiphase).

La figure [D.4](#page-172-0) montre la reconstitution du diagramme de rayonnement, et la figure [D.5](#page-172-1) fournit l'évolution des composantes du champ électrique.

Le diagramme de rayonnement semble identique pour les 2 méthodes.

L'évolution de la composante *E<sup>θ</sup>* est conforme aux attentes, à l'exception d'un saut de phase en *θ*<sup>s</sup> = 0, et identique en norme pour les 2 méthodes. La MoM ICARE fournit des résidus de champ dans les autres composantes, négligeables devant la composante principale, et qui n'apparaissent pas par le modèle théorique.

Cette simulation valide l'équivalence du dipôle simulé sous ICARE avec le dipôle théorique. Afin de conserver l'impédance calculée empiriquement, les données concernant le dipôle (sauf sa position) seront inchangées par la suite.

<span id="page-172-0"></span>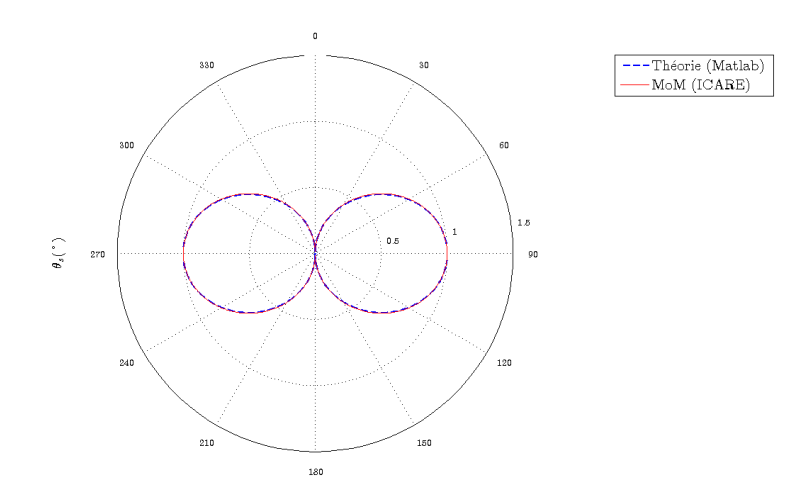

Figure D.4 – Diagramme de rayonnement dipôle demi-onde - Comparaison modèle théorique et MoM

<span id="page-172-1"></span>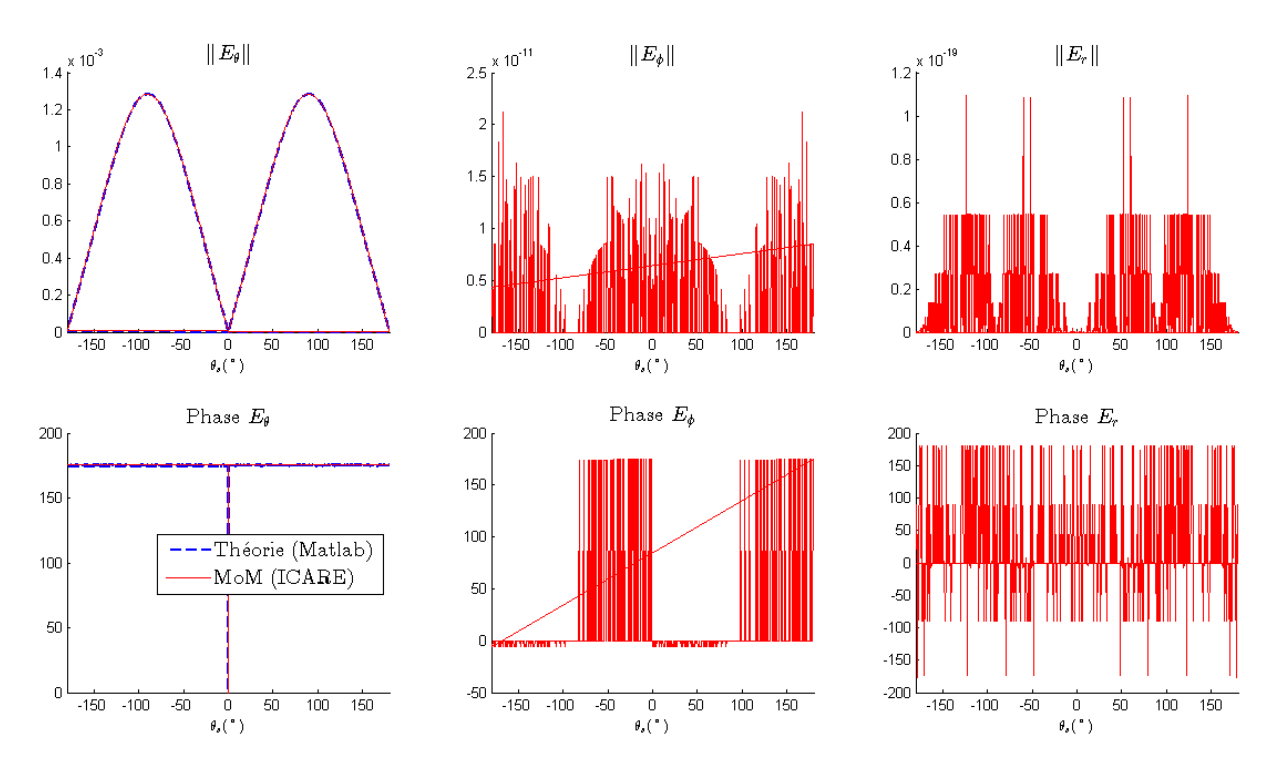

Figure D.5 – Composantes du champ électrique rayonné par un dipôle demi-onde - Comparaison modèle théorique et MoM

<span id="page-173-0"></span>

| Objet       | Paramètre            | Notation                       | Calcul, justification              | Valeur                   |
|-------------|----------------------|--------------------------------|------------------------------------|--------------------------|
| dipôle      | fréquence de travail | $\boldsymbol{F}$               | milieu bande X                     | 10GHz                    |
|             | longueur             |                                | $\lambda/2$                        | 15mm                     |
|             | rayon                | a <sub>0</sub>                 | $a_0 \ll \lambda$                  | $10^{-7}m$               |
|             | impédance            | $Z_{\lambda/2}$                | calcul empirique                   | $97278e^{j1.6529}\Omega$ |
|             | tension d'entrée     | $V_0$                          | normalisée                         | 1V                       |
|             | coordonnées centre   | $P_i(X_i; Y_i; Z_i)$           | $(-10\lambda, 2\lambda, 2\lambda)$ | $(-300; 60; 60)$ mm      |
| observation | rayon cercle         | R                              | $16\lambda$                        | 480mm                    |
|             | pas angulaire        | $\Delta_{\theta} = \Delta_{Z}$ | $\lambda/10$                       | 3mm                      |

Tableau D.1 – Champ rayonné par un dipôle - paramètres

# **Bibliographie**

- [1] J. C. Maxwell, "A Dynamical Theory of the Electromagnetic Field," *Proceedings of the Royal Society of London*, Vol. 13, pp. 531–536, 1864.
- [2] R. P. Feynman, R. B. Leighton, et M. Sands, *The Feynman Lectures on Physics, Vol.I, Mainly Mechanics, Radiation and Heat*. Basic Books, 2011.
- [3] O. Heaviside, "On operators in physical mathematics, Part I," *Proceedings of the Royal Society of London*, Vol. 52, pp. 504–529, 1892.
- [4] R. Gillard, *Propagation des ondes électromagnétiques*. Cours 4SRC (Systèmes et Réseaux de Communication), INSA Rennes, 2011.
- <span id="page-174-0"></span>[5] P. Pouliguen, *Contribution aux études théoriques et expérimentales en analyse des signatures radar*. Habilitation à Diriger des Recherches, Université de Rennes I, 2000.
- [6] J. A. Stratton et L. Chu, "Diffraction theory of electromagnetic waves," *Physical Review*, Vol. 56, N<sup>o</sup> 1, pp. 99–107, 1939.
- <span id="page-174-1"></span>[7] J. A. Stratton, *Electromagnetic theory*. McGraw-Hill, 1941.
- <span id="page-174-4"></span>[8] P. Pouliguen, "Description théorique du code de calcul SERMAIL," DGA, Rapport Technique, 2001.
- <span id="page-174-2"></span>[9] G. Kubické, "Contribution au calcul de la diffusion d'une onde électromagnétique par des réflecteurs polyédriques au-dessus d'une surface rugueuse," Thèse de Doctorat, Université de Nantes, septembre 2008.
- <span id="page-174-3"></span>[10] A. J. Poggio et E. K. Miller, *Integral equation solutions of three-dimensional scattering problems*. MB Associates, 1970.
- [11] C. Bourlier, *Diffraction électromagnétique par des obstacles*. Cours master, Université de Nantes, 2009.
- [12] R. P. Feynman, "Space-time approach to quantum electrodynamics," *Physical Review*, Vol. 76, N<sup>o</sup> 6, pp. 769–789, 1949.
- [13] *FEKO, Comprehensive Electromagnetic Solutions, User's manual, Suite 6.1*, EM Software & Systems - S.A., juillet 2011.
- [14] J. Bowman, T. Senior, et P. Uslengghi, *Electromagnetic and Acoustic Scattering by Simple Shape*. Hemisphere publishing corporation, New York, 2007.
- [15] J. Chauveau, "Caractérisation des pôles de résonance d'objets éclairés par une onde électromagétique large bande," Thèse de Doctorat, Université de Nantes, septembre 2007.
- [16] J. W. S. Rayleigh, "The dispersal of light by a dielectric cylinder," *The London, Edinburgh, and Dublin Philosophical Magazine and Journal of Science*, Vol. 36, N<sup>o</sup> 215, pp. 365–376, 1918.
- [17] J.-P. Berenger, "A Perfectly Matched Layer for the absorption of electromagnetic waves," *Journal of Computational Physics*, Vol. 114, N° 2, pp. 185–200, 1994.
- [18] K. S. Yee, "Numerical solution of initial boundary value problems involving Maxwell's equations in isotropic media," *IEEE Transactions on Antennas and Propagation*, Vol. 14, N° 3, pp. 302–307, 1966.
- [19] A. Taflove et M. E. Brodwin, "Numerical solution of steady-state electromagnetic scattering problems using the time-dependent Maxwell's equations," *IEEE Transactions on Microwave Theory Technology*, Vol. 23, N° 8, pp. 623–630, 1975.
- [20] A. Taflove et K. Umashankar, "Radar Cross Section of general three-dimensional scatterers," *IEEE Transactions on Electromagnetic Compatibility*, Vol. 25, N° 4, pp. 433-440, 1983.
- [21] R. F. Harrington, *Field Computation by Moment Methods*. Wiley-IEEE Press, 1968.
- [22] S. M. Rao, D. R. Wilton, et A. W. Glisson, "Electromagnetic scattering by surfaces of arbitrary shape," *IEEE Transactions on Antennas and Propagation*, Vol. 30, N<sup>o</sup> 3, pp. 409–418, 1982.
- [23] J. H. Richmond, "A wire-grid model for scattering by conducting bodies," *IEEE Transactions on Antennas and Propagation*, Vol. 14, N° 6, pp. 782–786, 1966.
- [24] W. R. Hamilton, A. W. Conway, et H. Halberstam, *The Mathematical Papers Geometrical Optics*. University Press, 1931.
- [25] M. Kline, "An asymptotic solution of Maxwell's equations," *Communications on Pure and Applied Mathematics*, Vol. 4, N° 2-3, pp. 225-262, 1951.
- [26] R. K. Luneburg et M. Herzberger, *Mathematical theory of optics*. University of California Press, 1964.
- [27] J. B. Keller, "Geometrical Theory of Diffraction," *Journal of the Optical Society of America*, Vol. 52, N<sup>o</sup> 2, pp. 116–130, 1962.
- [28] J. S. Asvestas, "The Physical Optics method in electromagnetic scattering," *Journal of Mathematical Physics*, Vol. 21, N° 2, pp. 290–299, 1980.
- [29] G. Ruck, D. Barrick, W. Stuart, et C. Krichbaum, *Radar Cross Section handbook*. Plenum Press, New York, 1970.
- [30] R. Hémon, "Calcul de la diffraction électromagnétique par une cavité de type manche à air," Thèse de Doctorat, Université de Nantes, octobre 2009.
- [31] *Manuel Utilisateur et Description Informatique du code SERMAIL, version 4.9*, Opérateur Simulation, avril 2009.
- [32] P. Ufimtsev, "Blackbodies and shadow radiation," *Soviet journal of Communications, Technology and Electronics [translation from Russian by Scripta Technica, Inc.]*, Vol. 35, N<sup>o</sup> 5, pp. 108–116, 1990.
- [33] E. Knott, J. Schaeffer, et M. Tuley, *Radar Cross Section*. Artech House, 1985.
- [34] P. Clemmow, "Edge currents in diffraction theory," *IRE Transactions on Antennas and Propagation*, Vol. 4, N<sup>o</sup> 3, pp. 282–287, 1956.
- [35] A. Michaeli, "Equivalent edge currents for arbitrary aspects of observation," *IEEE Transactions on Antennas and Propagation*, Vol. 32, N<sup>o</sup> 3, pp. 252–258, 1984.
- [36] ——, "Elimination of infinities in equivalent edge currents, part II : Physical Optics components," *IEEE Transactions on Antennas and Propagation*, Vol. 34, N<sup>o</sup> 8, pp. 1034–1037, 1986.
- [37] K. Mitzner, "Incremental Length Diffraction Coefficients," Aircraft Division Northrop Corp., Rapport Technique AFAL-TR-73-296, 1974.
- [38] E. F. Knott, "The relationship between Mitzner's ILDC and Michaeli's equivalent currents," *IEEE Transactions on Antennas and Propagation*, Vol. 33, N° 1, pp. 112–114, 1985.
- [39] M. J. Prickett et C. C. Chen, "Principles of inverse synthetic aperture radar," dans *EASCON'80 ; Electronics and Aerospace Systems Conference*, Vol. 1, pp. 340–345, 1980.
- [40] I. Cumming et F. Wong, *Digital Processing of Synthetic Aperture Radar Data, Algorithms and Implementation, Vol. 1*. Artech House, 2005.
- [41] A. Thomet, *Étude et développement d'un simulateur SAR en mode FMCW*. Rapport de stage 4SRC (Systèmes et Réseaux de Communication), INSA Rennes, IETR (Institut d'Electronique et de Télécommunications de Rennes), 2011.
- [42] C. Oliver et S. Quegan, *Understanding Synthetic Aperture Radar images*. SciTech Publishing, 2004.
- [43] C. Bourlier, H. He, J. Chauveau, R. Hémon, et P. Pouliguen, "RCS of large bent waveguide ducts from a modal analysis combined with the Kirchhoff approximation," *Progress In Electromagnetics Research*, Vol. 88, pp. 1–38, 2008.
- [44] B. Le Lepvrier, "Hybridation de la FDTD à double grille (DG-FDTD) avec l'optique physique itérative (IPO) - Application à la simulation d'antennes environnées positionnées sur des platesformes de grandes dimensions," Thèse de Doctorat, INSA de Rennes, octobre 2014.
- [45] B. Le Lepvrier, R. Loison, R. Gillard, L. Patier, P. Potier, et P. Pouliguen, "Rigorous analysis of a satellite antenna including its surrounding environment with the dual-grid FDTD method," dans *International Symposium on ANtenna Technology and applied ElectroMagnetics (ANTEM)*, pp. 1–4. IEEE, 2012.
- [46] B. Le Lepvrier, R. Loison, R. Gillard, P. Pouliguen, P. Potier, et L. Patier, "A new hybrid method for the analysis of surrounded antennas mounted on large platforms," *IEEE Transactions on Antennas and Propagation*, Vol. 62, N<sup>o</sup> 5, pp. 2388–2397, 2014.
- [47] C. Bourlier, N. Pinel, et G. Kubické, *Method of moments for 2D scattering problems : basic concepts and applications*. John Wiley & Sons, 2013.
- [48] A. Thomet, *Evaluation de la complémentarité des codes rigoureux de DOLMEN*. Rapport de Projet de Fin d'Etudes de 5SRC (Systèmes et Réseaux de Communication), INSA Rennes, DGA-MI (Direction Générale de l'Armement - Maîtrise de l'Information), 2012.
- [49] F. Obelleiro, J. L. Rodriguez, et R. J. Burkholder, "An Iterative Physical Optics approach for analyzing the electromagnetic scattering by large open-ended cavities," *IEEE Transactions on Antennas and Propagation*, Vol. 43, N<sup>o</sup> 4, pp. 356–361, 1995.
- [50] F. Obelleiro, J. Campos-Nino, J. L. Rodriguez, et A. Pino, "A segmented approach for computing the electromagnetic scattering of large and deep cavities," *Progress In Electromagnetics Research*, Vol. 19, pp. 129–145, 1998.
- [51] M. Tadokoro et K. Hongo, "Measurement of RCS from a dielectric coated cylindrical cavity and calculation using IPO-EIBC," *IEICE transactions on electronics*, Vol. 85, N<sup>o</sup> 9, pp. 1692–1696, 2002.
- [52] R. J. Burkholder, "A fast and rapidly convergent Iterative Physical Optics algorithm for computing the RCS of open-ended cavities," *Applied Computational Electromagnetics Society Journal*, Vol. 16, N<sup>o</sup> 1, pp. 53–60, 2001.
- [53] R. J. Burkholder et T. Lundin, "Forward-backward Iterative Physical Optics algorithm for computing the RCS of open-ended cavities," *IEEE Transactions on Antennas and Propagation*, Vol. 53, N<sup>o</sup> 2, pp. 793–799, 2005.
- [54] R. J. Burkholder, C. Tokgoz, C. J. Reddy, et P. H. Pathak, "Iterative Physical Optics, it's not just for cavities anymore," dans *IEEE International Symposium on Antennas and Propagation and USNC-URSI National Radio Science Meeting (APS-URSI)*, Vol. 1, pp. 18–21. IEEE, 2005.
- [55] R. J. Burkholder, C. Tokgoz, C. Reddy, et W. O. Coburn, "Iterative Physical Optics for radar scattering predictions," *Applied Computational Electromagnetics Society Journal*, Vol. 24, N° 2, pp. 241–258, 2009.
- [56] R. Hémon, P. Pouliguen, H. He, J. Saillard, et J.-F. Damiens, "Computation of EM field scattered by an open-ended cavity and by a cavity under radome using the Iterative Physical Optics," *Progress In Electromagnetics Research*, Vol. 80, pp. 77–105, 2008.
- [57] F. Obelleiro, J. L. Rodriguez, et A. Pino, "A Progressive Physical Optics (PPO) method for computing the electromagnetic scattering of large open-ended cavities," *Microwave Optical Technology Letter*, Vol. 14, N° 3, pp. 166–169, 1997.
- [58] V. Rokhlin, "Rapid solution of integral equations of scattering theory in two dimensions," *Journal of Computational Physics*, Vol. 86, N<sup>o</sup> 2, pp. 414–439, 1990.
- [59] C.-C. Lu et W. C. Chew, "A multilevel algorithm for solving a boundary integral equation of wave scattering," *Microwave Optical Technology Letter*, Vol. 7, N° 10, pp. 466–470, 1994.
- [60] J. Song et W. C. Chew, "Multilevel fast-multipole algorithm for solving combined field integral equations of electromagnetic scattering," *Microwave Optical Technology Letter*, Vol. 10, N° 1, pp. 14–19, 1995.
- [61] M. Bebendorf et S. Rjasanow, "Adaptive low-rank approximation of collocation matrices," *Computing*, Vol. 70, N° 1, pp. 1–24, 2003.
- [62] M. Bebendorf, "Adaptive cross approximation of multivariate functions," *Constructive approximation*, Vol. 34, N° 2, pp. 149–179, 2011.
- [63] K. Zhao, M. N. Vouvakis, et J.-F. Lee, "The Adaptive Cross Approximation algorithm for accelerated method of moments computations of EMC problems," *IEEE Transactions on Electromagnetic Compatibility*, Vol. 47, N<sup>o</sup> 4, pp. 763–773, 2005.
- [64] J. M. Tamayo, "Multilevel adaptive cross approximation and direct evaluation method for fast and accurate discretization of electromagnetic integral equations," Thèse de Doctorat, Universitat Politècnica de Catalunya, 2011.
- [65] P. H. Pathak et R. J. Burkholder, "A reciprocity formulation for the EM scattering by an obstacle within a large open cavity," *IEEE Transactions on Microwave Theory and Techniques*, Vol. 41, N° 4, pp. 702–707, 1993.
- [66] C.-C. Lu et W. C. Chew, "Fast far-field approximation for calculating the rcs of large objects," *Microwave Optical Technology Letter*, Vol. 8, N° 5, pp. 238–241, 1995.
- [67] P. Y. Ufimtsev, *Fundamentals of the Physical Theory of Diffraction*. John Wiley & Sons, 2007.
- [68] ——, "New insight into the classical Macdonald Physical Optics approximation," *IEEE Antennas and Propagation Magazine*, Vol. 50, N<sup>o</sup> 3, pp. 11–20, 2008.
- [69] K. Siegel, "Bistatic radars and forward scattering," dans *Proc. Nat. Conf. Aeronaut. Electron*, pp. 286–290, 1958.
- [70] J. Glaser, "Bistatic RCS of complex objects near forward scatter," *IEEE Transactions on Aerospace and Electronic Systems*, Vol. 21.
- [71] G. Kubické, Y. A. Yahia, C. Bourlier, N. Pinel, et P. Pouliguen, "Bridging the gap between the Babinet principle and the Physical Optics approximation : Scalar problem," *IEEE Transactions on Antennas and Propagation*, Vol. 59, N° 12, pp. 4725–4732, 2011.
- [72] G. Kubické, C. Bourlier, M. Delahaye, C. Corbel, N. Pinel, et P. Pouliguen, "Bridging the gap between the Babinet principle and the Physical Optics approximation : Vectorial problem," *Radio Science*, Vol. 48, N° 5, pp. 573–581, 2013.
- [73] G. Kubické et Y. Béniguel, "Cavities with internal blocking obstacles," dans *Workshop EM ISAE, Radar Signatures*, 2014.
- [74] *ICARE Help*, IEEA, 2011.
- [75] A. Thomet, G. Kubické, C. Bourlier, et P. Pouliguen, "Improvement of shadowing with Iterative Physical Optics for radiation pattern of mounted antennas," dans *International Symposium on ANtenna Technology and applied ElectroMagnetics (ANTEM)*, pp. 1–2. IEEE, 2014.
- [76] M. Bebendorf et S. Kunis, "Recompression techniques for adaptive cross approximation," 2007.
- [77] S. Rjasanow, "Adaptive cross approximation of dense matrices," *Proc. Int. Association for Boundary Element Methods*, pp. 1–12, 2002.
- <span id="page-177-0"></span>[78] J. M. Tamayo, A. Heldring, et J. M. Rius, "Multilevel adaptive cross approximation (mlaca)," *IEEE Transactions on Antennas and Propagation*, Vol. 59, N° 12, pp. 4600–4608, 2011.
- [79] K. Delamotte, *Solveurs directs rapides pour les équations intégrales*. Rapport de stage de Master 2 de l'Université de Paris XIII, option Maths/Info, IMACS (Ingénierie MAthématique et Calcul Scientifique), 2010.
- [80] P. C. Hansen, "Truncated singular value decomposition solutions to discrete ill-posed problems with ill-determined numerical rank," *SIAM Journal on Scientific and Statistical Computing*, Vol. 11,  $N^{\circ}$ 3, pp. 503–518, 1990.
- [81] A. Thomet, G. Kubické, C. Bourlier, et P. Pouliguen, "Improvement of Iterative Physical Optics using the Physical Optics shadow radiation," *Progress In Electromagnetics Research M*, Vol. 38, pp. 1–13, 2014.
- [82] ——, "Using Physical Optics shadow radiation to improve shadowing in Iterative Physical Optics," dans *IEEE International Symposium on Antennas and Propagation and USNC-URSI National Radio Science Meeting (APS-URSI)*, pp. 2212–2213. IEEE, 2014.
- [83] ——, "Optimizing Iterative Physical Optics by using an ACA compression on interaction matrices," dans *IEEE International Symposium on Antennas and Propagation and USNC-URSI National Radio Science Meeting (APS-URSI)*, p. 3653. IEEE, 2015.
- [84] ——, "Low computational cost method for scattering of large cavities based on aca compression of Iterative Physical Optics," dans *Electromagnetics in Advanced Applications (ICEAA)*. IEEE, 2015.
- [85] ——, "Amélioration de la méthode IPO par le rayonnement en zone d'ombre de l'optique physique," dans *AG GDR Ondes" Interférence d'Ondes"*, 2012.
- [86] ——, "Optimisation de la méthode ipo par compression aca pour des calculs de ser de cavités," dans *Journées Nationales Microondes*, 2015.
- <span id="page-178-0"></span>[87] D. Grenier, *Antennes et Propagation*. Université de Laval, Québec, Canada, 2013.
- <span id="page-178-1"></span>[88] R. Loison, *Antennes*. Cours 4SRC (Systèmes et Réseaux de Communication), INSA Rennes, 2011.
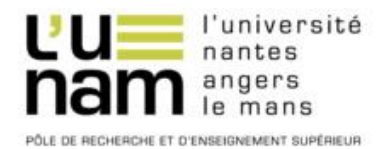

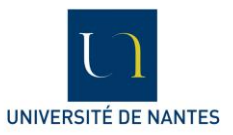

# **Thèse de Doctorat**

# **Antoine THOMET**

#### **Amélioration et accélération de l'Optique Physique Itérative pour le calcul de SER de cavités complexes**

**Improvement and acceleration of Iterative Physical Optics for computation of RCS of complex cavities**

#### **Résumé**

Ce manuscrit est consacré au calcul de la Surface Equivalente Radar (SER) de cavités de formes complexes dont les dimensions sont grandes devant la longueur d'onde. De nombreuses méthodes ont été développées pour un tel calcul, et l'IPO (Iterative Physical Optics) a été retenue pour son compromis intéressant entre précision et temps de calcul. Il s'agit d'une méthode asymptotique basée sur la résolution itérative des équations intégrales des champs électromagnétiques par l'Optique Physique. Les travaux de cette thèse ont pour but d'améliorer l'IPO, en termes de précision et de temps de calcul.

La première contribution originale de cette thèse repose sur une étude détaillée du phénomène d'ombrage, qui a un impact important sur la précision du calcul. La méthode d'ombrage physique a alors été développée, basée sur les équations intégrales des champs pour des objets couplés, et sur le rayonnement en zone d'ombre avec l'Optique Physique. Elle a été testée et comparée aux approches classiques pour des cavités et des surfaces ouvertes.

La seconde contribution originale de cette thèse repose sur l'accélération de l'IPO, basée sur une technique de compression matricielle. Le formalisme matriciel de la méthode IPO a alors été établi et optimisé, et l'algorithme de compression ACA (Adaptive Cross Approximation) ainsi que sa version recompressée R-ACA, ont alors été appliqués aux matrices d'interactions impliquées dans l'IPO. De plus, le calcul a pu être accéléré par l'application de la S-IPO, qui consiste à découper une cavité en tronçons pour y appliquer l'IPO. Les nombreuses simulations ont montré un gain en temps de calcul et une réduction de l'occupation mémoire.

# **Mots clés**

Diffraction électromagnétique, Surface Equivalente Radar (SER), Optique Physique Itérative (IPO), Equations intégrales des champs, Rayonnement en zone d'ombre, Compression numérique.

# **Abstract**

This thesis dissertation deals with the computation of the Radar Cross Section (RCS) of complexshaped open-ended cavities whose dimensions are large compared to the wavelength. Many methods have been developed for such a calculation and IPO (Iterative Physical Optics) has been chosen for its interesting trade-off between the accuracy and the computation time. It is an asymptotic method based on an iterative resolution of the electromagnetic fields integral equations by Physical Optics. The thesis works aim at improving IPO, in terms of both accuracy and computation time.

The first original contribution of the thesis concerns a detailed study of the shadowing phenomenon, which has a significant impact on the accuracy. The method, called physical shadowing, has been developed, based on fields integral equations applied to coupled objects, and the shadow radiation of Physical Optics. The method has been tested and compared to classical approaches for open surfaces and open-ended cavities.

The second original contribution concerns the acceleration of IPO, based on a technique of matrix compression. First, IPO has been written into a matrix formulation, which allows to apply the ACA (Adaptive Cross Approximation) algorithm, and its recompressed version R-ACA, to compress the interactions matrices of IPO. Moreover, the computation time has been reduced by applying the S-IPO, consisting in separating the cavity in subsections where IPO is applied. The simulations has shown a reduction of the computation time and the memory requirements.

# **Key Words**

Electromagnetic scattering, Radar Cross Section (RCS), Iterative Physical Optics (IPO), Fields integral equations, Shadow radiation, Numerical compression.